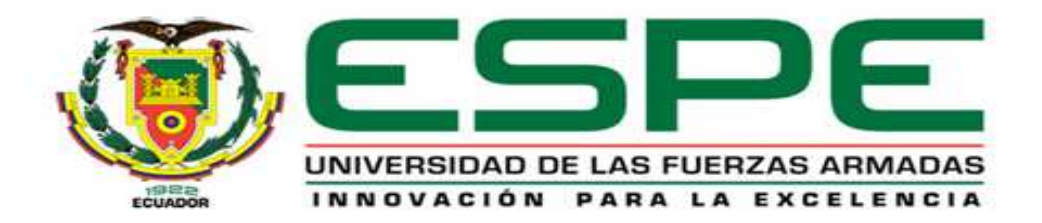

# **DEPARTAMENTO DE CIENCIAS ECONÓMICAS ADMINISTRATIVAS Y DE COMERCIO**

# **CARRERA DE INGENIERÍA EN FINANZAS Y AUDITORÍA**

# **TESIS PREVIO A LA OBTENCIÓN DEL TÍTULO DE INGENIERA EN FINANZAS Y AUDITORÍA**

# **AUTOR: SALAZAR CHÁVEZ ANDREA ESTEFANÍA**

# **TEMA:DISEÑO DE UN SISTEMA DE COSTOS POR ÓRDENES DE PRODUCCIÓN PARA UNA EMPRESA PRODUCTORA DE CARAMELO DIPROPACKING**

# **DIRECTOR: DR. PATRICIO GÁLVEZ LÓPEZ**

# **CODIRECTOR: DR.EDUARDO RON SILVA**

**SANGOLQUÍ, ABRIL 2014**

### UNIVERSISDAD DE LAS FUERZAS ARMADAS - ESPE INGENIERÍA EN FINANZAS Y AUDITORÍA

# **CERTIFICADO**

# **DR. PATRICIO GÁLVEZ LÓPEZ DR. EDUARDO RON SILVA**

#### **CERTIFICAN:**

Que el proyecto de grado denominado **"DISEÑO DE UN SISTEMA DE COSTOS POR ÓRDENES DE PRODUCCIÓN PARA UNA EMPRESA PRODUCTORA DE CARAMELOS DIPROPACKING ",**ha sido guiado y revisado periódicamente y cumple con las normas estatutarias establecidas por la ESPE, en el Reglamento de Estudiantes de la Universidad de las Fuerzas Armadas-ESPE

Debido a la veracidad de la información, calidad de trabajo y confiabilidad de los resultados que garantiza su aplicación, recomendamos su publicación.

El mencionado trabajo consta de dos documentos empastados y un disco compacto que contiene los archivos en formato de Acrobat (pdf). Autoriza a Andrea Estefanía Salazar Chávez que lo entregue al Eco. Juan Lara, en su calidad de Director de Carrera. Sangolquí, Abril2014

 **\_\_\_\_\_\_\_\_\_\_\_\_\_\_\_\_\_ \_\_\_\_\_\_\_\_\_\_\_\_\_\_\_** 

Dr. Patricio Gálvez Dr. Eduardo Ron

**DIRECTOR CODIRECTOR** 

## UNIVERSISDAD DE LAS FUERZAS ARMADAS - ESPE INGENIERÍA EN FINANZAS Y AUDITORÍA

# **DECLARACIÓN DE RESPONSABILIDAD**

# **ANDREA ESTEFANÍA SALAZAR CHÁVEZ**

#### **DECLARO QUE:**

El proyecto de grado denominado **"DISEÑO DE UN SISTEMA DE COSTOS POR ÓRDENES DE PRODUCCIÓN PARA UNA EMPRESA PRODUCTORA DE CARAMELO DIPROPACKING"**ha sido desarrollado con base a una investigaciónexhaustiva, respetando derechos intelectuales de terceros, conforme lascitas que constan el pie de las páginas correspondiente, cuyas fuentes reincorporan en la bibliografía. Consecuentemente este trabajo es mi autoría.

En virtud de esta declaración, me responsabilizo del contenido, veracidad y alcance científico del proyecto de grado en mención.

Sangolquí, Abril 2014

Andrea Estefanía Salazar Chávez 1722641519

\_\_\_\_\_\_\_\_\_\_\_\_\_\_\_\_\_\_\_\_\_\_\_

# UNIVERSISDAD DE LAS FUERZAS ARMADAS - ESPE INGENIERÍA EN FINANZAS Y AUDITORÍA

# **AUTORIZACIÓN**

## **Yo, ANDREA ESTEFANÍA SALAZAR CHÁVEZ**

Autorizo a la Universidad de las Fuerzas Armadas-ESPE la publicación, en la biblioteca virtual de la Institución del proyecto de grado titulado**"DISEÑO DE UN SISTEMA DE COSTOS POR ÓRDENES DE PRODUCCIÓN PARA UNA EMPRESA PRODUCTORA DE CARAMELO DIPROPACKING",** cuyo contenido, ideas y criterios son de mi exclusiva responsabilidad y autoría.

Sangolquí, Abril 2014

Andrea Estefanía Salazar Chávez 1722641519

\_\_\_\_\_\_\_\_\_\_\_\_\_\_\_\_\_\_\_\_\_\_\_\_\_

# **DEDICATORIA**

*Este trabajo le dedico principalmente a un hombre que ha sido siempre un ejemplo a seguir, quien ha estado incondicionalmente apoyándome y se ha convertido en la pieza fundamental en mi vida para alcanzar mis objetivos, la persona que me ha enseñado desde niña que las metas se consiguen con esfuerzo y dedicación, es por ello una satisfacción culminar mi carrera universitaria y entregarle este título al mejor hombre del mundo aquel que siempre creyó en mí mi padre.* 

 *A mi madre que siempre tuvo una palabra de aliento que nunca me dejo darme por vencida, quien inculcó en mí el valor de la responsabilidad y perseverancia, a ella que siempre estuvo junto a mi pasando noches de desvelo.* 

> *Para mi mami Lucy que fue mi primera profesora, con quien pase los primeros años de mi vida.*

 *Para las personas que me observan desde el cielo mis abuelitos Manuel y Luis que no les alcanzó la vida para verme conseguir este objetivo pero sé que donde quiera que se encuentren se van a sentir orgullosos de mí*.

# **AGRADECIMIENTOS**

*Agradezco principalmente a Dios por darme la vida y poder alcanzar un objetivo para mi carrera profesional.* 

*A mi querida universidad ESPE y a mis profesores en especial a mi director de tesis Dr. Patricio Gálvez quien me brindo el tiempo y apoyo incondicional para poder culminar este proyecto, a mi codirector Dr. Eduardo Ron quien aceptó esta responsabilidad y me supo dar la guía apropiada en mi tesis.* 

*A la empresa Dipropacking Cía. Ltda., la cual me permitió desarrollar este proyecto de grado y me supo ofrecer toda la documentación necesaria para facilitar el trabajo desempeñado.* 

> *A mis padres Mónica y Luis que me acompañaron en todo momento para finalmente alcanzar la meta propuesta.*

### **RESUMEN EJECUTIVO**

En un mundo globalizado y cada vez más competitivo en el que se desarrollan las actividades empresariales entre ellas la industria, hacen que la búsqueda constante este encaminada a lograr la eficiencia reduciendo y controlando al máximo sus costos de producción, permitiéndoles enfrentarse a los retos que significa la competencia en la disputa de un mercado cada vez más exigente. Una de las necesidades indispensables que debe tener toda empresa manufacturera, es un control adecuado de sus costos y es fundamental debido a que es la base para determinar un adecuado precio de venta, que les permita tener ventajas favorables en el mercado, pero en empresas PYMES que por lo general han crecido sin ningún tipo de control contable-financiero, el identificar este costo de producción se convierte en un dolor de cabeza. Es por esta razón el presente proyecto tiene la finalidad de convertirse en una herramienta que les permita a la empresa Dipropacking Cia. Ltda. Productora de caramelo tomar decisiones oportunas con respecto a la asignación y control de sus costos, estableciendo un registro adecuado en los elementos del costo, para poder identificar fortalezas y debilidades durante el proceso productivo.

#### **DIPROPACKING**

**Contabilidad de Costos** 

**Ordenes de producción** 

### **SUMMARY**

In a globalized and increasingly competitive world in which business activities including industry develop, make this constant search aimed at achieving efficiency by reducing and controlling the most of their production costs, allowing them to meet the challenges which mean competition in the dispute of an increasingly demanding market. One of the essential needs that every manufacturing company must have is adequate control of their costs and is critical because it is the basis for determining an appropriate selling price , enabling them to have positive benefits on the market, but enterprises SMEs which have generally grown without any accounting and financial control, identify the production cost becomes a headache.

This is why this project is intended to become a tool that allows them to Dipropacking Company producing candy timely decisions regarding the allocation and control costs by establishing the appropriate registration cost elements for to identify strengths and weaknesses during the production process.

# ÍNDICE DE CONTENIDO

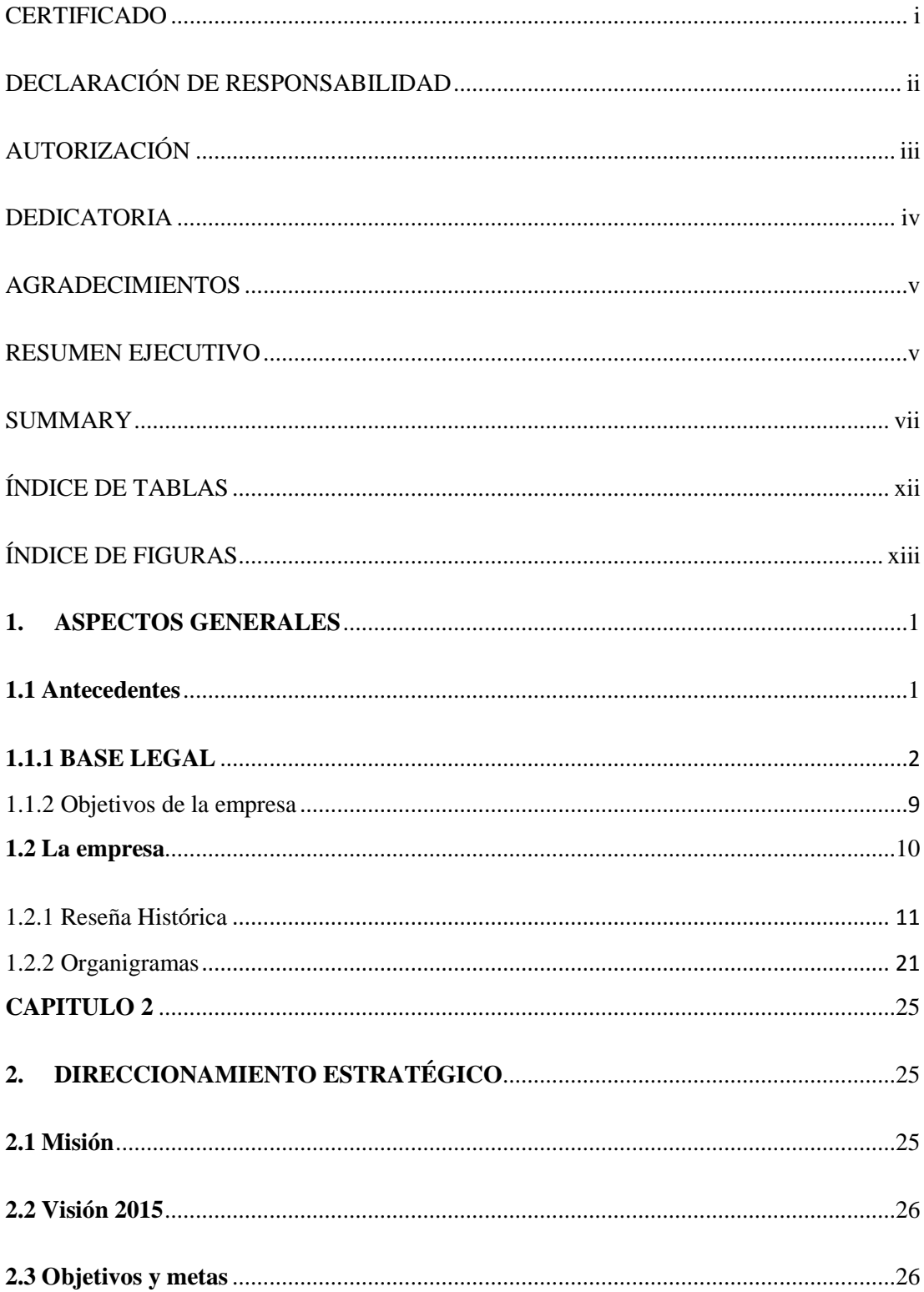

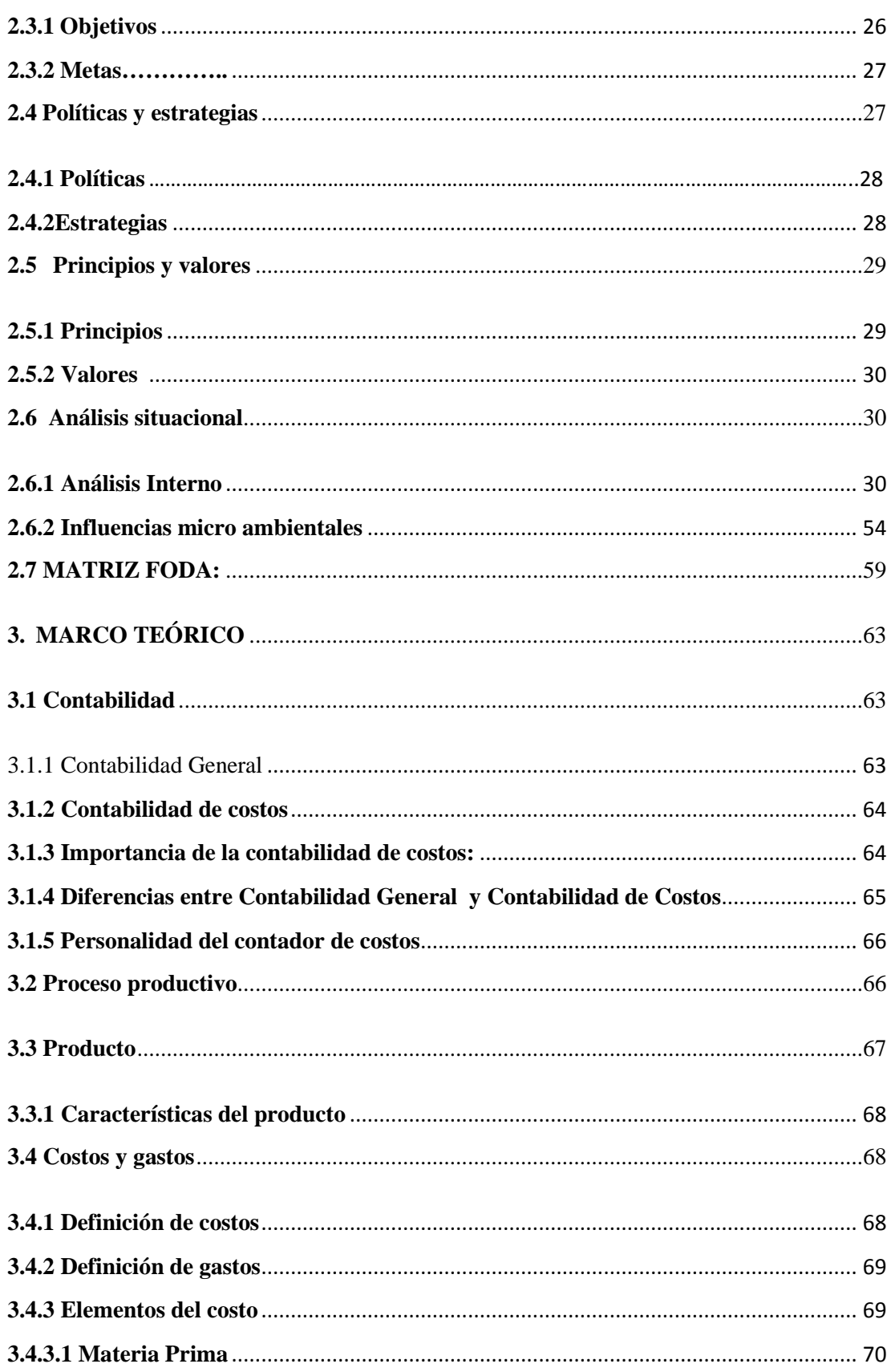

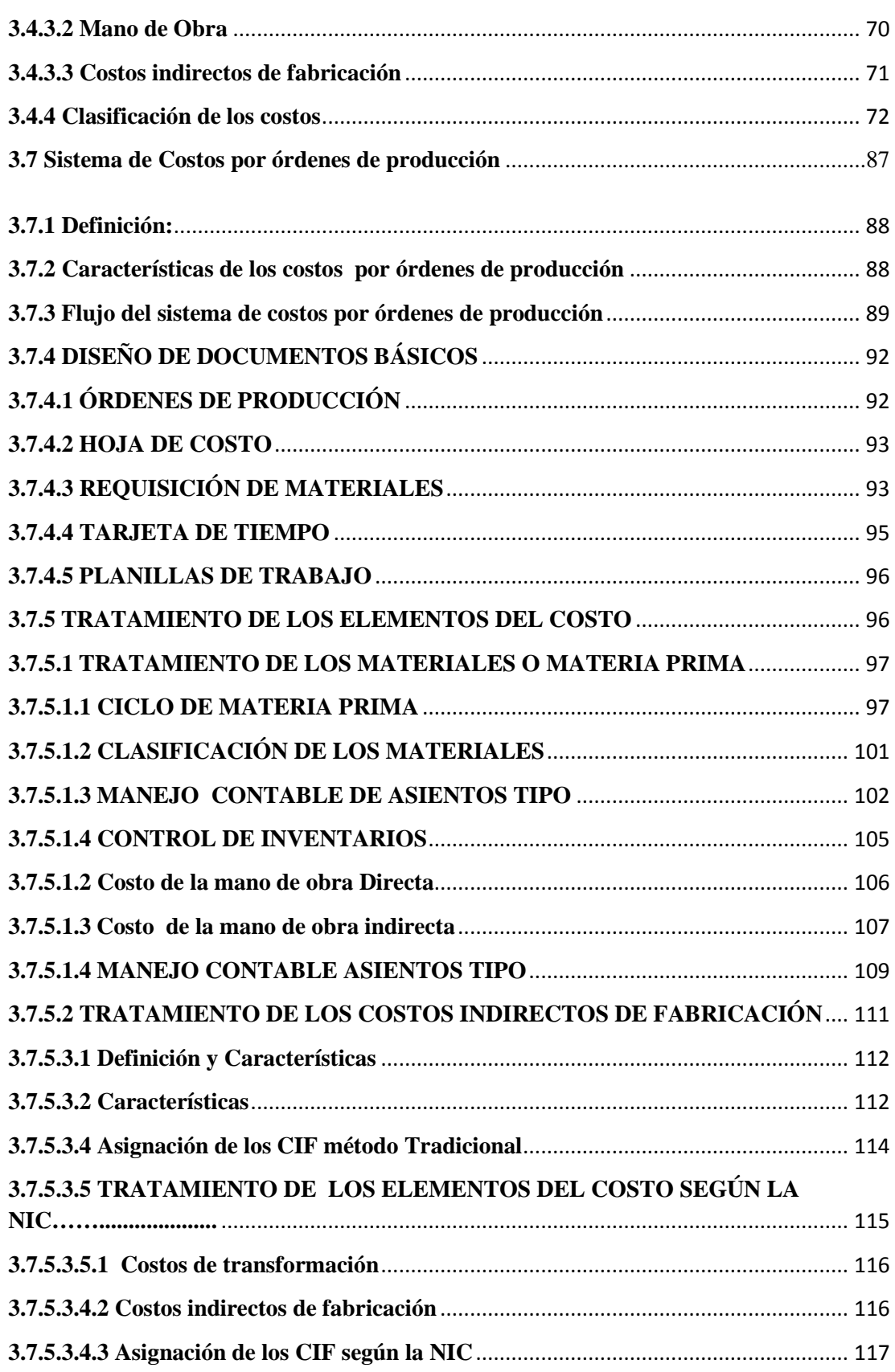

x

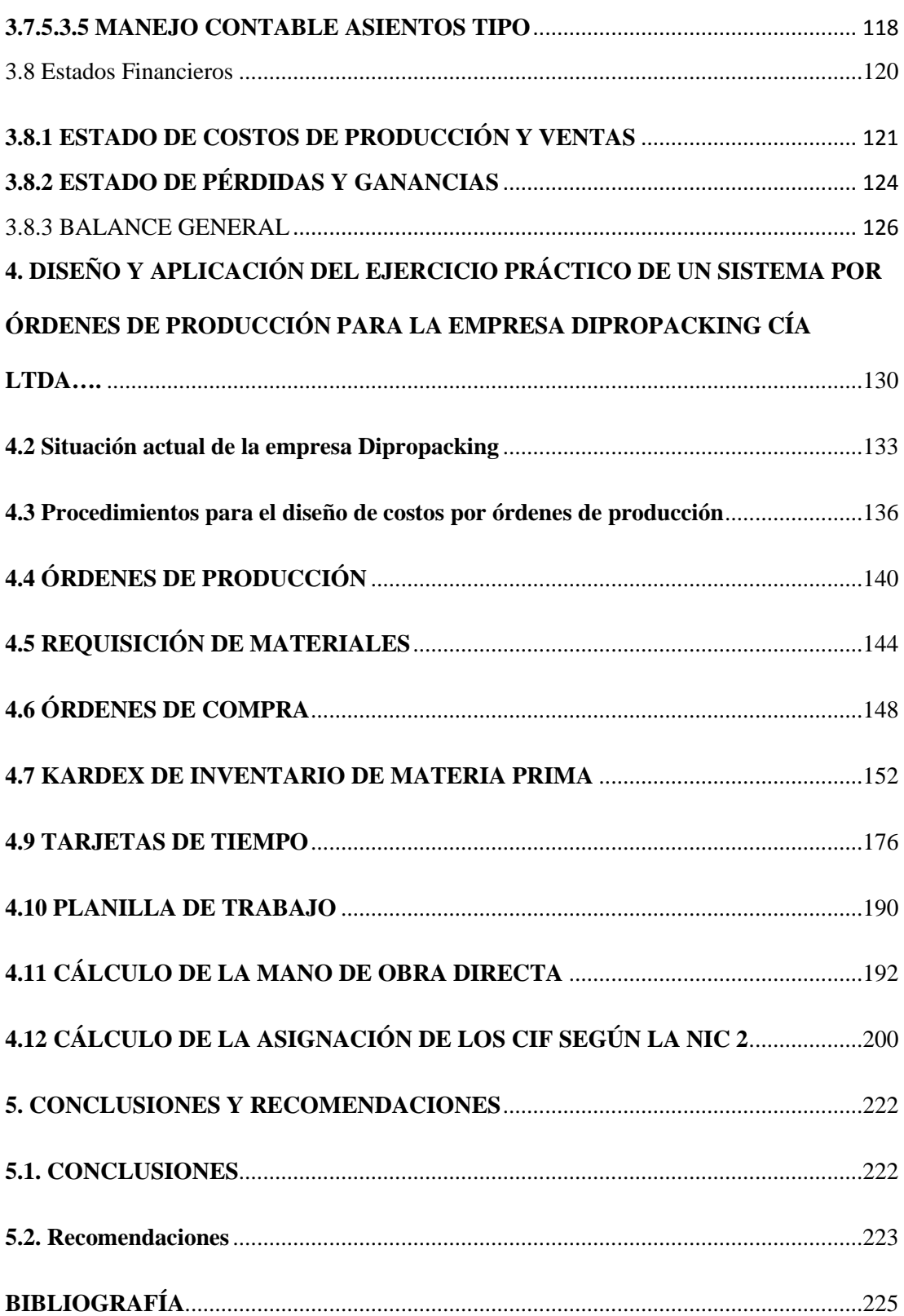

# **ÍNDICE DE TABLAS**

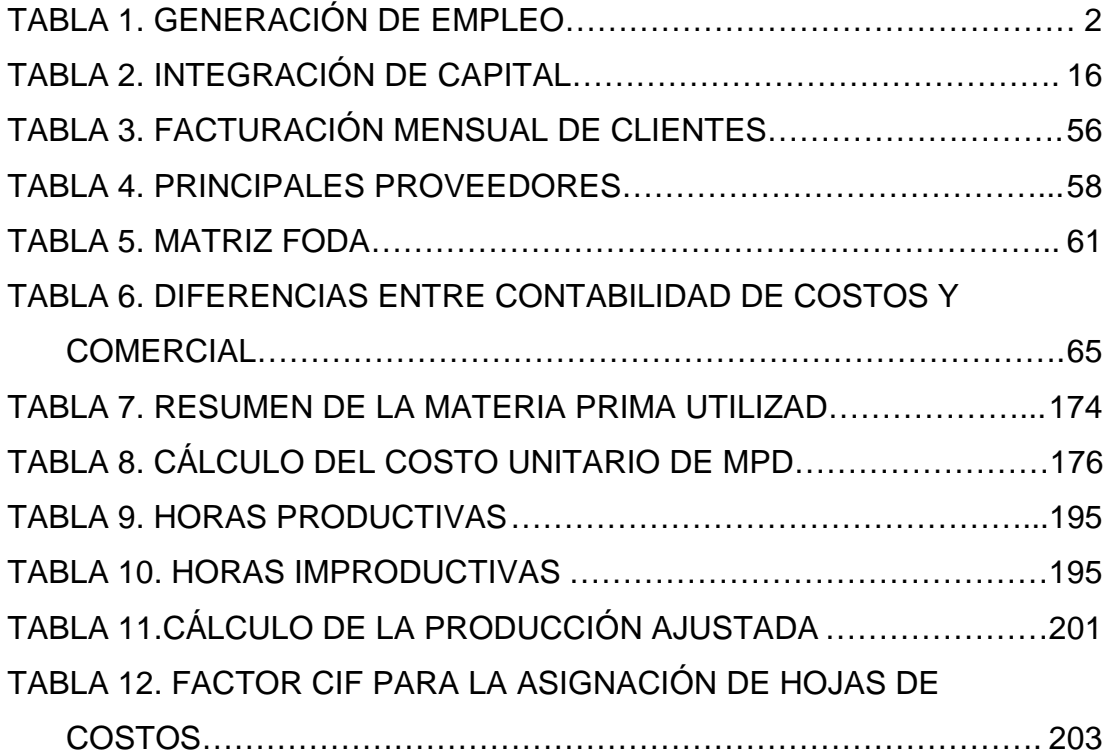

### **ÍNDICE DE FIGURAS**

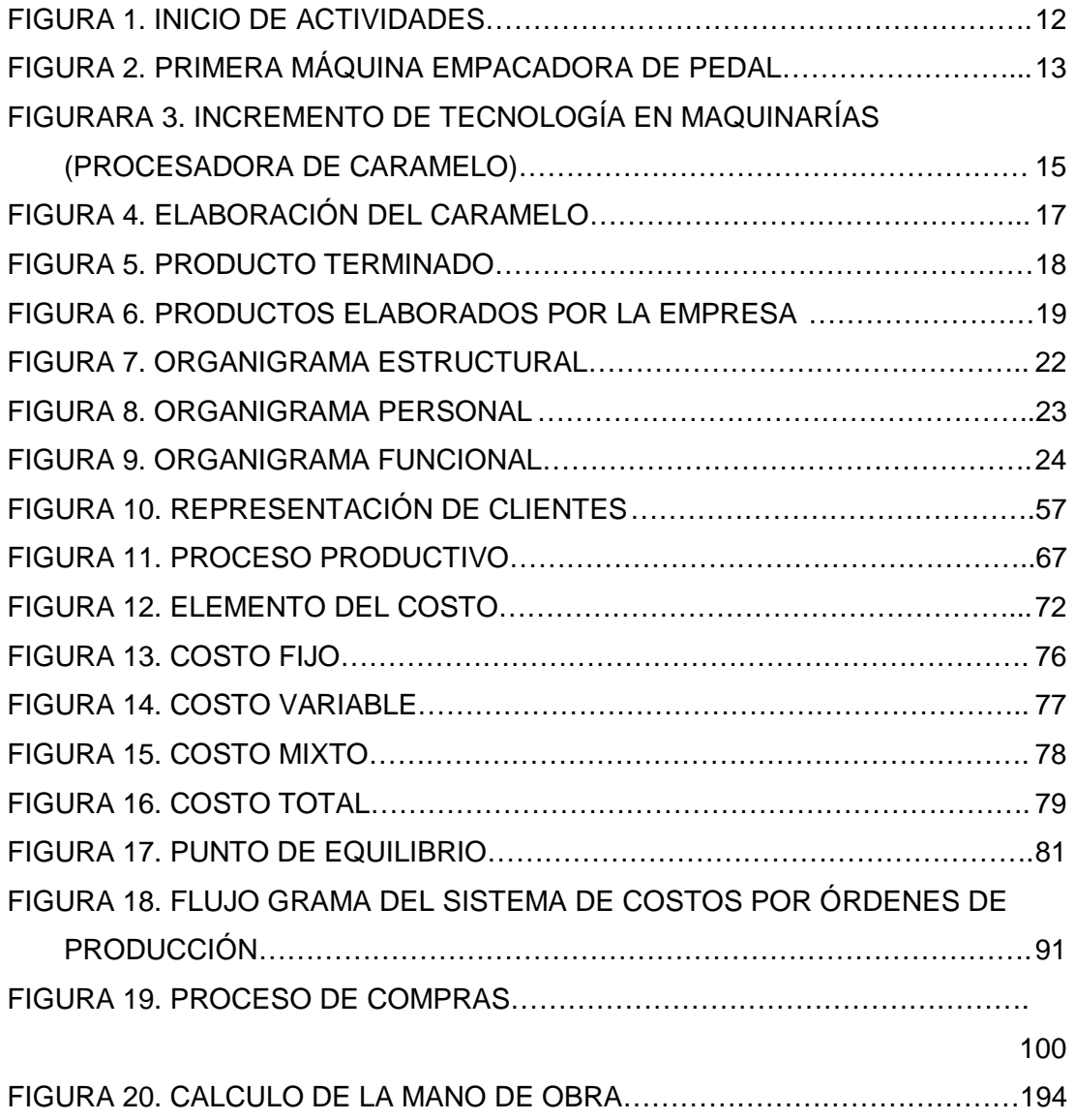

xiii

#### **CAPITULO 1**

#### **1. ASPECTOS GENERALES**

#### **1.1 Antecedentes**

Se considera empresa toda organización que realice una actividad económica independientemente si es comercial, industrial o de servicios, y persiga el cumplimiento de una finalidad.

Dipropacking es una compañía limitada con fines de lucro, sujeta a la regulación de entes de control como la superintendencia de compañías.

Según la CAPEIPI clasificación de las industrias por su tamaño es la siguiente:

- Microempresas: emplean hasta 10 trabajadores, y su capital fijo (descontado edificios y terrenos) puede ir hasta 20 mil dólares.
- Talleres artesanales: se caracterizan por tener una labor manual, con no más de 20 operarios y un capital fijo de 27 mil dólares.
- Pequeña Industria: puede tener hasta 50 obreros
- $\triangleright$  Mediana Industria: alberga de 50 a 99 obreros, y el capital fijo no debe sobrepasar de 120 mil dólares.
- Grandes Empresas: son aquellas que tienen más de 100 trabajadores y 120 mil dólares en activos fijos(CAPEIPI, 2010)

El número de empresas y su participación en la generación de empleo, se resume así:

| <b>SECTOR</b>              | <b>NÚMERO</b><br><b>EMPRESAS</b> | <b>PROMENDIO</b><br><b>EMPLEADOS</b><br><b>POR EMPRESA</b> | <b>TOTAL</b><br><b>TRABAJADORES</b> |
|----------------------------|----------------------------------|------------------------------------------------------------|-------------------------------------|
| <b>PYMIS</b><br>Artesanías | 15.000<br>200.000                | 22<br>3                                                    | 330.000<br>600.000                  |
| Microempresas              | 252.000                          | 3                                                          | 756.000                             |
| <b>TOTAL</b>               | 467.000                          |                                                            | 1'686.000                           |

**Tabla 1. Generación de empleo** 

#### **Fuente**: (CAPEIPI, 2010)

Como podemos observar Dipropacking según la clasificación por su tamaño sería considerada una microempresa debido a que posee 10 trabajadores aproximadamente, también vemos que estos sectores contribuyen a la disminución del desempleo.

#### **1.1.1 BASE LEGAL**

Partamos de que la empresa DIPROPAKING CÍA LTDA con R..U.C. 1792325285001 es una sociedad con fines de lucro, que pertenece al sector industrial de la economía tiene como principal actividad la producción de caramelos personalizados y adicionalmente los siguientes:

- Comercialización de productos de consumo masivo
- $\triangleright$  Servicio de empaquetado y envasado
- Fabricación de sachets de azúcar, café, confitería y afines
- $\triangleright$  Servicios de impresión en envases, etiquetas y empaques

La empresa Dipropackingcomo tal está sujeta a diferentes leyes, reglamentos y normativas.

Dentro de los cuales mencionamos los siguientes:

1. **Ley de Compañías:** Regida por el control de la Superintendencia de Compañías de acuerdo a los siguientes artículos.

"Art. 92.- La compañía de responsabilidad limitada es la que se contrae entre tres o más personas, que solamente responden por las obligaciones sociales hasta el monto de sus aportaciones individuales y hacen el comercio bajo una razón social o denominación objetiva, a la que se añadirá, en todo caso, las palabras "Compañía Limitada" o su correspondiente abreviatura" (Ley de Compañias, 2006)

"Art. 68.- Reforma la Ley de Compañías, de la siguiente manera:

En el primer inciso del artículo 92, sustitúyase la frase: "…entre tres o más Personas", por: "entre dos o más persona"; (Congreso Nacional Reforma Oficial 196 Ley de Compañías, 2006)

"Art. 97.- Para los efectos fiscales y tributarios las compañías de responsabilidad Limitada son sociedades de capital." (Ley de Compañias, 2006)

Como podemos observar la empresa Dipropacking cía. Ltda., cumple todas las disposiciones de esta ley ya que acogiéndose a la reforma realizada en el año 2006 y puesto a que esta se creó en el año 2011 cuenta con dos socios los cuales cumplen con el capital establecido y no tienen negocios individuales con el mismo objeto social.

#### **Obligaciones con la Superintendencia de Compañías**

"Las compañías constituidas en el Ecuador, sujetas a la vigilancia y control de la Superintendencia de Compañías, según la Ley de Compañías, artículo 20, en concordancia con el Reglamento expedido por la Superintendencia de Compañías mediante Resolución No. SC.SG.DRS.G.11.02 del 18 de febrero de 2011, deberán presentar hasta el 30 de abril de cada año, la siguiente documentación"

- 1. Presentación de estados financieros
- 2. Informe presentado por el representante legal a la Junta de Accionistas o Socios.
- 3. Informe de comisario
- 4. Informe de auditoría externa
- 5. Nómina de administradores y personal ocupado

En el caso de Dipropacking no es necesario la presentación del Informe de Comisario e informe de auditoría externa puesto que no supera el \$1000.000,00 en activos.

2. **Ley de Régimen Tributario Interno:** Controlado Por el Servicio de Rentas Internas para el caso de Dipropacking podemos mencionar los siguientes artículos a los que se sujeta.

"Art. 10.- Deducciones.- "En general, con el propósito de determinar la base imponible sujeta a este impuesto se deducirán los gastos que se efectúen con el propósito de obtener, mantener y mejorar los ingresos de fuente ecuatoriana que no estén exentos."(SRI, Ley de Régimen Tributario Interno, 2013)

"Art. 16.-Base imponible.- En general, la base imponible está constituida por la totalidad de los ingresos ordinarios y extraordinarios gravados con el impuesto, menos las devoluciones, descuentos, costos, gastos y deducciones, imputables a tales ingresos."(SRI, Ley de Régimen Tributario Interno, 2013)

"Art. 19.- Obligación de llevar contabilidad.- Están obligadas a llevar contabilidad y declarar el impuesto en base a los resultados que arroje la misma todas las sociedades. (SRI, Ley de régimen tributario interno, 2013)"

#### **Obligaciones con el Servicio de Rentas Internas**

1. Anexo accionistas, participes, socios miembros del directorio y administradores.

- 2. Anexo relación de dependencia
- 3. Anexo transaccional simplificado.
- 4. Declaración del impuesto a la renta sociedades
- 5. Declaración de retenciones en la fuente
- 6. Declaración mensual de IVA.

#### **Obligaciones con el Municipio de Quito.**

- 1. **El Impuesto de Patentes Municipales:** Para ejercer una actividad económica de carácter comercial o industrial se deberá obtener una patente, anual, previa inscripción en el registro que mantendrá cada municipalidad.
- 2. **El Impuesto del 1.5:** El impuesto del 1.5 por mil anual sobre los activos totales. La base imponible de este impuesto correspondiente al valor total de los activos que se encuentren en los estados financieros al 31 de diciembre del respectivo ejercicio económico.

**Obligaciones con el Trabajador controladas por Instituto Ecuatoriano de Seguridad Social (IESS)**

1. **Aporte Personal:** El 9.35% es el valor que se le retiene del sueldo del empleado para ser aportado al IESS

 **Nota:** Este porcentaje cambio al 9,45% de acuerdo resolución # 466 emitida por IESS con fecha diciembre 2013.

- 2. **Aportes Patronales:** El 12.15% es el valor que se calcula sobre el sueldo que la empresa aporta al IESS.
- 3. **Fondos de Reserva:** Se considera el sueldo que percibe más todo lo extra que se le paga durante el mes.

**Obligaciones con el Trabajador controladas por el Ministerio de Relaciones Laborales e IESS.** 

1. **Pago de la Decimotercera Remuneración:** Los trabajadores tienen derecho a que sus empleadores les paguen, hasta el 24 de diciembre de cada año, una remuneración equivalente a la 12ava parte de las remuneraciones que hubieren percibido durante el año calendario.

2. **Pago de la Decimocuarta Remuneración:** Los trabajadores percibirán una bonificación adicional equivalente a una remuneración básica mínima unificada para los trabajadores en general, será pagada hasta el 15 de marzo en las regiones de la Costa e Insular, y hasta el 15 de agosto en las regiones Sierra y Oriente.

3. **Pago de las Vacaciones:** Todo trabajador tendrá derecho a gozar anualmente de un período ininterrumpido de 15 días de descanso, incluidos los días no laborales. El trabajador recibirá por adelantado la remuneración correspondiente al período de vacaciones.

4. **Pago de los Fondos de Reserva:** Todo trabajador que preste servicios por más de un año tiene derecho a que el empleador le abone una suma equivalente a un mes de sueldo o salario por cada año completo posterior al primero de sus servicios. Estas sumas constituirán su fondo de reserva o trabajo capitalizado.

5. **Pago de la Jubilación Patronal:** Los trabajadores que por 25 años o más hubieren prestado servicios, continuada o interrumpidamente, tendrán derecho a ser jubilados por sus empleadores de acuerdo a las normas establecidas por IESS y el Código de Trabajo.

#### **Entre otras, se suma la aplicabilidad de las siguientes:**

- 1. **Permisos de Bomberos:** Este permiso constituye el control y la prevención de incendios y lo otorga el Cuerpo de Bomberos previa inspección.
- 2. **Registro Sanitario:** Lo otorga el Ministerio de Salud Pública del Ecuador.
- **3. Permiso Ambiente:** Lo otorga la Dirección Metropolitana de Ambiente y también depende de la actividad económica.

#### **Información de la empresa Dipropacking.**

- $\triangleright$  Patente municipal del cantón Quito # 280865
- Licencia metropolitana única para el ejercicio de actividades económicas # 29474
- $\triangleright$  Permiso del cuerpo de bomberos # 53839
- $\triangleright$  Permiso de funcionamiento agencia de regulación, control y vigilancia sanitaria (ARCSA)
- $\triangleright$  Certificado # 0107 (ARCSA-2013-4,1,4-004)
- $\triangleright$  Certificado ambiental # 1308

Como se ha podido mostrar la empresa Dipropacking cumple con todas las disposiciones, y permisos necesarios para realizar sus funciones de producción.

## **1.1.2 Objetivos de la empresa**

**Generales** 

- Ser el líder del mercado de Personalización de Caramelos en el Ecuador
- $\triangleright$  Incrementar las ventas
- Generar mayores utilidades aumentando la rentabilidad.
- Lograr una mayor participación en el mercado.
- $\triangleright$  Ser una marca reconocida por su variedad de diseños.
- Aumentar la capacidad productiva de la empresa.

#### **Específicos**

- Determinar las necesidades de nuestros clientes.
- $\triangleright$  Evaluar los nuevos requerimientos que piden nuestros clientes.
- Determinar los principales competidores con relación a nuestra empresa
- $\triangleright$  Incrementar un 5% las utilidades de la empresa.
- $\triangleright$  Medir la aceptación de nuestros clientes mediante encuestas de satisfacción
- Indicar cuanto está dispuesto a pagar el cliente por el confite personalizado.

# **1.2 La empresa**

#### **1.2.1 Reseña Histórica**

La empresa DIPRO como persona natural, nace el 20 de noviembre del año 1999 con la idea emprendedora del Sr. Sergio Espinosa Araujo, quien decide dejar de trabajar bajo dependencia en la empresa ADAMS DEL ECUADOR y abrir su propio espacio como distribuidor del producto, posteriormente mira la necesidad de que las empresas puedan brindar a sus clientes publicidad a bajo costo, y obsequiar pequeños detalles que realcen el nombre de las empresas mediante la confitería que entregaba, y es así como se da inicio a la personalización de los caramelos y a la nueva actividad a la cual se va a dedicar, debido a esto la empresa deja de ser DIPRO y pasa a ser DIPROPAKING porque ahora no solo distribuirá confitería si no también la empacará con los logotipos de sus clientes.

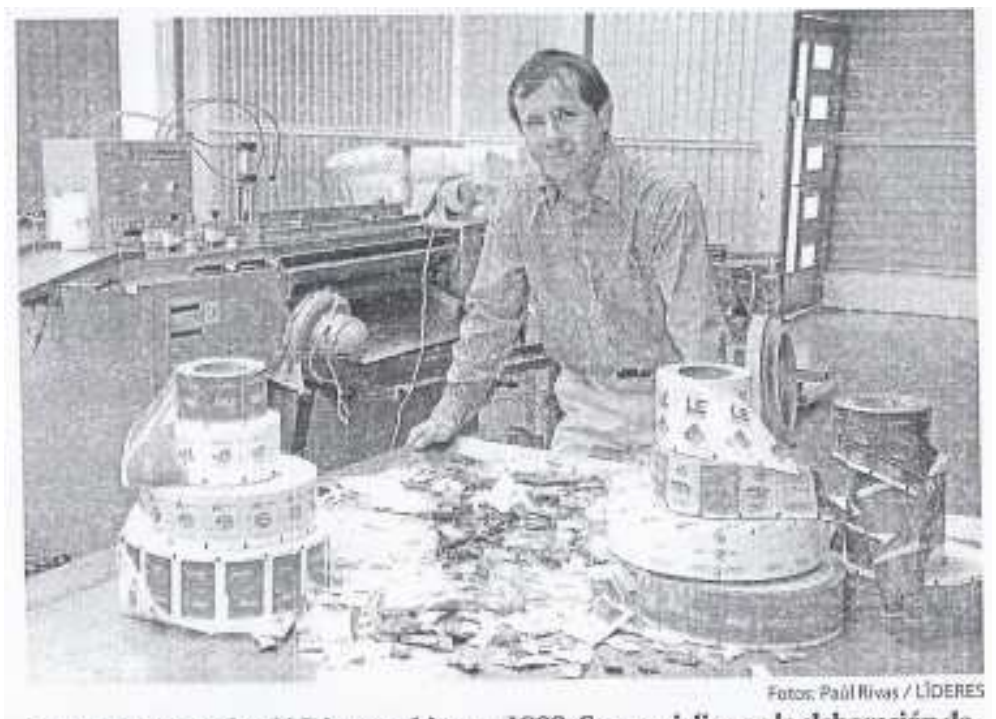

Sergio Espinosa fundó Dipropacking en 1999. Se especializa en la elaboración de caramelos personalizados para empresas.

**Figura1. Inicio de Actividades**  Fuente: Revista Líderes, 1999

La idea ahora está plasmada pero ¿cómo enfrentarse al desafío de realizar este procedimiento sin la maquinaria necesaria y recursos económicos?

Se requiere de mucho esfuerzo y dedicación, el Sr Sergio Espinosa da origen a su idea de negocio, por medio de empacadoras manuales y en forma artesanal, así se cumple el primer pedido de caramelos personalizados, después la demanda del producto se incrementa, y ya no se abastese para cumplir todos los requerimientos es así como el crecimiento le permite abrir fuentes de empleo y procede a la contratación de personal y adquisición de una empacadora de pedal, y ya no enfocarse solo a área de la confitería, sino también a empaques de cubiertos, azúcar, sal, baja lenguas etc.

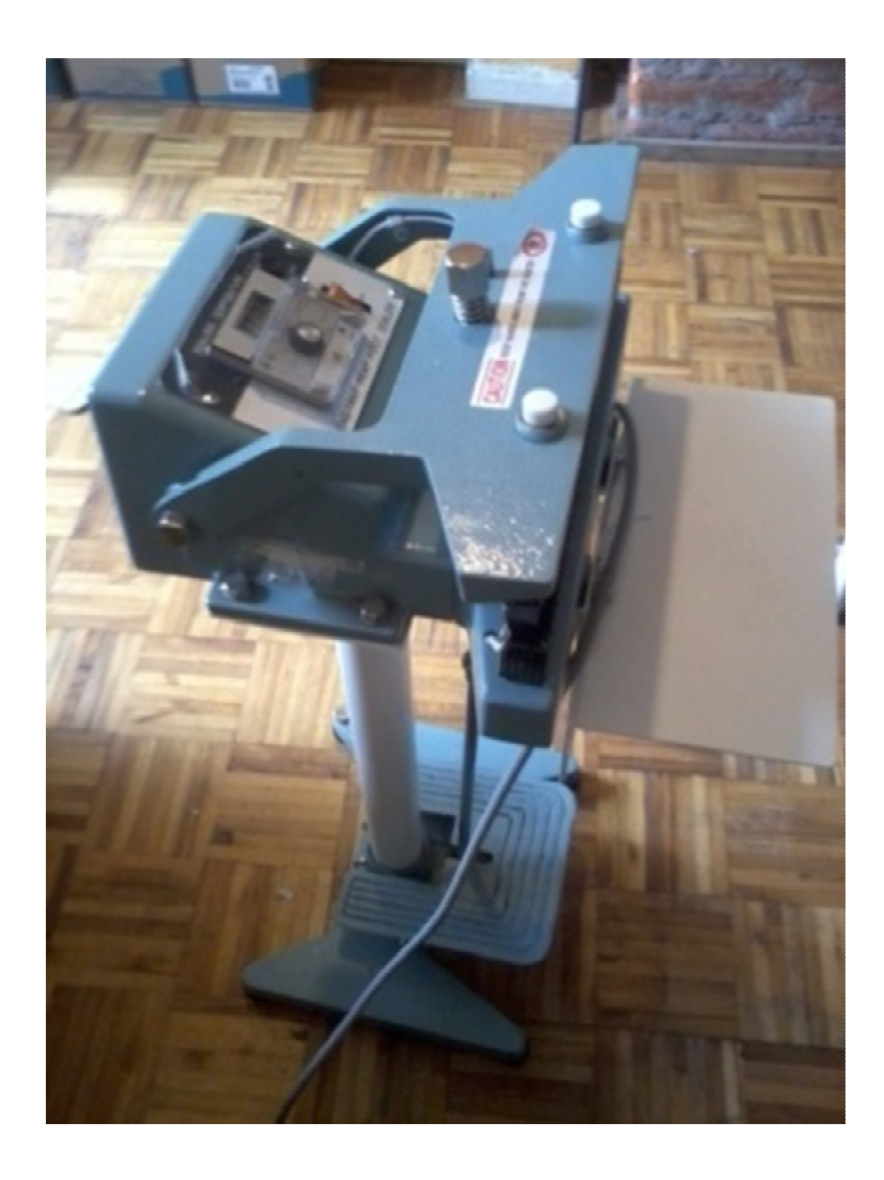

**Figura2. Primera máquina empacadora de pedal Fuente: Dipropacking 2009** 

El crecimiento notable de empresa le permite contar con una máquina empacadora de fabricación nacional que produce 140 caramelos empacados por minuto, y se importó una máquina Flexo grafica de Estados Unidos para la impresión del papel, y además que se encuentra en proceso de importación de una nueva maquinaría desde China, de la empresa JIKNGSUHATEEL la que incluye dos máquinas empacadoras y una máquina completa para procesamiento de caramelo que tiene el propósito de producir 800 caramelos por minuto lo que le permitirá cubrir la demanda del mercado nacional. La empresa ha tenido un desarrollo increíble durante 10 años y está terminando de construir un galpón que le permitirá facilitar su proceso de producción y cumplir con mayor eficiencia a sus clientes.

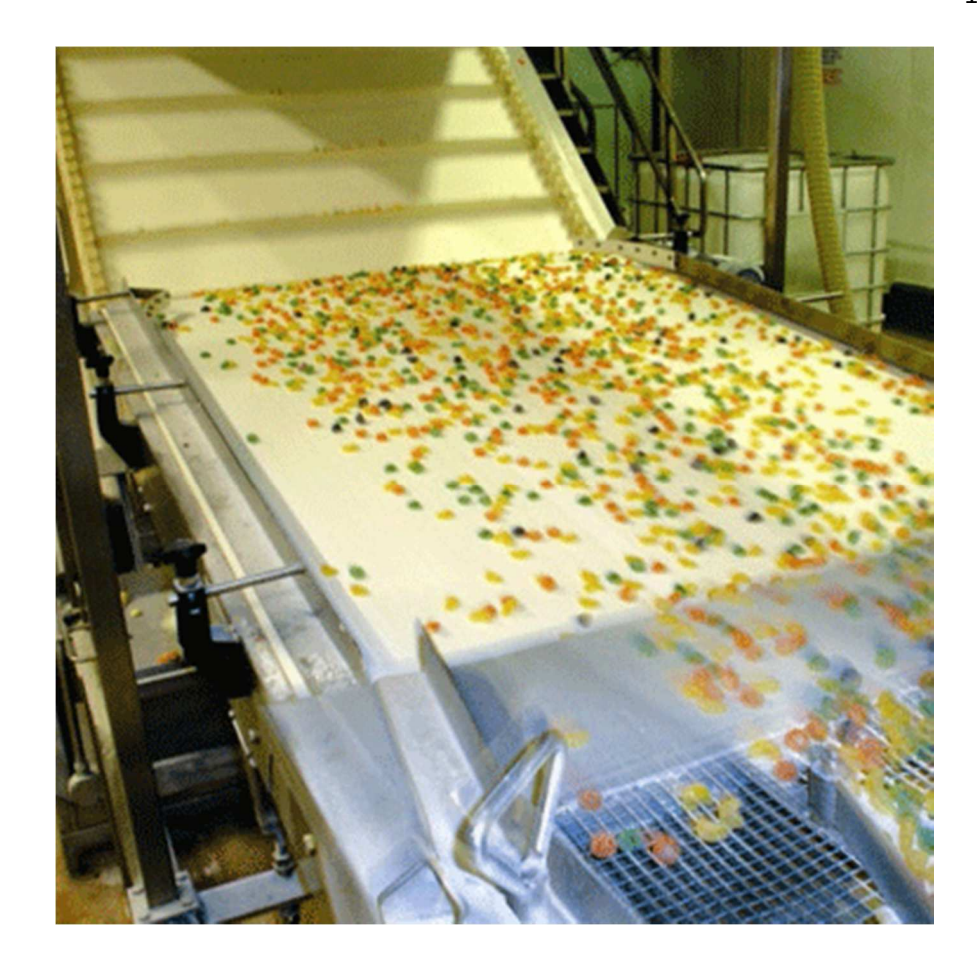

**Figurara3. Incremento de tecnología en maquinarías (Procesadora de Caramelo)**  Fuente:Revista Líderes Dipropacking 2011

A partir de julio del año 2011 la empresa Dipropacking, mostrando una necesidad de expansión se convierte en una compañía limitada;que pertenece al sector industrial de la economía, se encuentra ubicada en el kilometro 3 ½ vía Alangasí, está conformando por dos socios manteniendo la mayoría de las acciones el Sr. Sergio Esteban Espinosa Araujo, Gerente General de la compañía posee el 95% de las acciones y el Sr. Manuel Remigio Chávez López como Presidente Ejecutivo tiene un 5% de acciones del capital suscrito y pagado de \$400 dólares. El capital no ha tenido ningún tipo de transformación, en los dos últimos años, como se muestra en el cuadro adjunto.

#### **Tabla 2. Integración de Capital**

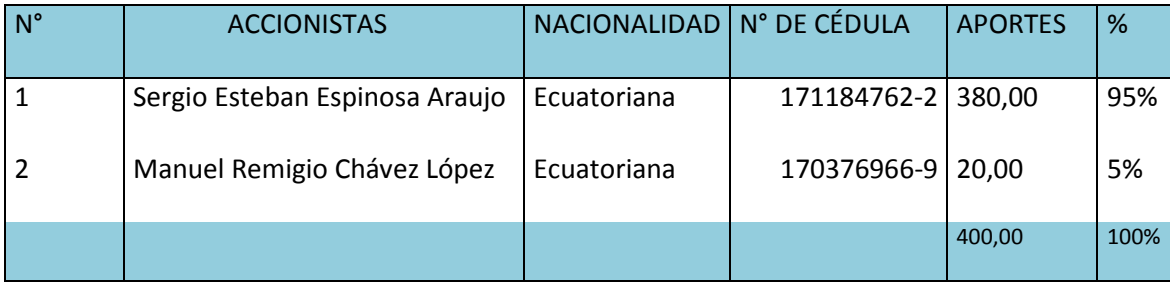

**Fuente:** Escritura de constitución año 2011

La empresa Dipropacking se dedica a la producción de caramelo personalizado dentro de sus productos líderes, su proceso productivo inicia con el pedido de elaboración de caramelo por parte del cliente, cabe señalar que actualmente la empresa no cuenta con ningún documento formal como una orden de producción donde se solicite a planta la elaboración del producto, posteriormente se realiza la impresión del material de empaque y se pide la materia prima, y todos los materiales necesarios para la producción de caramelo.

Todos los ingredientes se mezclan y se obtiene una masa que se introducirá en una máquina para ser cortada,una vez que se obtiene el caramelo sólido es enfriado y se trasporta a la máquina de empacado y sellado, finalmente pasando un control de calidad se procede a pesar el caramelo y enfundarlo en paquetes de 100 unidades.

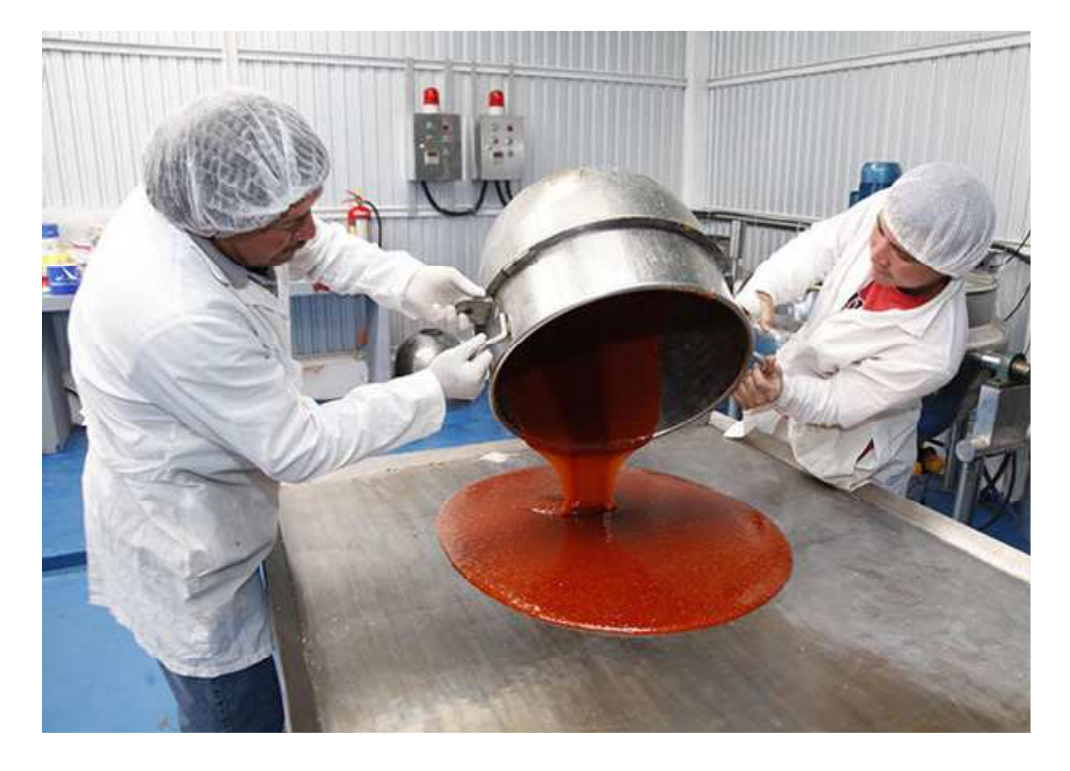

**Figura4. Elaboración del caramelo**  Fuente: Revista Líderes 2013

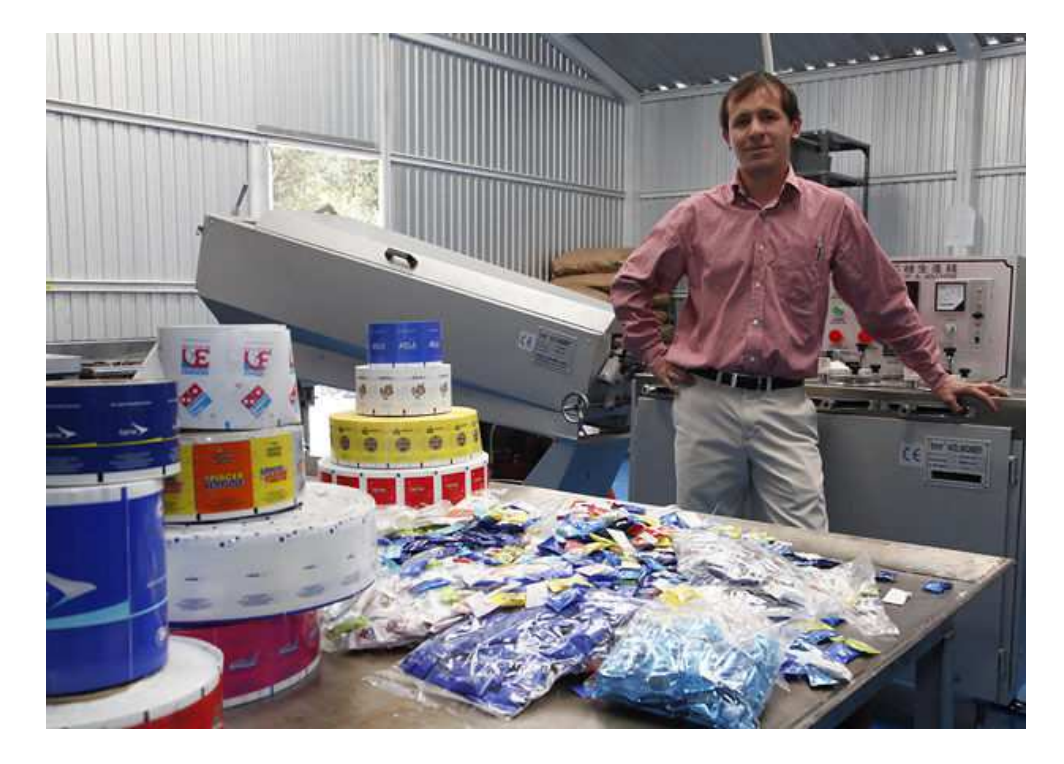

**Figura5. Producto terminado**  Fuente: Revista Líderes, 2013

Dipropacking tiene como producto líder en el mercado el caramelo personalizado, pero se encarga del empacado y envasado de cualquier tipo de producto.

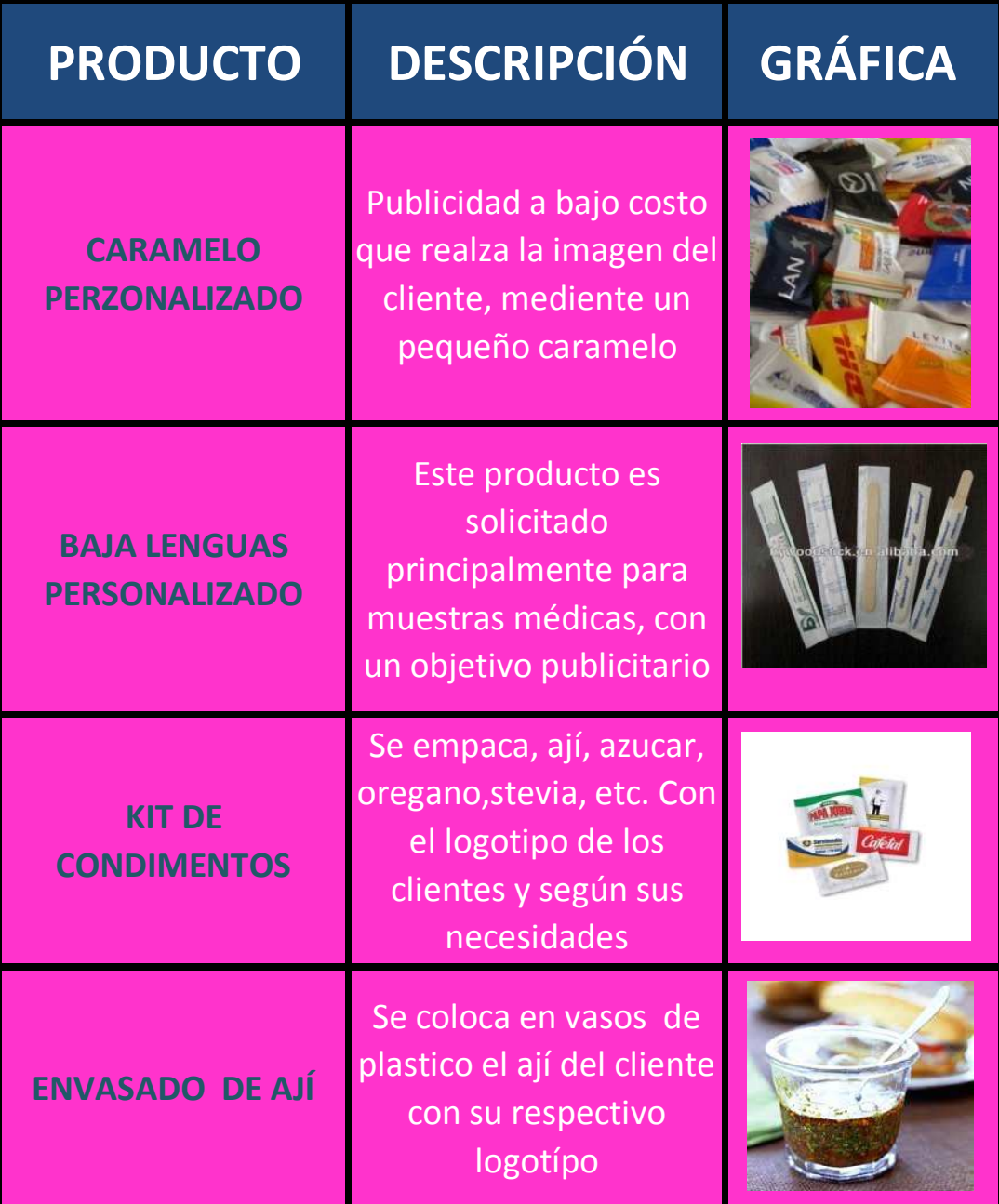

**Figura6. Productos elaborados por la empresa**  Fuente: Empresa Dipropacking

Dentro de los principales clientes de Dipropackingpodemos mencionar los siguientes:

- $\checkmark$ Sodetur S.A. (Pizza Hut),
- $\checkmark$ Redacopio S.A. (Pizzería el Hornero),
- $\checkmark$ Maresa,
- $\checkmark$ Banco de la Producción,
- $\checkmark$ Banco General Rumiñahui,
- $\checkmark$ Mega Santa María S.A,
- $\checkmark$ Hospital Militar.

## **Principales Proveedores**

- $\checkmark$ BOPP del Ecuador S.A.
- $\checkmark$ Produvic
- $\checkmark$ Resiquim S.A.
- $\checkmark$ MagicFlavors S.A.
- $\checkmark$ Aromcolor S.A.
- $\checkmark$ Cartonera del Austro S.A.
- $\checkmark$ CorrugadoraNacional CransaS.A.

### **La competencia directa**

- $\checkmark$ Confiteca
- $\checkmark$ Belempack

Esta información se detallará de forma específica en el capítulo tres.

### **1.2.2 Organigramas**

#### **Definición:**

"Consiste en describir las actividades que realizan cada una de las personas dentro de la empresa, desde la más importante hasta la de menor trascendencia."(Fleitman Jack, 2008, pág. 246)

#### **Organigrama Personal**

#### **Definición:**

"Indican, para cada unidad consignada, las necesidades en cuanto a puestos, así como el número de plazas existentes o necesarias. También pueden incorporar los nombres de las personas que ocupan las plazas."(Fleitman Jack, 2008, pág. 246)

#### **Organigrama Funcional**

#### **Definición**

"Incluyen las principales funciones que tienen asignadas, además de las unidades y sus interrelaciones. Este tipo de organigrama es de gran utilidad para capacitar al personal y presentar a la organización en forma general"(Fleitman Jack, 2008, pág. 246)

#### **ORGANIGRAMA ESTRUCTURAL**

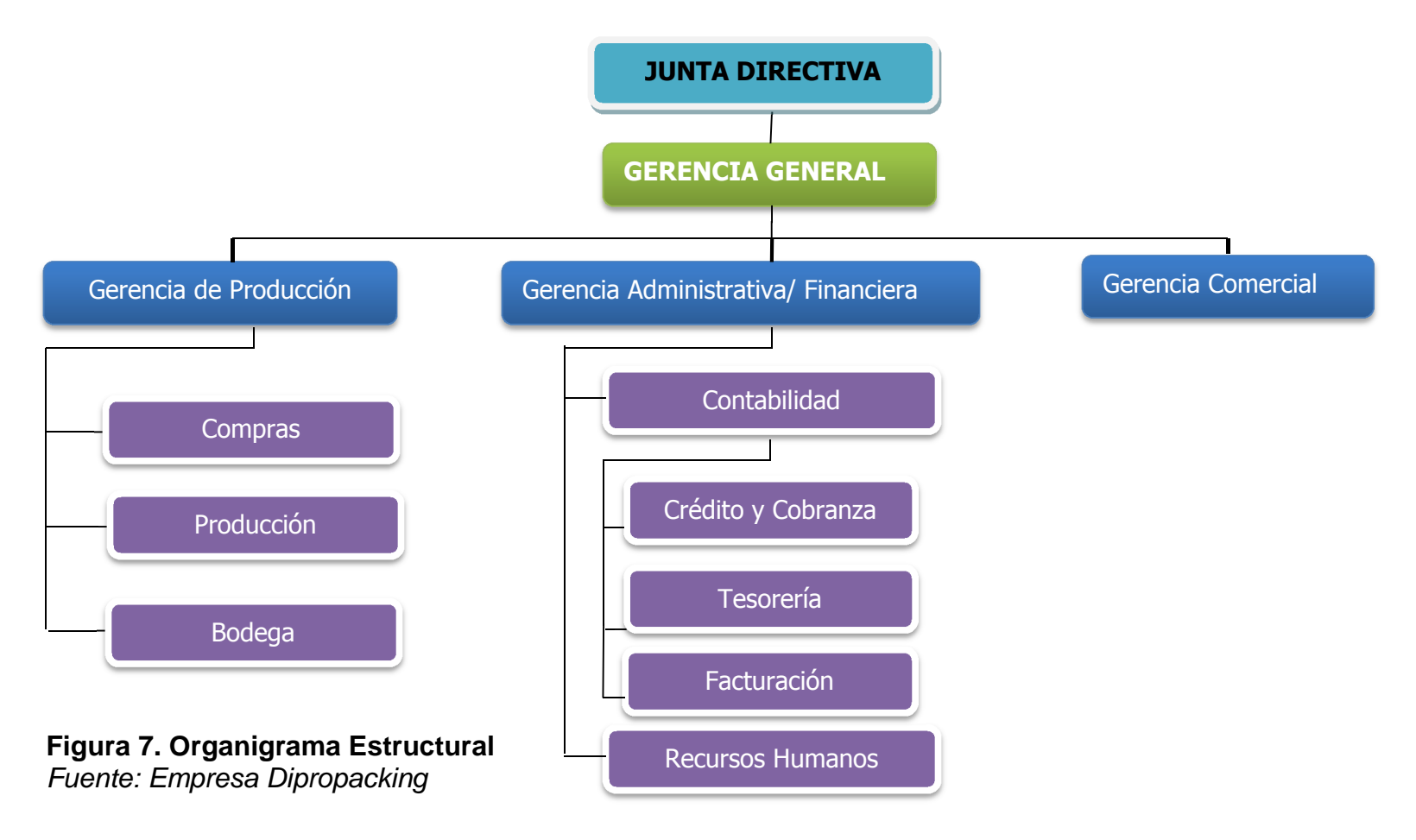
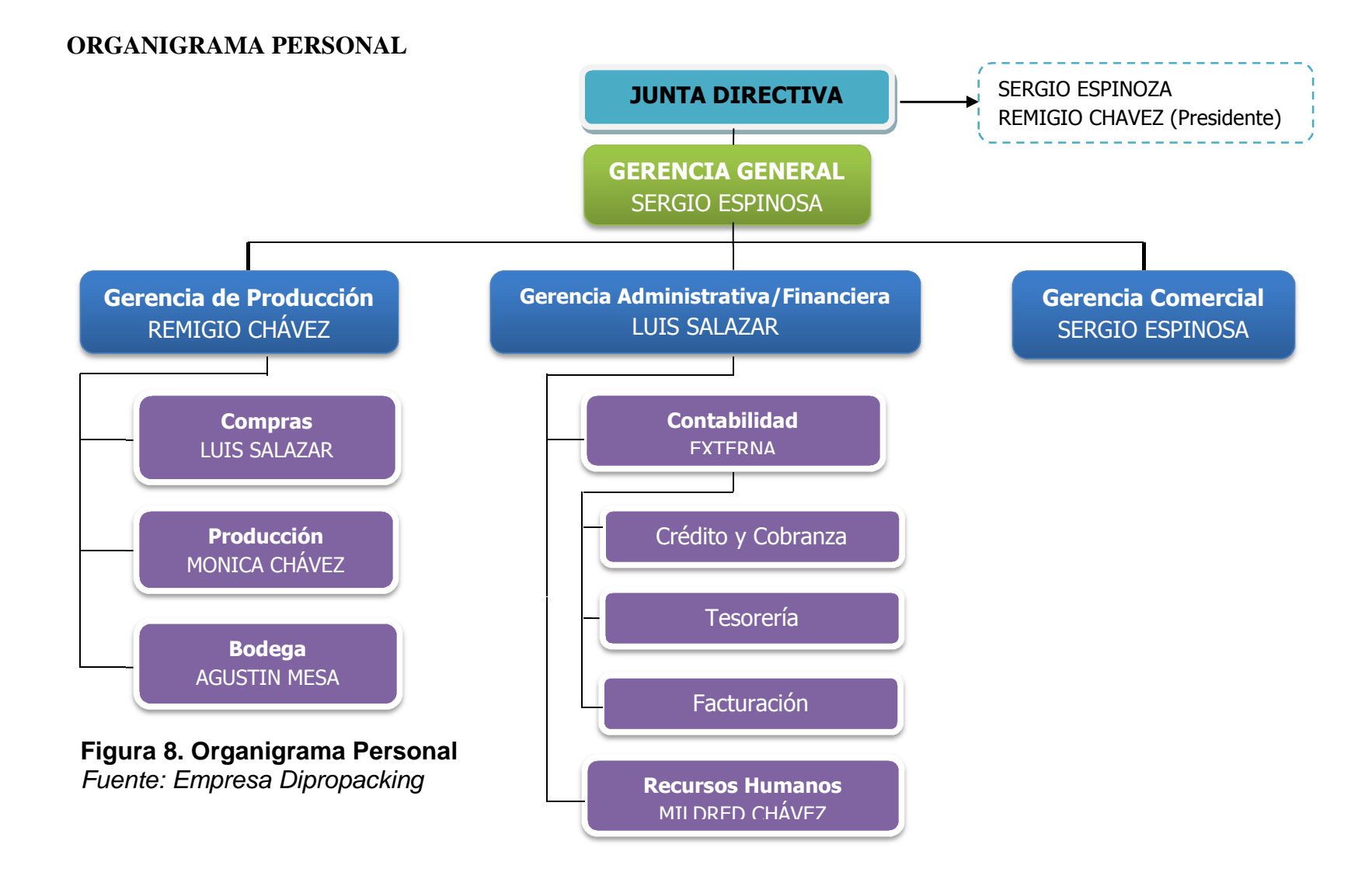

23

#### **ORGANIGRAMA FUNCIONAL**

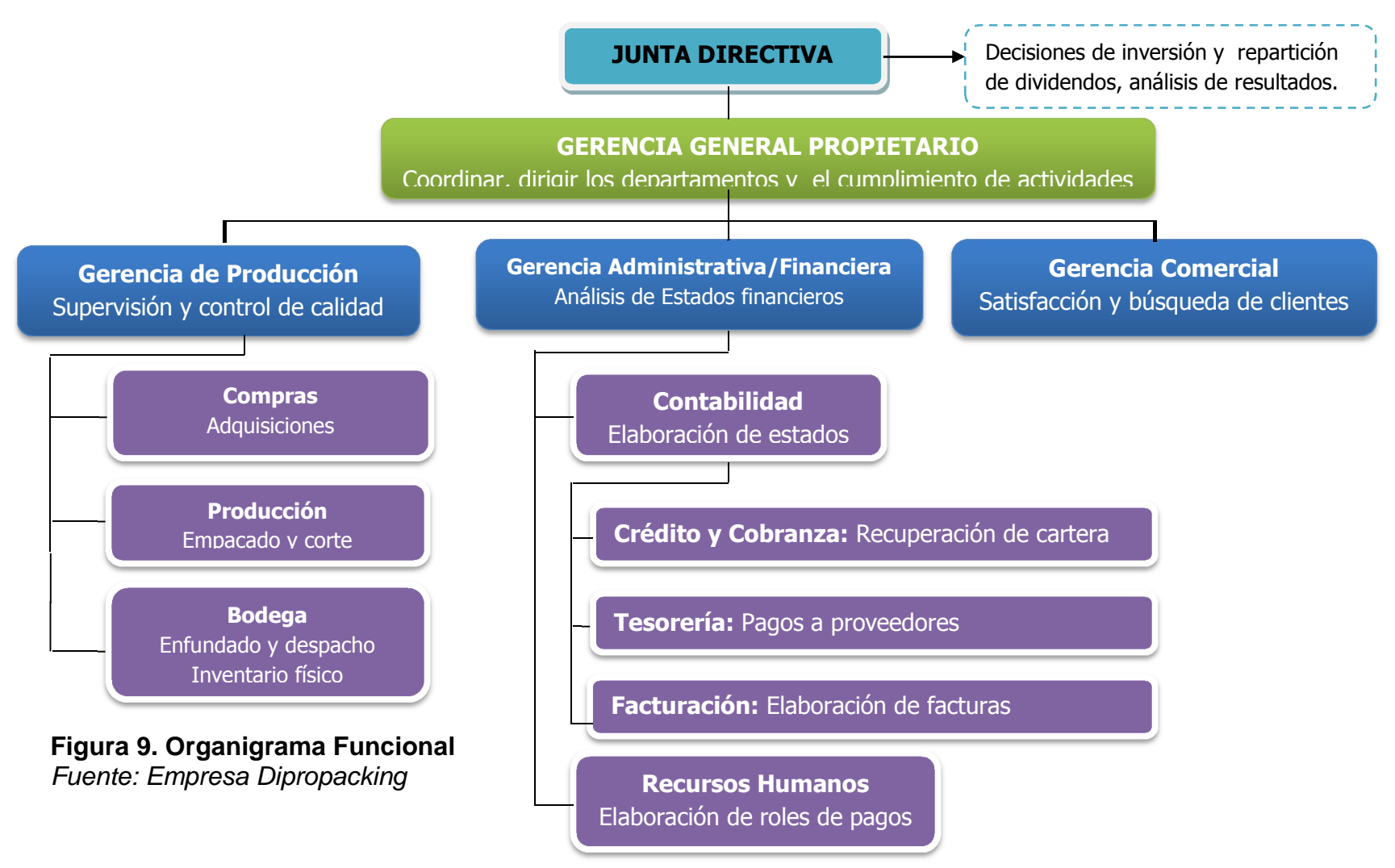

#### **CAPITULO 2**

# **2. DIRECCIONAMIENTO ESTRATÉGICO**

"El Direccionamiento Estratégico podríamos definirlo como el instrumento metodológico por el cual establecemos los logros esperados y los indicadores para controlar, identificamos los procesos críticos dentro de la gestión, los enfoques, y demás áreas importantes que tengan concordancia con la misión, visión, y los objetivos establecidos." (Beltrán, 2009)

#### **2.1 Misión**

**Concepto: "**La Misión define el negocio al que se dedica la organización, las necesidades que cubren con sus productos y servicios, el mercado en el cual se desarrolla la empresa y la imagen pública de la empresa u organización.

La misión de la empresa es la respuesta a la pregunta, ¿Para qué existe la organización?" (Beltrán, 2009)

#### **Propuesta de Misión:**

*"Somos proveedores en la fabricación y comercialización de productos personalizados de calidad dirigidos a pequeñas y grandes empresas con el propósito que nuestros clientes se den a conocer en el mercado e incrementen sus ventas."*

#### **2.2 Visión 2015**

**Concepto: "**Es una imagen a futuro sobre como deseamos que sea la empresa. El propósito de la Visión es guiar, controlar y alentar a la organización o al individuo para alcanzar el estado deseable. La Visión de la empresa es la respuesta a la pregunta, ¿Qué queremos que sea la organización o quienes queremos ser en los próximos años?" (Beltrán, 2009)

#### **Propuesta de Visión:**

*"Líder en el mercado nacional, ofreciendo productos personalizados de excelente calidad mediante innovación y creatividad, comprometidos con nuestros clientes, colaboradores y proveedores."* 

#### **2.3 Objetivos y metas**

#### **2.3.1 Objetivos**

**Concepto: "**Es un logro que nos proponemos en un plazo determinado. Es cuantificable, necesita ser medido. Tiene que ser enunciado específicamente y de forma positiva."(PlnPalermo, 2010)

#### **Objetivos propuestos:**

- Ser el líder del mercado de Personalización de Caramelos en el Ecuador
- $\triangleright$  Incrementar las ventas
- Generar mayores utilidades aumentando la rentabilidad.
- > Lograr una mayor participación en el mercado.
- $\triangleright$  Ser una marca reconocida por su variedad de diseños.
- $\triangleright$  Aumentar la capacidad productiva de la empresa

### **2.3.2 Metas**

**Concepto: "**Las metas son objetivos a corto plazo. También son cuantificables y medibles y pueden ser mensuales o hasta logros en el día a día. También tiene que estar alineado en el marco y en el tiempo con el objetivo".(PlnPalermo, 2010)

- $\triangleright$  Determinar las necesidades de nuestros clientes en forma diaria
- Determinar los principales competidores con relación a nuestra empresa mensualmente
- Incrementar un 5% las utilidades de la empresa en los 3 primeros meses del año
- $\triangleright$  Medir la aceptación de nuestros clientes mediante encuestas de satisfacción

### **2.4 Políticas y estrategias**

#### **2.4.1 Políticas**

**Concepto:"**La política empresarial es una de las vías para hacer operativa la estrategia. Suponen un compromiso de la empresa; al desplegarla a través de los niveles jerárquicos de la empresa, se refuerza el compromiso y la participación del personal."(Encinas, 2009)

- Cumplir con el marco legal, la reglamentación vigente y compromisos que la empresa ha suscrito, que sean aplicables a sus actividades.
- Promover relaciones mutuamente beneficiosas con sus clientes y proveedores.
- Determinar los peligros, aspectos ambientales y variables claves de proceso; evaluarlas y establecer las medidas de control apropiadas.
- Difundir conductas laborales basadas en la prevención de los incidentes, la contaminación, las enfermedades y las desviaciones de los procesos.
- Utilizar tecnologías ambientalmente sostenibles y mejorar las prácticas de manejo de residuos.
- Aplicar el mejoramiento continuo a los procesos y al sistema de gestión integral.

#### **2.4.2 Estrategias**

**Concepto:**"La Estrategia se refiere a un plan de acción que me va a asistir en el logro del Objetivo y por ende de la Visión.La estrategia es el "Como logro esto".(PlnPalermo, 2010)

- La materia prima utilizada para la elaboración de nuestros productos son de óptima calidad y están sometidos a un riguroso control sanitario.
- Comunicación permanente con el cliente con el objetivo de satisfacer en forma oportuna sus necesidades.
- Asesoría de Imagen
- Evaluaciones permanentes para verificar el impacto de nuestros productos
- Utilización de empaque de primera calidad y diseños de alta definición.

#### **2.5 Principios y valores**

**Concepto: "**Los principios cooperativos son lineamientos por medio de los cuales las cooperativas ponen en práctica sus valores. Son la estructura base de las organizaciones asociativas y están estrechamente ligados entre sí, por lo que si se ignora uno se menoscaban los demás".(INSAFOCOOP, 2011)

#### **2.5.1 Principios**

- $\checkmark$ Mejoramiento Continuo
- $\checkmark$ Transparencia en todas las acciones
- $\checkmark$ Puntualidad en la entrega del producto
- $\checkmark$ Trabajo en equipo

## **2.5.2 Valores**

- $\checkmark$ Responsabilidad.
- $\checkmark$ Creatividad
- $\checkmark$ Disciplina
- $\checkmark$ Compromiso

**2.6.1 Análisis Interno** 

El análisis interno nos permite hacer una evaluación interna, detectando los puntos críticos de atención, determinando las fortalezas y debilidades de la empresa para desarrollar soluciones a los problemas en el tema productivo.

# - **Descripción de los procesos**

**Los procesos:** Son el conjunto de pasos que se siguen para la obtención de un objetivo es decir tienen entradas que se van a transformar para obtener un resultado.

Los procesos están conformados por varios subprocesos los que, a su vez, se conforman de una serie de actividades.

**Subprocesos**: Son una especificación sistemática de los procesos y está compuesto por actividades.

# - **Plan de cuentas**

Es un listado de cuentas que mantiene un orden sistemático, estas cuentas permiten registrar las actividades contables.

Para mantener un adecuado manejo de las cuentas se usa la codificación decimal que determina las agrupaciones de las mismas.

# **PLAN DE CUENTAS DIPROPACKING**

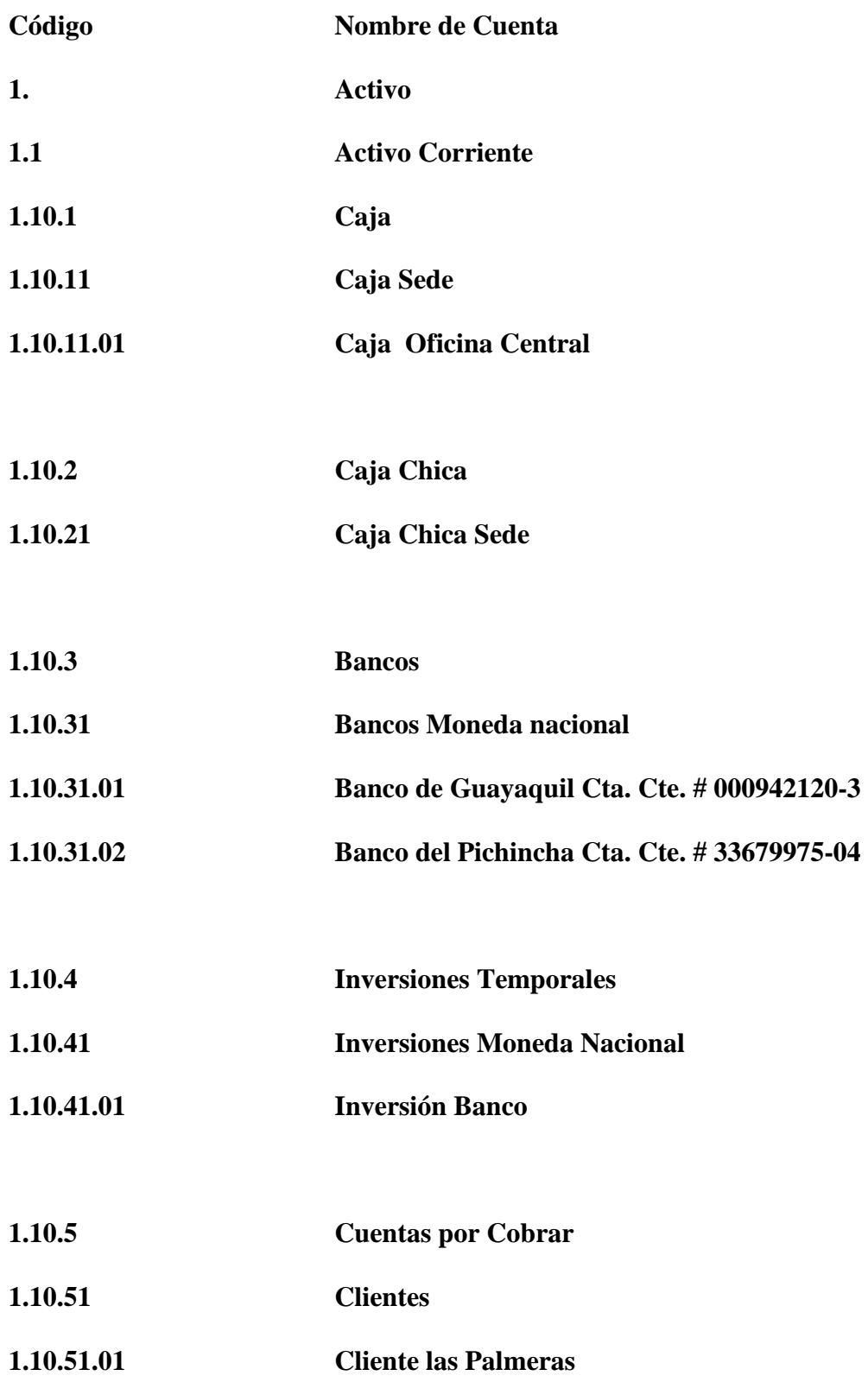

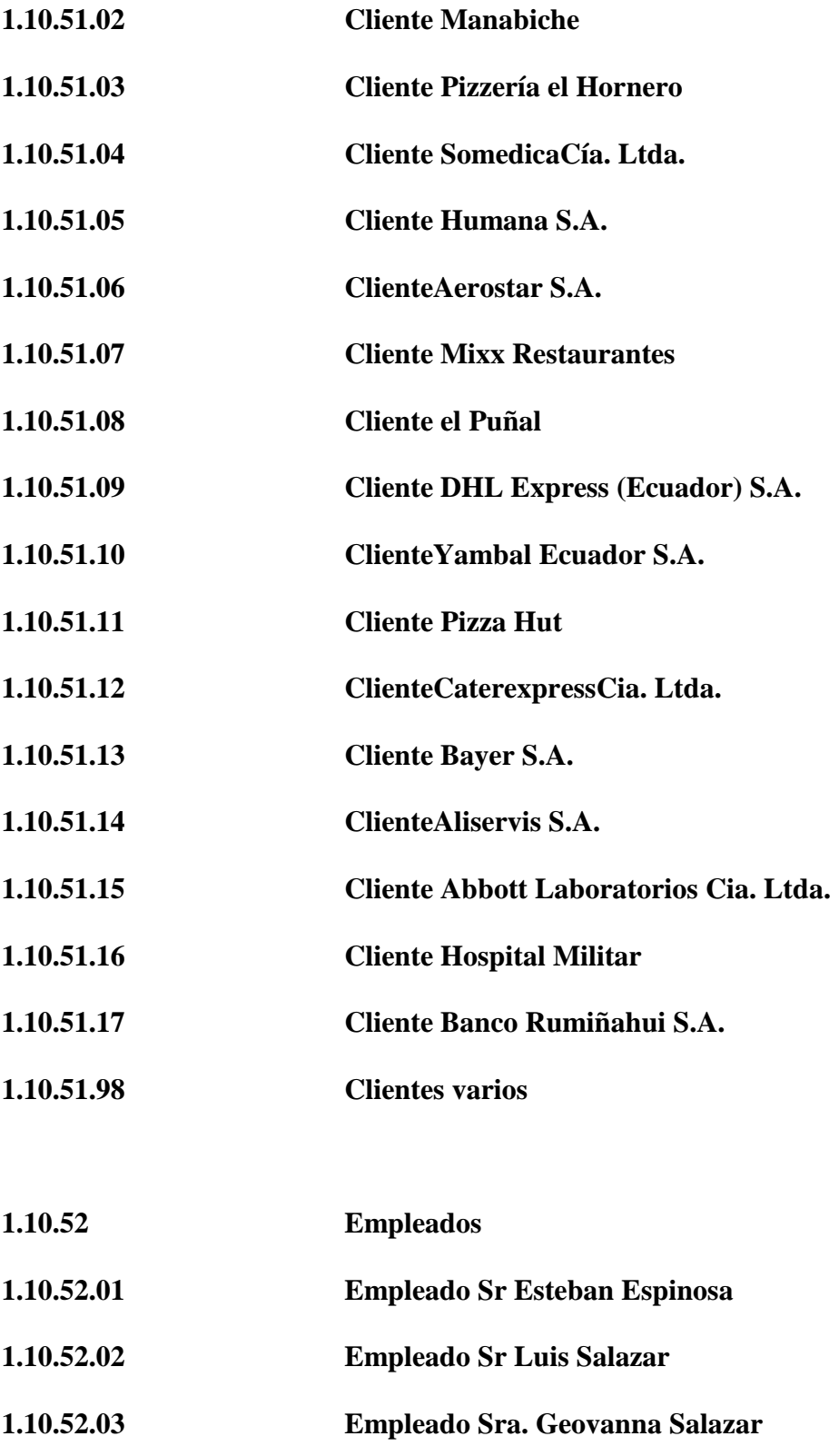

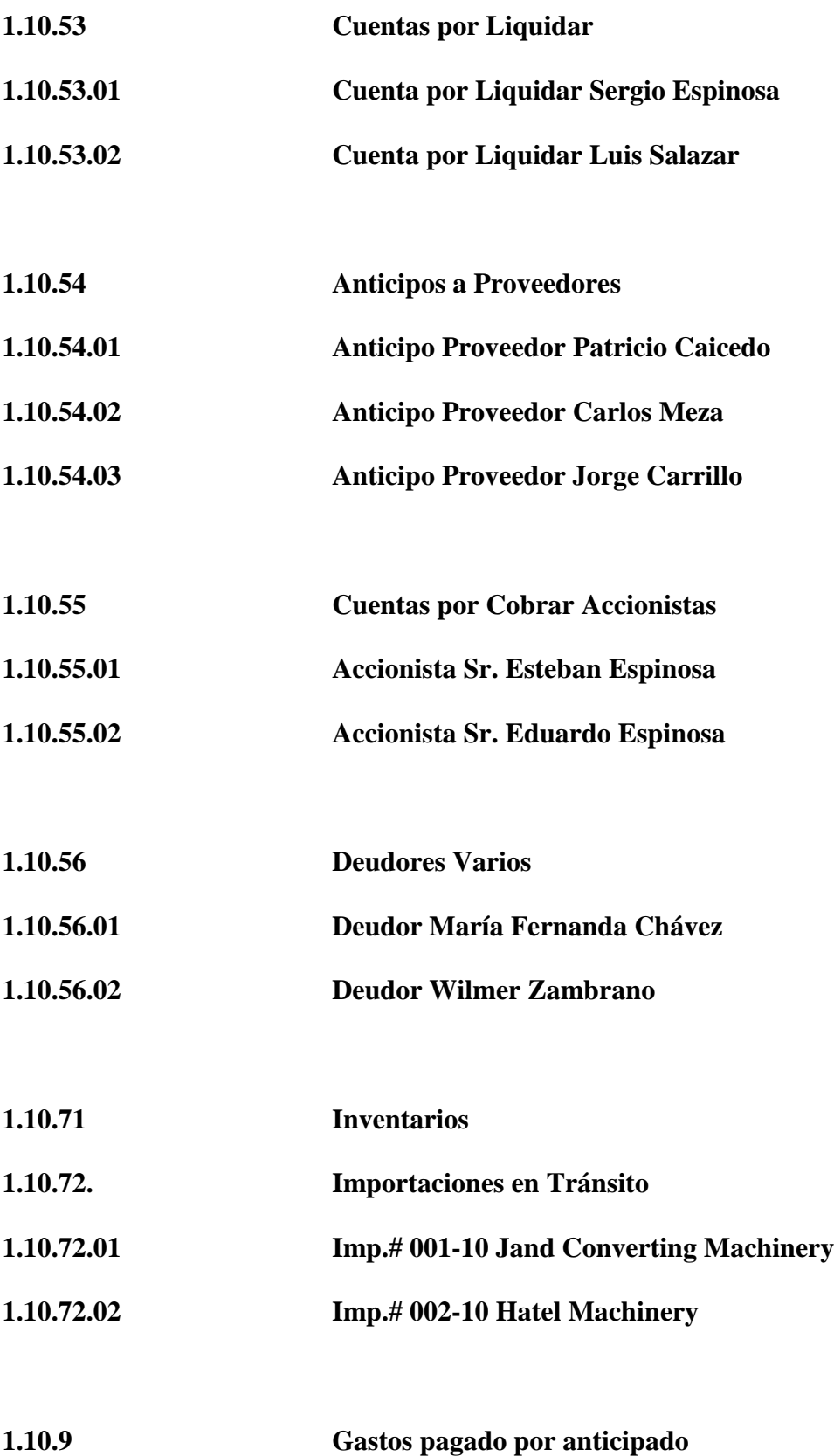

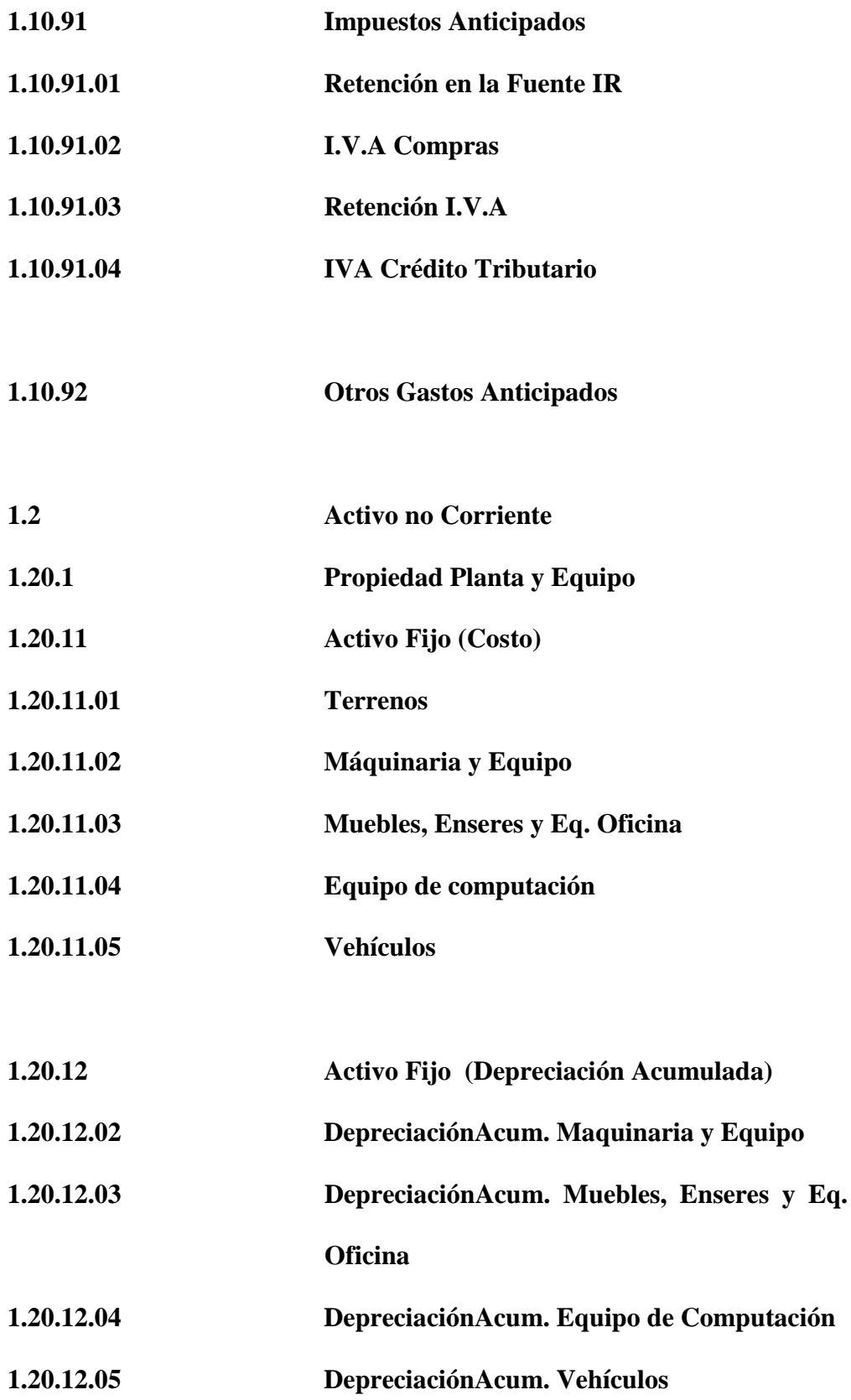

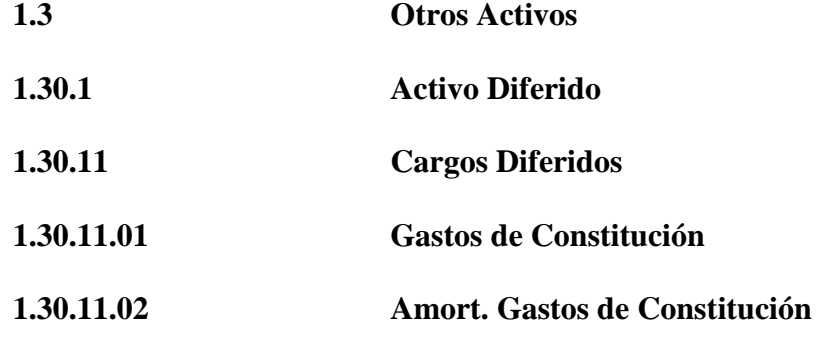

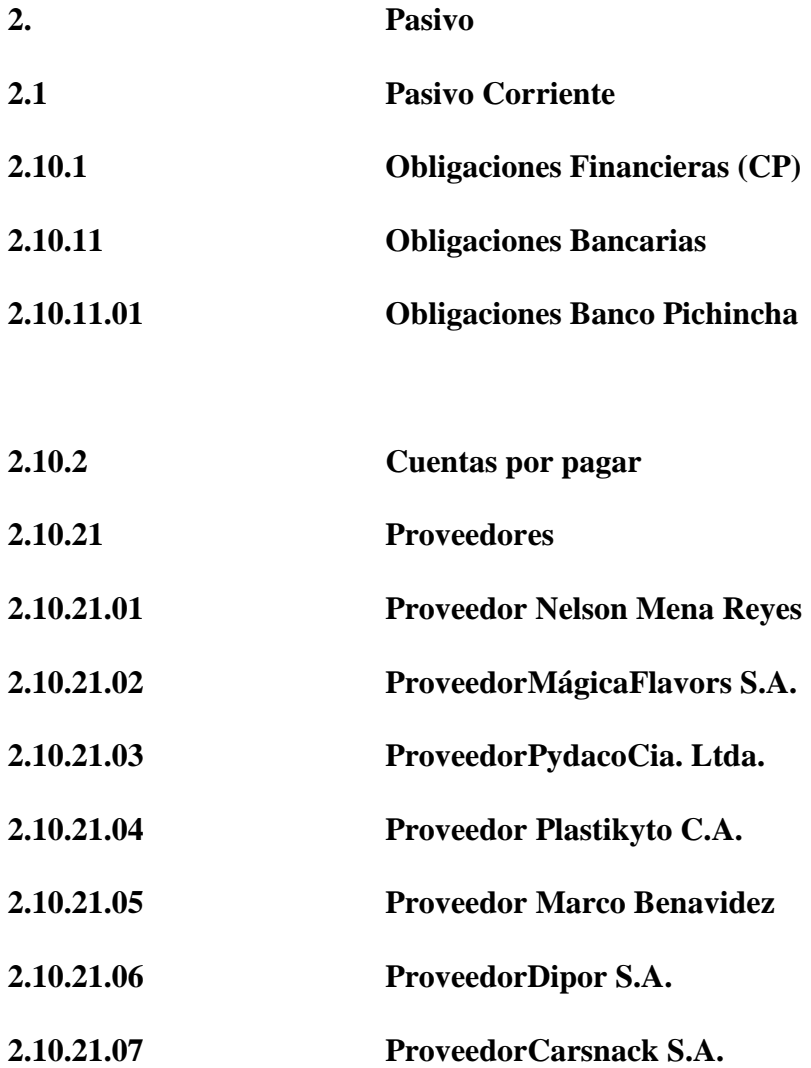

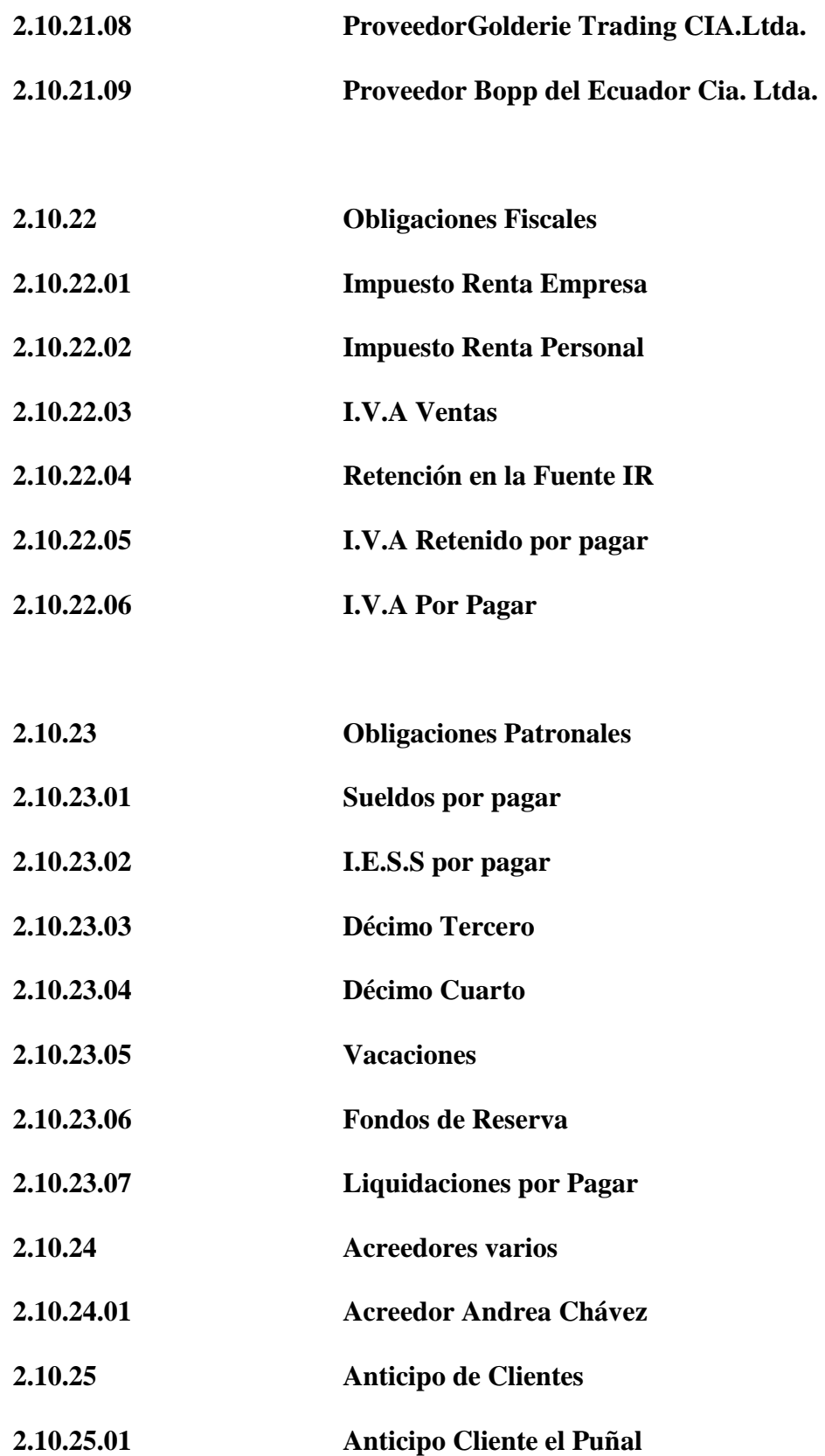

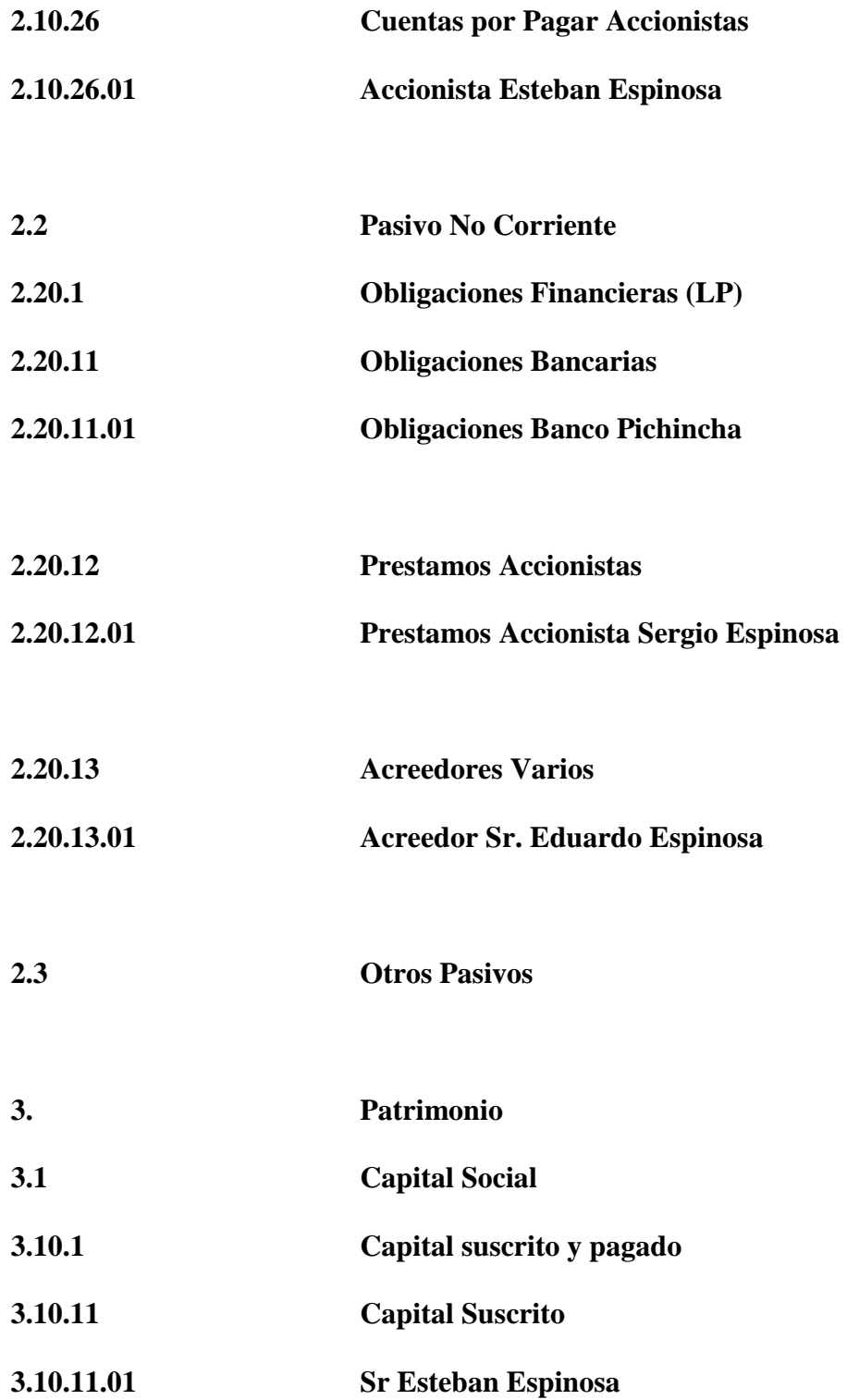

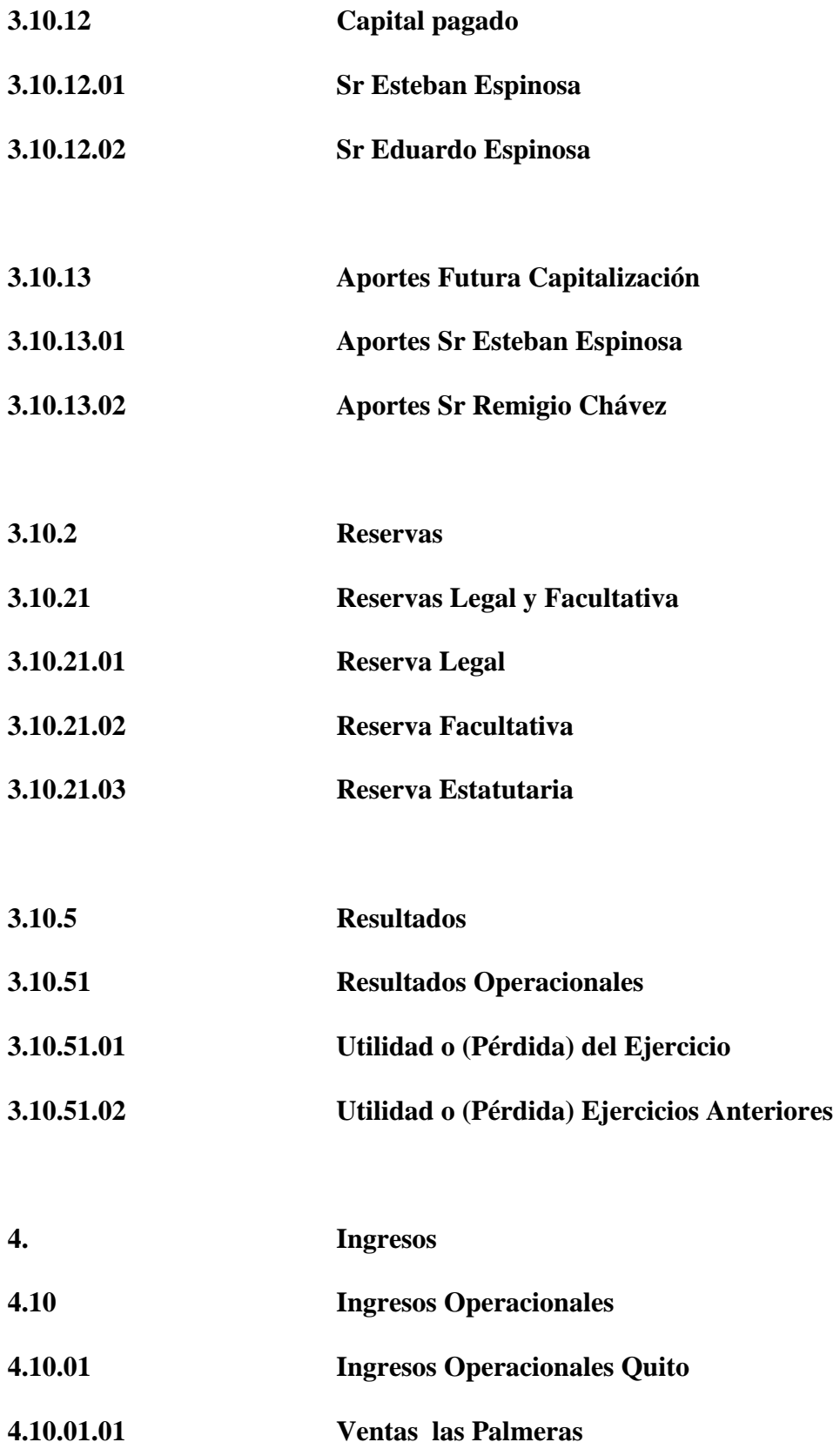

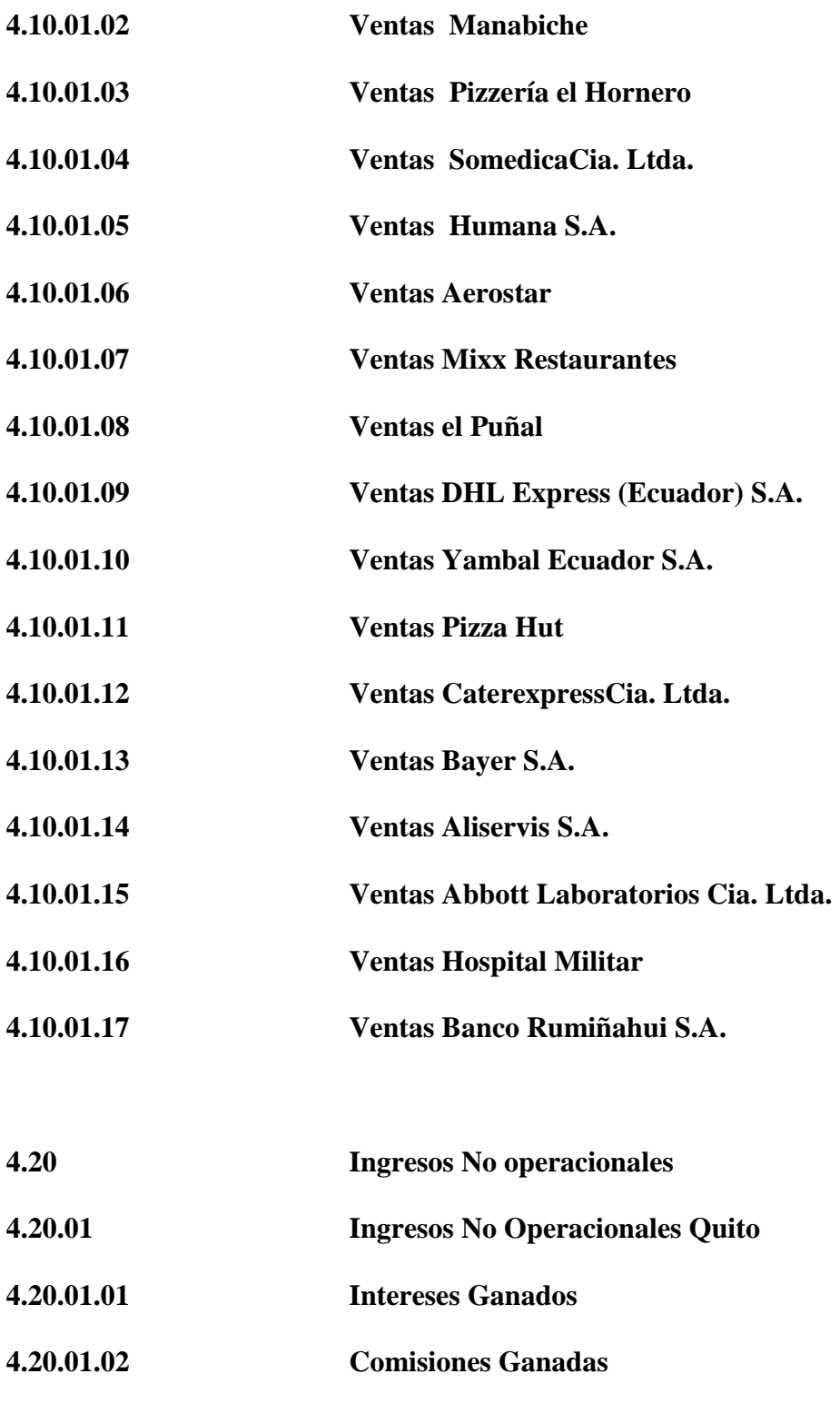

- **4.20.01.03 Otros Servicios Prestados**
- **4.20.01.04 Utilidad en venta de activos**

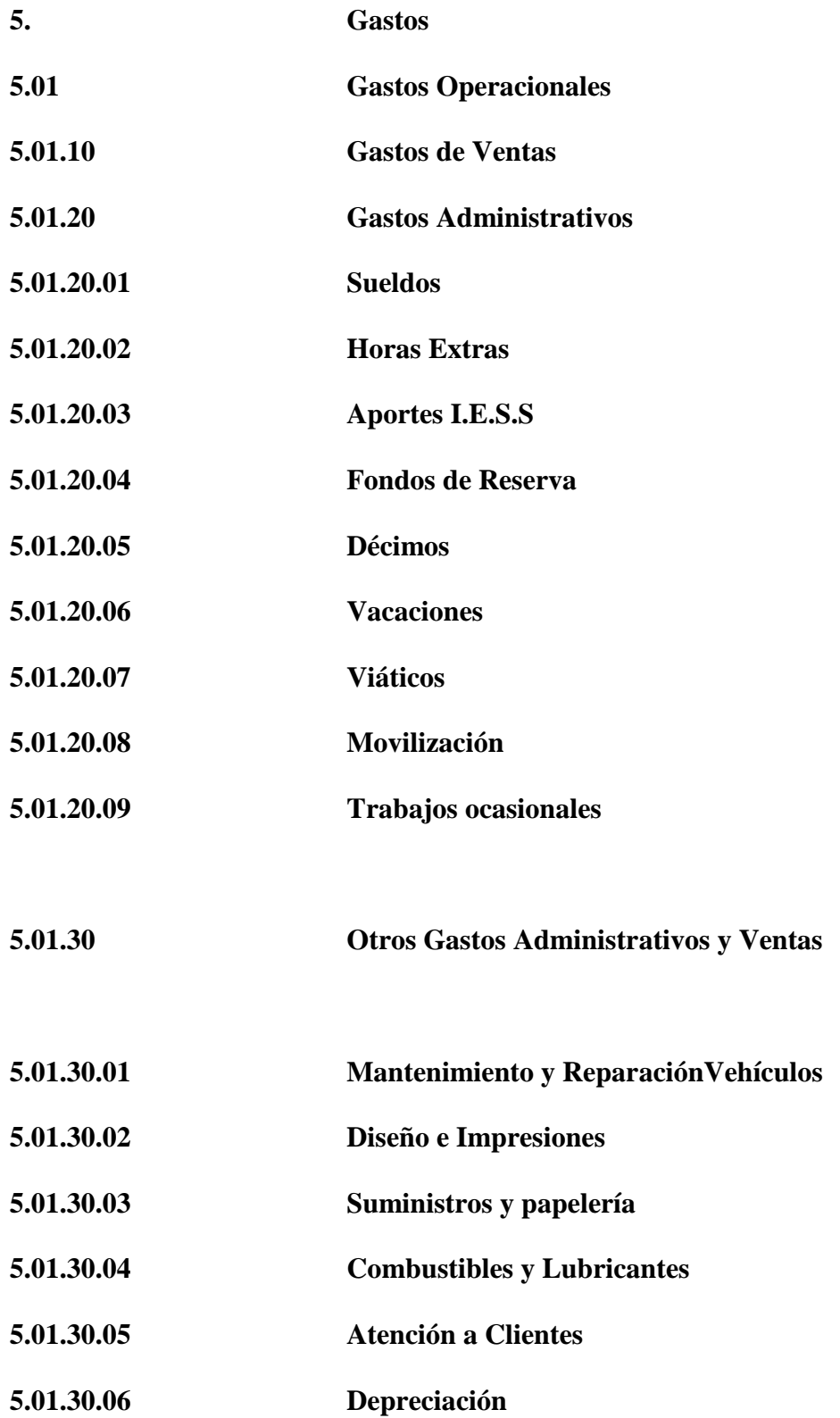

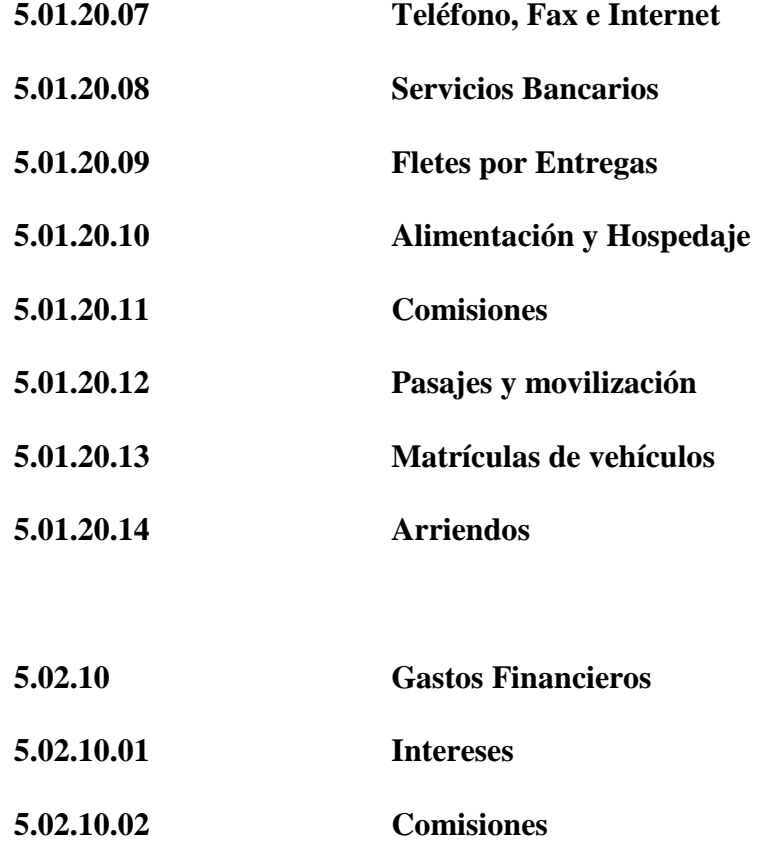

#### **Proceso Productivo**

 $\mathbf{r}$ 

**Función:** El departamento de Producción se encarga de garantizar la elaboración, empaque, sellado, enfundado y despacho de caramelos personalizados así como también el manejo adecuado de los tiempos de entrega de los pedidos de los clientes y existencias suficientes de material para su elaboración, determinando así que tanto los ingresos como las salidas de producto están correctos. Al igual que semanalmente verificar que se mantenga un buen stock de la materia prima para que no cause problemas durante la elaboración del empaque y se pare la producción.

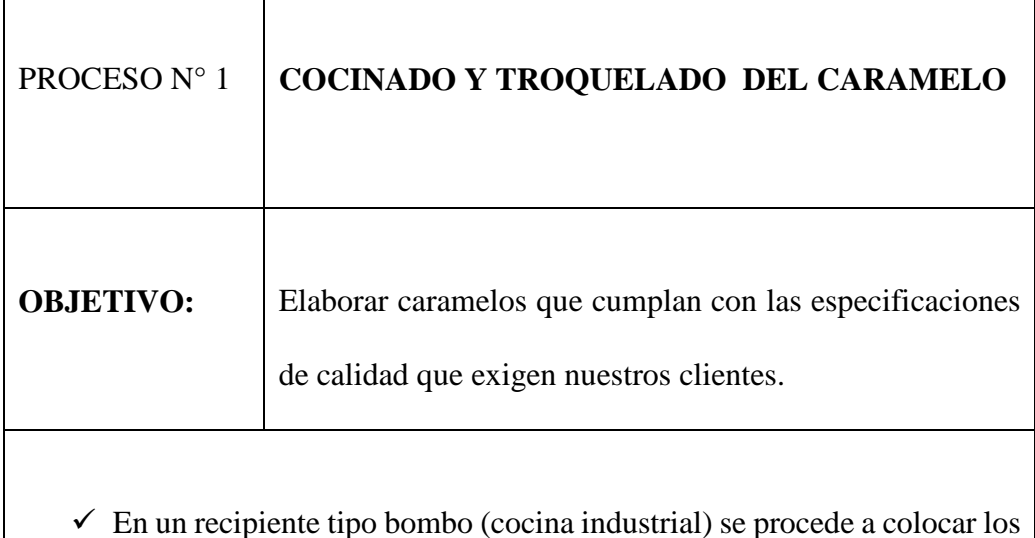

#### **CARAMELO PERSONALIZADO**

 En un recipiente tipo bombo (cocina industrial) se procede a colocar los ingredientes como el agua, azúcar y glucosa estos se cocinan hasta llegar a una temperatura de 130 grados.

- Posteriormente esta mezcla es trasladada a una mesa grande con sistema en frío donde se coloca el saborizante, ácido cítrico y colorante alimenticio, para este momento la temperatura ha alcanzado entre 75 y 80 grados y se procede a amasar para que se concentre y mezcle adecuadamente los ingredientes.

- Acto seguido se traslada esta masa al bastoneador que va moldeando la masa y luego atraviesa por calibradores donde se va convirtiendo en una especie de tripa delgada de aproximadamente dos centímetros para así llegar al troquelador que es donde corta el caramelo con la forma y diseño deseado.

- El caramelo ya listo sigue su camino a través de una banda transportadora con sistema de ventilación para enfriarlo y ya prácticamente duro llegar a la mesa donde el personal encargado del control de calidad escoge el caramelo que cumpla adecuadamente con las especificaciones establecidas.

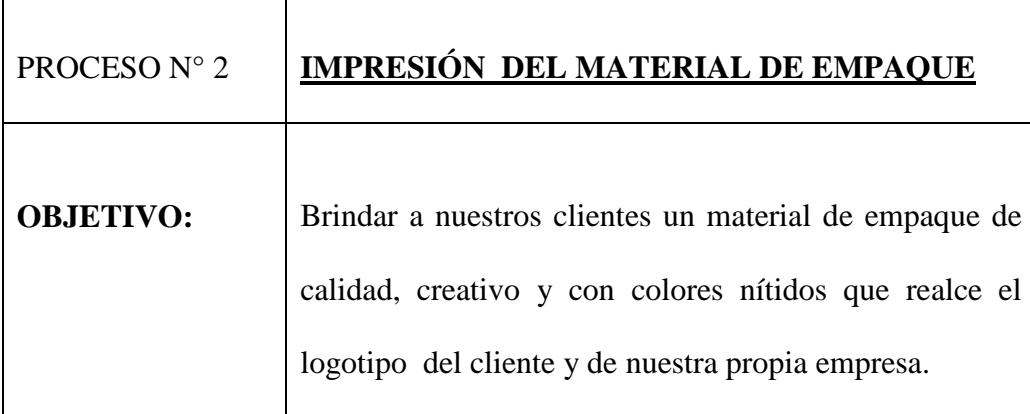

- Se realiza la impresión en la maquina (Flexo Grafica Andy Modelo 98 que imprime hasta 4 colores), para obtener de un rollo de 8 kilos 40.000 etiquetas de caramelo, esta cantidad tiene un tiempo de elaboración estimado de 22 minutos, la máquina en su máxima velocidad tiene una capacidad de impresión 100.000 etiquetas en 22 minutos. Una vez seleccionada la materia prima adecuada para el empaque (PAPAEL POLIETILENO de 40 micras) se procede a diseñar el logotipo del cliente o mantener el que tradicionalmente ha venido utilizando, luego se manda a realizar la matricería cuando el cliente va a trabajar con nosotros por primera vez.

- Se procede a cortar el Papel polietileno que viene en una presentación de rollos de 8 kilos y un ancho de 27 centímetros para ser cortados y refilados a un ancho de 7 centímetros y de esta manera se pueda introducir en la máquina.

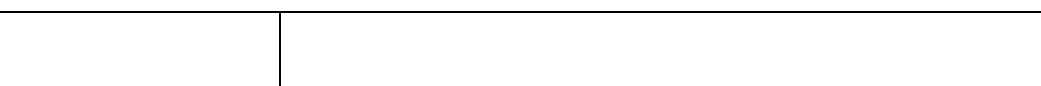

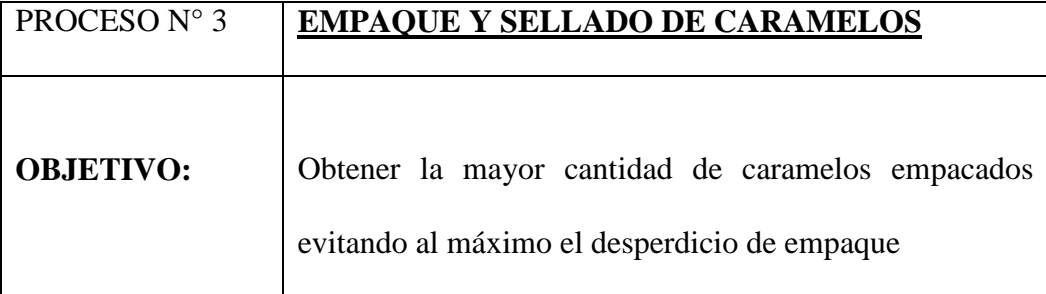

- Primero se selecciona el caramelo que se encuentra en las mejores condiciones para ser empacado, considerando estrictas normas de sanidad.

- Realizada esta tarea se procede a introducir el empaque ya impreso descrito en el paso anterior, una vez ubicado el rollo el caramelo es empacado en una máquina FLOW PACK (horizontal de elaboración nacional) en la cual dos trabajadoras van suministrando el caramelo de forma manual en la banda trasportadora.

- Luego el papel impreso recoge el caramelo que llega con la banda trasportadora hasta las mordazas que tiene una temperatura de 80 grados en el cual se produce el sellado y corte del caramelo que ya sale en su empaque personalizado, este procedimiento nos permite obtener un aproximado de 200 caramelos por minuto.

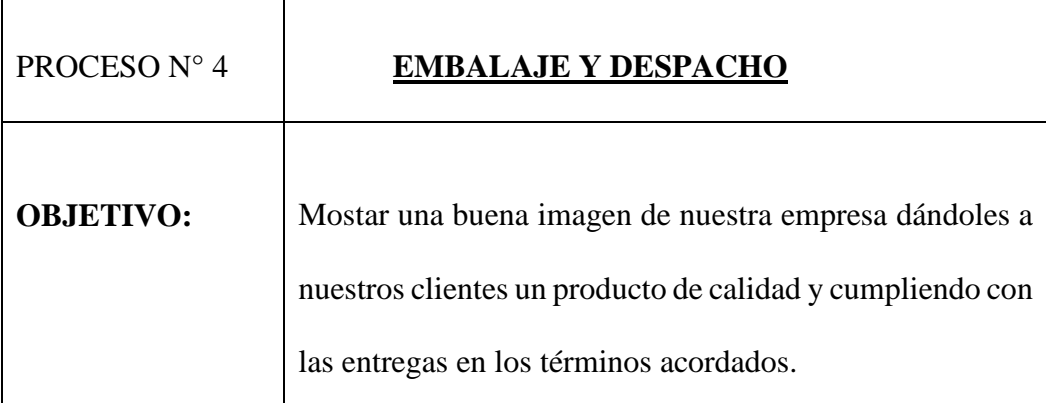

 $\lceil$ 

- Por último en este paso llegamos a colocar 40 fundas de 100 unidades de caramelos por caja

- Se verifica que el número de caramelos sea de acuerdo a lo que se encuentra en la factura.

- Se prosigue a realizar con mucho cuidado el embalaje procurando hacerlo de una manera que proporcione una buena imagen al cliente.

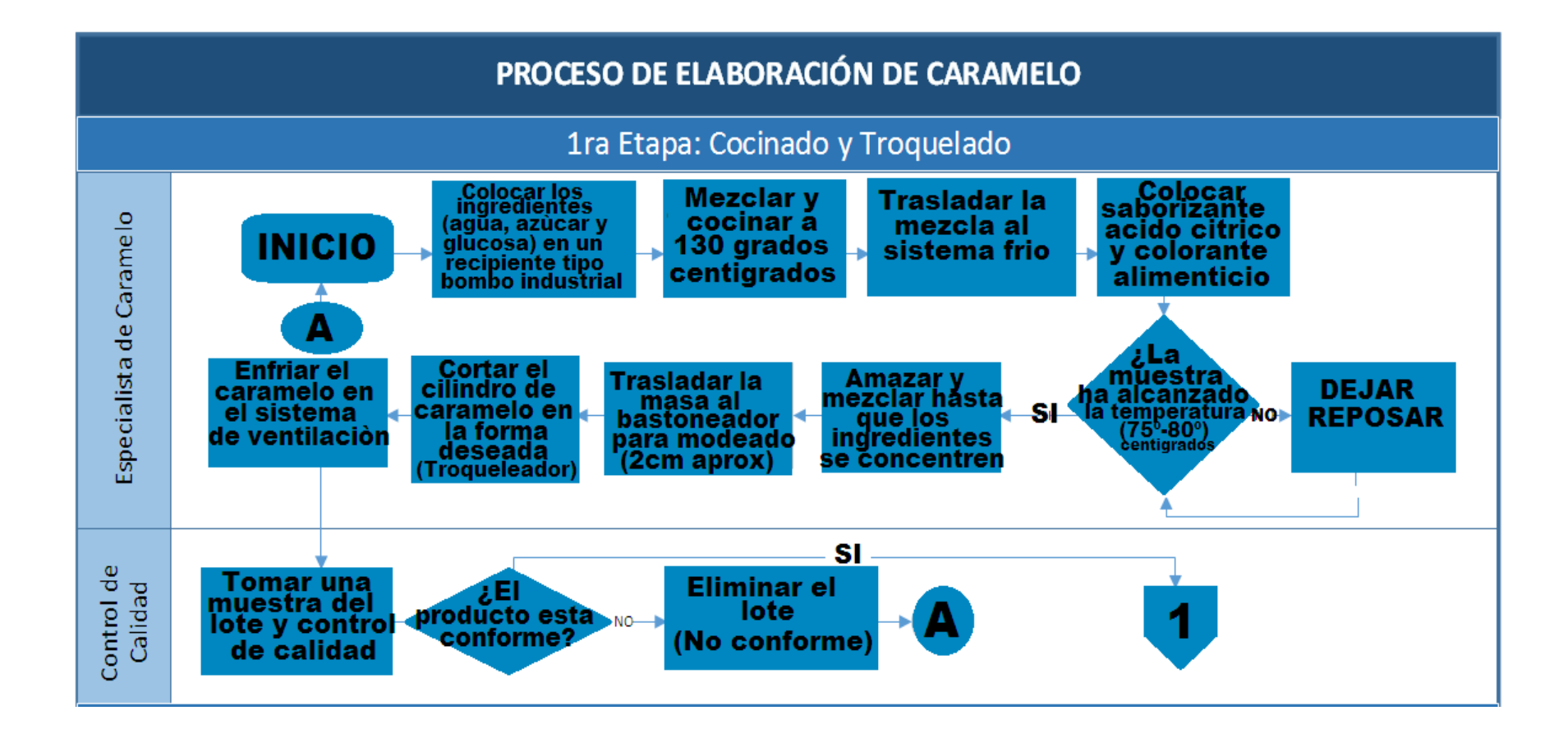

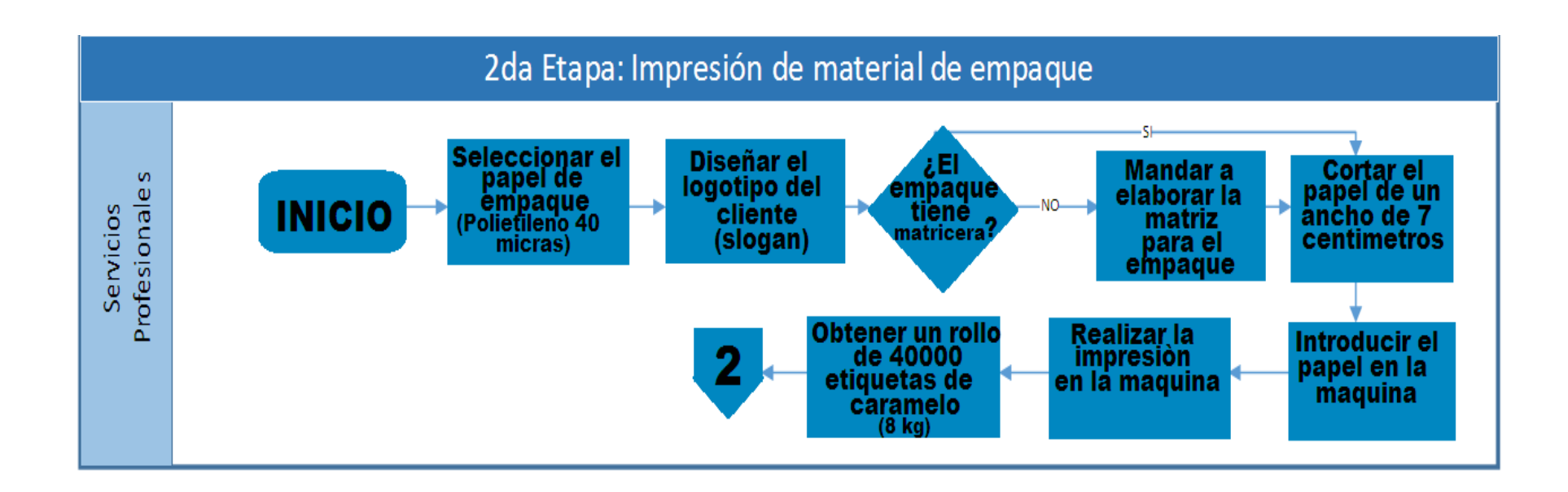

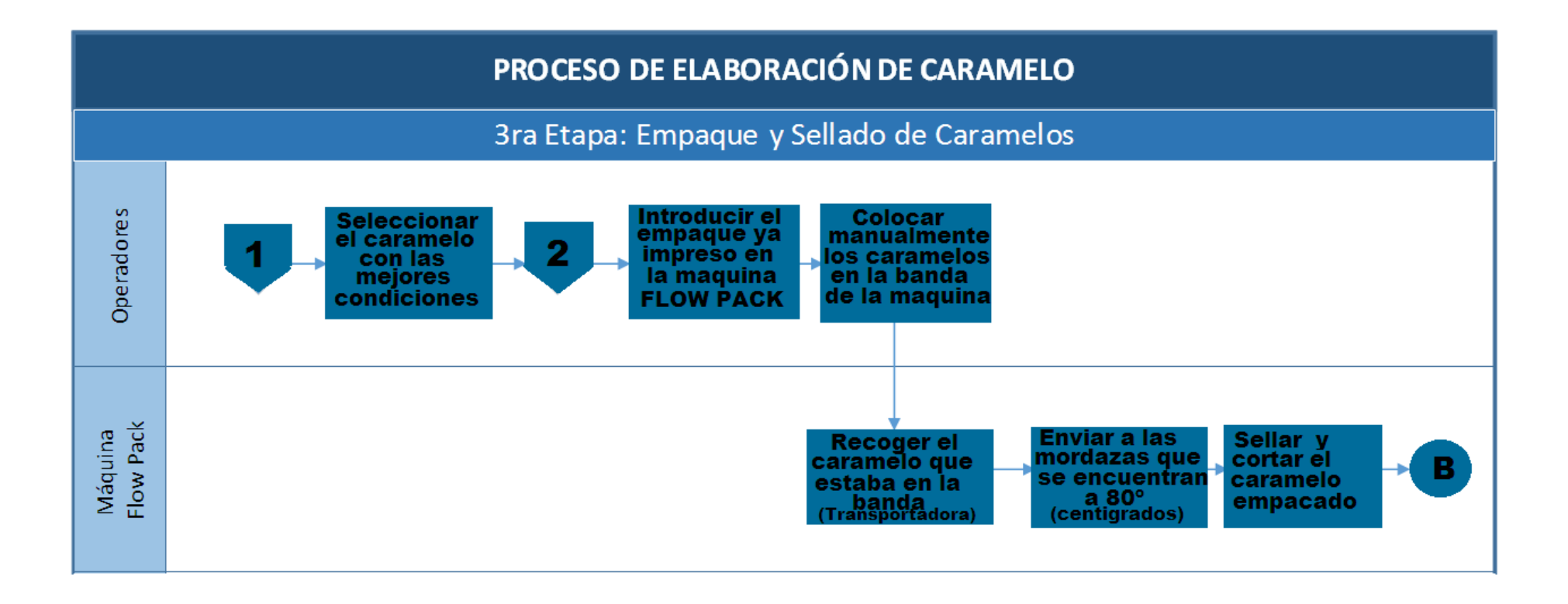

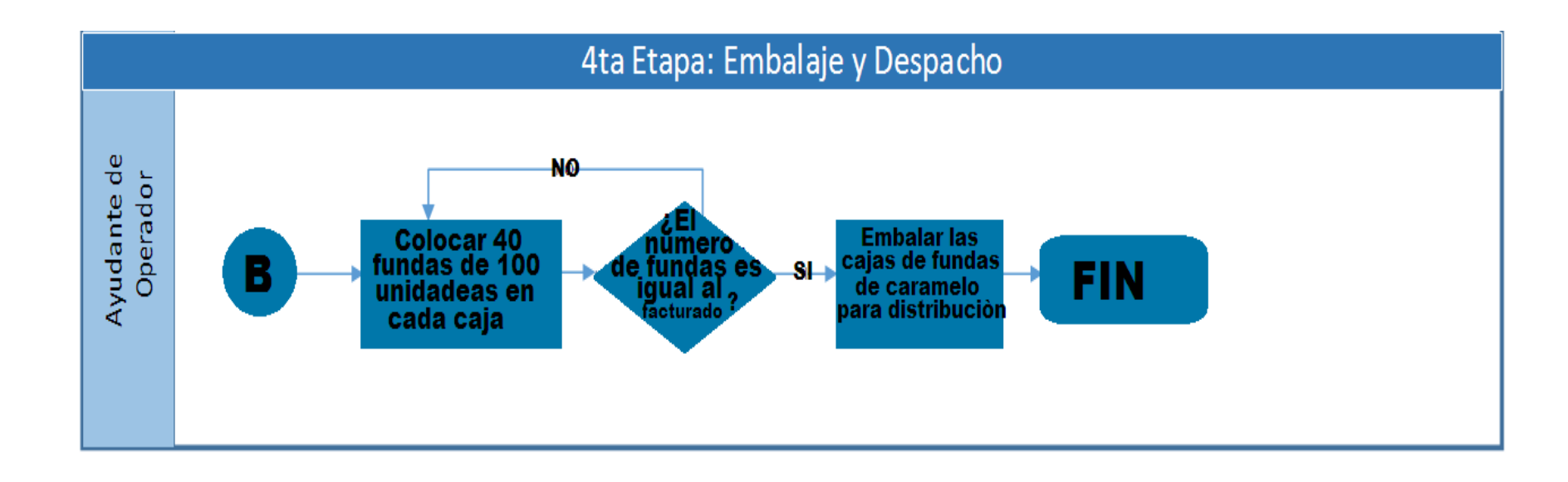

Adicionalmente a la producción de caramelo personalizado como su producto líder en el mercado, la empresa DIPROPACKING CIA. LTDA. Provee de sachets personalizados de ají, orégano, azúcar, sal, café, endulzante natural (stevia), cubiertos, bajalenguas etc.

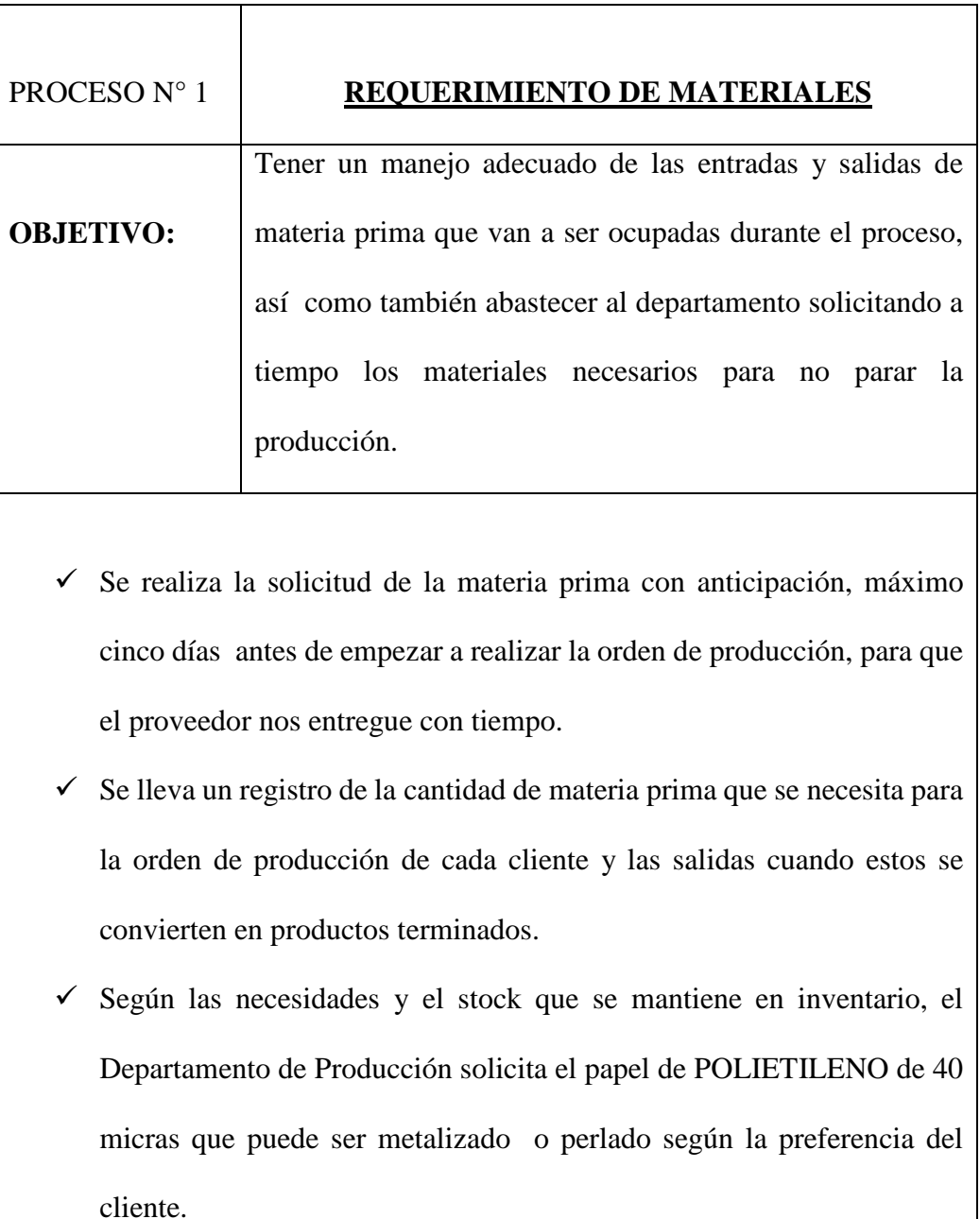

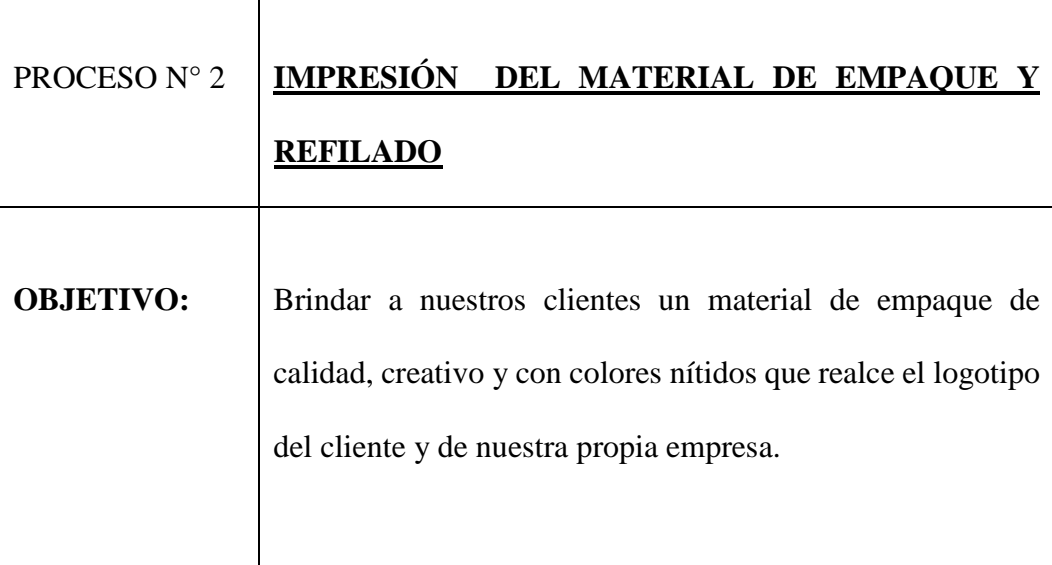

- Una vez seleccionada la materia prima adecuada para el empaque (Papel Polietileno de 40 micras) se procede a diseñar el logotipo del cliente o mantener el que tradicionalmente ha venido utilizando, luego se manda a realizar la matricería cuando el cliente va a trabajar con nosotros por primera vez.

- Se procede a cortar el Papel polietileno que viene en una presentación de rollos de 8 kilos y un ancho de 27 centímetros para ser cortados y refilados de acuerdo al tamaño de empaque que se requiera

- Se realiza la impresión en la máquina (Flexo Grafica Andy Modelo 98 que imprime hasta 4 colores).

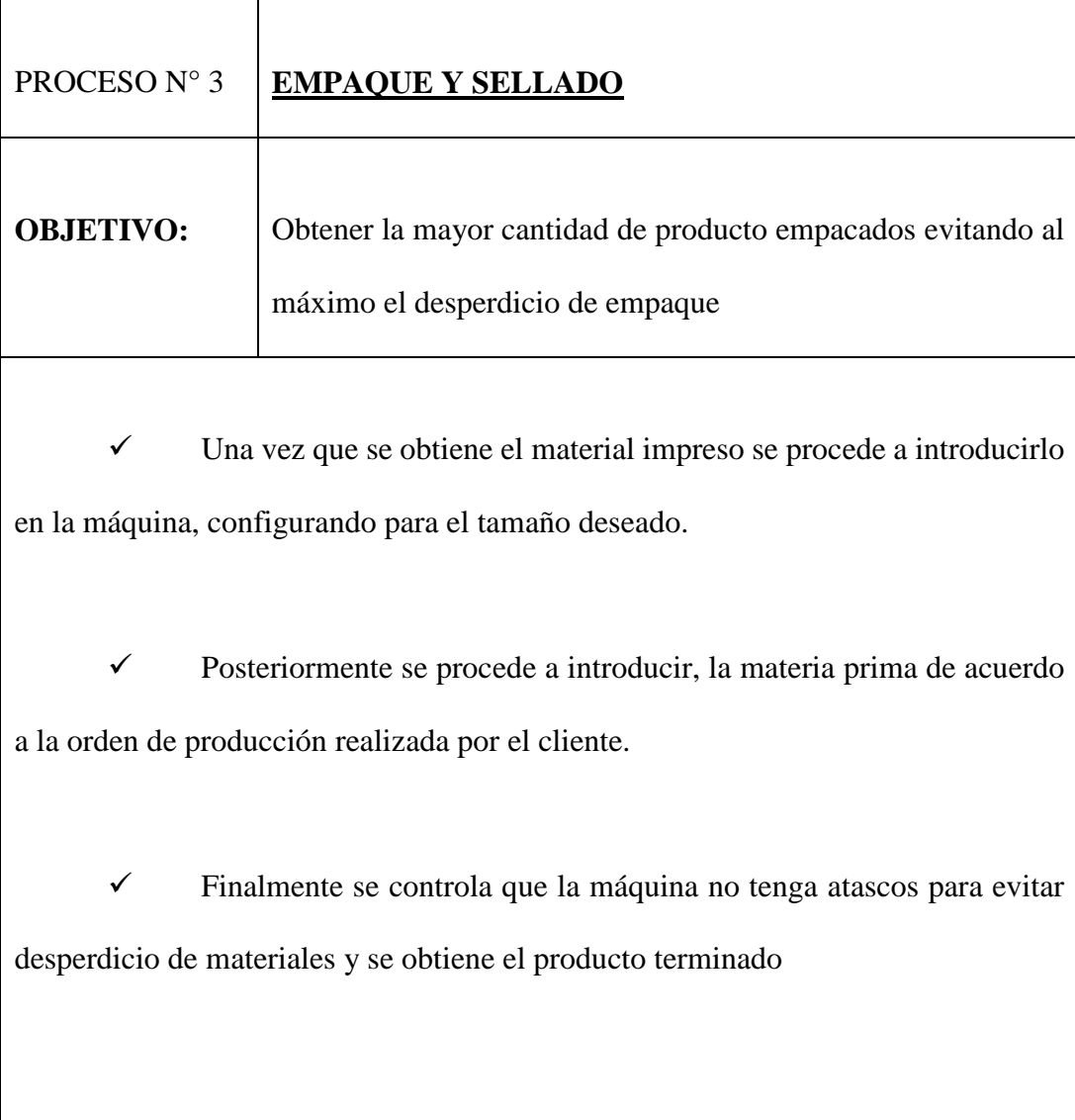

# **2.6.2 Influencias micro ambientales**

 $\mathbf{r}$ 

Ť.

#### $\checkmark$ **Clientes**

Son aquellas personas que van a consumir nuestros bienes y servicios y a quienes van dedicados todos nuestros esfuerzos para satisfacer sus necesidades. El cliente es la parte fundamental de una empresa.

Dentro de los principales clientes de Dipropacking podemos mencionar los Siguientes

- $\checkmark$ Mutualista pichincha,
- $\checkmark$ Sodetur S.A. (Pizza Hut),
- $\checkmark$ Redacopio S.A. (Pizzería el Hornero),
- $\checkmark$ Maresa,
- $\checkmark$ Banco de la Producción,
- $\checkmark$ Banco General Rumiñahui,
- $\checkmark$ Mega Santa María S.A,
- $\checkmark$ Tame,
- $\checkmark$ Hospital Militar.
- $\checkmark$ **Caterexpress**
- $\checkmark$ DHL
- $\checkmark$ Las Palmeras
- $\checkmark$ Bayer
- $\checkmark$ Tame.

| <b>CLIENTES</b>                       | <b>FACTURACIÓN</b> | ℅         |
|---------------------------------------|--------------------|-----------|
| Sodetur S.A. (Pizza Hut),             | 10000              | 25%       |
| Redacopio S.A. (Pizzería el Hornero), | 8000               | 20%       |
| Aerostarsabco S.A (Hospital Militar)  | 7500               | 19%       |
| Cater express                         | 7200               | 18%       |
| Mega Santa María S.A,                 | 3000               | 8%        |
| Banco General Rumiñahui,              | 1500               | 4%        |
| <b>OTROS</b>                          | 2800               | <b>7%</b> |
| <b>TOTAL</b>                          | 40000              | 100%      |

**Tabla 3. Facturación mensual de Clientes** 

Fuente: Datos obtenidos de la cartera de la empresa Dipropacking

Como podemos ver en el cuadro la empresa en un año de encontrase en el mercado ha tenido un gran crecimiento teniendo dentro de su cartera a clientes de renombre en el país; dentro de la facturación mensual más grande encontramos a la Pizza Hutque representa el 25% del total de la facturación, por lo cual la perdida de este cliente representaría un fuerte impacto para la institución.

Dentro de otros se encuentran agrupados los clientes que no realizan un pedido mensual fijo, pero que representan una carta de presentación importante para la consecución de nuevos clientes y para la apertura del mercado.

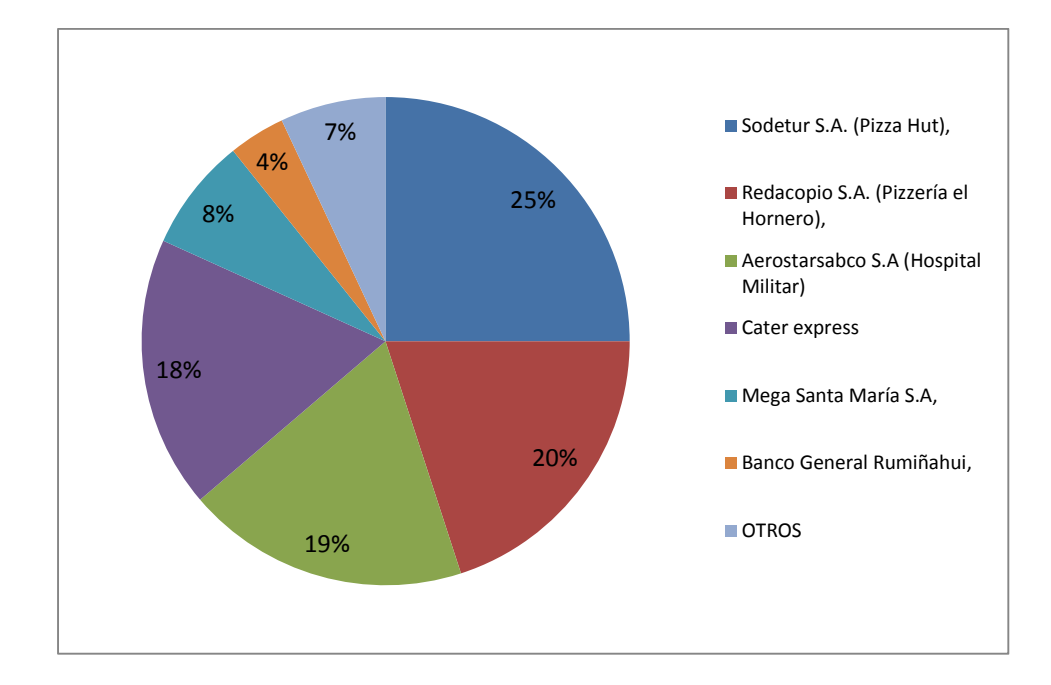

## **Figura10. Representación de clientes Fuente: Datos obtenidos de la empresa Dipropacking**

#### $\checkmark$ **Proveedores**

Son personas naturales o jurídicas que abastecen a la empresa mercaderías,

materias primas, que servirán para la comercialización o la producción de otros.

| <b>PROVEEDOR</b>                 | <b>PRODUCTO</b>        |  |
|----------------------------------|------------------------|--|
| BOPP del Ecuador S.A.            | Material de empaque    |  |
| Tecnología del color             | Tintas de Impresión    |  |
| Quimipac S.A.                    | Acetato de etilo       |  |
| Produvic                         | Azúcar blanca          |  |
| Resiguim S.A.                    | Glucosa, ácido cítrico |  |
| Magicflavors S.A.                | Saborizantes           |  |
| Aromcolor S.A.                   | Saborizantes           |  |
| Cartonera del austro S.A.        | Cartones de embalaje   |  |
| Corrugadora nacional Cransa S.A. | Cartones de embalaje   |  |

**Tabla 4. Principales Proveedores** 

Fuente: Empresa Dipropacking

Dentro de los proveedores más importantes tenemos BOPP que nos da el material de empaque este es proveniente del derivado del petróleo, y está sujeto a los cambios de este, de igual manera, el acetato de etilo es una sustancia que se vende bajo control por ser sicotrópica, por lo cual la empresa debe justificar su uso y obtener los permisos necesarios para su utilización.
#### $\checkmark$ **Competencia**

Son entes naturales o jurídicos que realizan actividades similares y que luchan por abarcar un mercado.

- $\checkmark$ Confiteca
- $\checkmark$ Belempack

Como podemos observar la competencia de Dipropacking no es tan fuerte puesto que Confiteca es una empresa que no le interesa la línea de personalización de confitería, porque los volúmenes de producción que ellos realizan no les permite hacer impresiones solo para ciertos grupos así que este trabajo solo lo realizan a ciertas empresas como PINTO.

Belempack en una pequeña empresa que está comenzando en este negocio aún no es conocida y no tiene maquinaría sofisticada para cumplir con una gran producción de caramelos pero puede representar un peligro para Dipropacking en un futuro.

### **2.7 MATRIZ FODA:**

**"**Es una de las herramientas esenciales que provee de los insumos necesarios al proceso de planeación estratégica, proporcionando la información necesaria para la implantación de acciones y medidas correctivas, y la generación de nuevos y mejores proyectos de mejora" (Chávez, 2009)

Es un método que sirve para analizar

- **Fortalezas**
- Oportunidades
- Debilidades
- Amenazas (Chávez, 2009)

En el proceso de análisis FODA se consideran los factores económicos, políticos, sociales y culturales que representan la influencia del ámbito externo de la empresa, que inciden sobre su quehacer interno. (Chávez, 2009)

# **Tabla 5. Matriz FODA**

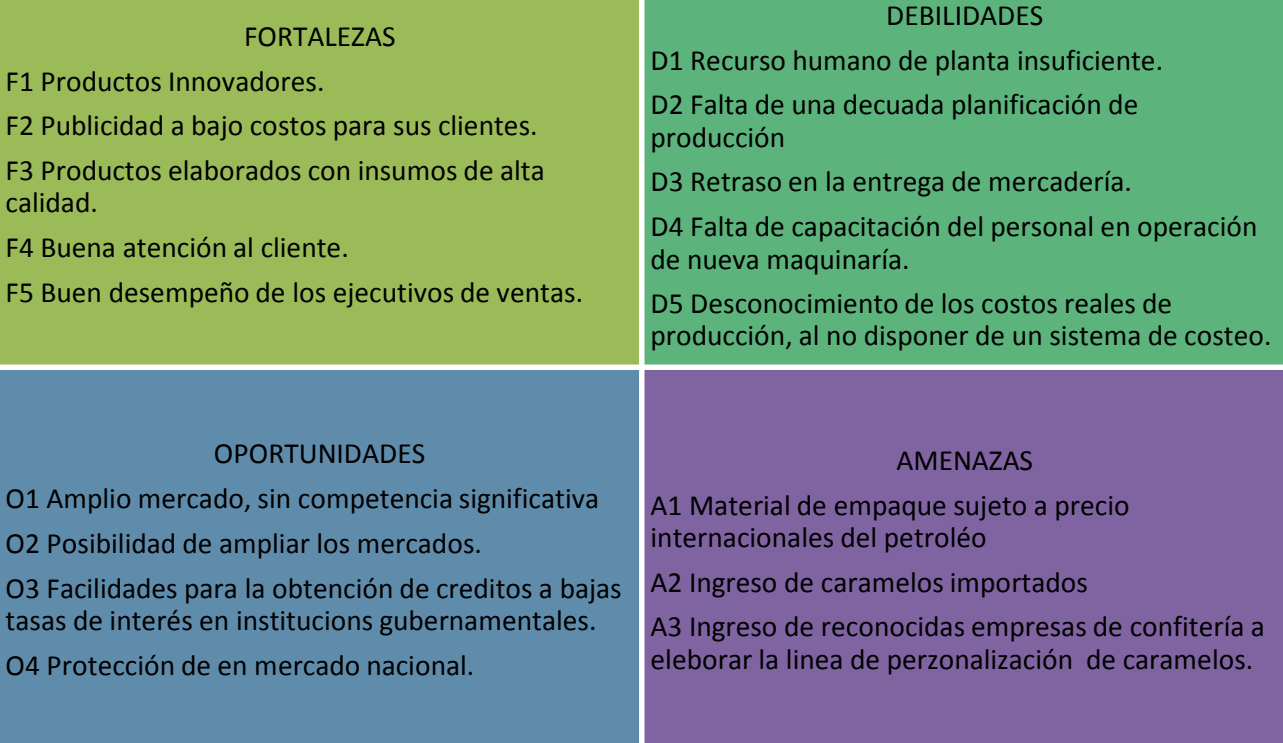

Fuente: (Chávez, 2009)

### **Estrategias de la matriz FODA**

- Incrementar nuestra cartera de clientes ofreciendo productos innovadores de calidad con publicidad a bajo costo ampliando el mercado a nivel nacional
- Invertir en cursos de capacitación de personal, que le permita a la empresa ser más eficientes en la entrega de sus productos, aprovechando los créditos a bajas tasas de interés que ofrecen las instituciones gubernamentales, y ampliar la capacidad productiva mediante una adecuada planificación.
- Mantener la calidad de nuestros productos y buena atención de nuestros clientes para superar al producto importado.
- Ser eficientes en la entrega de nuestros productos e implementar un sistema de costeo que nos permita determinar precios reales para ser más competitivos.

### **CAPÍTULO 3**

- **3. MARCO TEÓRICO**
- **3.1 Contabilidad**

### **3.1.1 Contabilidad General**

Es una herramienta que sirve para el manejo adecuado de la información dentro de un negocio que le permite a la gerencia tomar decisiones, en base a estados financieros que van a ser el resultado, de un proceso de registro de transacciones.

Según Mercedes Bravo, Contabilidad General (2009:1) "Es la ciencia, el arte y la técnica que permite el análisis, clasificación, registro, control e interpretación de las transacciones que se realizan en una empresa con el objeto de conocer la situación económica y financiera al término de un ejercicio económico o periodo contable." (Valdivieso, 2009, pág. 1)

Según Horngren y Harrison, Contabilidad (2009:2) "Contabilidad es el arte de recoger, resumir, analizar e interpretar datos financieros, para obtener así las informaciones necesarias relacionadas con las operaciones de la empresa" (Harrison, 2009, pág. 2)

Podemos concluir que la contabilidad general tiene la finalidad proporciona información útil, el presente proyecto tiene el objetivo de mostrar la importancia de la contabilidad, y las ramas derivadas de ellas se quiere hacer énfasis en la contabilidad

de costos y el demostrar porque la empresa Dipropacking debe hacer uso de está para una mejor presentación de suinformación.

### **3.1.2 Contabilidad de costos**

"Es la aplicación de los principios contables que permite seguir el proceso de producción para medir, cuantificar o estimar en términos de dinero, el valor que se debe cubrir para obtener bienes o servicios, a través de la reducción de los activos o el aumento de los pasivos" (Molina, Contabilidad de Costos, 2007, pág. 27)

Podemos manifestar que la contabilidad de costos se vuelve un factor indispensable dentro de las empresas productivas para el control adecuado de sus activos, y para asignar correctamente los costos durante todo el proceso de transformación de los bienes en productos terminados.

### **3.1.3 Importancia de la contabilidad de costos:**

La contabilidad de costos tiene una gran Importancia dentro de la organización debido a que proporciona apoyo a la administración en la fijación de políticas, control de los recursos y toma de decisiones; los costos y gastos que tiene una organización son un punto sensible por ello el uso de la contabilidad de costos proporciona información oportuna y verás para un manejo adecuado de la información.

Esta herramienta ofrece un buen control de los costos que se va a reflejar en una producción de calidad reduciendo al máximo los desperdicios y brindando a los clientes productos de calidad, siendo más competitivos en el mercado.

## **3.1.4 Diferenciasentre Contabilidad General y Contabilidad de Costos**

| <b>CONTABILIDAD DE COSTOS</b>                                                                                                    | <b>CONTABILIDAD COMERCIAL</b>                             |
|----------------------------------------------------------------------------------------------------|-----------------------------------------------------------|
| La contabilidad de costos se utiliza<br>en empresas industriales.                                                                       | Se utiliza en todo tipo de empresa                        |
| La contabilidad de costos maneja las<br>cuentas de costo de producción                                                                  | Utiliza la cuenta costo de ventas                         |
| Dentro del inventario existe<br>inventario de productos proceso,<br>Inventario de Productos terminados<br>e inventario de materia prima | Utiliza solo los inventarios<br>disponibles para la venta |

**Tabla 6. Diferencias entre contabilidad de costos y comercial** 

**Fuente:** (Molina, Contabilidad de Costos, 2007)

### **3.1.5 Personalidad del contador de costos**

La personalidad del Contador de costos se basa en el profesionalismo y la responsabilidad, su formación profesional debe estar complementada con la posesión de sólidos principios y valores que le permitirán superar cualquier dilema ético.

Debe poseer el suficiente interés por involucrarse en cada uno de los procesos productivos, conocer los materiales, la maquinaria, la herramienta, en si todos los elementos que interviene en la producción, esto le ayudará a mantener un mejor control sobre la información recibida.

### **3.2 Proceso productivo**

"Es un sistema de acciones que se encuentran interrelacionadas de forma dinámica y que se orientan a la transformación de ciertos elementos. De esta manera, los elementos de entrada (conocidos como factores) pasan a ser elementos de salida (productos), tras un proceso en el que se incrementa su valor." (Pichardo, 2013)

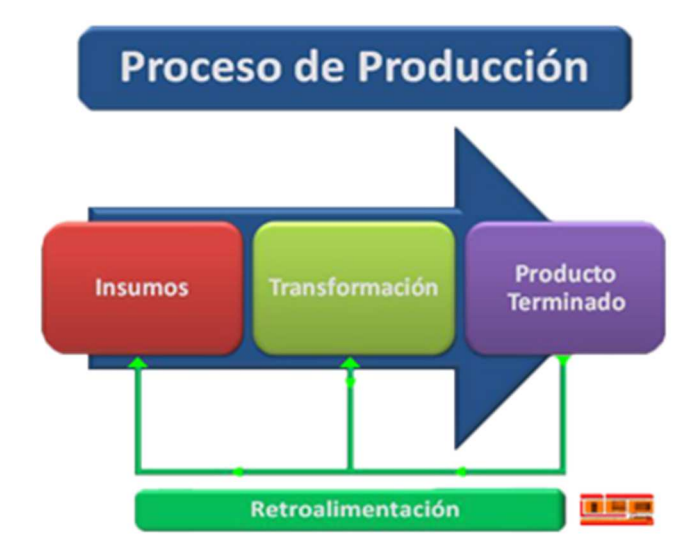

**Figura11. Proceso Productivo** 

Fuente: (Pichardo, 2013)

### **3.3 Producto**

"Producto es un conjunto de elementos tangibles, intangibles y psicológicos, en una determinada forma, fácil de reconocer, que el cliente desea adquirir para satisfacer sus necesidades." (Muñoz, 2009, pág. 1)

Es un bien o servicio que se ofrece para satisfacer una necesidad que está compuesto por empaque, color, precio calidad y marca, que lo van a identificar y permitir competir en el mercado.

#### **3.3.1 Características del producto**

"Son aquellos distintivos propios de cada producto que los identifican de la competencia."(Estudioteca, 2013)

- **Marca:** "Permite identificar los productos y diferenciarlos de otros similares. En la marca distinguimos el nombre, que es la parte pronunciable, y el logotipo, es decir, un grafismo que la distingue". (Estudioteca, 2013)

- **Envase:**"Tiene como finalidad facilitar el transporte, el almacenaje y la conservación de los productos." (Estudioteca, 2013)

- **Producto ampliado:** "Hace que el producto sea más competitivo. Dentro del producto ampliado hay dos aspectos principales: los servicios adicionales y la forma y el nivel en que se prestarán." (Estudioteca, 2013)

### **3.4 Costos y gastos**

#### **3.4.1 Definición de costos**

Según las autoras Bravo Valdivieso, Mercedes y Ubidia Tapia, Carmita, en su libro "Contabilidad de costos" (1era. ed. quito: Nuevo día editorial, 2007. pág. 13) define que: "El costo de producir un bien o servicio se puede definir como el valor del conjunto de bienes (material directo e indirecto) y esfuerzos (mano de obra directa e indirecta) y otros desembolsos que se ha incurrido o se va a incurrir en el departamento de producción para obtener como resultado un bien o producto terminado con buenas condiciones para ser adquirido por el sector comercial".

Se considera que el costo es recuperable y se va a trasladar al bien o servicio, terminado.

#### **3.4.2 Definición de gastos**

Los gastos son egresos de dinero que realizan las empresas para cumplir con los objetivos que esta tenga, dentro de estos podemos mencionar: arriendos, servicios básicos, las depreciaciones etc.

- Gastos de Administración.- Son egresos que se incurre en la planificación, organización, dirección y control de empresa.

- Gastos de Comercialización.- También llamados gastos de ventas, son lo que se producen a causa de la distribución y venta de los productos.

- Gastos de Financiación.- Son los que se realizan para obtener un capital que permita la actividad económica de la empresa.

#### **3.4.3 Elementos del costo**

Los elementos del costo están conformados por materia prima, mano de obra, costos indirectos de fabricación. Estas son las tres partes fundamentales en las cuales se basa la gerencia para poder tomar decisiones adecuadas y oportunas referentes, a la cantidad de producción la fijación de precio de venta, y reducción de costos y gastos.

### **3.4.3.1 Materia Prima**

Según Pedro Zapata la materia prima "Constituyen todos los bienes, ya sea que se encuentren en estado natural o hayan tenido algún tipo de transformación previa, requeridos para la producción de un bien". (Zapata, Contabilidad de Costos Herramienta para la toma de decisiones, 2007, pág. 10)

Son todos los materiales que se pueden identificar fácilmente durante el proceso productivo por ejemplo dentro de la empresa productora de caramelo, la materia prima sería la glucosa, el azúcar, ácido cítrico y saborizantes.

- **Materia Prima Directa:** El costo de materiales directos está integrado por el costo de todos los materiales y partes que se pueden identificar y asignar directamente a los artículos fabricados, por ejemplo puede ser el azúcar.

- **Materia Prima Indirecta:**Se consideran todo los materiales que demanda mucho desgaste para la asignación por ser complicados al momento de identificarlos.

### **3.4.3.2 Mano de Obra**

Según Pedro Zapata "Se denomina a la fuerza creativa del hombre, de carácter físico o intelectual, requerida para transformar con la ayuda de máquinas, equipos o tecnología los materiales en productos terminados". (Zapta, 2007, pág. 10)

Es el personal operativo que se encarga de la elaboración del producto, dentro de la empresa podemos mencionar, el técnico en la elaboración de caramelo.

 $\checkmark$  **Mano de obra directa:** Se considera a los trabajadores que participan directamente en la construcción de cada producto, y es aquel que se puede rastrear y se aplica al artículo terminado.

 $\checkmark$  **Mano de obra Indirecta:**Es aquel personal que forma parte del proceso productivo pero desgasta demasiado tiempo en la identificaciónpor no intervenir directamente en la trasformación del bien.

### **3.4.3.3 Costos indirectos de fabricación**

Según Pedro Zapata (2007:128) "Los costos indirectos de fabricación CIF comprenden los bienes naturales, semielaborados o elaborados, de carácter complementario, así como servicios personales, públicos y generales y otros insumos indispensables para la terminación adecuada del producto final o de un lote de bien y servicio." (Zapata, Contabilidad de Costos Herramienta para la toma de decisiones,

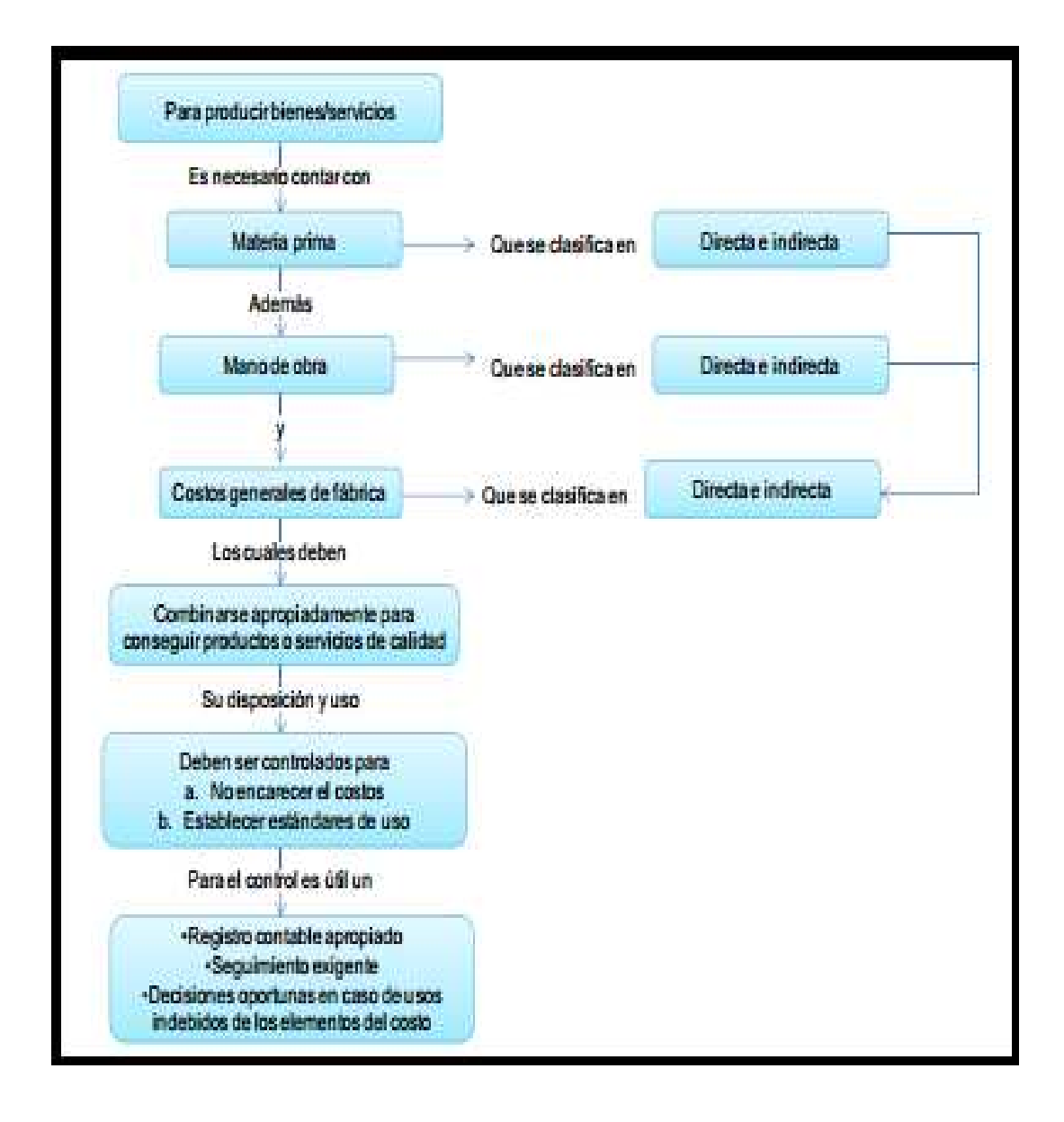

# **Figura12. Elemento del Costo**

Fuente: Elemento del costo, Autor Pedro Zapata, Contabilidad de costos 2007

### **3.4.4 Clasificación de los costos**

Existen varias clasificaciones para el presente estudio vamos a clasificar los costos de la siguiente manera:

- **Costos Primos y Costos de Conversión:** Esta clasificación se la realiza exclusivamente para temas relacionados con la planeación de la producción y el control de la mano de obra, la materia prima y los costos indirectos de fabricación.

o **Costos Primos:** Estos costos se relacionan directamente con la producción están formados por la suma de la materia prima directa y la mano de obra directa.

Materia Prima Directa + Mano de obra directa = Costo Primo

o **Costos de conversión:** Estos costos transforman la materia prima directa en un producto terminado.

Materia Prima Directa + CIF = Costo de conversión

- **Costos del Producto y Costos del Período:** Esta clasificación se basa en la forma de acumular y asignar los costos a las cuentas y en el momento en que son enfrentados al ingreso.

o **Costos del Producto:** Toda erogación de dinero en la que se incurra directamente para la producción de los bienes, estas son capitalizadas en cuentas de inventario hasta el momento de su venta donde pasarán a ser parte del costo de los productos vendidos.

- Costo de Materia prima
- Mano de obra
- Costos Indirectos de fabricación

o **Costos del Periodo:** Son flujos de salida de recursos de las áreas no manufactureras como: las administrativas, comerciales y de financiación, estos se deducen del ingreso en el periodo en el que fueron incurridos, se denominan gastos y se presentan en el estado de resultados.

- Gastos de administración
- Gastos de ventas
- Gastos financieros

- Costos Reales o Históricos y Costos Predeterminados: Esta clasificación se relaciona con el momento en el que se calculan los costos, respecto al periodo de producción.

o **Costos Reales o Históricos:** Son los obtenidos a través del tiempo, transcurrido desde el inicio hasta la terminación de la producción, su cálculo necesariamente se realiza al final del periodo contable.

o **Costos Predeterminados:** Son calculados previamente a la elaboración del producto, o antes de iniciar el periodo contable. Se subdividen en:

 **Costos Estimados:** Estos son calculados en basea experiencias de periodos y produccionesanteriores con el fin de atender cotizacionesinmediatas.

 **Costos Estándar:**Según Pedro Zapata señala "se basan en datos predeterminados calculados mediante procedimientos científicos, antes de que se realice la producción en condiciones normales y eficientes. Posteriormente, y a medida que avanza la elaboración de los productos o al final del periodo, los costos predeterminados se confrontan con los reales para detectar las variaciones o desviaciones convirtiéndose en los costos estándar.

Es tal la seriedad, tantos los estudios y tantas las personas que intervienen en la predeterminación de los costos estándar que, si posteriormente se presentan diferencias con los datos históricos o reales, se consideran "equivocados" estos últimos.

Es importante indicar que el estándar se refiere al costo unitario de una unidad de costeo que podría ser una unidad física, un lote, un proceso o una actividad". (Zapata, Contabilidad de Costos Herramienta para la toma de decisiones, 2007, pág. 364)Son estimados y científicamente elaborados con estudios específicos relacionados con la ingeniería. Se constituyen en el patrón o modelo para determinar los costos tanto de materia prima, mano de obra y costos indirectos de fabricación.

- **Costo Fijo y Costo Variable:** Esta clasificación lo determinan los cambios en el volumen de la producción.

o **Costo Fijo:** Estos costos tienen un comportamientoconstante a lo largo del periodo productivo.

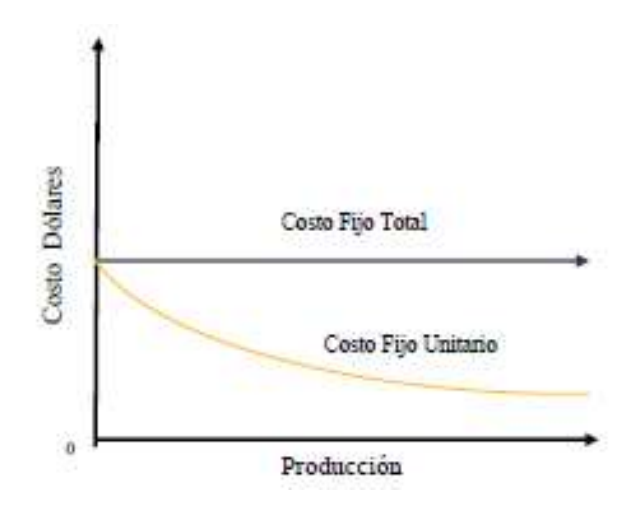

**Figura 13. Costo Fijo**  Fuente: Viviana Burvano

El comportamiento de los costos fijos totales es constante mientras que el costo fijo unitario varía de acuerdo al nivel de producción.

- **Costo Variable:** Son aquellos que varían de acuerdo al volumen de la producción.

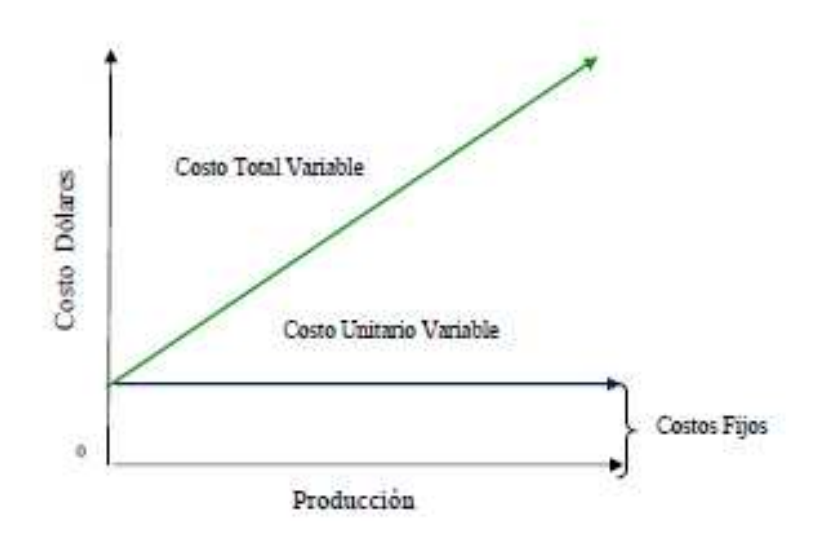

**Figura 14. Costo Variable**  *Fuente: Viviana Burbano* 

El comportamiento de los costos variables es directamente proporcional con el nivel de la producción es decir si la producción sube también los costos variables, sin embargo el costo unitario variable se mantiene constante indistintamente del aumento de la producción.

o **Costos mixtos:** Son aquellos que no son completamente fijos ni absolutamente variables cuando estas son analizadas deben separarse.

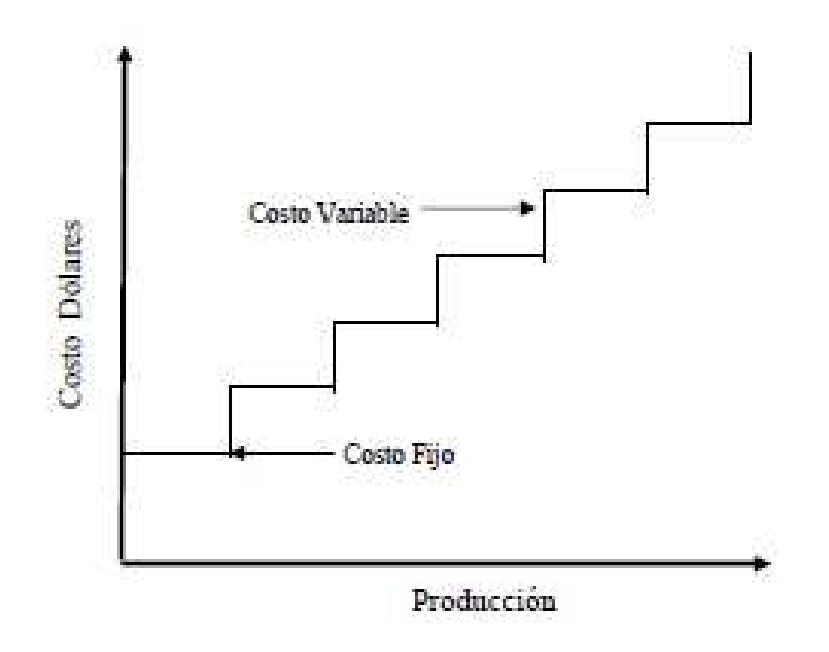

**Figura 15. Costo Mixto**  Fuente: Viviana Burbano

- **Costos Totales y Costos Unitarios:** Esta clasificación se la realiza generalmente para determinar el costo total del período y el costo unitario de los distintos productos con el fin de establecer el precio de venta del artículo que se produce.

o **Costos Totales:**Los costos totales incurridos en la operación de una empresa durante un periodo dado, se cuantifican sumando sus costos fijos y variables.

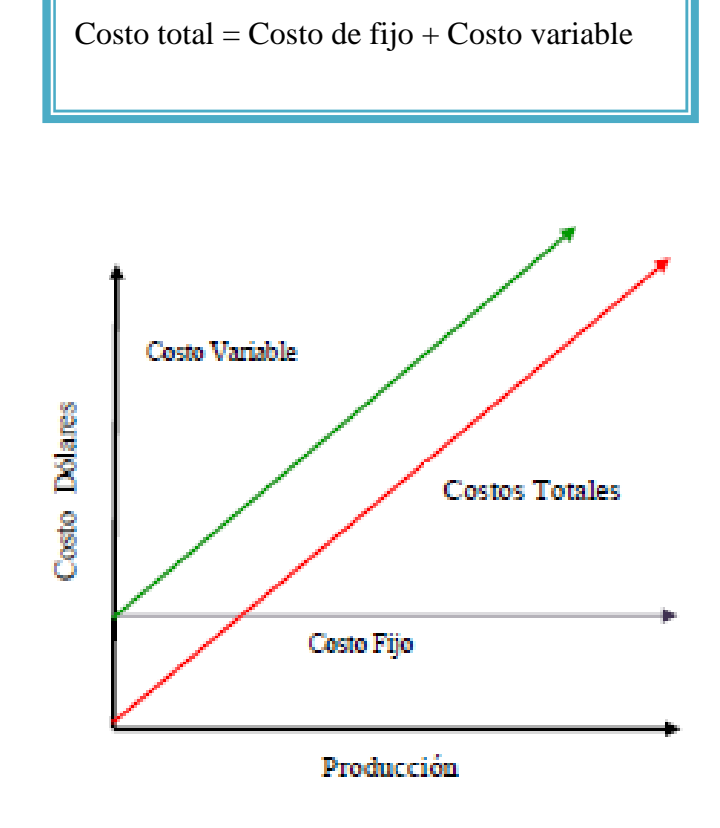

**Figura 16. Costo Total**  *Fuente: Viviana Burbano* 

**Costo Unitario:** El cálculo del costo unitario permite elaborar presupuestos de operación de la empresa, así como establecer el programa tentativo de producción y establecer las políticas de crédito.

# **3.4.5 Punto de Equilibrio**

**Definición: "**Se denomina Punto de Equilibrio al nivel en el cual los ingresos son iguales a los costos y gastos, es decir es igual al Costo Total y por ende no hay utilidad ni pérdida." (B.Jumbo, 2012)

Mientras el volumen de producción sea más elevado las ganancias que se obtienen son superiores, debido a ello es necesario conocer el mínimo de producción, con la finalidad de cubrir los Costos Fijos y Variables. Lo que les permitirá a las organizaciones realizar análisis para ser más eficientes.

### **Elementos del punto de equilibrio**

Existen 4 elementos importantes para determinar el punto de equilibrio

- **Los Ingresos:** Son aquellos generados por las ventas realizadas o los Servicios Prestados
- **El margen financiero.-** Es el resultado de los Ingresos menos los costos variables
- **Los Costos Variables.-** Son aquellos que se modifican en función del volumen de Producción a mayor producción, mayores costos variables
- **Los Costos Fijos**.-En su mayor parte lo constituyen los gastos de operación y son inalterables sea que aumente o disminuya la producción.

### **Fórmula para el cálculo del punto de equilibrio**

- **Formula del método gráfico** 

"Este método hace posible la representación gráfica, de las relaciones existentes, entre el volumen de ventas y los costos fijos y variables."(B.Jumbo, 2012)

 $Costo Total = Costo Variable + Costo Fijo$ 

Entonces para encontrar el punto de equilibrio

Ecuación 1.

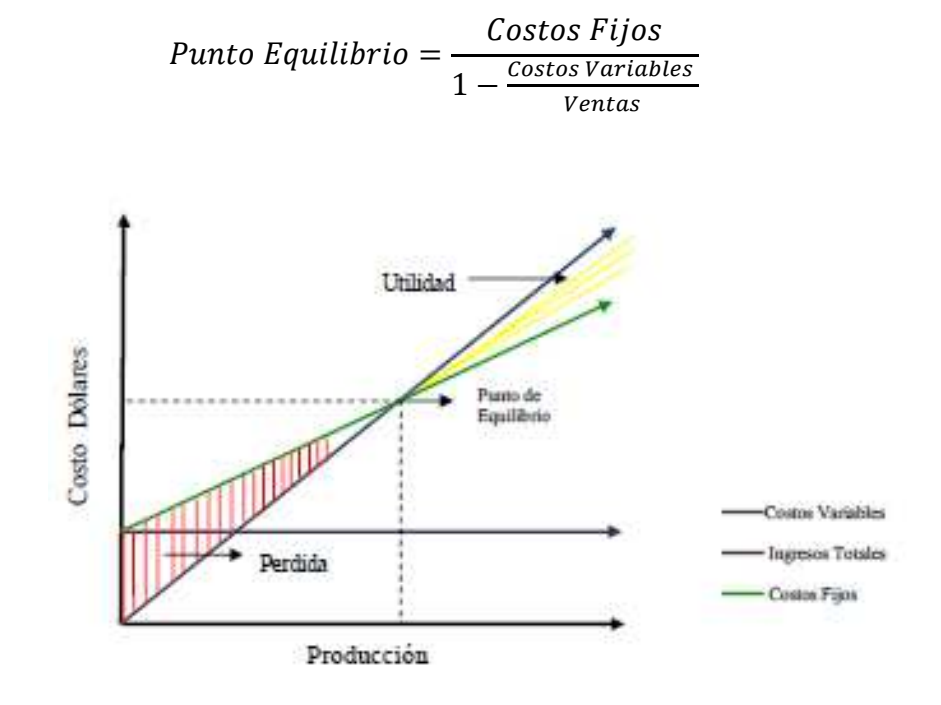

**Figura 17. Punto de Equilibrio**  *Fuente: Viviana Burbano* 

 $\checkmark$ **Método de la ecuación** 

"Mediante este método obtenemos el punto de equilibrio en unidades producidas, para lo cual utilizamos una incógnita en número de unidades, el resultado que se obtiene, es el punto de equilibrio."(B.Jumbo, 2012)

Mediante la siguiente igualdad podemos encontrar el punto de equilibrio:

Costo Total = Ventas - Utilidad

 $CT = V - UTILIDAD$ 

# - **Método financiero o margen de contribución**

**"**El margen financiero es el resultado de la diferencia entre las ventas unitarias menos los costos variables unitarios de la empresa. Es decir; el margen financiero, es la proporción de las ventas destinadas a cubrir los costos fijos y la utilidad."(B.Jumbo, 2012)

### **Fórmula utilizada**

Ecuación 2:

Punto Equilibrio = Costos Fijos Margen de Contribución

**3.5 Sistema** 

#### **3.5.1 Definición de Sistema**

Podemos partir que un sistema es un conjunto de elementos que se encuentran conectados entre sí; los cuales requieren organización para el cumplimiento de un fin.

### **3.6 Sistema de costos**

### **3.6.1 Definición**

 Son conjuntos de métodos, normas y procedimientos, que rigen la planificación, determinación y análisis del costo, así como el proceso de registro de los gastos de una o varias actividades productivas en una empresa, de forma interrelacionada con los subsistemas que garantizan el control de la producción y de los recursos materiales, laborales y financieros.

### **3.6.2 Clases de sistemas de costos.**

#### $\checkmark$ **Costos por procesos de producción:**

Se lo conoce también como costos continuos, es uno de los sistemas de costos que prende obtener los costos unitarios con la mayor exactitud acumulando los costos de uno o varios productos en mataría prima, mano de obra y costos generales de fabricación en etapas de fabricación correspondientes al periodo contable.

Este es un método fácil de aplicar muy parecido a la contabilidad general y se lo realiza para producciones en serie, el costo de fabricación es igual al costo total del periodo dividido para las unidades producidas siempre y cuando los productos sean iguales.

# - **Contabilidad de costos estándar:**

Esta no se considera un sistema pero es aplicada tanto en el sistema de órdenes de producción como procesos de producción, estos son calculados mediante estudios previos y muestran la eficiencia en un proceso.

Miden eficiencia mediante el cumplimento de un presupuesto estándar, muestra información sobre el consumo de elementos materiales y humanos.

Muestra diferencias en los rendimientos de materiales, insumos y tiempos con respecto a la planificación previa, que les permita pomar decisiones oportunas.

**Estándar de cantidad de materiales:** Este estándar lo establece el departamento técnico según la experiencia en la utilización de materiales y considerando el desperdicio.

**Estándar de precio:** Lo aplica el departamento de compras según un estudio de proveedores considerando calidad, rapidez en entrega y precio.

### **Estándar de la cantidad de mano de obra:**

Se considera el tiempo que se demoran los trabajadores en realizar un producto terminado, mediante un estudio de duración considerando el tiempo muero.

#### **Estándar de precio de mano de obra:**

Son los salarios de los trabajadores, estos se consideran difícil de prever por los cambios salariales fijados por el gobierno en este caso de consideran porcentajes.

#### **Estándar de costos indirectos de fabricación:**

Para ello se dividen los costos generales de producción para la capacidad de producción determinada, con la siguiente fórmula.

Ecuación 3:

Tasa estándar = 
$$
\frac{Costos \text{ generales de fabricación}}{Nivel \text{ de producción estándar}}
$$

Para la distribución de estos costos se busca la manera más equitativa, de esta manera es establece el estándar de cantidad y de producción.

# - **Costeo directo:**

En este método se excluyen los costos fijos de producción es decir que estos se reflejan el en estado de pérdidas y ganancias, y se acepta como costo del producto las materias primas directas, mano de obra directa y los cotos indirectos variables es por esto que la utilidad bruta es más alta por este sistema, y se lo puede aplicar tanto en órdenes de producción como sistema de costos por procesos.

- **Costeo basado en actividades ABC:** 

Según Pedro Zapata en su libro "Contabilidad de Costos Herramienta para la toma de decisiones" señala "El costeo ABC determina qué actividades se realizan en cada organización, cuánto cuestan y qué valor agregan. La asignación de costos indirectos e decir, costos de producción y los gastos, se hace en tres etapas:

- 1. Acumula los costos indirectos por centros de acción que toman el nombre de actividades.
- 2. En una segunda etapa los costos indirectos se asignan a los productos o servicios u otra forma de evidenciar el objeto del 23 costo, de acuerdo con el número de actividades que se requieren para complementarlos.
- 3. En la etapa final se integran los costos directos y los indirectos, obtenidos según se indica en las dos etapas anteriores, para obtener los costos totales. Para aplicar el costeo ABC, en la gestión de costos, resulta indispensable dividir la empresa en actividades. Una actividad describe qué hace la empresa, la forma en que el tiempo se consume y las salidas o productos que se obtienen de dicha actividad. Su función principal es convertir recursos (materiales, mano de obra, tecnología) en salidas, o sea en resultados medibles". (Zapata, Contabilidad de Costos Herramienta para la toma de decisiones, 2007, pág. 429)

# - **Sistema de costos por órdenes de producción**

Según Pedro Zapata "El sistema tradicional de acumulación de costos denominado por órdenes de producción, también conocido con los nombres de costos por órdenes específicos de fabricación, por lotes de trabajo o por pedidos de los clientes, es propio de aquellas empresas cuyos costos se pueden identificar con el producto o el lote en cada orden de trabajo en particular, a medida que se van realizando las diferentes operaciones de producción en esa orden especifica.

Así mismo, es propio de empresas que producen sus artículos con base en el ensamblaje de varias partes hasta obtener un producto final, en donde los diferentes productos pueden ser identificados fácilmente por unidades o lotes individuales, como en las industrias tipográficas, de artes gráficas en general, calzado, muebles, construcción civil, talleres de mecánica, sastrerías, siembras y cultivos, crianza de animales para el engorde, producción de lácteos por lotes, etc...". (Zapata, Contabilidad de Costos Herramienta para la toma de decisiones, 2007, pág. 60)

### **3.7 Sistema de Costos por órdenes de producción**

#### **3.7.1 Definición:**

Como se indicó anteriormente este sistema es útil en empresas que producen múltiples artículos y bajo una orden de pedido donde se identificar la materia prima mano de obra y costos indirectos de fabricación.

En conclusión el sistema de costos por órdenes de producción son el conjunto de métodos que se utilizan para el control del proceso de producción, que proporciona mayor información a la gerencia para que esta pueda tomar decisiones oportunas.

### **3.7.2 Características de los costos por órdenes de producción**

- En este sistema los costos de producción se calculan por cada orden de pedido, separando departamentos o secciones de fabricación, se debe especificar en el lote a elaborar cantidad, tamaño y clase del producto.
- Con relación a la contabilidad de costos por procesos esta pone mayor atención en la identificación de los costos directos e indirectos.
- Se utiliza la cuenta Productos en proceso para controlar los costos directos e indirectos, y se trabaja bajo órdenes de pedido para asignar los costos relacionados a ese lote.
- La cuenta Productos en proceso va a ser utilizada para registrar los costos de fabricación y lo referente a productos no terminados.
- En las hojas de costos se registran los costos directos después de ser cargadas a la cuenta productos en proceso.
- Los costos indirectos se cargan a la cuenta Costos Indirectos de Fabricación y no aparecen en lo descrito en el punto anterior.
- Se emplea un método para estimar el valor de los costos indirectos que han de ser aplicados a cada orden de producción. Estas cantidades se cargan a la cuenta productos en proceso y se anota en la hoja de costos y el crédito se hace constar en la cuenta costos indirectos de fabricación.
- Se comparan las cifras de los costos indirectos cargados a la cuenta "Costos Indirectos de Fabricación", con las cantidades aplicadas a la producción. La diferencia es motivo de ajuste contable.
- Se puede utilizar una cuenta intermedia llamada costos indirectos aplicados.

# **3.7.3 Flujo del sistema de costos por órdenes de producción**

En el diagrama que se muestra a continuación podemos observar, de donde tiene origen los elementos del costo en un proceso productivo.

Además de identificar las áreas donde se requiere de la implementación de documentos.

También podemos observar donde se requiere del registro contable oportuno y las personas a cargo de cada de las funciones por áreas.

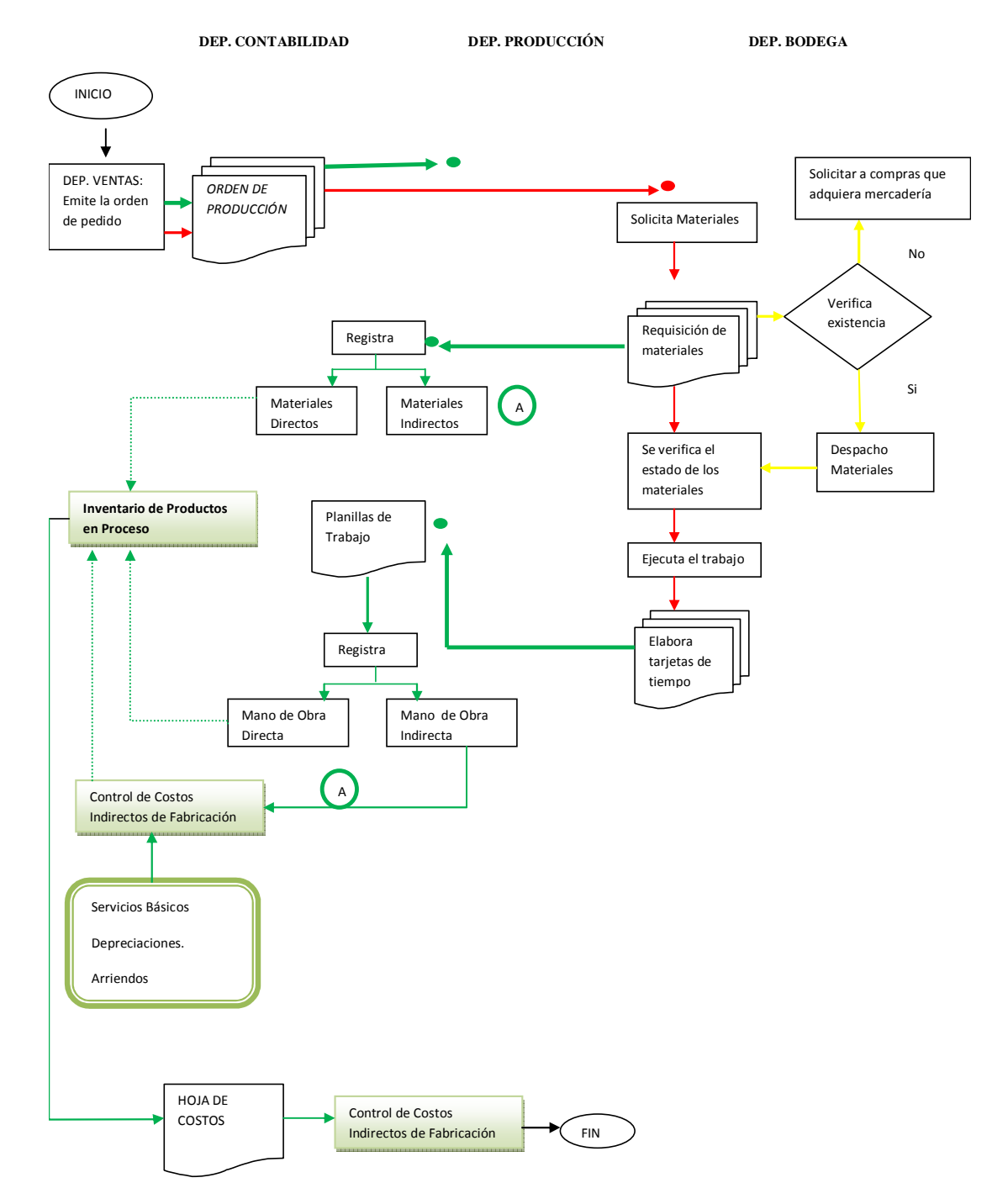

**Figura18. Flujo gramadel Sistema de Costos Por Órdenesde Producción**

# **3.7.4 DISEÑO DE DOCUMENTOS BÁSICOS**

# **3.7.4.1 ÓRDENES DE PRODUCCIÓN**

Es la solicitud para comenzar la producción de determinado producto, este documento sirve para autorizar el inicio de las actividades, generalmente lo realiza el Departamento de Ventas una vez que se obtiene el pedido del cliente, para llevar un adecuado control debe contener la firma de la gerencia, el responsable de la producción, la numeración debe ser consecutiva, la fecha de inicio y culminación de la producción y las especificaciones técnicas para la fabricación de ese producto.

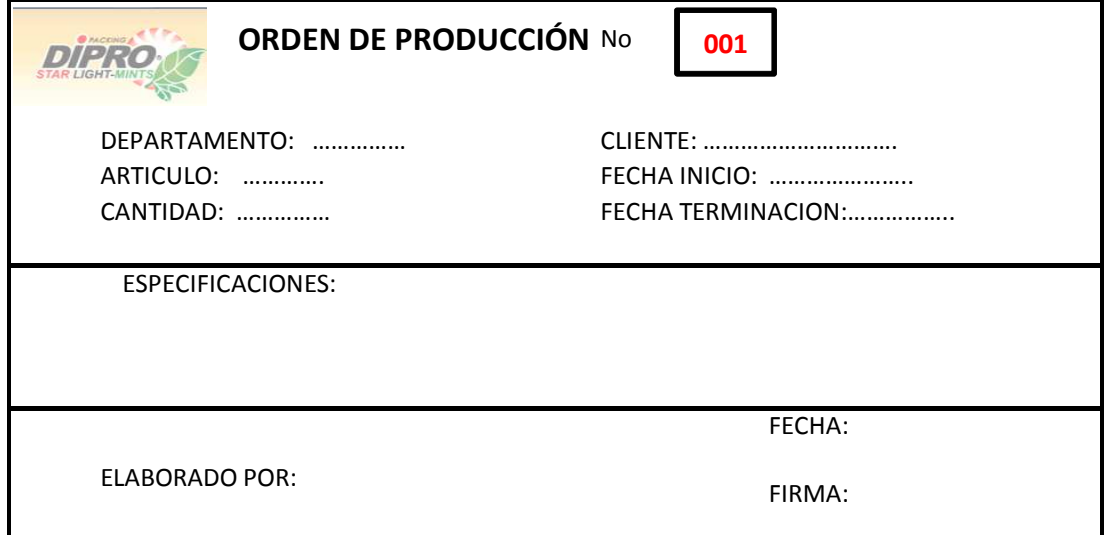

### **3.7.4.2 HOJA DE COSTO**

En este documento se resume el valor de la materia prima, el que podemos obtener de: la requisición de materiales, la mano de obra directa que se consigue de la planilla de trabajo y los contos indirectos de fabricación aplicados para cada orden de trabajo por medio de una tasa predeterminada

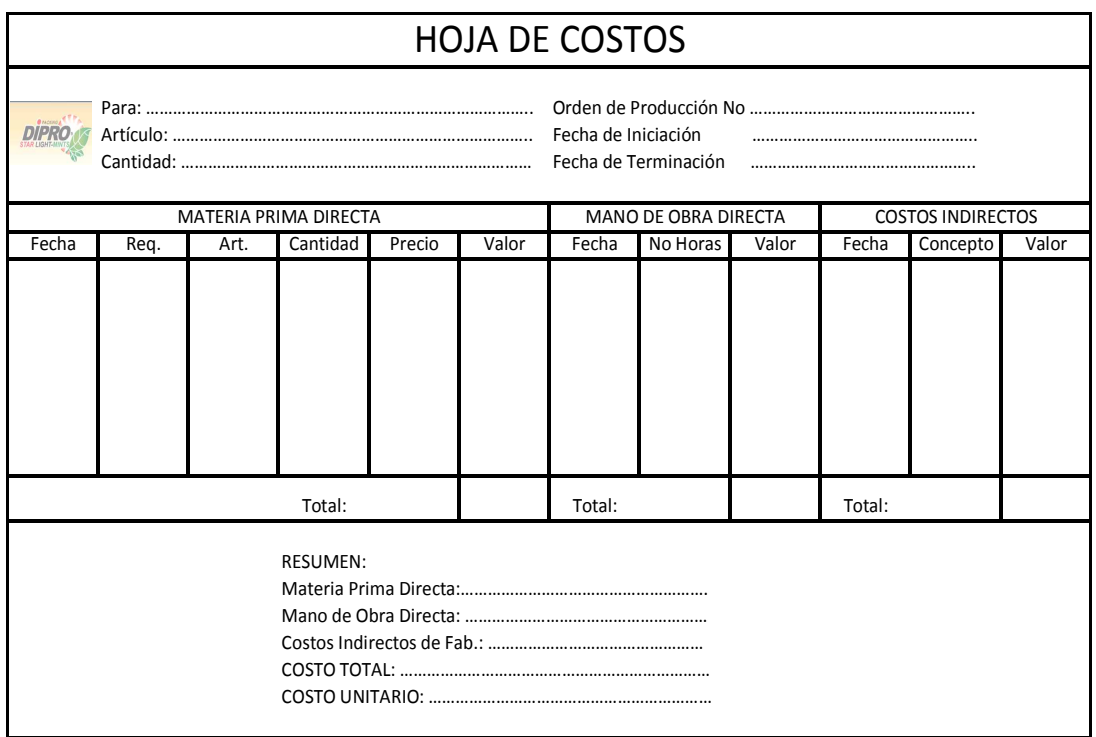

# **3.7.4.3 REQUISICIÓN DE MATERIALES**

Este es un documento que utiliza el departamento de producción para solicitar a bodega la materia prima y materiales necesarios para realizar determinada orden de producción. Esta debe llevar la firma del gerente de producción.

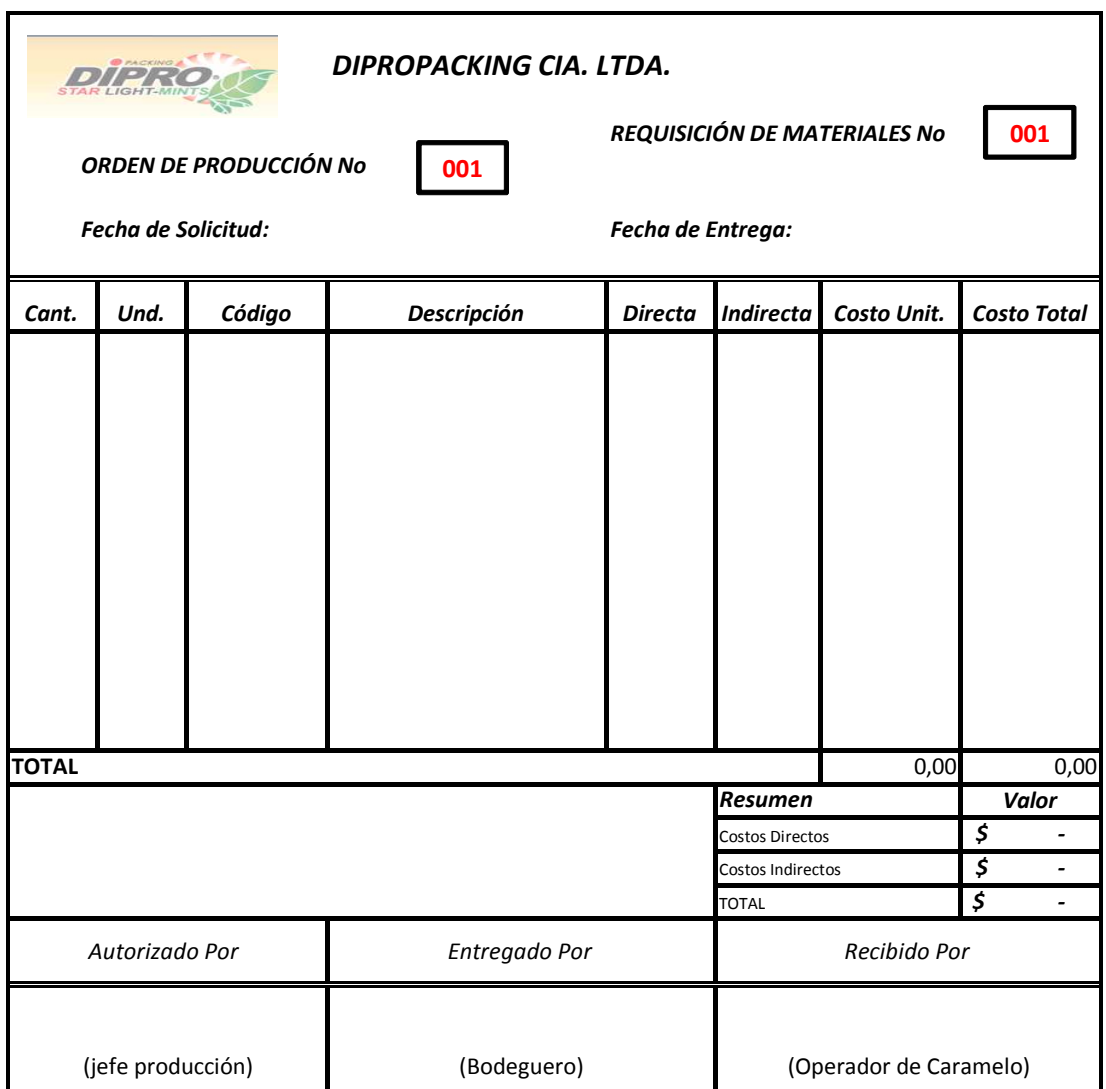
### **3.7.4.4 TARJETA DE TIEMPO**

Este formato se realiza para tener un control del tiempo de la jornada laboral de Mano de obra, que se utiliza en las diferentes órdenes de producción, esta distribución del tiempo, lo lleva cada uno de los obreros y es supervisado por el jefe de producción, y son de gran ayuda para evitar el desperdicio de tiempo.

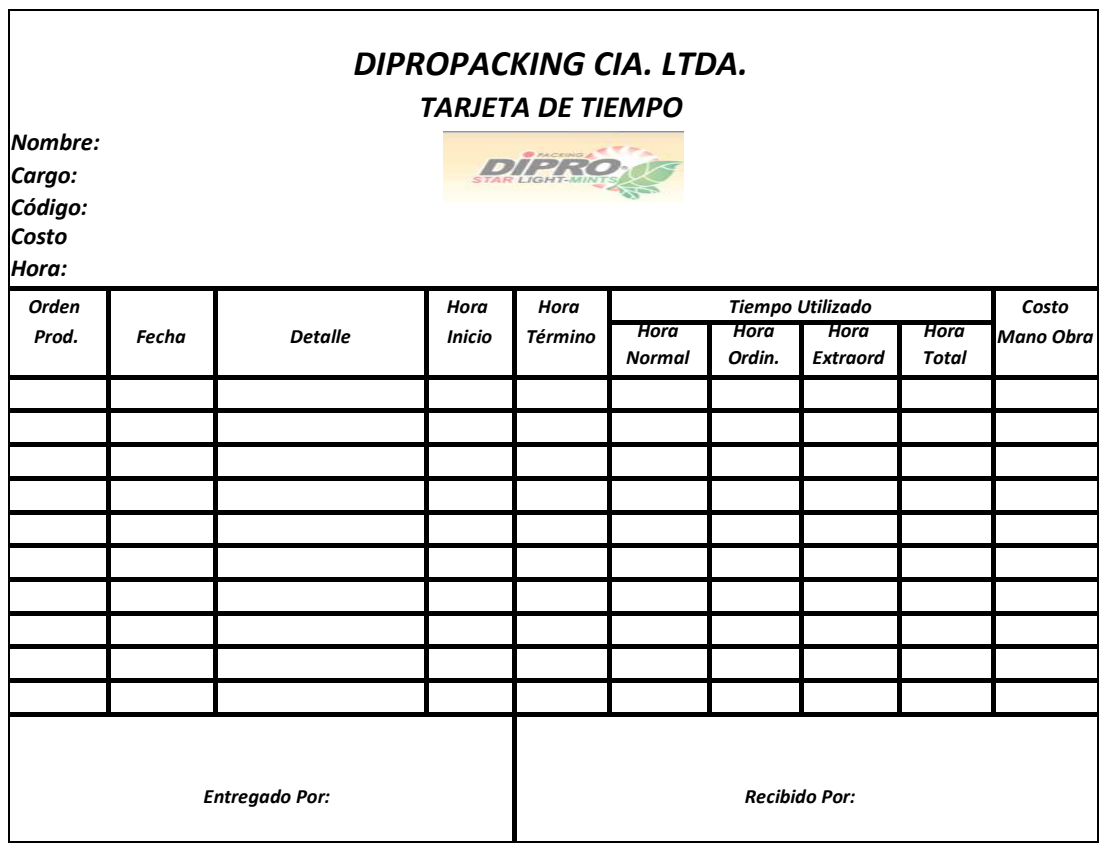

### **3.7.4.5 PLANILLAS DE TRABAJO**

En este documento se resume el número de horas y su costo para cada orden de producción en el que los trabajadores hayan laborado, y de esta manera determinar la mano de obra directa e indirecta asignada a cada orden, y el tiempo osioso se cargarán a los gastos de fabricación esto lo realiza el Departamento de Contabilidad.

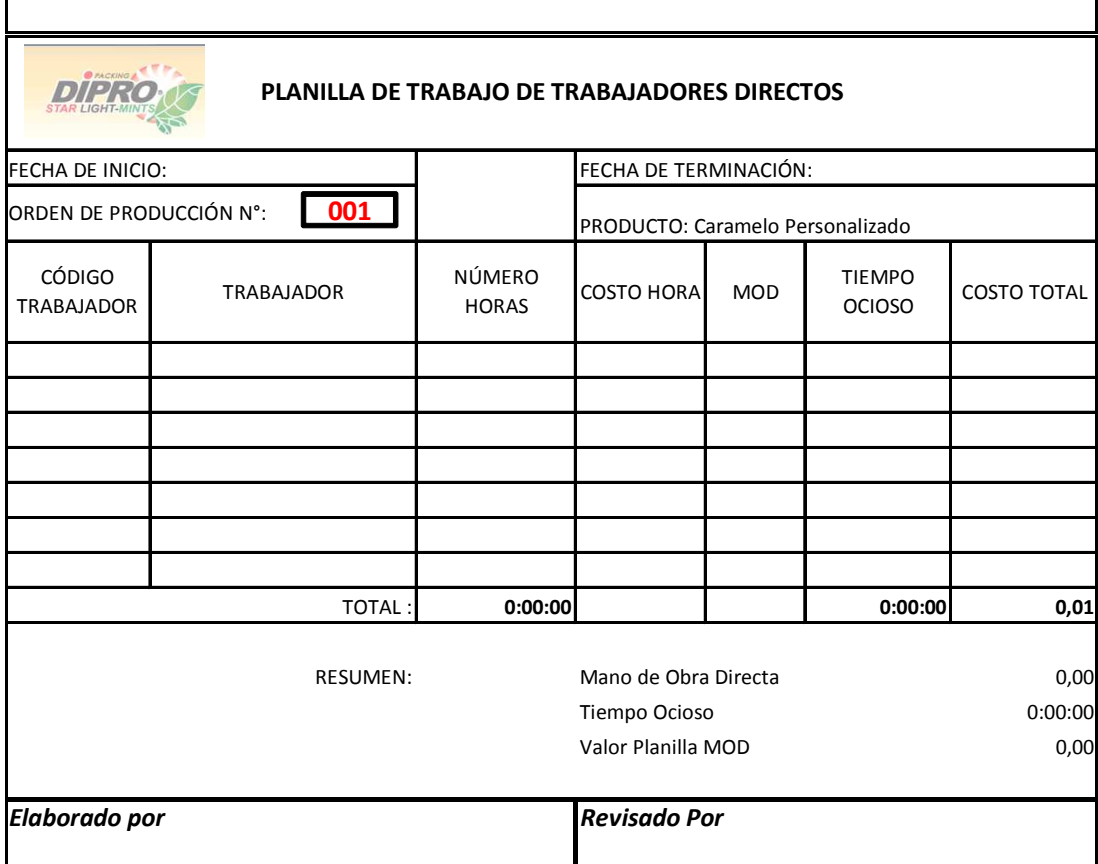

### **3.7.5 TRATAMIENTO DE LOS ELEMENTOS DEL COSTO**

Para la elaboración de un producto es necesario conocer los tres elementos del costo y cómo funcionan.

Materia Prima + Mano de Obra + CIF = Costo de Producción

 $\frac{1}{1}$ 

### **3.7.5.1 TRATAMIENTO DE LOS MATERIALES O MATERIA PRIMA**

Los Materiales o Materia Prima son el recurso primordial de un producto manufacturado. Por medio de un proceso productivo adicionando la Mano de Obra y Costos Indirectos de Fabricación, esta se transformará en producto terminado.

### **3.7.5.1.1 CICLO DE MATERIA PRIMA**

Esta debe tener un adecuado control puesto que el inventario en exceso puede ocasionar pérdidas por deterioro mientras que un inventario escaso puede para la producción.

 $\checkmark$ **Planeación de la Producción** 

Es necesario realizar la planificación de la producción para identificar el volumennecesario de cada uno de los materiales que se requiere comprar para realizar una producción. Además esto va a permitir buscar las mejores alternativas de materiales según cada una de las órdenes, se puede utilizar la siguiente fórmula expresada en unidades físicas.

Producción planificada=Pronóstico de ventas + Inv. Final de prod. Terminado - Inv. Inicial de Prod. Terminados

#### $\checkmark$ **Cotización y selección del proveedor:**

Esta función es realizada por el Departamento de Compras quien tiene la finalidad de encontrar los mejores materiales en el mercado nacional e internacional que satisfagan las necesidades que tiene la empresa en cuento a precio, calidad, crédito y buena atención.

#### $\checkmark$ **Emisión de la orden de compra:**

Este documento lo realiza el área de compras, donde se va a especificar las condiciones de compra del producto como cantidad, descripción, precio, y condiciones de pago y de esta manera evitar devoluciones de productos y pérdida de tiempo además el Departamento de Compra debe coordinar el trasporte y tiempo de entrega**.** 

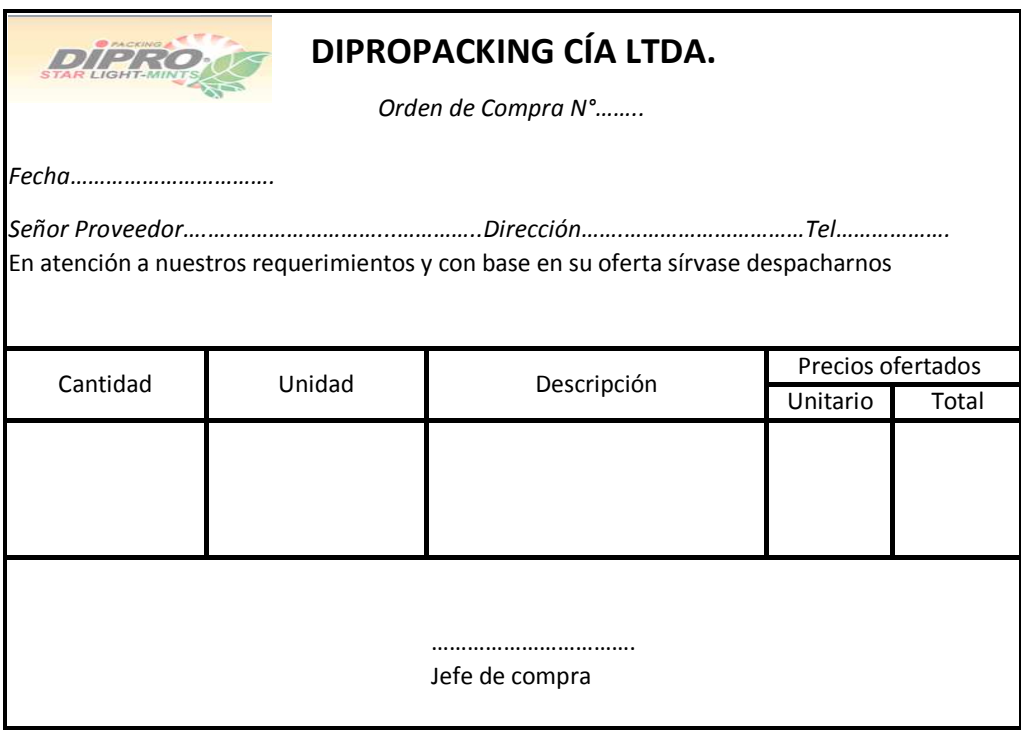

#### $\checkmark$ **Recepción y verificación del pedido:**

Este proceso es realizado por el bodeguero quien corteja la factura con la orden de compra para constatar que los materiales hayan sido recibidos de acuerdo a las especificaciones, posteriormente se realizará el registro en los kardex y con la factura el registro contable.

#### $\checkmark$ **Despacho del material a producción:**

Inmediatamente despacha los materiales a producción.

#### $\checkmark$ **Uso de Materiales.**

Una vez recibidos los materiales se inicia la producción.

#### $\checkmark$ **Pago a Proveedores**

Una vez cancelada la factura y realizados las retenciones de impuestos termina el ciclo de la materia prima

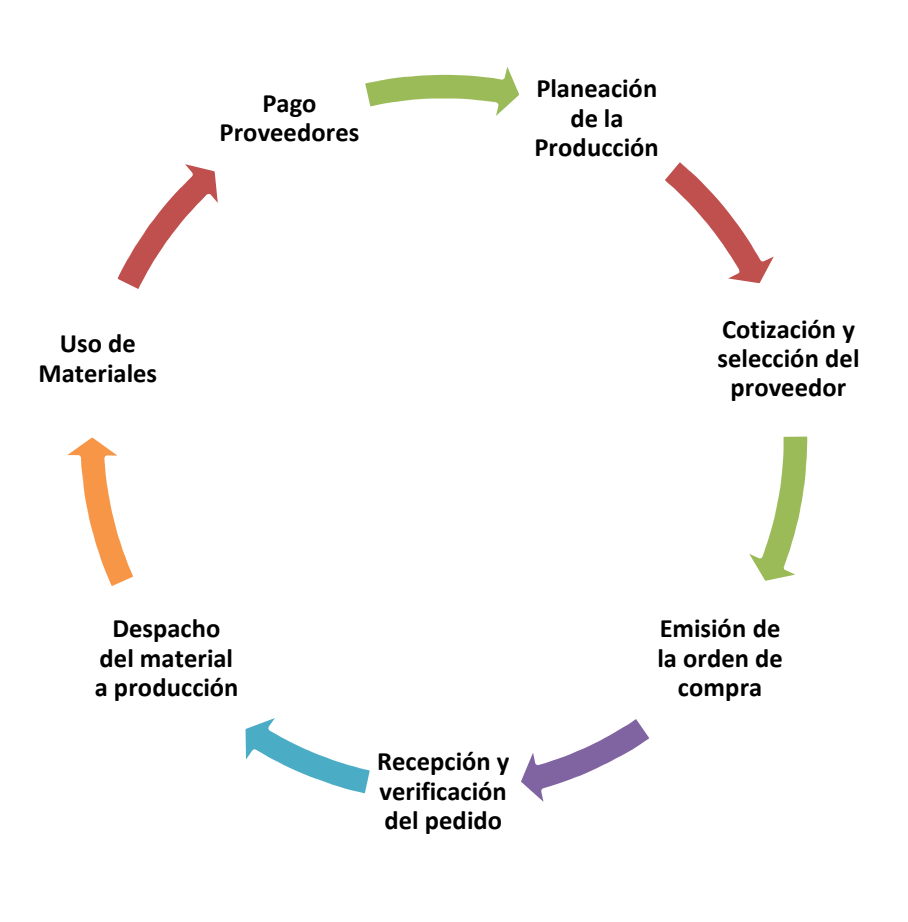

**Figura19. Proceso de compras** 

## **3.7.5.1.2 CLASIFICACIÓN DE LOS MATERIALES**

El tratamiento para materiales indirectos y directos es diferente por ello es importante diferenciarlos

### **Materiales directos (MPD)**

"Son los productos naturales o previamente procesados que servirán para elaborar otros bienes." (Zapata, Contabilidad de Costos Herramienta para la toma de decisiones, 2007, pág. 71)

Se consideran tres cosas importantes para que los materiales sean mataría prima directa, deben ser fácilmente identificables en el producto, se utilice una cantidad representativa y el precio sea significativo.

### **Materiales Indirectos (MPI)**

"Son aquellos productos naturales o previamente procesados que servirán para completar convenientemente la elaboración de los artículos terminados" (Zapata, Contabilidad de Costos Herramienta para la toma de decisiones, 2007, pág. 71)

### **3.7.5.1.3 MANEJO CONTABLE DE ASIENTOS TIPO**

## **Compra de materia prima**

**Departamento de Contabilidad:** Registra la factura del proveedor y afecta las siguientes cuentas

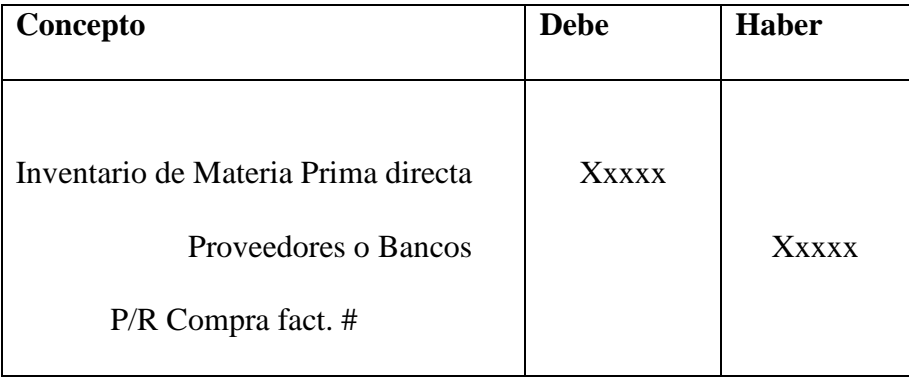

**Bodega:** Realiza el registro en los respectivos kardex para llevar un control del inventario.

### **Consumo de la materia prima**

**Departamento de contabilidad:** Para registrar la utilización de los materiales se toma la requisición de materiales

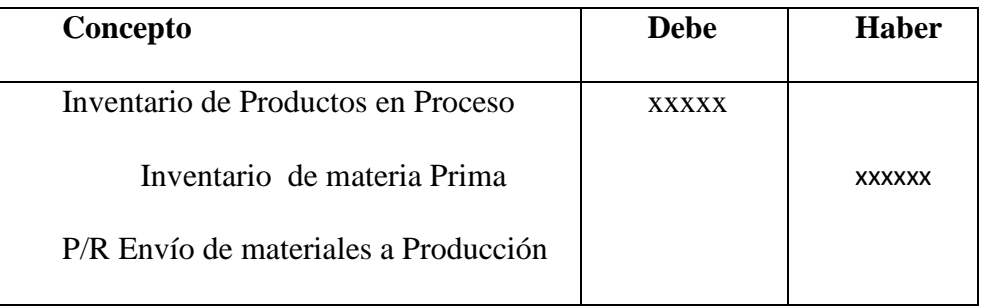

**Departamento de costos:** Se registra la hoja de costos, separando materiales directos e indirectos de la requisición de materiales.

### **Devoluciones**

o **Devolución de compras:** Las registra el departamento de contabilidad ocurre cuando la mercadería no cúmplelas especificaciones

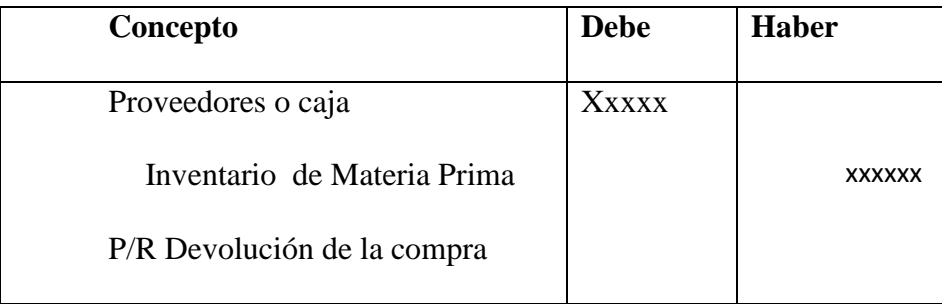

**Devolución de bodega:** Los registra el Departamento de Costos, los materiales no ocupados en el proceso productivo se los devuelve y se valora al último precio de transferencia, y reingresan los que se encuentran en buen estado.

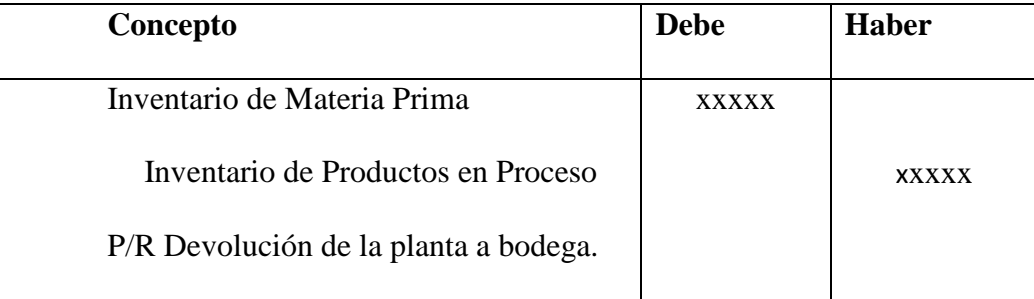

**Materiales Obsoletos:** Se consideran aquellos materiales que ya no se pueden utilizar y se pueden enviar a la bodega como desperdicio.

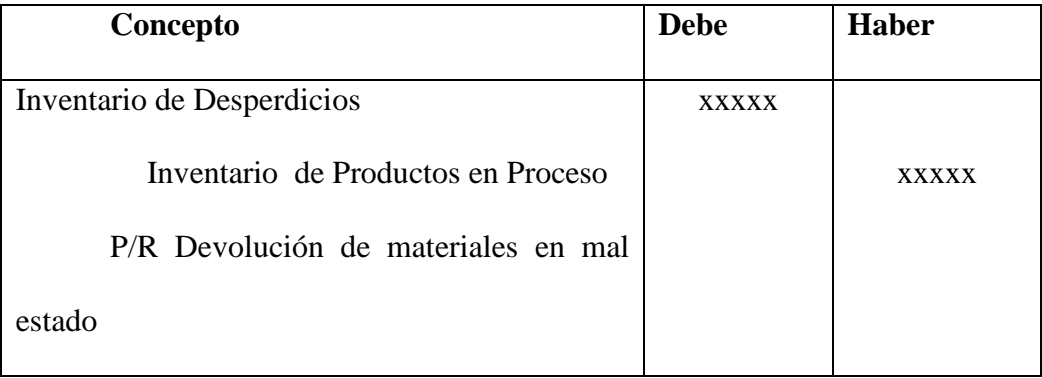

### **3.7.5.1.4 CONTROL DE INVENTARIOS**

En todas las empresas es importante tener un manejo adecuado de los inventarios para evitar pérdidas, y para la valorización de inventarios existen algunos métodos entre los que vamos a describir los siguientes que son los más utilizados, actualmente la empresa Dipropacking utiliza Promedio ponderado para este control.

- o PEPS (Primero en entrar, primero en salir)
- o Costo Promedio

#### **Método primero en entrar, primero en salir (PEPS)**

Se lo conoce también como FIFO, este método indica que las primeros productos comprados van a ser los primero que se van a descargar de Kardex, para su venta o producción, aquí el costo de mercancía se separa según la fecha de adquisición del producto.

### **Método Costo Promedio**

Con este método lo que se hace es determinar un promedio, sumando los valores existentes en el inventario con los valores de las nuevas compras, para luego dividirlo entre el número de unidades existentes en el inventario tanto las del inventario inicial existen, como los de la nueva compra.

El promedio puede calcularse periódicamente o después de recibir cada envío adicional, dependiendo de las circunstancias de la entidad.Para realizar el control de la existencia de los materiales y de los productos terminados, se utilizará un documento que se los denomina "TARJETA DE KARDEX".

### **TRATAMIENTO DE LA MANO DE OBRA**

La mano de obra es el esfuerzo físico o intelectual que realizan los trabajadores para trasformar la materia prima en producto terminado, aplicando su experiencia y conocimiento en el manejo de maquinaria y herramientas que intervengan en el proceso productivo.

### **3.7.5.1.2 Costo de la mano de obra Directa**

Según el Código del Trabajo, en el Ecuador se determina que los empleadores deben reconocer un valor monetario, sea sueldo o un salario más los beneficios de ley por un trabajo físico o intelectual que el trabajador realice.

El costo correspondiente a mano de obra va a estar conformado por el salario del trabajador más los beneficios de ley y prestaciones que se establecen en el código de trabajo.

**Sueldo:**Es el valor monetario que se reconoce por el trabajorealizado por un empleado.

**Salario:**Es el valor monetario que se reconoce por el trabajorealizado por un obrero.

**Beneficios de Ley:** Son irrenunciables y son parte del costo que debe integrar la empresa estos son

- Horas Extras
- Décimo Tercero
- Décimo Cuarto
- Aporte Patronal
- Fondos de Reserva
- Vacaciones

### **3.7.5.1.3 Costo de la mano de obra indirecta**

Se consideran los salarios más las prestaciones de ley, considerando los tiempos improductivos.

### **Tiempo Productivo**

El tiempo productivo corresponde a las horas que efectivamente se demoraron en realizar un determinado bien, se obtiene de las tarjetas de tiempo para verificar que se hay cumplido las horas laborales que corresponden a la semana integral de trabajo 8 horas días con derecho a 2 fines de semana.

### **Recargo por tiempo extra**

Corresponde al tiempo adicional que se necesita para realizar un producto el cual no se encuentra dentro de la jornada ordinaria de trabajo.

## - **Horas extras suplementarias:**

- o Las horas adicionales que se laboren hasta la 24h00 tienen el 50% de recargo.
- o Las horas adicionales que se laboren desde las 24h00 hasta la 06h00 el 100% de recargo.

## - **Horas extras extraordinarias:**

Las horas que se laboren los días sábados y domingos deben ser pagadas por el patrono con el 100%de recargo, así también las que se laboren los días de descanso forzoso.

### **Tiempo improductivo**

Corresponde a las horas que son pagas pese a que no se ha realizado ninguna actividad productiva estas horas pueden ser cargadas al costo o al gasto dentro diferenciando las horas ociosas por fallas propias no controladas por los trabajadores como fallas en la maquinaria, falta de luz eléctrica, falta de materia prima etc. Estas se deben cargar al costo y al gasto tiempos ociosos como horas de retraso del personal y más actividades diferentes a proceso productivo.

### **3.7.5.1.4 MANEJO CONTABLE ASIENTOS TIPO**

#### **Mano de obra directa**

 **Registro contable de sueldos:** Se registra el rol de pagos del mes de la mano de obra directa.

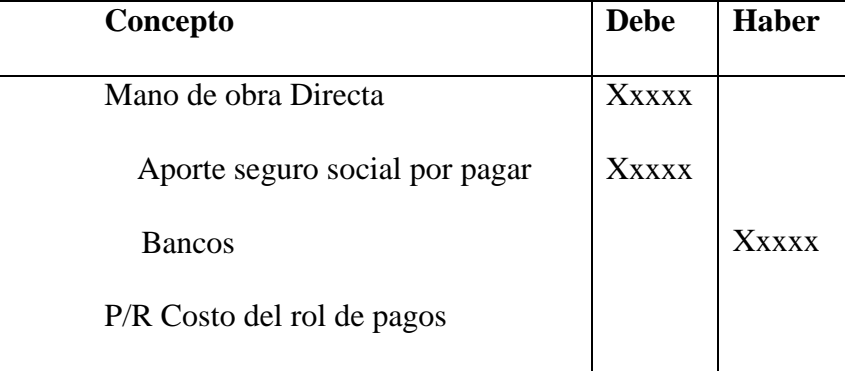

 **Registro de las Provisiones para beneficios:** Se registra el rol de provisiones de la mano de obra directa.

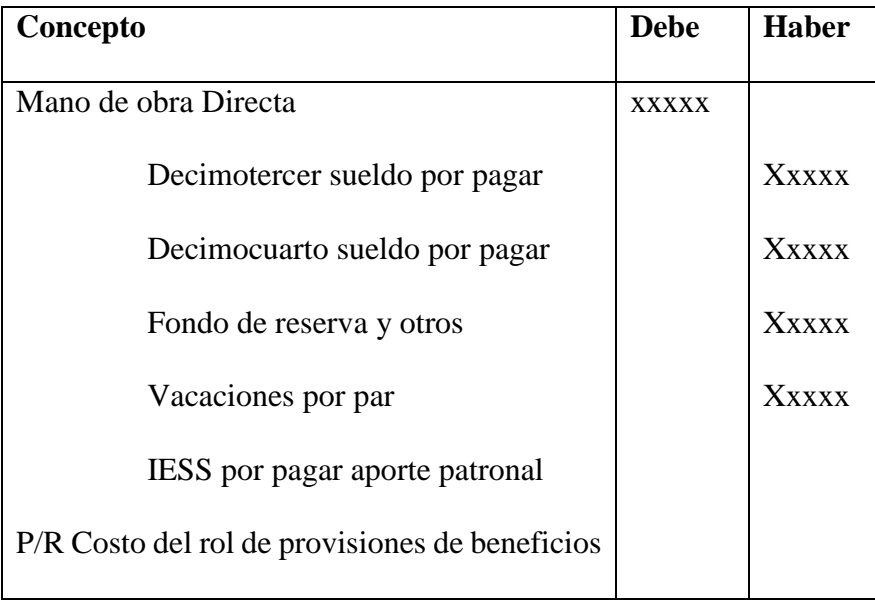

## **Transferencia a la producción**

Se registra las horas/hombre obtenidas durante el periodo y se registra las horas improductivas que se van a registrar en los CIF.

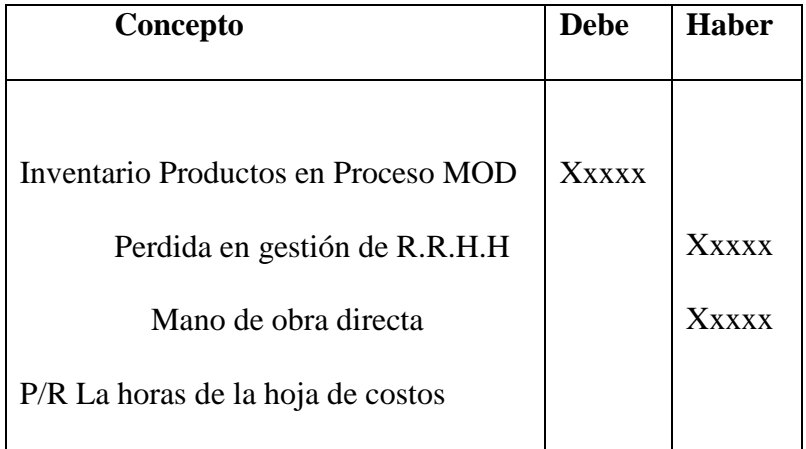

### **Mano de obra indirecta**

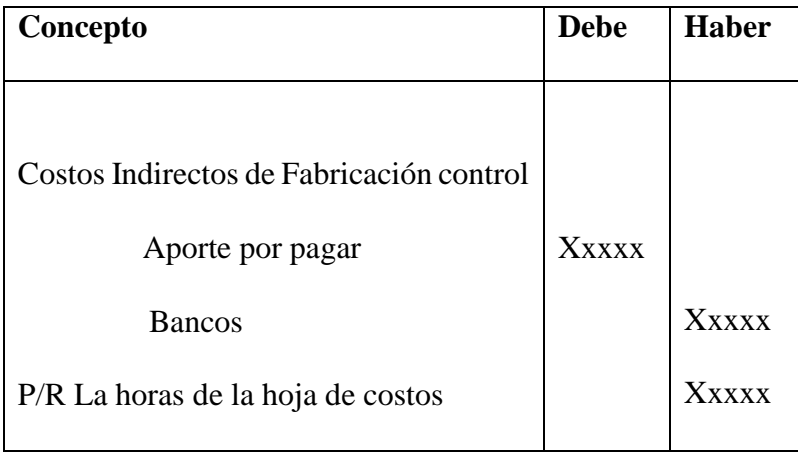

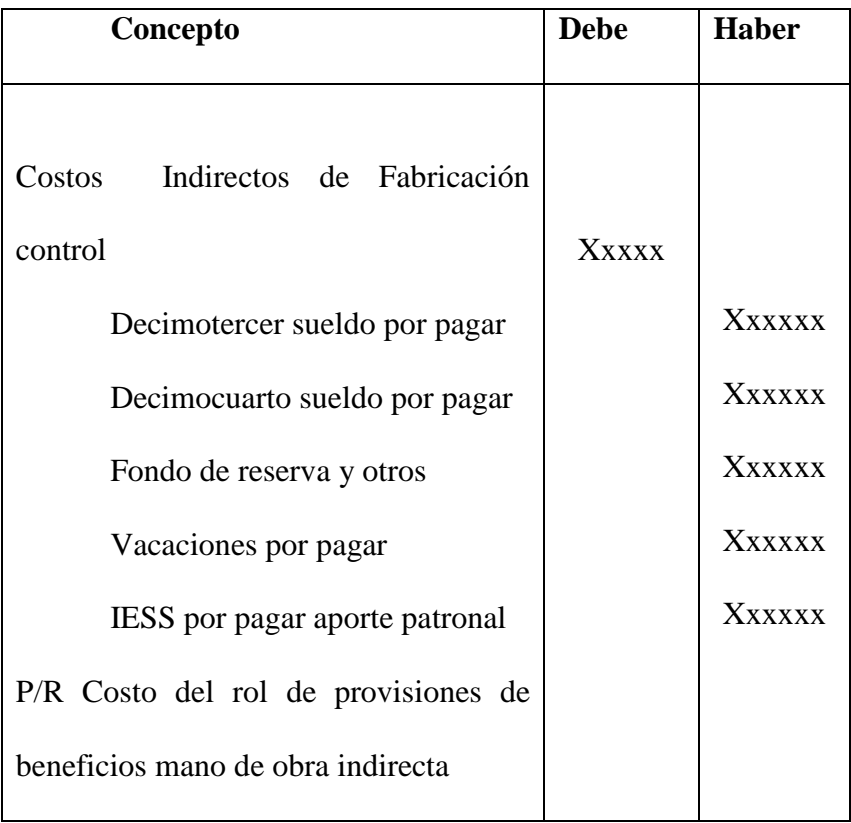

# **3.7.5.2 TRATAMIENTO DE LOS COSTOS INDIRECTOS DE FABRICACIÓN**

#### **3.7.5.3.1 Definición y Características**

"Los costos indirectos de fabricación CIF, comprenden los bienes naturales, semielaborados o elaborados, de carácter complementario, así como servicios personales, públicos y generales y otros insumos indispensables para la terminación adecuada del producto final o un lote de bienes y servicios." (Zapata, Contabilidad de Costos Herramienta para la toma de decisiones, 2007, pág. 128)

### **3.7.5.3.2 Características**

- **Complementarios pero indispensables :** Sin ellos no se puede concluir el producto

- **De naturaleza diversa:** En la composición de diversos materiales que controlarlos, registrarlos y asignarlos es dificultoso

- **Prorrateables:**Estos son difíciles de rastrear por ello su distribución merece un análisis especial.

- **Aproximados:** No se pueden valorar inmediatamente debido a que se debe esperar el tiempo de duración de la orden, que pude ser días, además los CIF reales recién se conocen al final de mes, por ellos se realizan aproximaciones razonables.

#### **Clasificación de los CIF según su comportamiento**

- **Costos Indirectos fijos:** "Son aquellos que permanecen constantes por un periodo relativamente corto, generalmente el ciclo contable de la empresa y dentro de un rango relevante de actividad" (Zapata, Contabilidad de Costos Herramienta para la toma de decisiones, 2007, pág. 142)

- o Seguros
- o Depreciaciones de activos fijos
- o Sueldos y salarios indirectos
- o Arriendo de edificio, maquinarías etc.
- o Mantenimiento de equipos y maquinaria
- **Costos Indirectos Variables**

"El total de los costos indirectos de fabricación variables cambia en proporción directa al nivel de producción, dentro del rango relevante cuanto más grande sea el conjunto de unidades producidas, mayor será el total de costos indirectos variables.

Sin embargo el costo indirecto variable por unidad permanece constante a medida que la producción aumenta o disminuye." (Hargadon Bernard, 2007, pág. 53)

- o Materiales Indirectos
- o Combustibles y lubricantes
- o Repuestos y accesorio

## - **Costos Indirectos mixtos o semivariables**

Incluyen algunos conceptos que no pueden catalogarse en forma definitiva como fijos o variables puros, puesto que aun dentro de un ciclo contable encierran elementos fijos y variables (Zapata, Contabilidad de Costos Herramienta para la toma de decisiones, 2007, pág. 146)

- o Energía eléctica
- o Agua potable
- o Teléfono
- o Comunicación de radio

#### **3.7.5.3.4 Asignación de los CIF método Tradicional**

Es necesario que la contabilidad sea una herramienta de apoyo que no frene el proceso comercial, es por ello que con el objetivo de poder tener el costo de fabricación al momento de vender el producto se debe calcular por anticipado los costos que integran los CIF y así obtener una tasa predeterminada que se aplique a cada orden de producción.

## - **Costos indirectos de fabricación reales (CIF-R)**

Establece que se deben registran en el momento que se producen, es decir cuando se conozca que han sido consumidos, como materiales indirectos incorporados al producto, el pago de la factura de arriendo, agua, luz, sin embargo esto no es oportuno puesto que se los conoce con posterioridad y no se recomienda mantener la hoja de costos abierta hasta conocer su valor.

## - **Costos indirectos de fabricación aplicados (CFI-A)**

Los CIF aplicados se realizan en base al presupuesto de los costos indirectos de fabricación del periodo, y el nivel de producción para que mediante una fórmula obtengamos la tasa predeterminada que es un factor con el que se aplicarán los costos a cada una de las Órdenes de Producción, mediante el sistema tradicional el costo primo se contabiliza a valor real y los CIF se contabilizan a valor predeterminado.

## - **Tasa Predeterminada de CIF**

La tasa se calcula en base del presupuesto de CIF para luego aplicar a una producción real, dando un resultado aplicado, esta se puede calcular para toda la planta o por departamentos de acuerdo al control de la empresa, así que el cálculo se obtiene de la tasa real y la tasa presupuestada con la siguiente fórmula.

Ecuación: 4

$$
TP = \frac{CIF\text{ }presupuestas\text{ } (Fijo + Variables)}{Volume\text{ }production\text{ }presupuesta do}
$$

# **3.7.5.3.5 TRATAMIENTO DE LOS ELEMENTOS DEL COSTO SEGÚN LA NIC**

Para el tratamiento de los elementos del costo se ha utilizado la NIC.2

El costo de los inventarios estará dado por todos los costos derivados de su adquisición y transformación así como otros costos incurridos para dar su condición y ubicación actual, mientras que el VNR es igual al precio estimado de venta de un activo menos los costos estimados para terminar su producción y los costos necesarios para ponerlos en venta.(IASB, 2007)

### **3.7.5.3.5.1 Costos de transformación**

"Los costos de transformación de los inventarios comprenderán aquellos costos directamente relacionados con las unidades producidas, tales como **la mano de obra directa**. También comprenderán una parte, calculada de forma sistemática, de los costos indirectos, variables o fijos, en los que se haya incurrido para transformar las **materias primas en productos terminados."**(IASB, 2012)

### **3.7.5.3.4.2 Costos indirectos de fabricación**

"Son costos indirectos fijos los que permanecen relativamente constantes, con independencia del volumen de producción, tales como la depreciación y mantenimiento de los edificios y equipos de la fábrica, así como el costo de gestión y administración de la planta. Son costos indirectos variables los que varían directamente, o casi directamente, con el volumen de producción obtenida, tales como los materiales y la mano de obra indirecta."(IASB, 2012)

### **3.7.5.3.4.3 Asignación de los CIF según la NIC**

El proceso de distribución de los costos indirectos fijos a los costos de transformación se basará en la capacidad normal de trabajo de los medios de producción. Capacidad normal es la producción que se espera conseguir en circunstancias normales, considerando el promedio de varios periodos o temporadas, y teniendo en cuenta la pérdida de capacidad que resulta de las operaciones previstas de mantenimiento. Puede usarse el nivel real de producción siempre que se aproxime a la capacidad normal. La cantidad de costo indirecto fijo distribuido a cada unidad de producción no se incrementará como consecuencia de un nivel bajo de producción, ni por la existencia de capacidad ociosa.

"Los costos indirectos no distribuidos se reconocerán como gastos del periodo en que han sido incurridos. En periodos de producción anormalmente alta, la cantidad de costo indirecto distribuido a cada unidad de producción se disminuirá, de manera que no se valoren los inventarios por encima del costo". (IASB, 2012)

"Los costos indirectos variables se distribuirán, a cada unidad de producción, sobre la base del nivel real de uso de los medios de producción.

 El proceso de producción puede dar lugar a la fabricación simultánea de más de un producto"(IASB, 2012)

"Este es el caso, por ejemplo, de la producción conjunta o de la producción de productos principales junto a subproductos. Cuando los costos de transformación de cada tipo de producto no sean identificables por separado, se distribuirá el costo total, entre los productos, utilizando bases uniformes y racionales."(IASB, 2012)

"Cuando este es el caso, se miden frecuentemente al valor neto realizable, deduciendo esa cantidad del costo del producto principal. Como resultado de esta distribución, el importe en libros del producto principal no resultará significativamente diferente de su costo."(IASB, 2012)

### **3.7.5.3.5 MANEJO CONTABLE ASIENTOS TIPO**

- **Costos Indirectos de Fabricación:** Se registren losCostos Indirectos de Fabricación Reales.

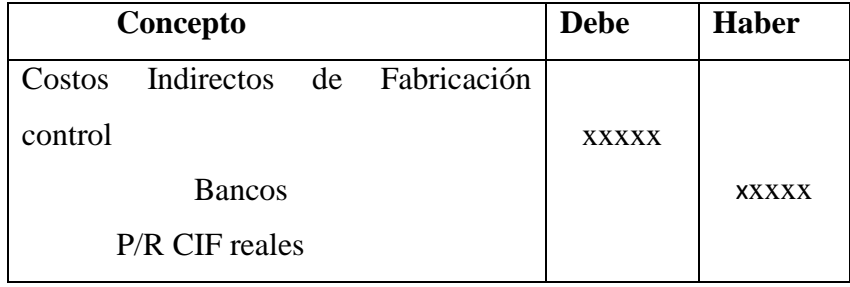

- **Costos Indirectos de Fabricación Aplicados:** Aplica los Costos Indirectos de Fabricación a la Producción.

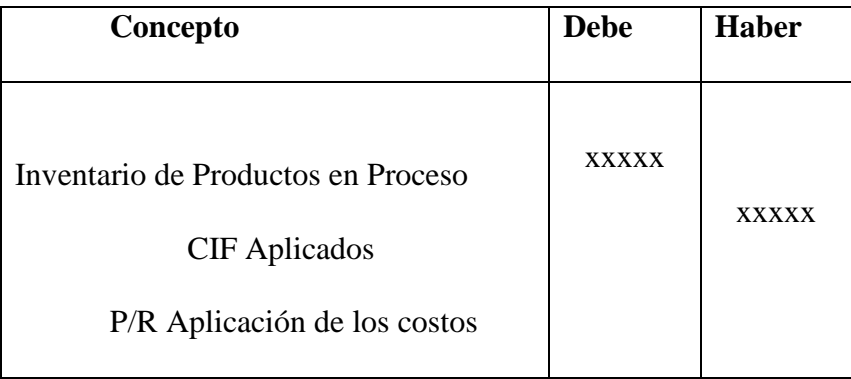

- **Variación Favorable:** Si los costos generales aplicados exceden de los reales.

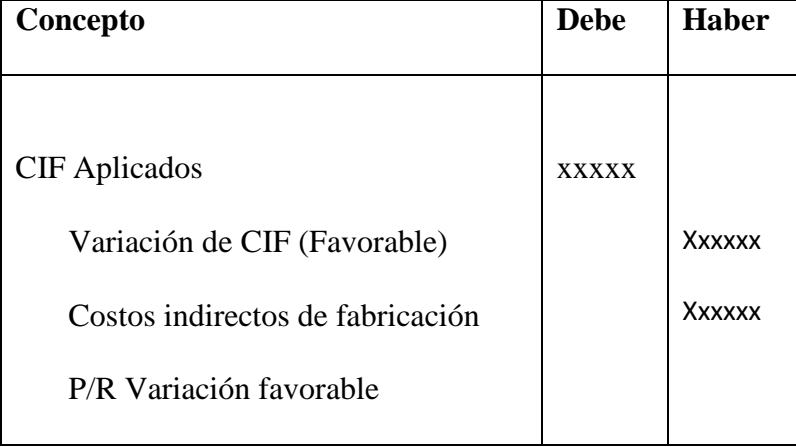

- **Variación Desfavorable:** Si los costos generales reales exceden de los aplicados.

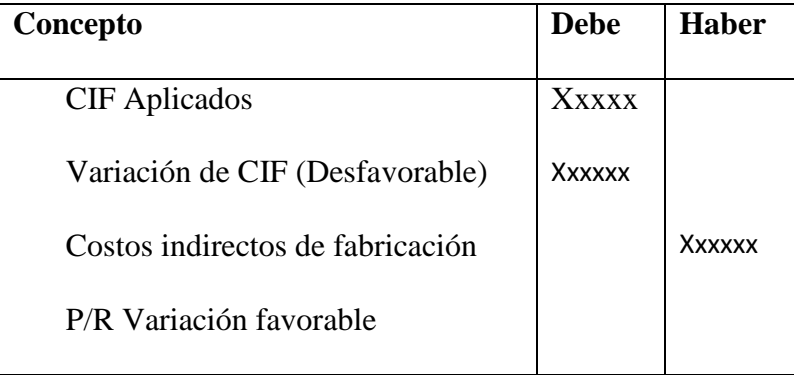

- **Cierre de la Variación:** Para el cierre de la variación se afectará al Costo de los Productos Vendidos o se envía a las cuentas de Inventarios de Productos en Proceso, Inventario de Productos Terminados y al Costo de los Productos Vendidos.

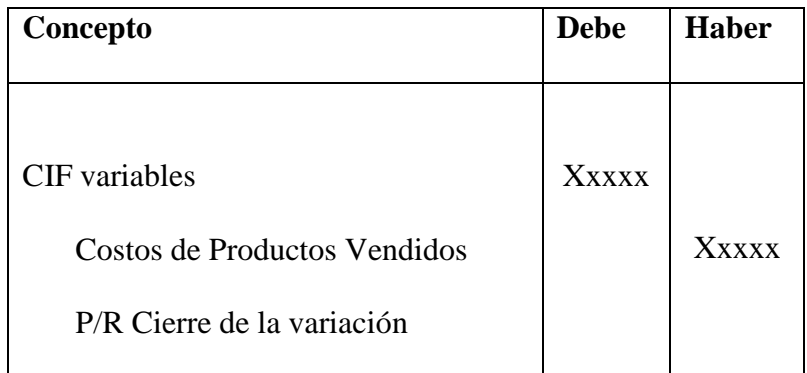

### **3.8 Estados Financieros**

Según NIC 1 presentación de estados financieros manifiesta que

 "Los estados financieros constituyen una representación estructurada de la situación financiera y del rendimiento financiero de la entidad." (IASB, 2012)

El Objetivo Principal"es suministrar información acerca de la situación financiera, del rendimiento financiero y de los flujos de efectivo de la entidad, que sea útil a una amplia variedad de usuarios a la hora de tomar sus decisiones económicas." (IASB, 2012)

Los estados financieros también muestran los resultados de la gestión realizada por los administradores con los recursos que se les han confiado. (IASB, 2012)

### **3.8.1 ESTADO DE COSTOS DE PRODUCCIÓN Y VENTAS**

"Es el informe contable específico de las empresas industriales y de servicios; integra el costo de producción y el costo de ventas de los artículos terminados del periodo mediante la presentación ordenada y sistemática de las cuentas que denotan "inversiones" efectuadas en los distintos conceptos del costo y los inventarios de los artículos semielaborados y terminados, hasta obtener el costo de productos vendidos." (Zapata, Contabilidad de Costos Herramienta para la toma de decisiones, 2007, pág. 31)

Como indica el autor Pedro Zapata este estado va a contener las cuentas de costos de producción y costos de ventas para la presentación ordenada de la información.

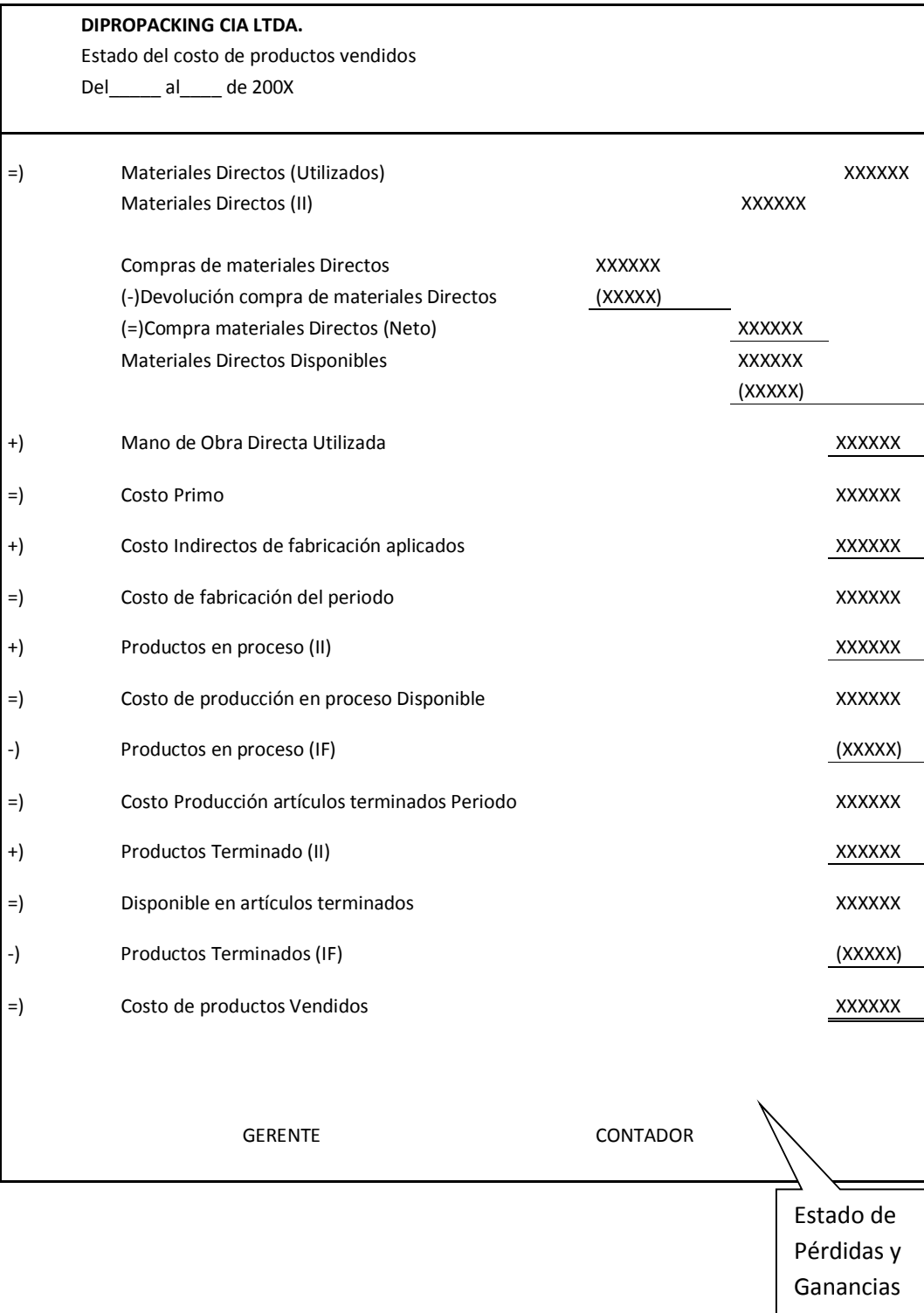

### **3.8.2 ESTADO DE PÉRDIDAS Y GANANCIAS**

Este es un informe contable que permite medir la situación económica de una entidad en un periodo determinado, sirviendo esta información a la gerencia para obtener una mejor rentabilidad de sus recursos activos y pasivos de una forma eficiente.

El manejo adecuado o inadecuado de los recursos concluye en un aumento de disminución del patrimonio.

Está compuesto de:

- **Ingresos:** Son las ventas realizadas en un periodo de tiempo determinado, correspondientes a los productos o servicios que la empresa los comercializa en el mercado.

- **Costos:** Son toda erogación de dinero que la empresa realiza para la producción de los productos que comercializa en el mercado, su característica principal es que producen un beneficio futuro

- **Gastos:**Son aquellos que se generan en un periodo determinado a consecuencia de la operación de la empresa estos no se relacionan con la producción del ingreso si no con su administración y comercialización por lo que se dividen en Gastos de administración y Gastos de Ventas.

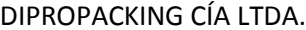

Estado de pérdidas y Ganancias

Del \_\_\_\_\_\_\_ al\_\_\_\_\_\_\_200x

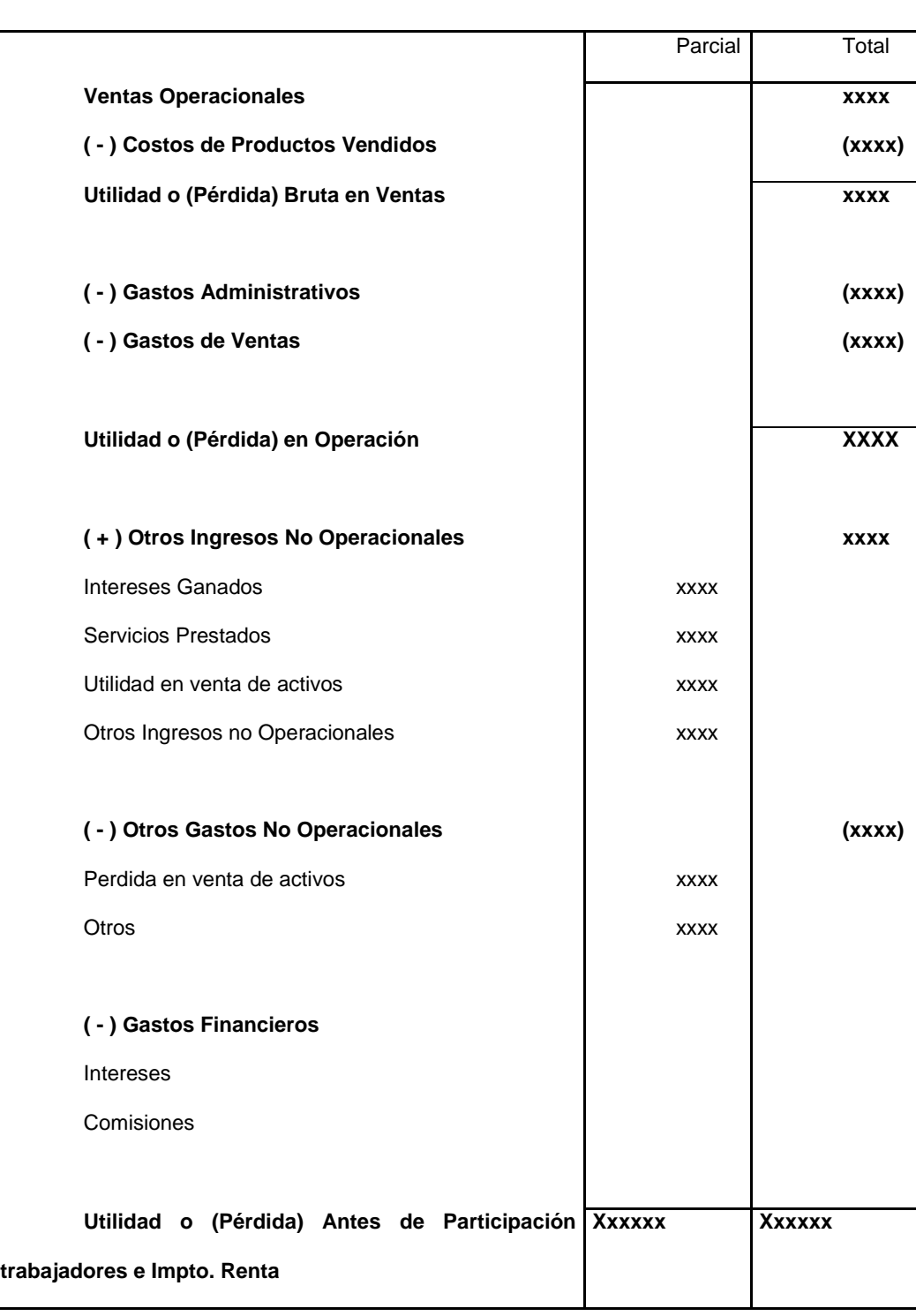

### **3.8.3 BALANCE GENERAL**

Es un resumen que muestra la situación financiera de una empresa en un periodo determinado, al elaborar el balance general el empresario obtiene la información valiosa sobre su negocio, como el estado de sus deudas, lo que debe cobrar o la disponibilidad de dinero en el momento o en un futuro próximo.

El balance general está conformado es su estructura de tres partes.

**Activo:** Es todo lo que posee la empresa para realizar sus inversiones y hacer crecer su capital como, inventarios, Bancos, Cuentas por cobrar.etc.

Pasivo: Es todo lo que la empresa adeuda a terceras personas como pagos a proveedores, préstamos bancarios etc.

**Patrimonio:** Es el valor que tiene la empresa al finalizar un balance, integra la cuenta de Capital, que constituye las aportaciones de los socios.

## **Empresa DipropackingCia. Ltda.**

**Balance General** 

**Al 30 de Septiembre del 2.013**

#### **Activos:**

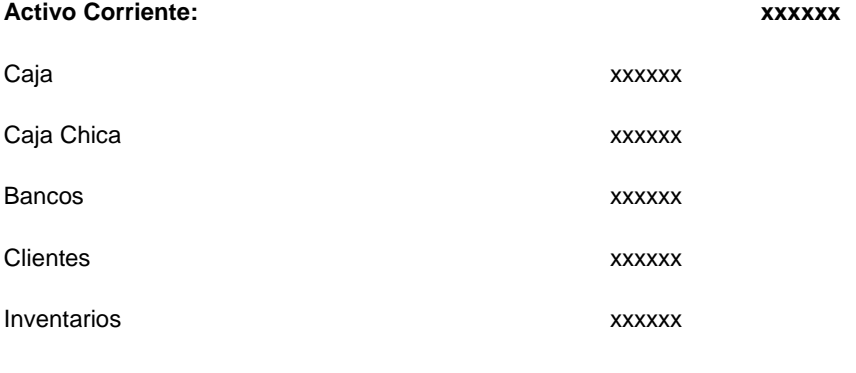

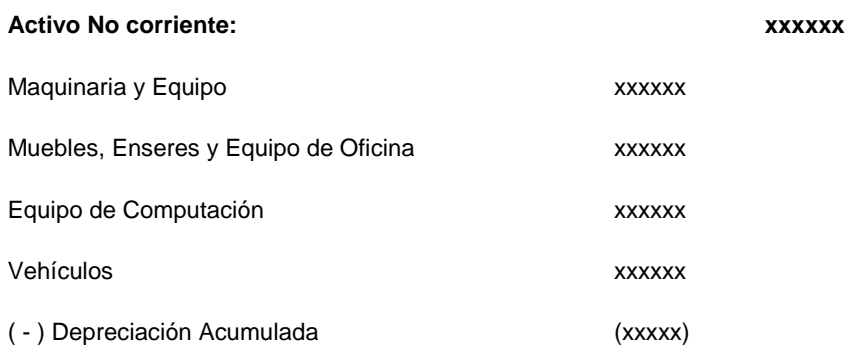

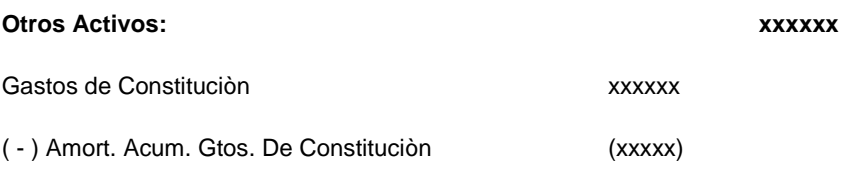

**Total Activo: xxxxxx** 

### **Pasivos:**

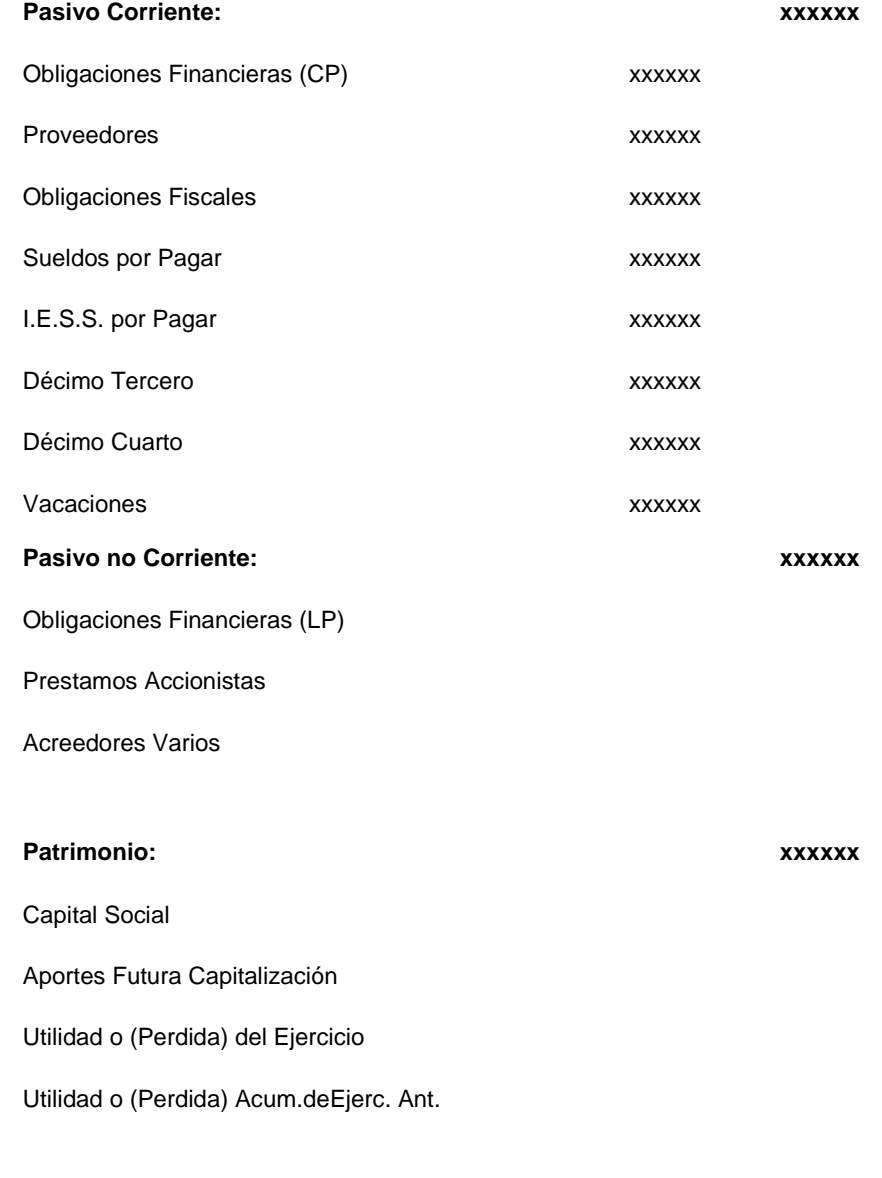

**Total Pasivo y Patrimonio: xxxxxx** 

 $\overline{\phantom{a}}$ 

## **CAPÍTULO 4**

**4. DISEÑO Y APLICACIÓN DEL EJERCICIO PRÁCTICO DE UN SISTEMA POR ÓRDENES DE PRODUCCIÓN PARA LA EMPRESA DIPROPACKING CÍA LTDA.** 

El presente ejercicio tiene la finalidad de mostrar el tratamiento adecuado que se le debe dar a los costos cuando se trata de empresas manufactureras, para ellos se va a utilizar el sistema de costos por órdenes de producción.

### **4.1. Plan de cuentas propuesto**

### **PLAN DE CUNETAS DIPROPACKING**

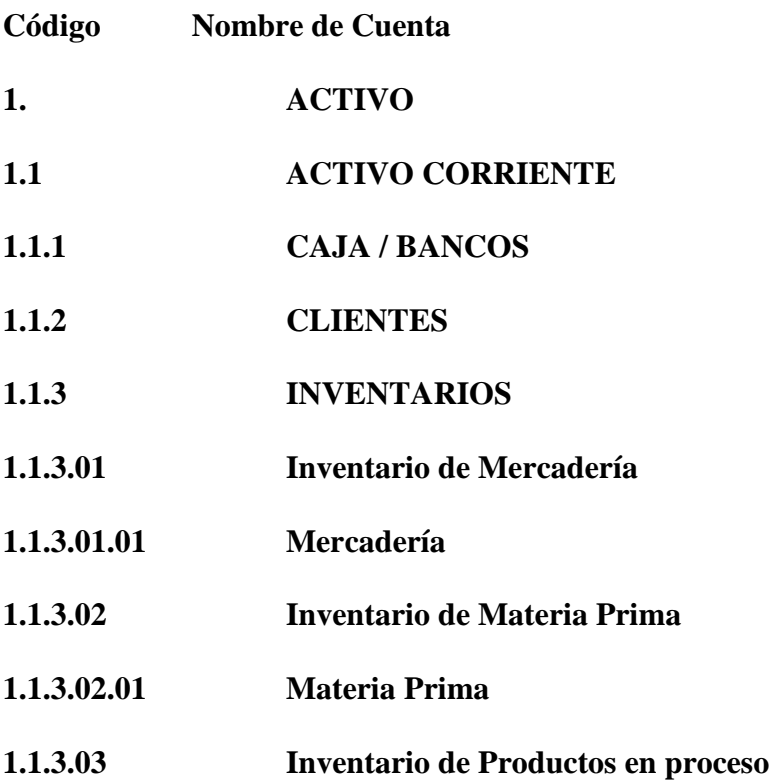
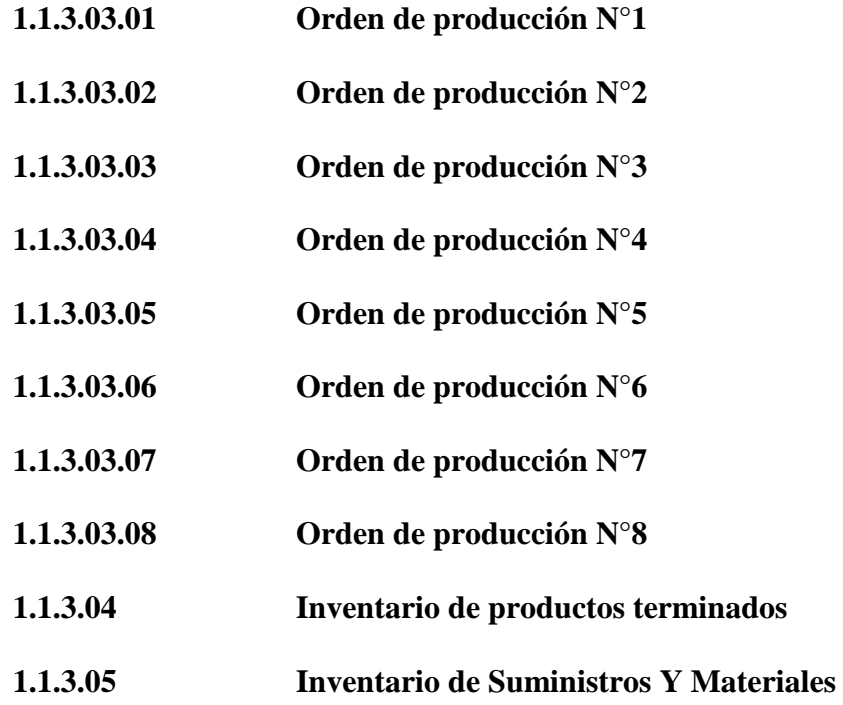

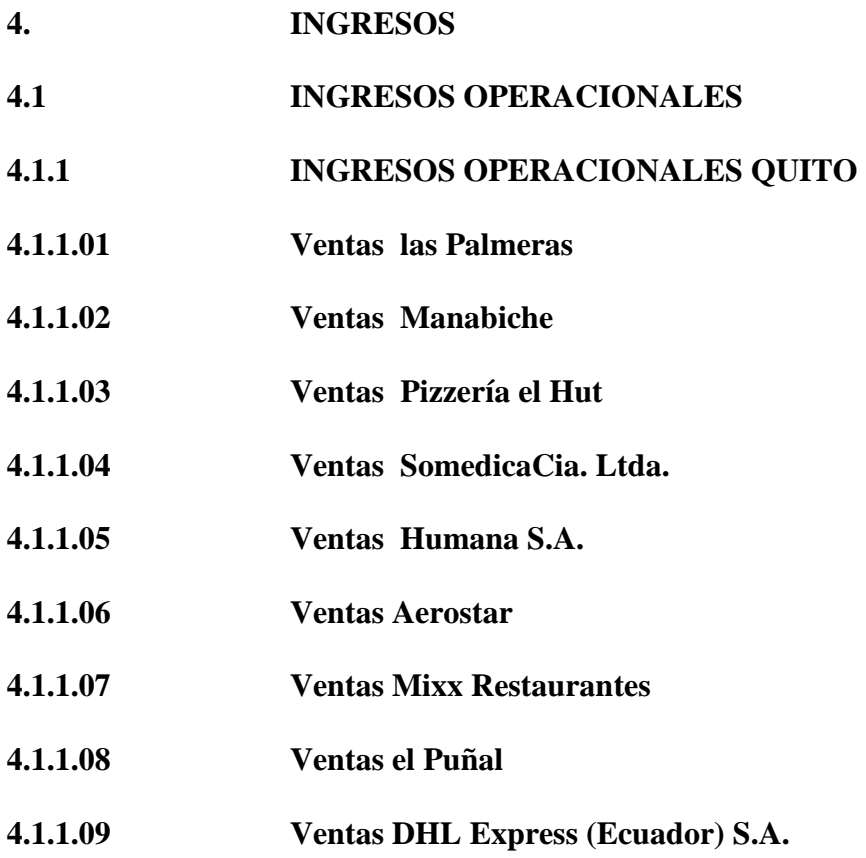

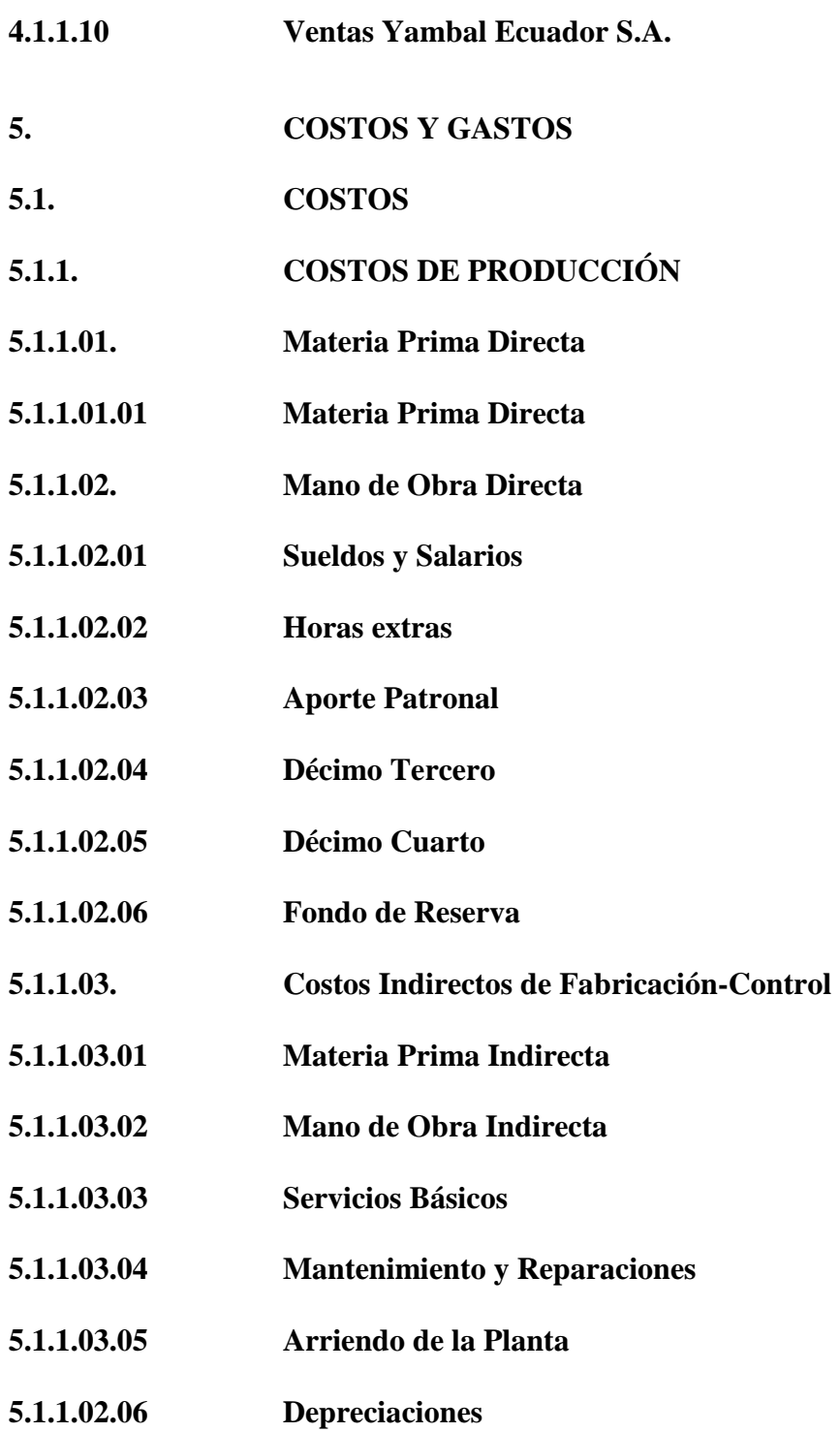

## **4.2 Situación actual de la empresa Dipropacking**

La empresa DipropackingCía. Ltda., siendo una empresa industrial que procesa la materia prima y la convierte en producto terminado, actualmente maneja sus cuentas contables dándoles un tratamiento como si fuese una empresa de servicio.

- Poseen inventarios de Materias Primas en cantidades para poder controlar su existencia, pero estos no son valorados, ni reflejados en el estado de costos de producción y balance general.

- Utilizan la cuenta ingresos operacionales para mostrar sus ventas

- No manejan ninguno de los elementos de costos.

- El costo de la materia prima se encuentra reflejado en la cuenta de gastos de venta.

- El costo de mano de obra y costos indirectos de fabricación se muestran en la cuenta gastos administrativos al igual que los gastos incurridos por la administración.

A continuación se muestra el estado de resultados de la empresa Dipropacking al 31 de agosto de 2013.

Posteriormente se coloca el estado de resultados realizando los respectivos ajustes a la cuenta de costo de ventas. Después de determinar los inventarios

| DIPRO                         |  |
|-------------------------------|--|
| <b><i>CTADICLIT.MINTS</i></b> |  |

Empresa Dipropacking Cia. Ltda.

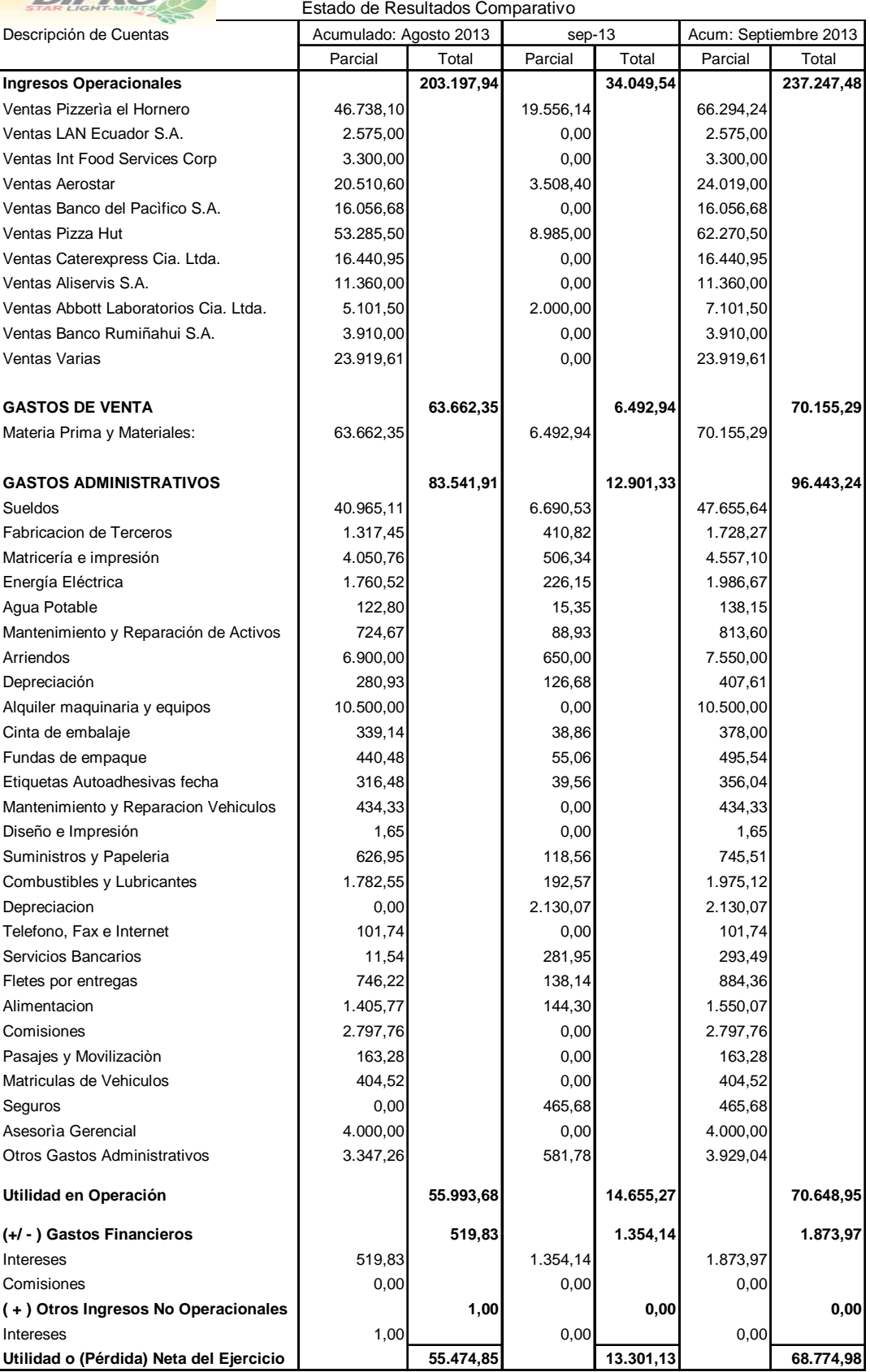

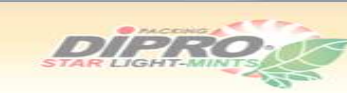

## Empresa Dipropacking Cia. Ltda. Estado de Resultados Comparativo

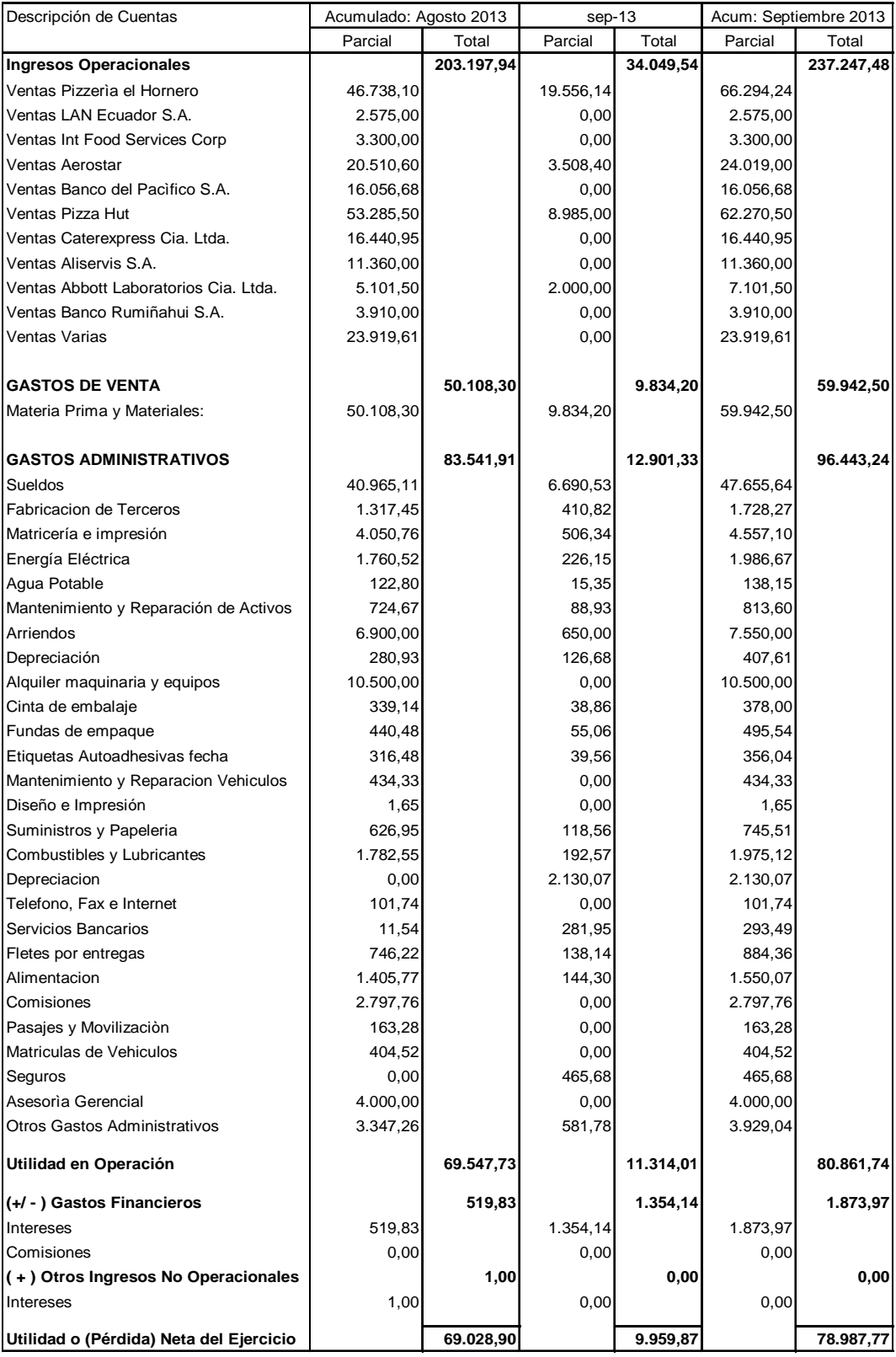

## **4.3 Procedimientos para el diseño de costos por órdenes de producción**

Primero se ha procedido a clasificar las cuentas del balance, de acuerdo al tratamiento adecuado que se les debería dar al ser una empresa industrial.

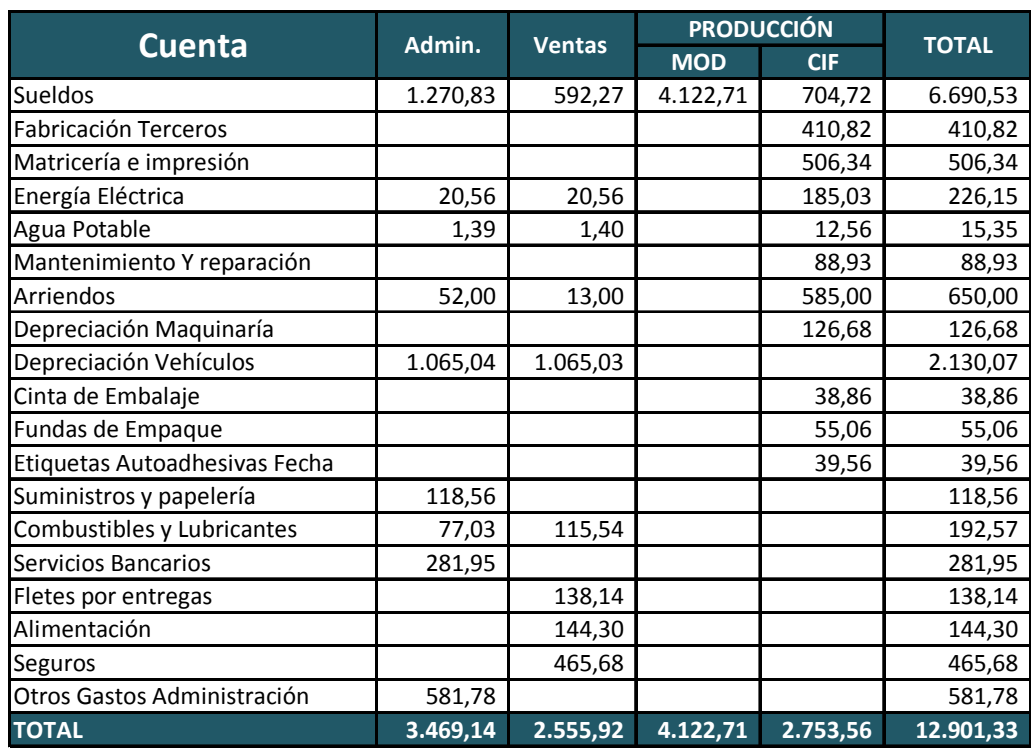

Parámetros para la distribución de los gastos energía eléctrica, agua potable, arriendos

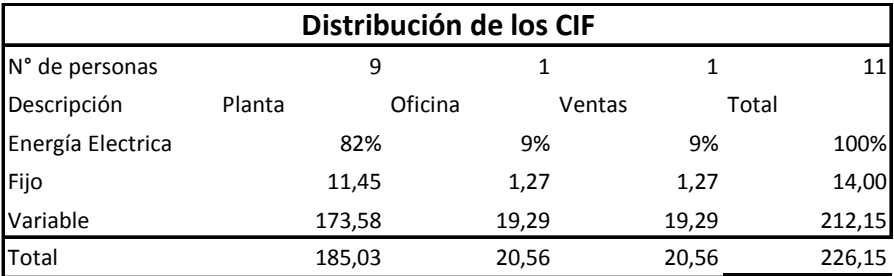

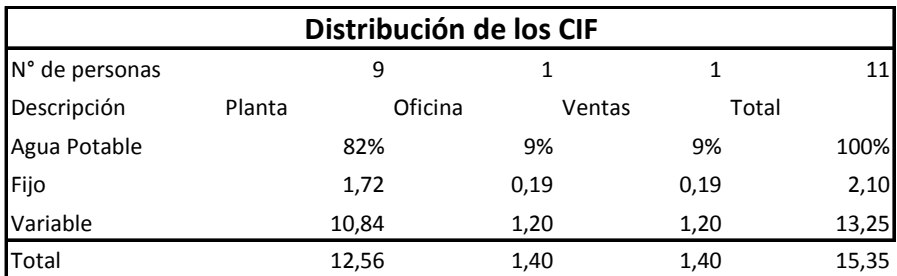

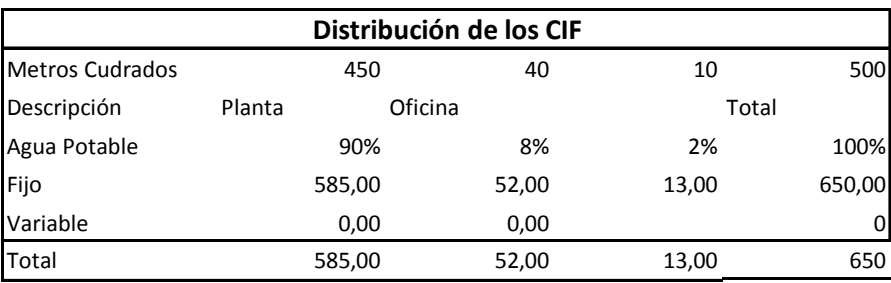

Luego para la aplicación del ejercicio se ha realizado la valoración del inventarío físico que tenía la empresa al 31 de agosto del año 2013.

Para la valoración de este inventario se precedió a revisar los costos de adquisición de la última compra realizada al proveedor.

Se muestra el inventario inicial de materia prima valorado.

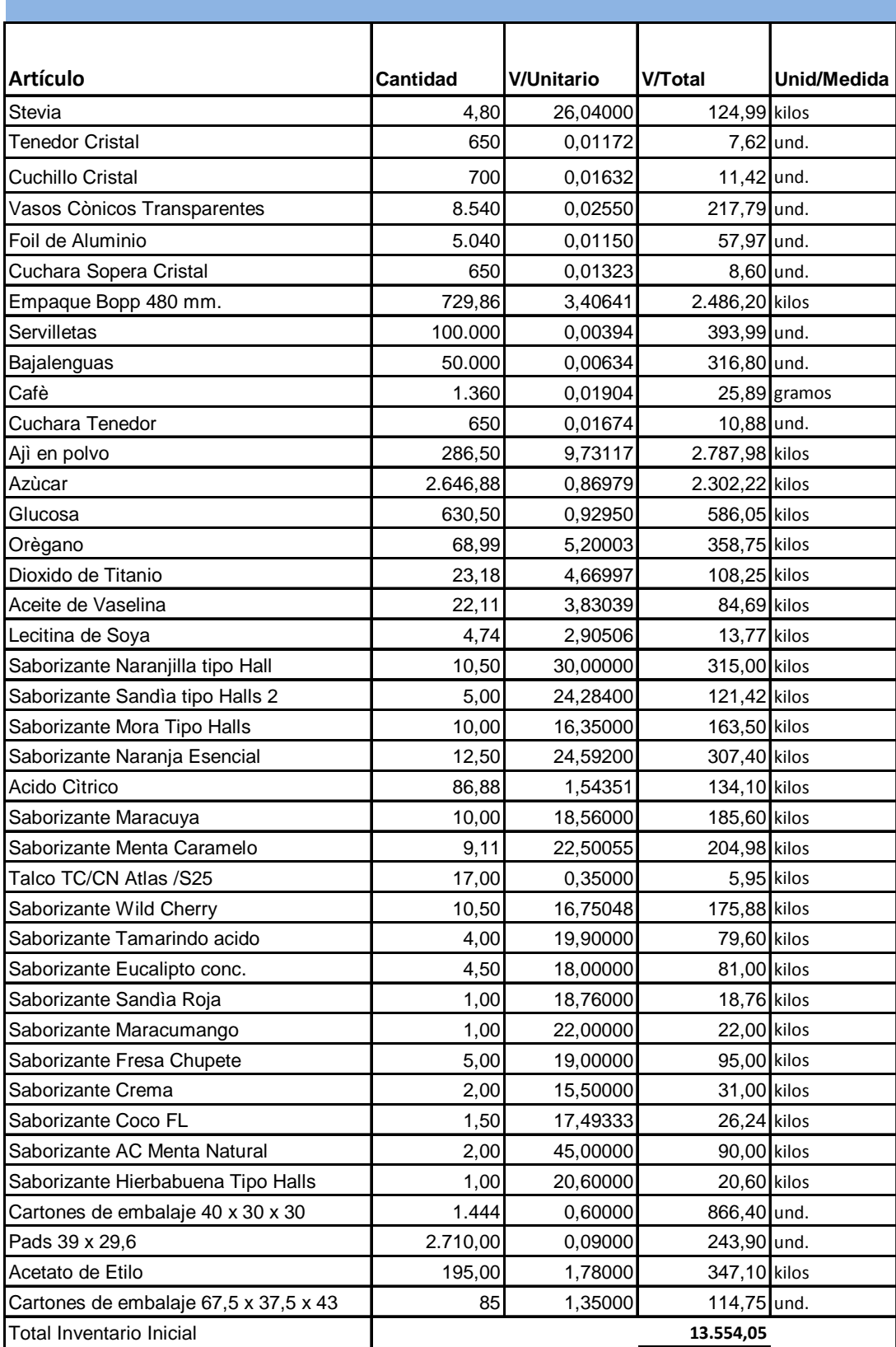

# **INVENTARIO INICIAL DE MATERIA PRIMA**

# **INVENTARIO INICIAL PRODUCTOS EN PROCESO**

No existen productos en proceso porque al ser estos productos comestibles están expuestos a daño

# **INVENTARIO INICIAL PRODUCTOS TERMINADOS**

No existe Inventario de productos terminados puesto que la empresa fabrica productos personalizdos y bajo solicitud del cliente y no posee Stock la venta al público

## **CÁLCULO DEL INVENTARIO INICIAL**

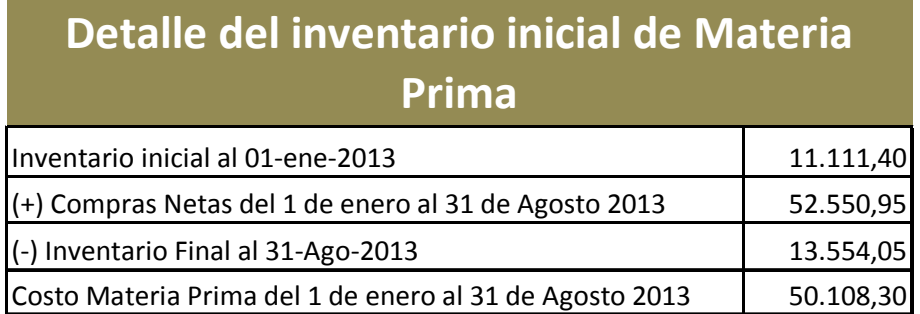

## **4.4 ÓRDENES DE PRODUCCIÓN**

Se han diseñado las órdenes de producción que la empresa Dipropacking debe utilizar para un mayor control, esta orden va a ser emitida una vez que se reciba la confirmación de adquisición del producto mediante una orden de compra entregada por nuestro cliente.

En el mes de septiembre se han realizado 8 órdenes de producción que son las siguientes.

#### $\checkmark$ **Elaboración de Caramelo personalizado**

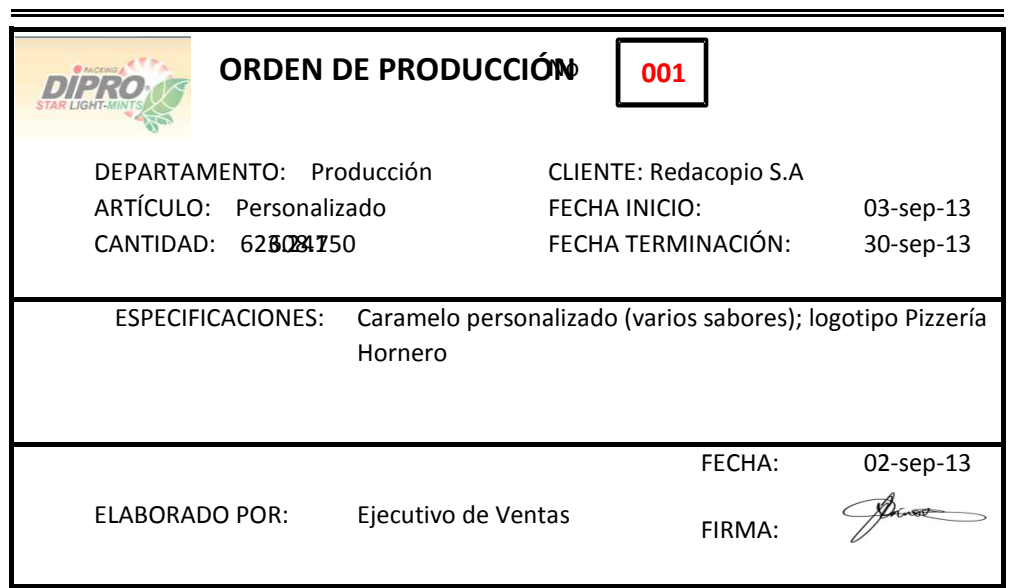

#### $\checkmark$ **Sachets de azúcar**

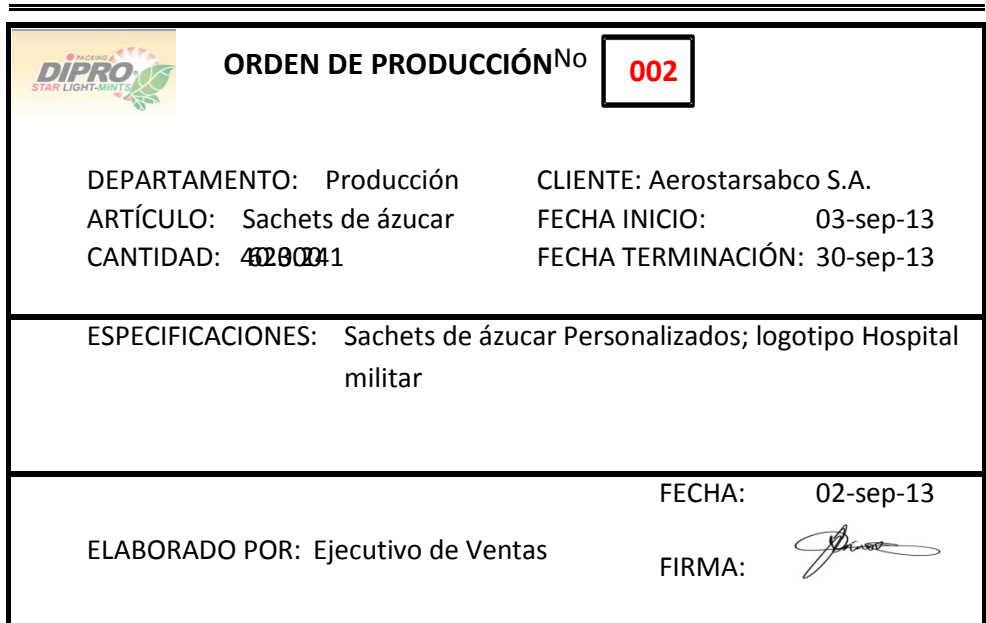

#### $\checkmark$ **Sachets de Stevia**

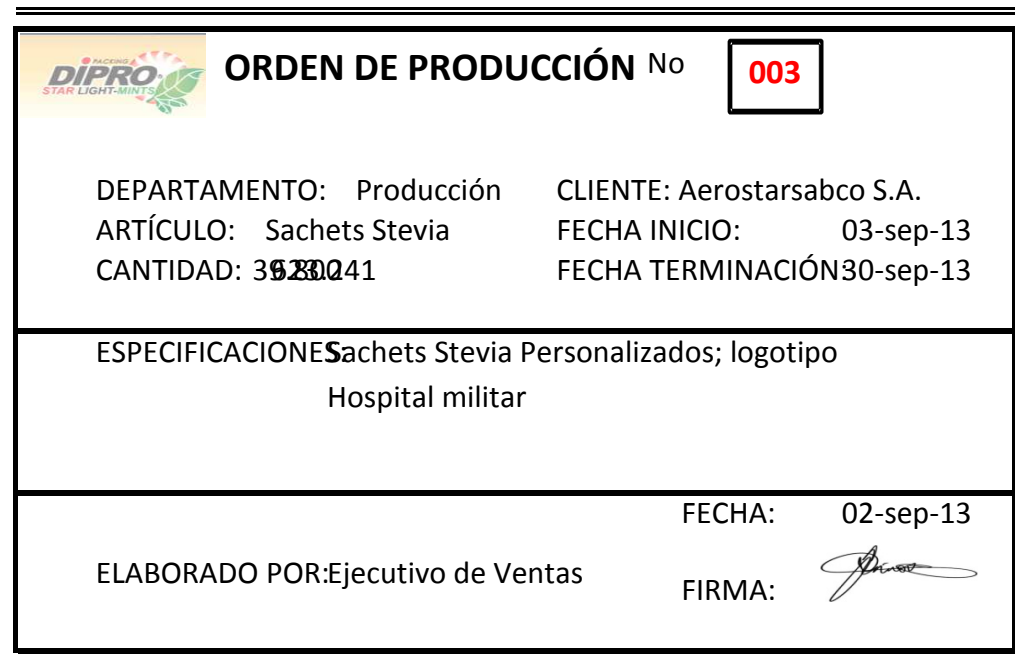

#### $\checkmark$ **Kit de condimentos**

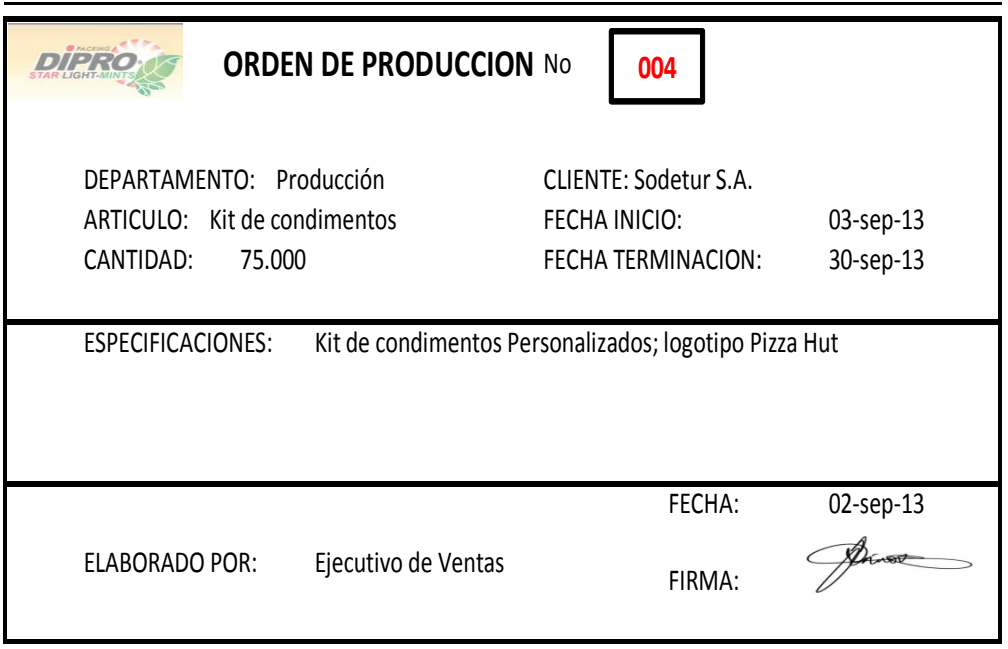

### $\checkmark$ **Sachets de Ají**

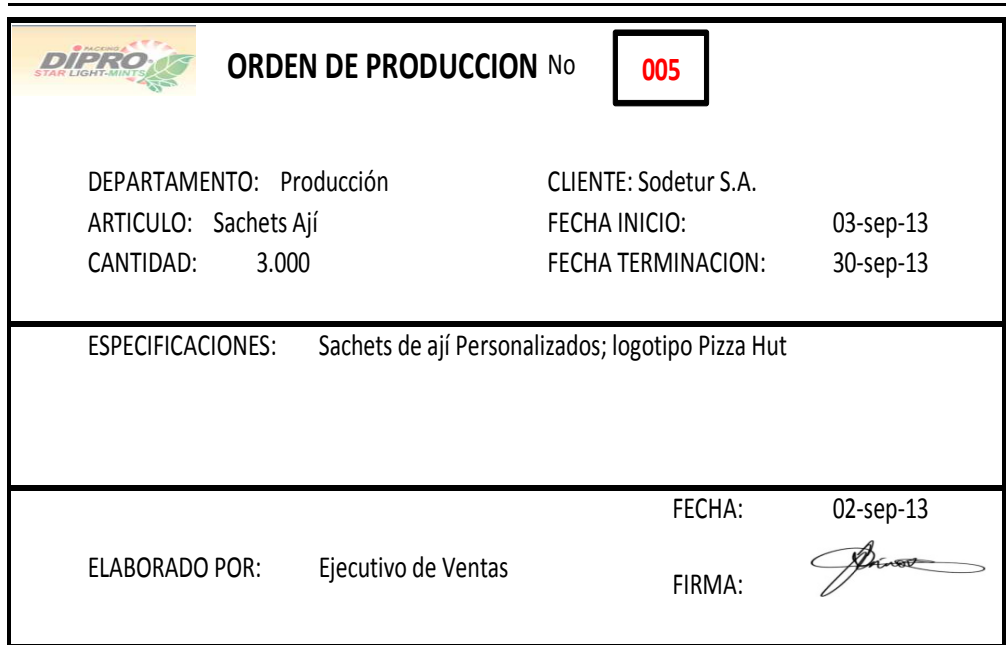

#### $\checkmark$ **Sachets orégano**

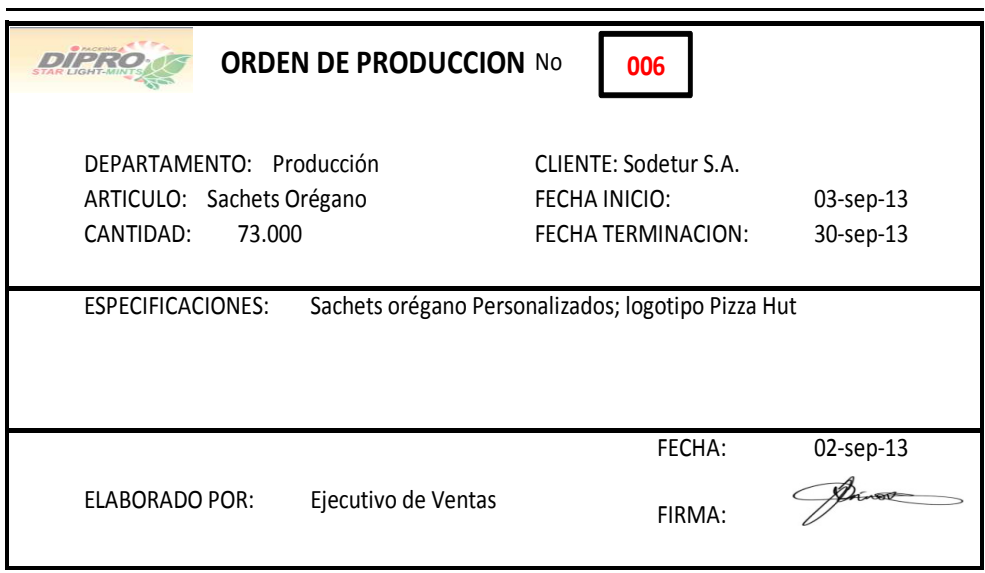

 $\checkmark$ **Vasos de ají** 

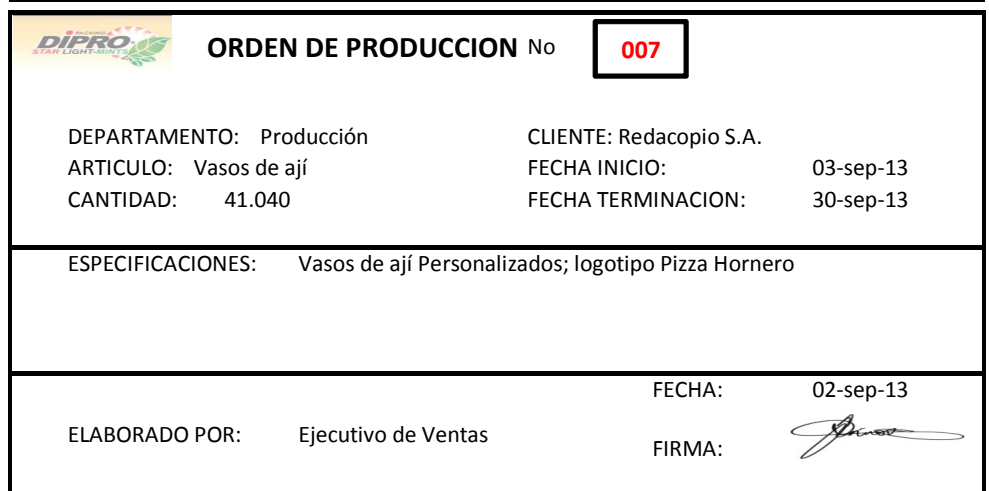

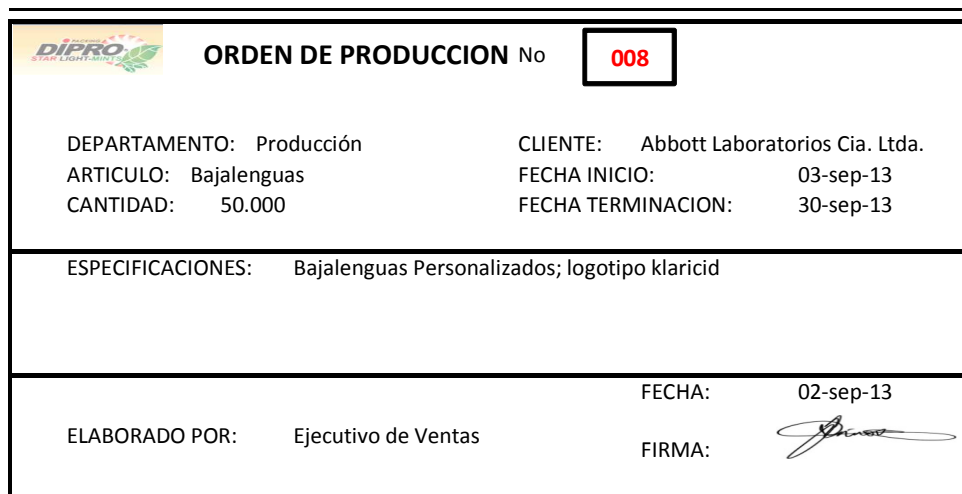

## **4.5 REQUISICIÓN DE MATERIALES**

Una vez que se realizan las órdenes de producción el siguiente paso es que el Jefe de producción realice la requisición de materia Prima, solicitando a bodega los materiales necesarios para el proceso.

*Para este ejercicio se mostrará un ejemplo del formato lleno de tres de las ocho órdenes de producción, este mismo procedimiento se debe seguir por cada orden.* 

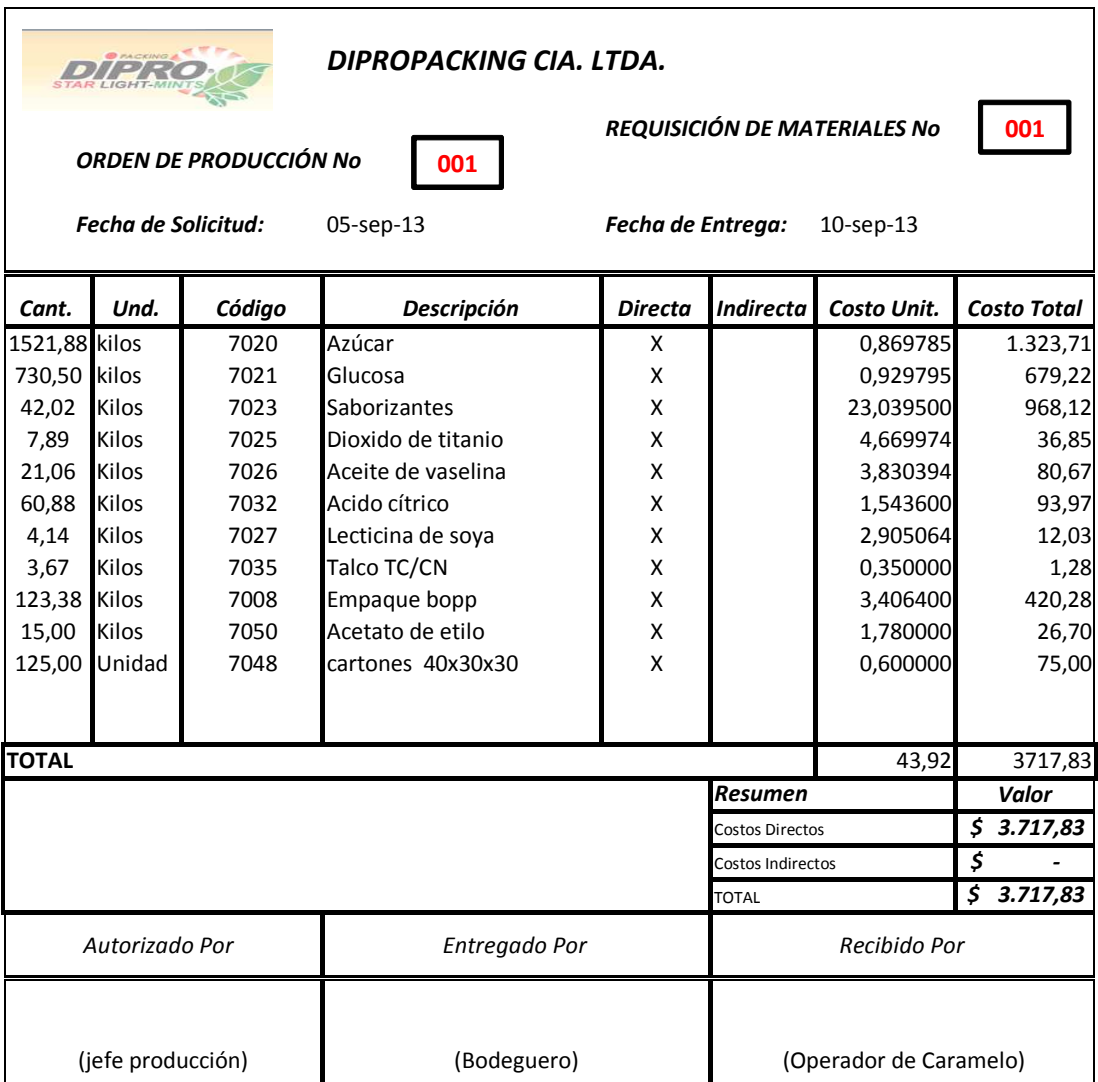

### $\checkmark$ **Elaboración de caramelo personalizado**

#### $\checkmark$ **Sachets de azúcar**

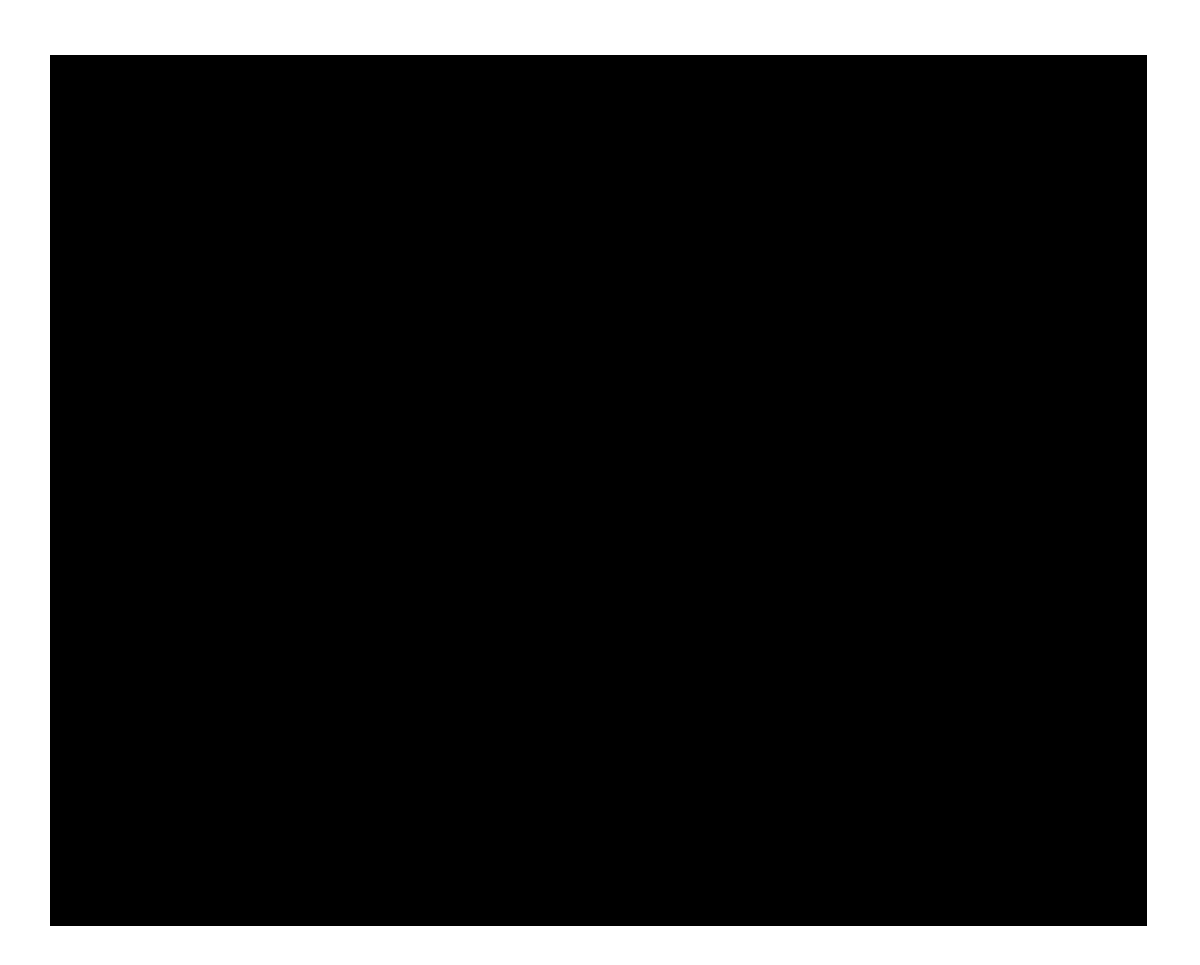

#### $\checkmark$ **Kit de Condimentos**

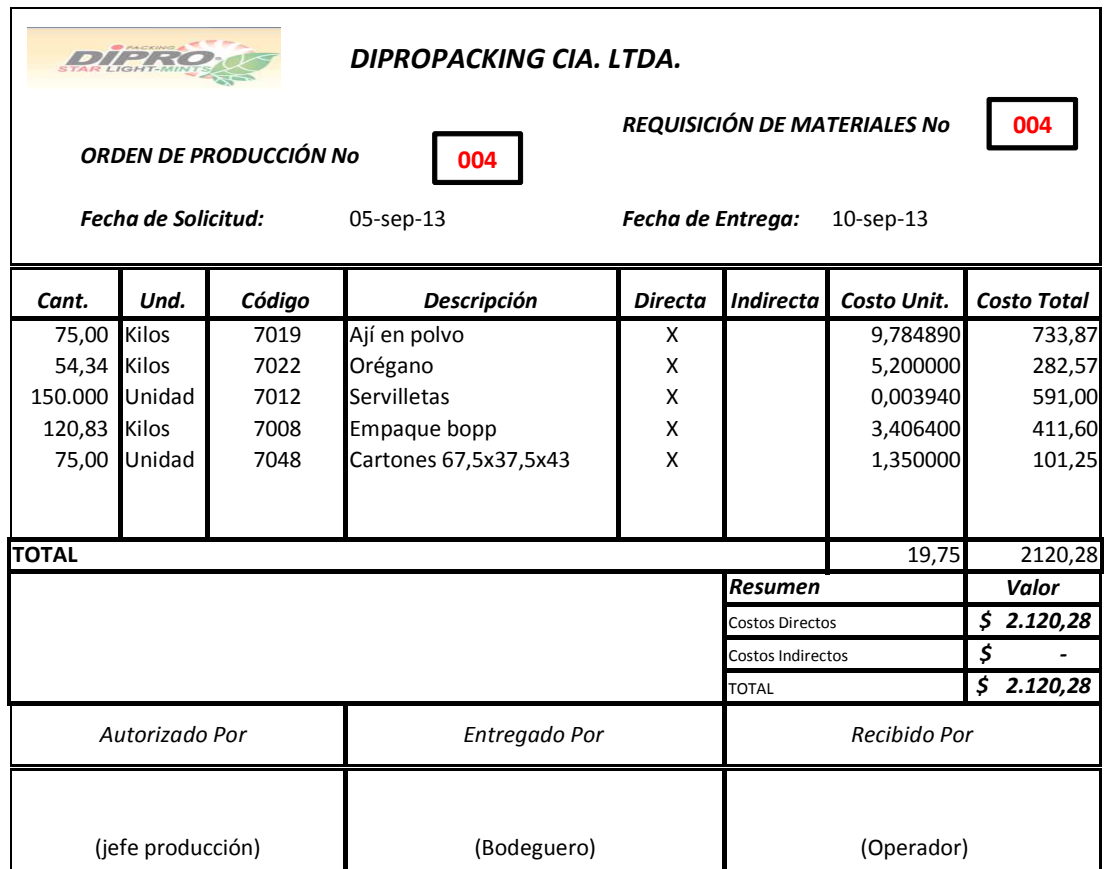

# **4.6 ÓRDENES DE COMPRA**

Se solicita la compra una vez que el bodeguero verifica que no existen productos para el proceso productivo.

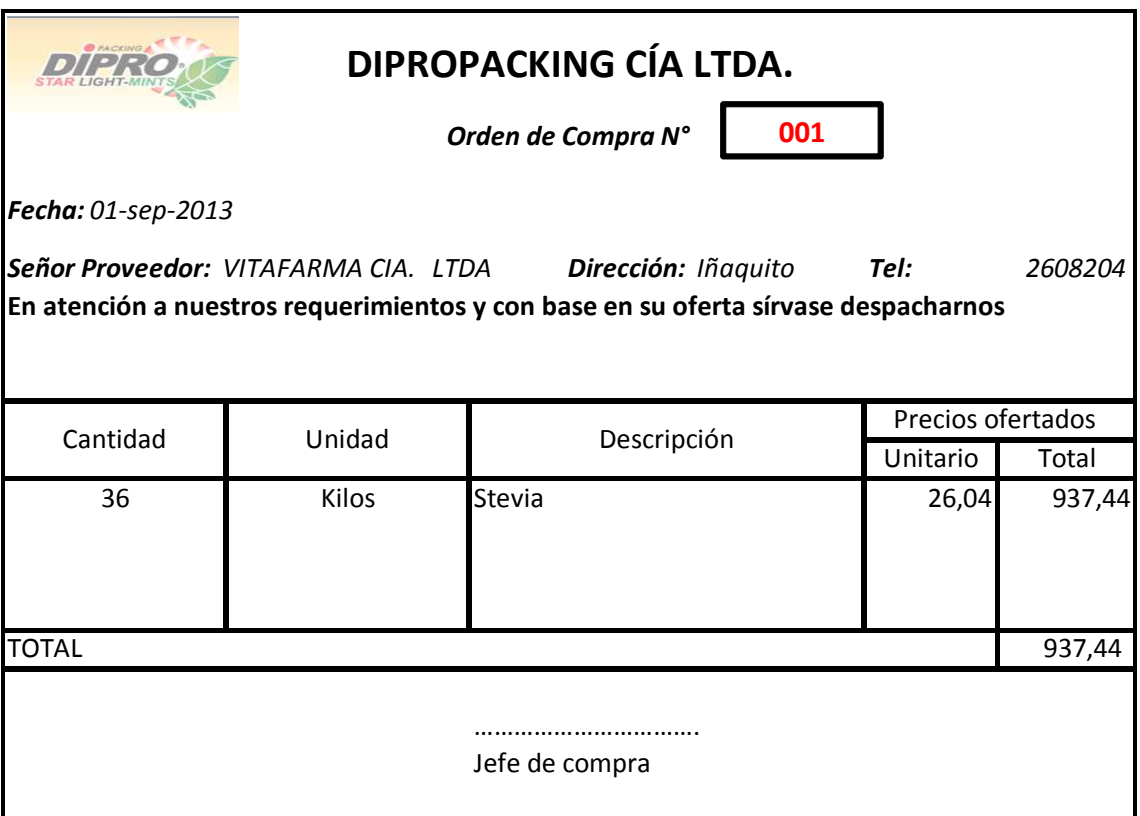

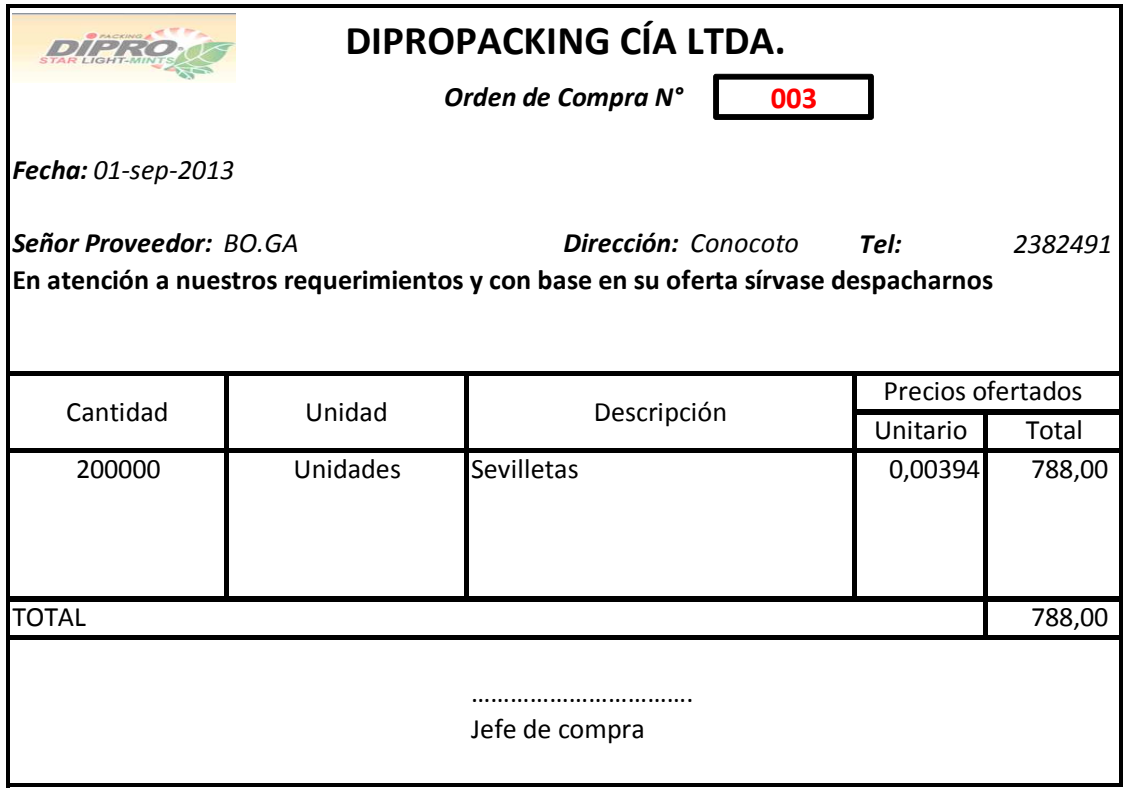

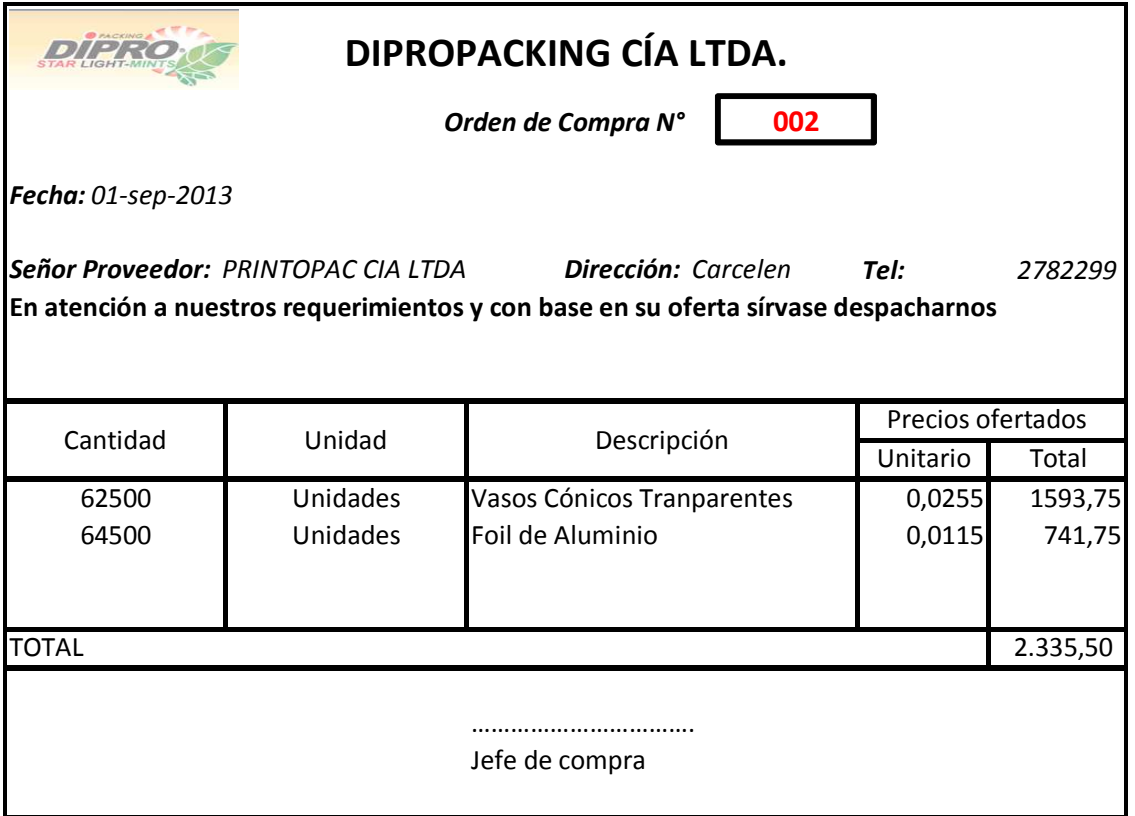

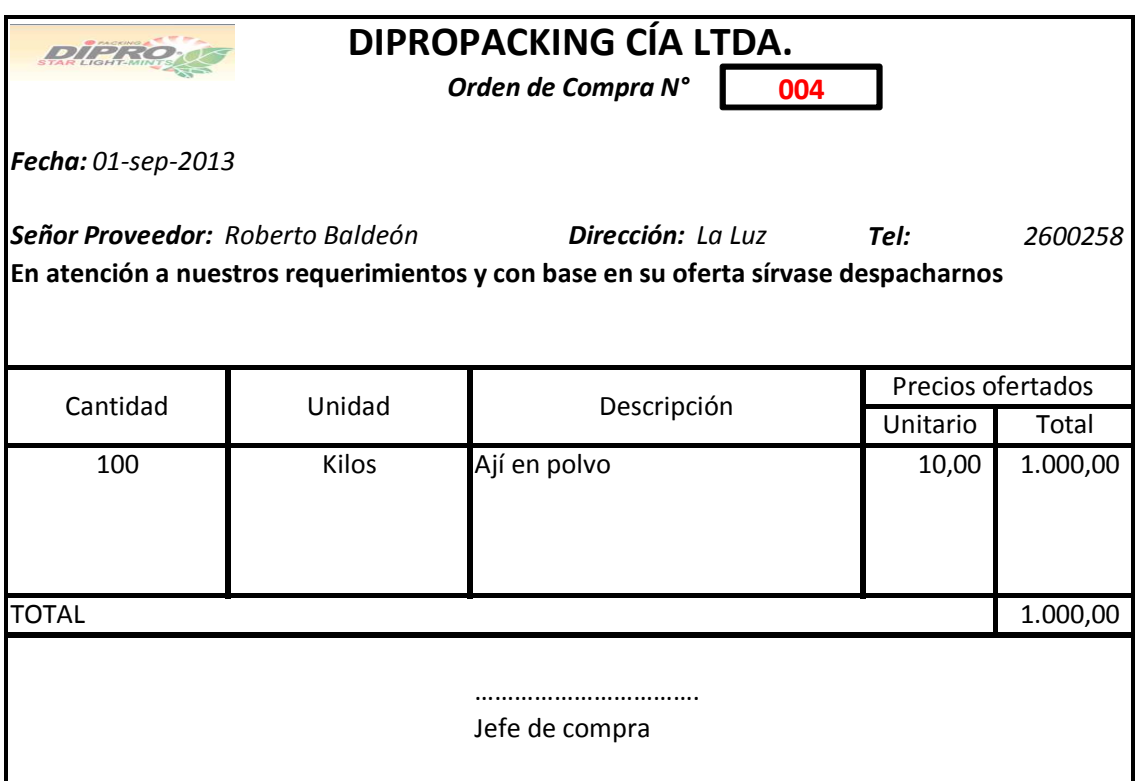

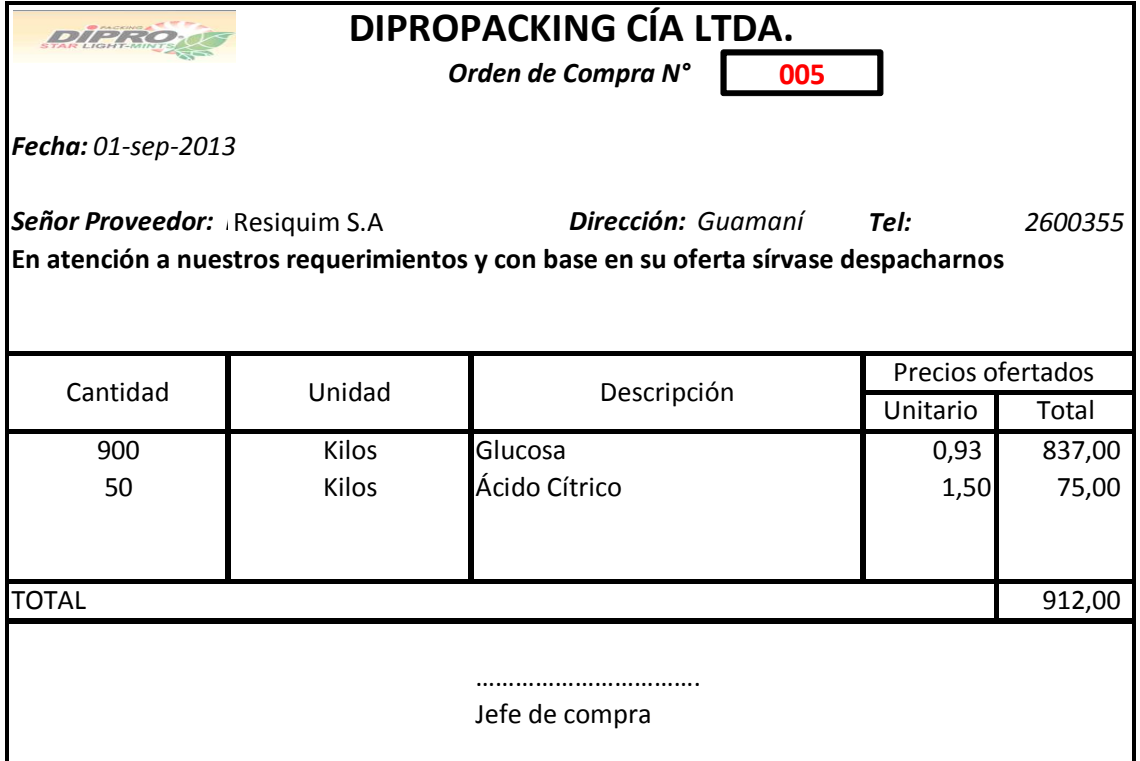

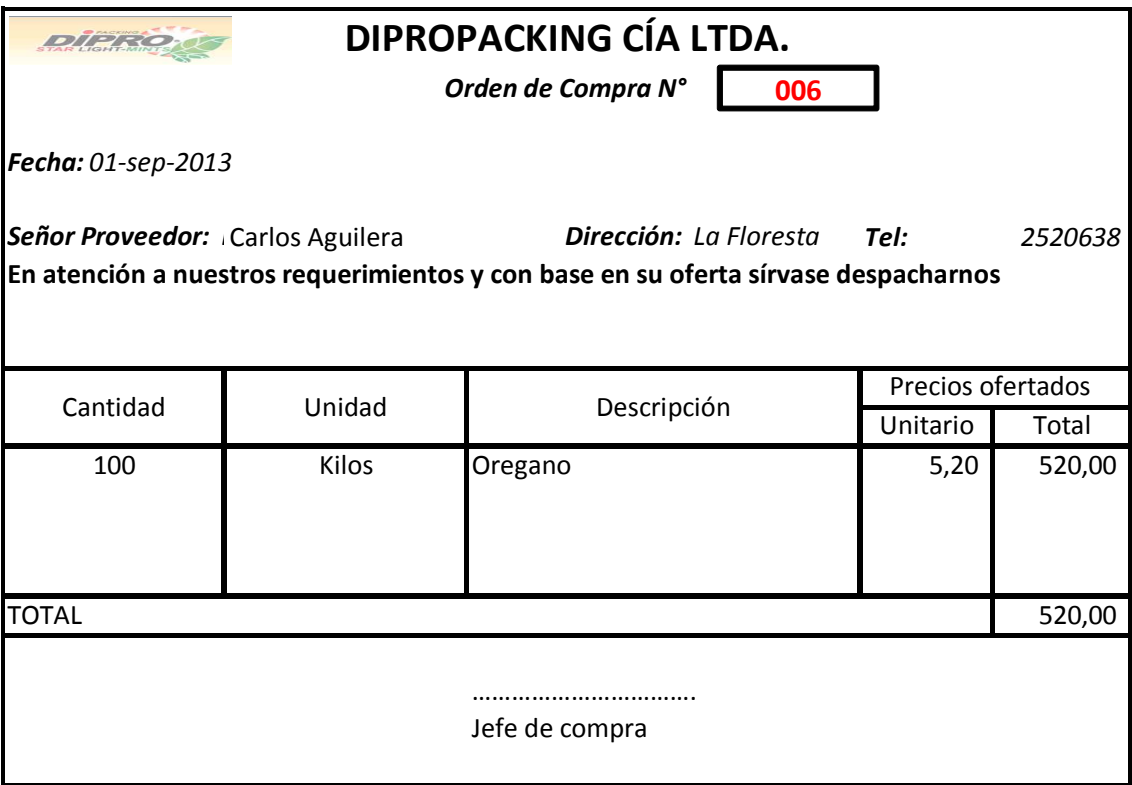

# **Resumen Compras del mes**

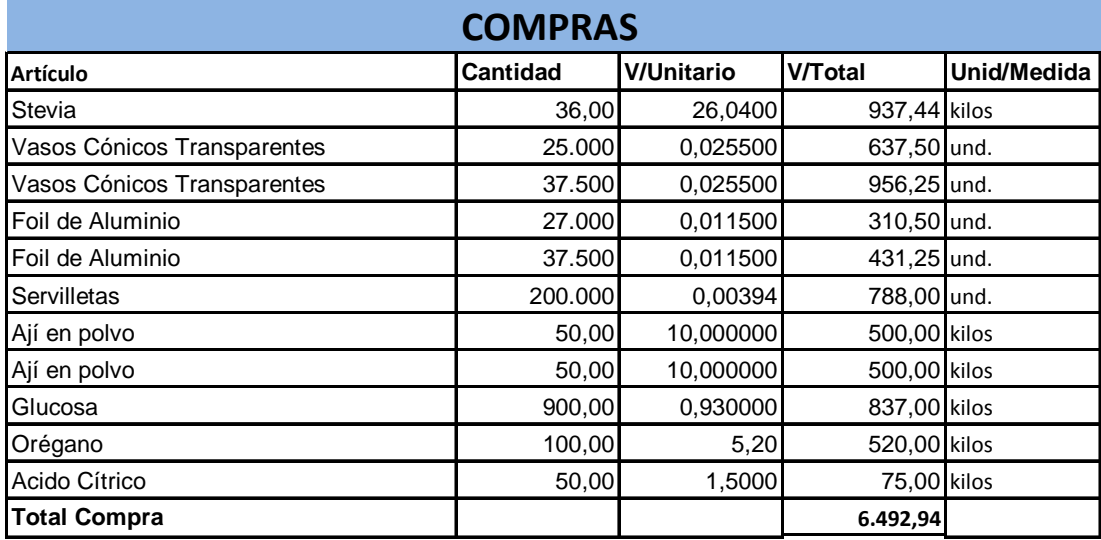

#### **4.7KARDEX DE INVENTARIO DE MATERIA PRIMA**

## **Empresa Dipropacking Cia. Ltda.**

Articulo: Stevia

Kilos Unidad:

Codigo: 7001

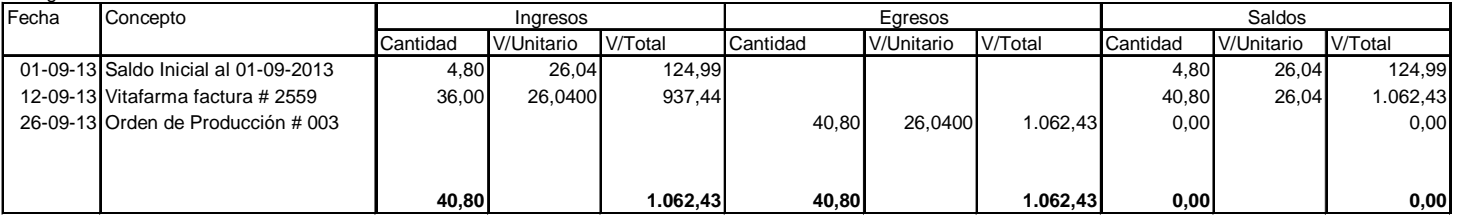

### Articulo: Tenedor Cristal

Unidad: Unidades

Codigo: 7002

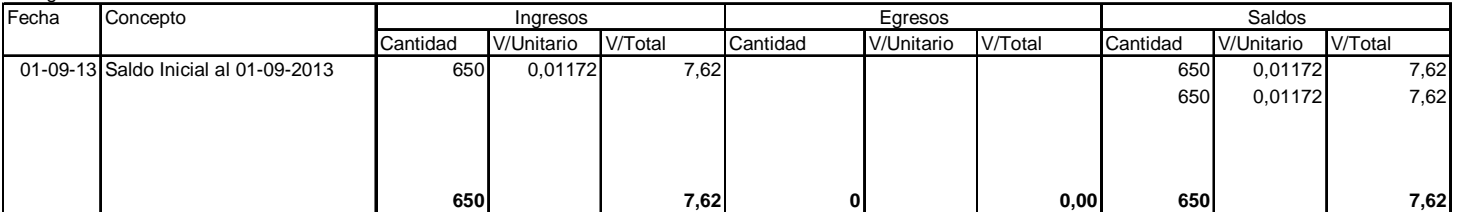

### Articulo: Cuchillo Cristal

Unidad: Unidades

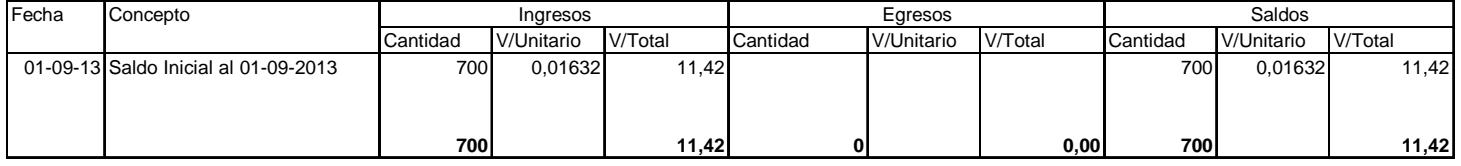

### Articulo: Vasos Cònicos Transparentes

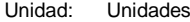

Codigo: 7005

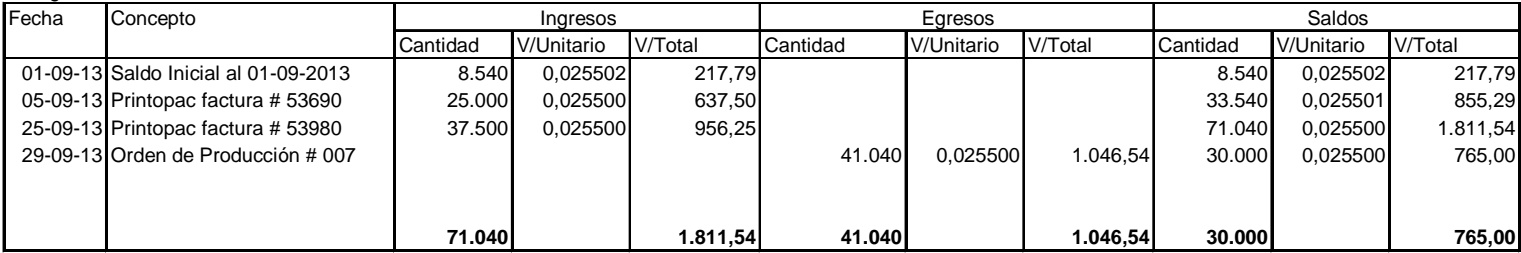

Articulo: Foil de Aluminio

Unidad: Unidades

Codigo: 7006

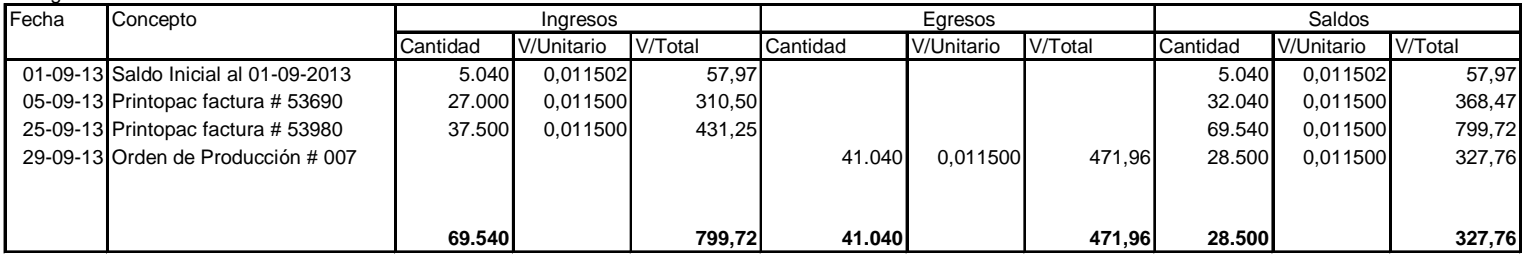

### Articulo: Cuchara Sopera Cristal

Unidad: Unidades

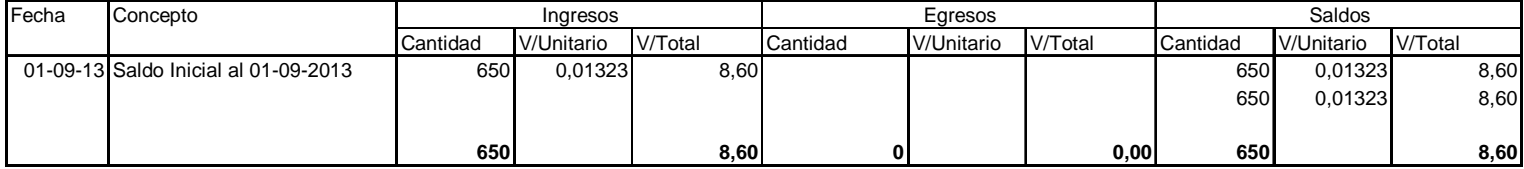

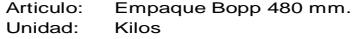

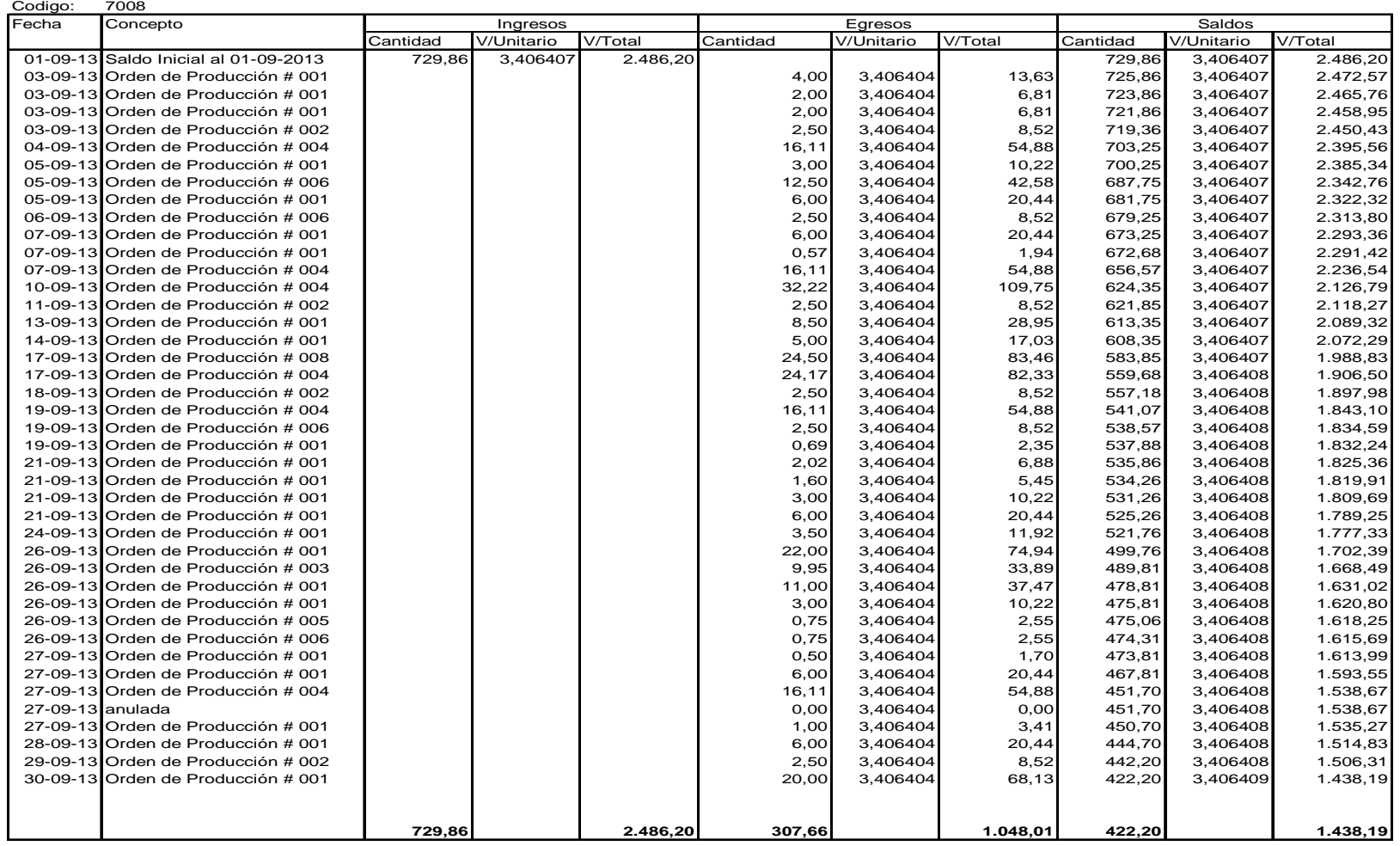

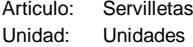

Codigo: 7012

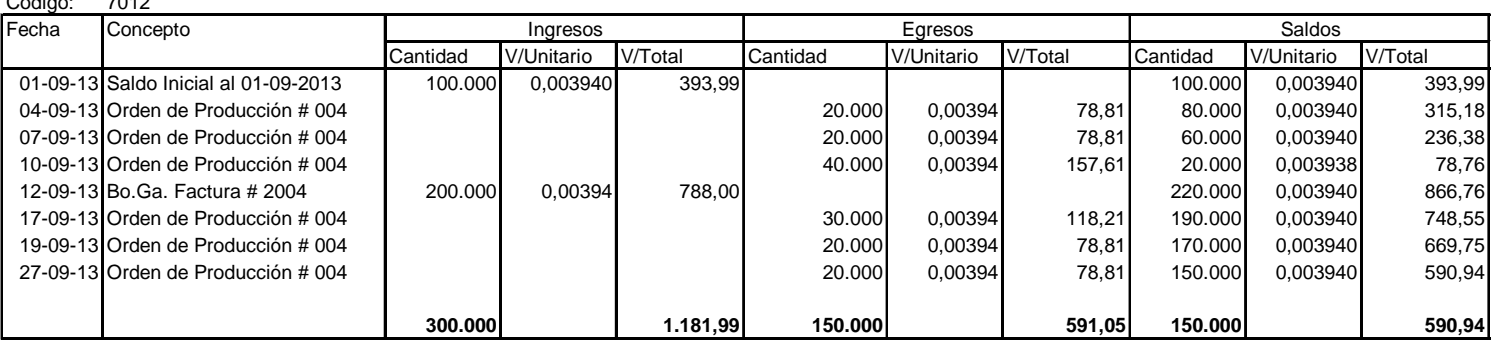

Articulo: Bajalenguas

Unidad: Unidades

Codigo: 7015

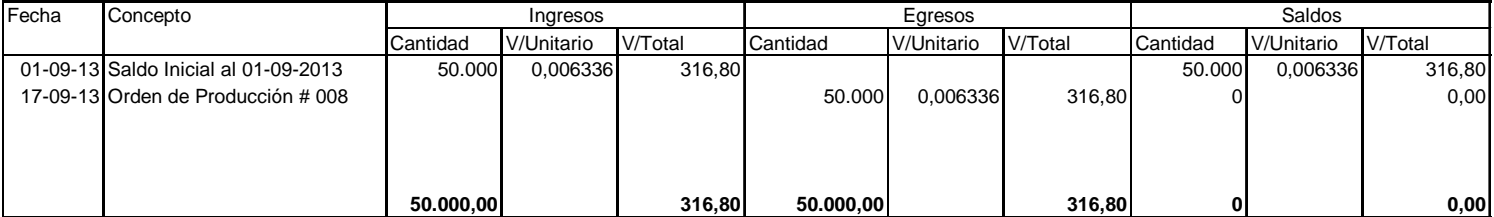

Articulo: Cafè

gramos Unidad:

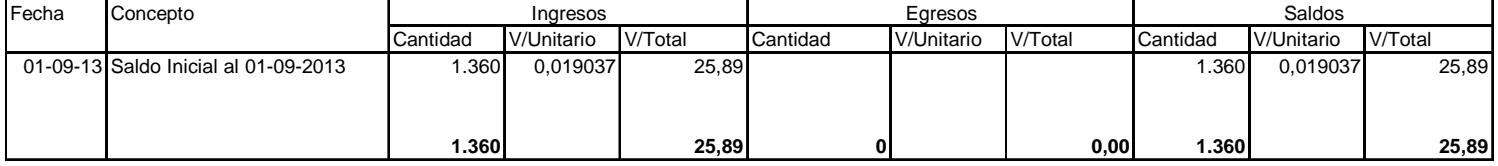

## Articulo: Cuchara Tenedor

Unidad: Unidades

Codigo: 7018

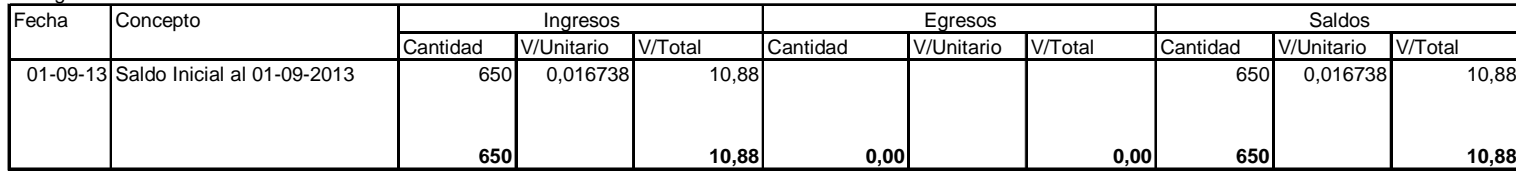

Articulo: Ajì en polvo

Unidad: Kilos

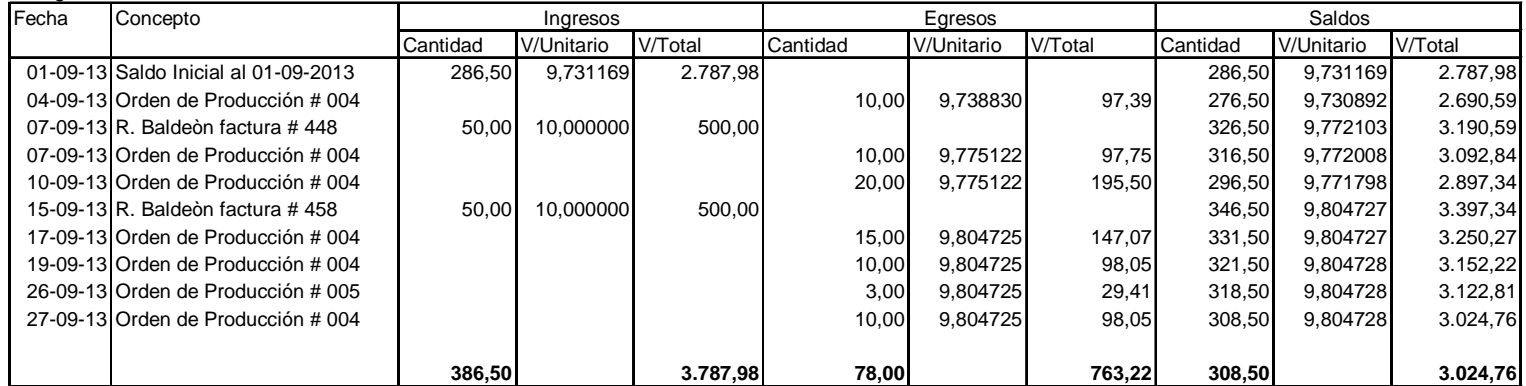

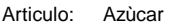

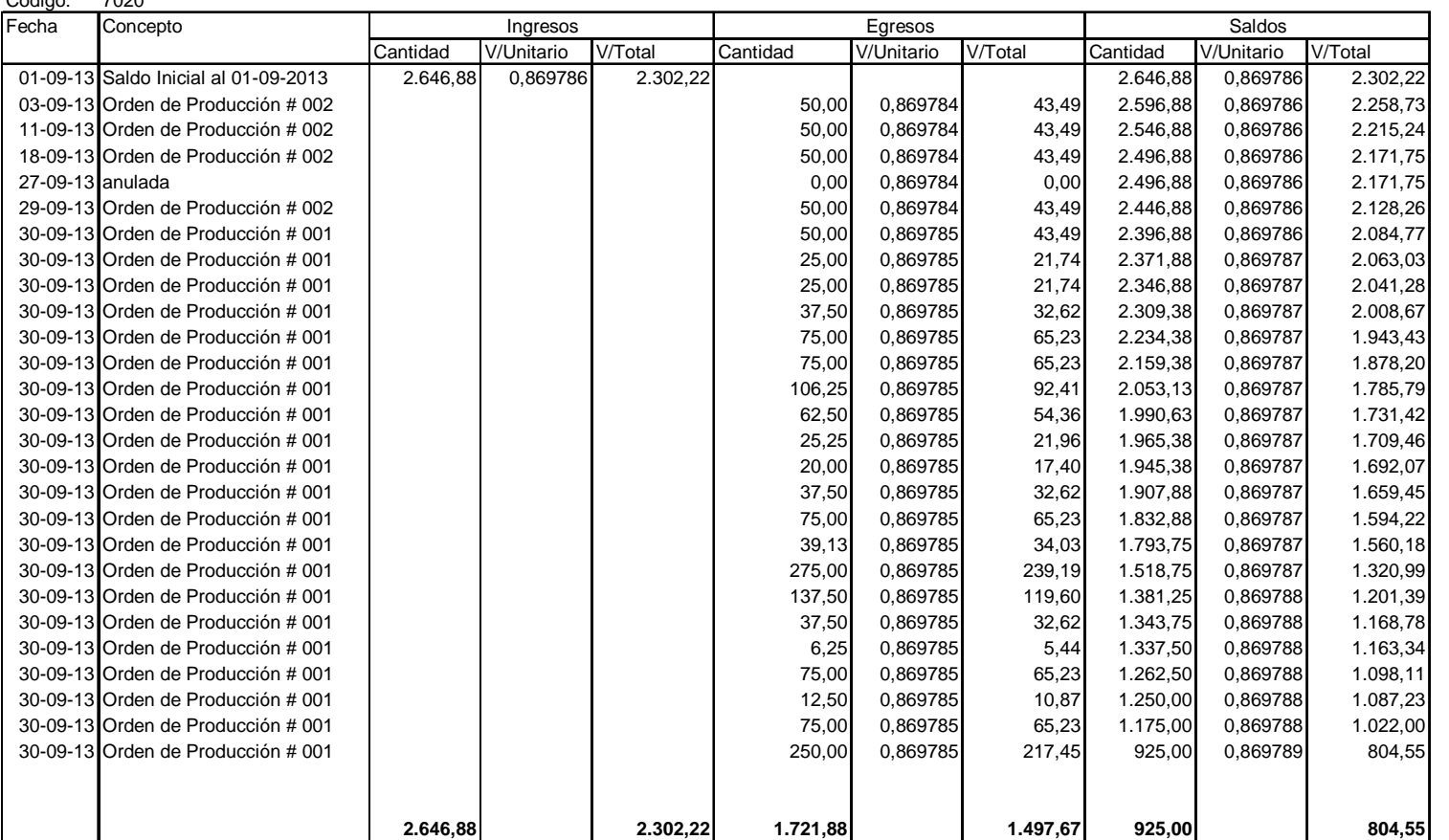

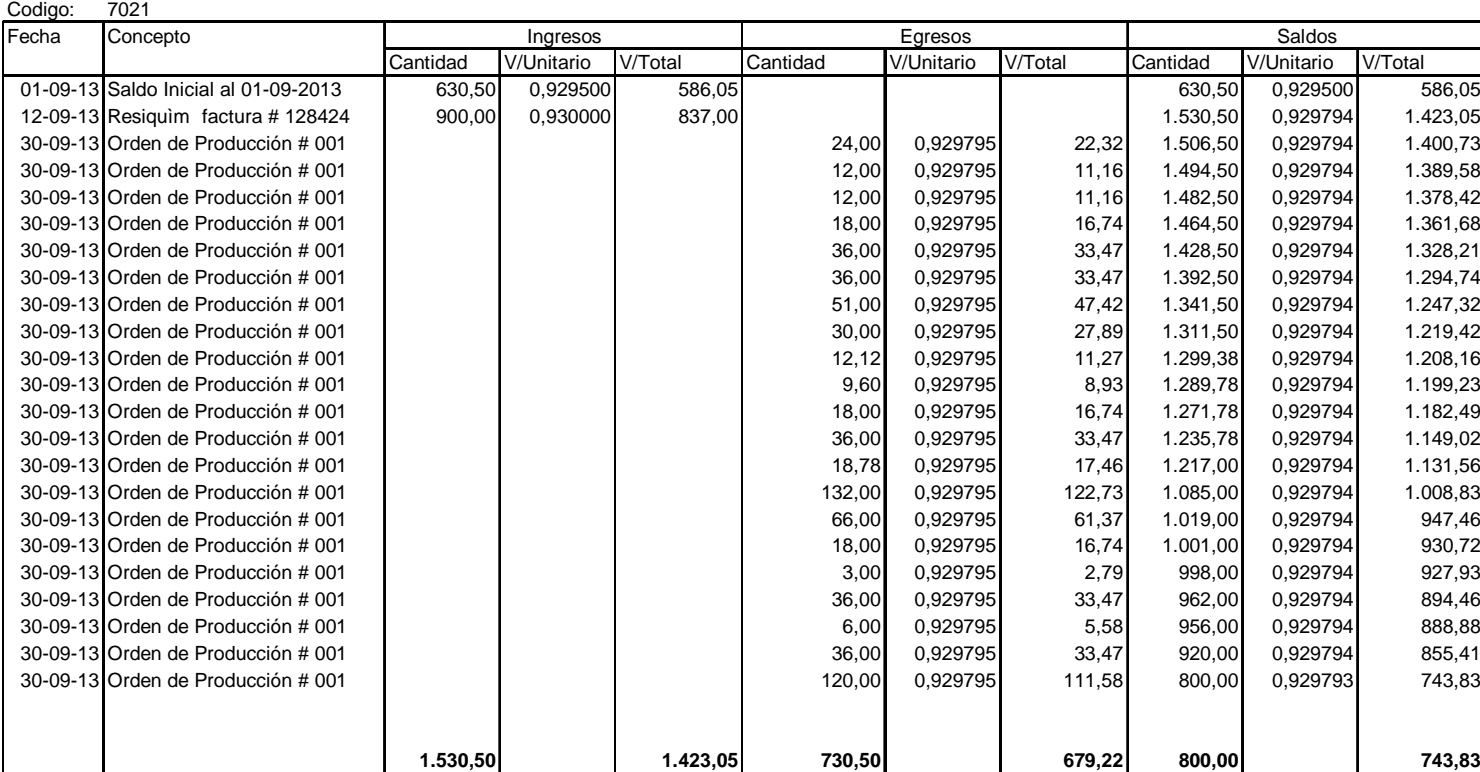

Articulo: GlucosaUnidad: Kilos

158

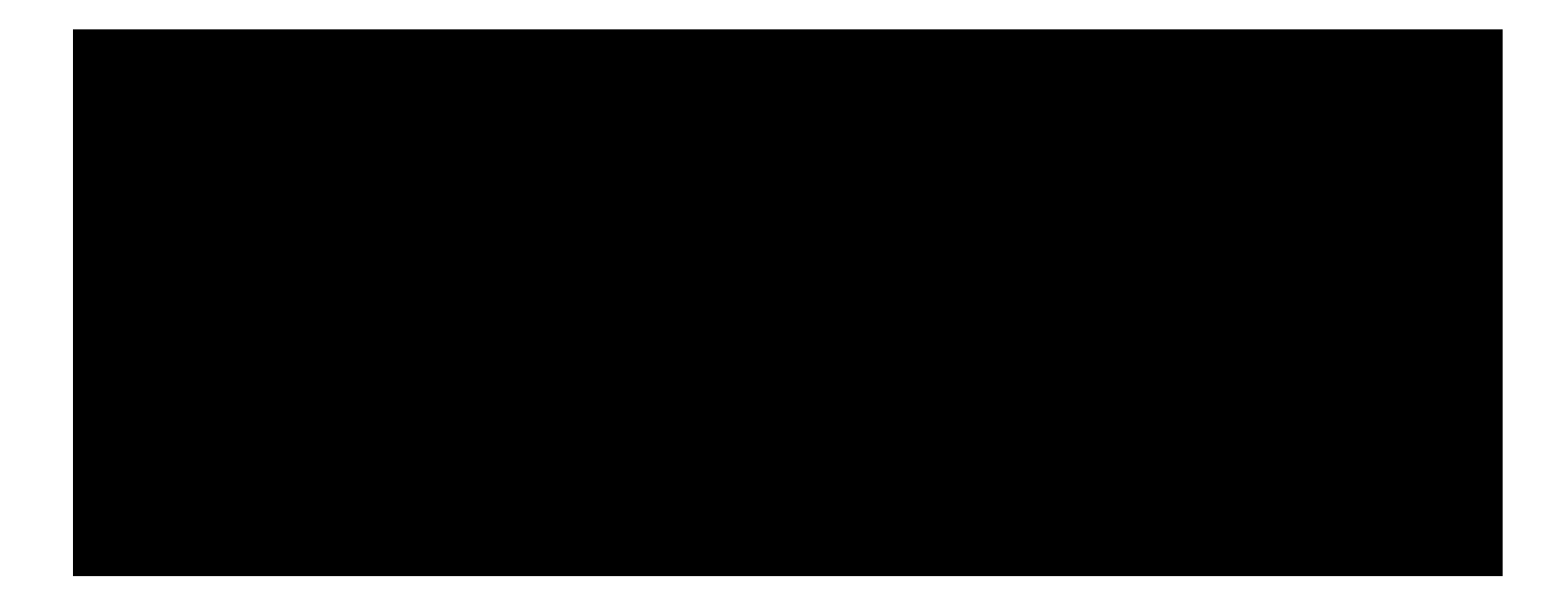

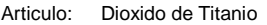

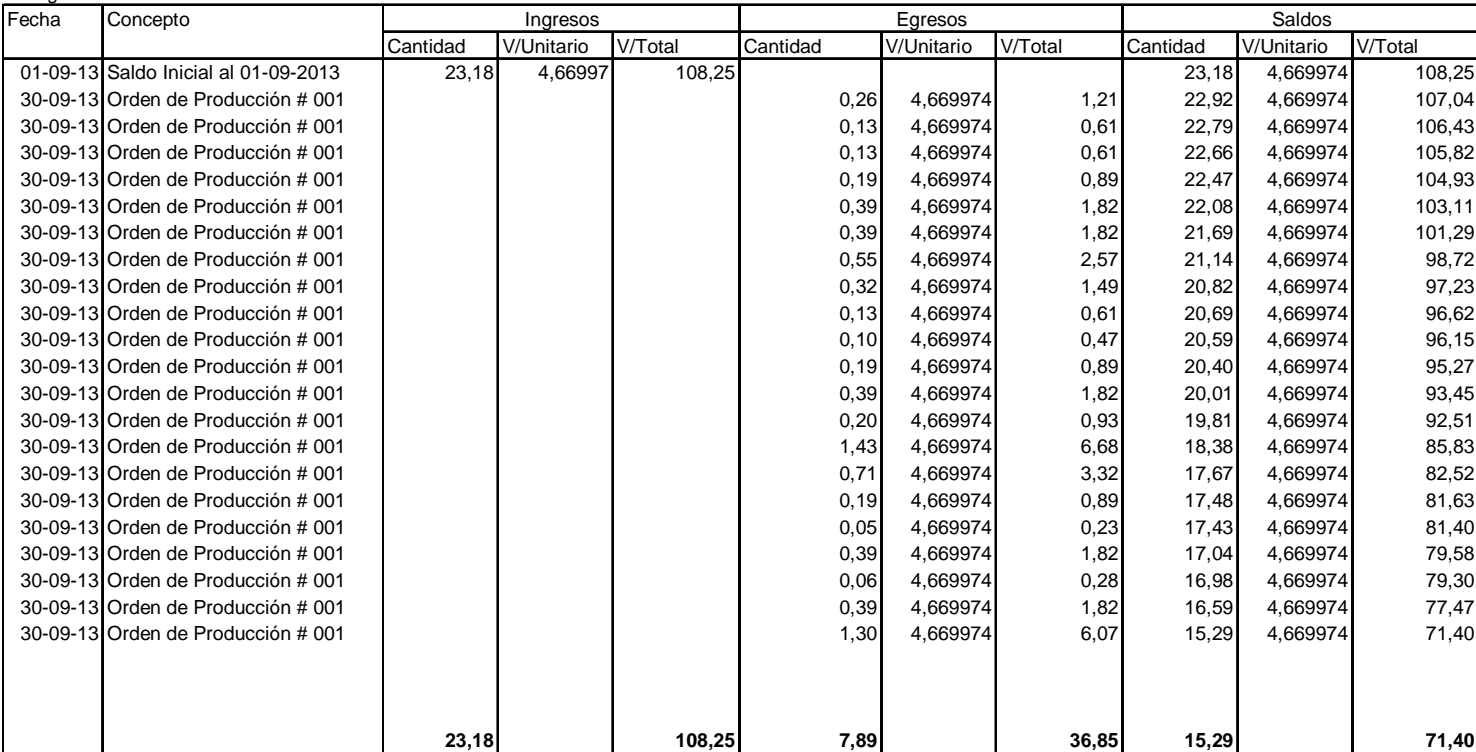

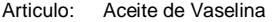

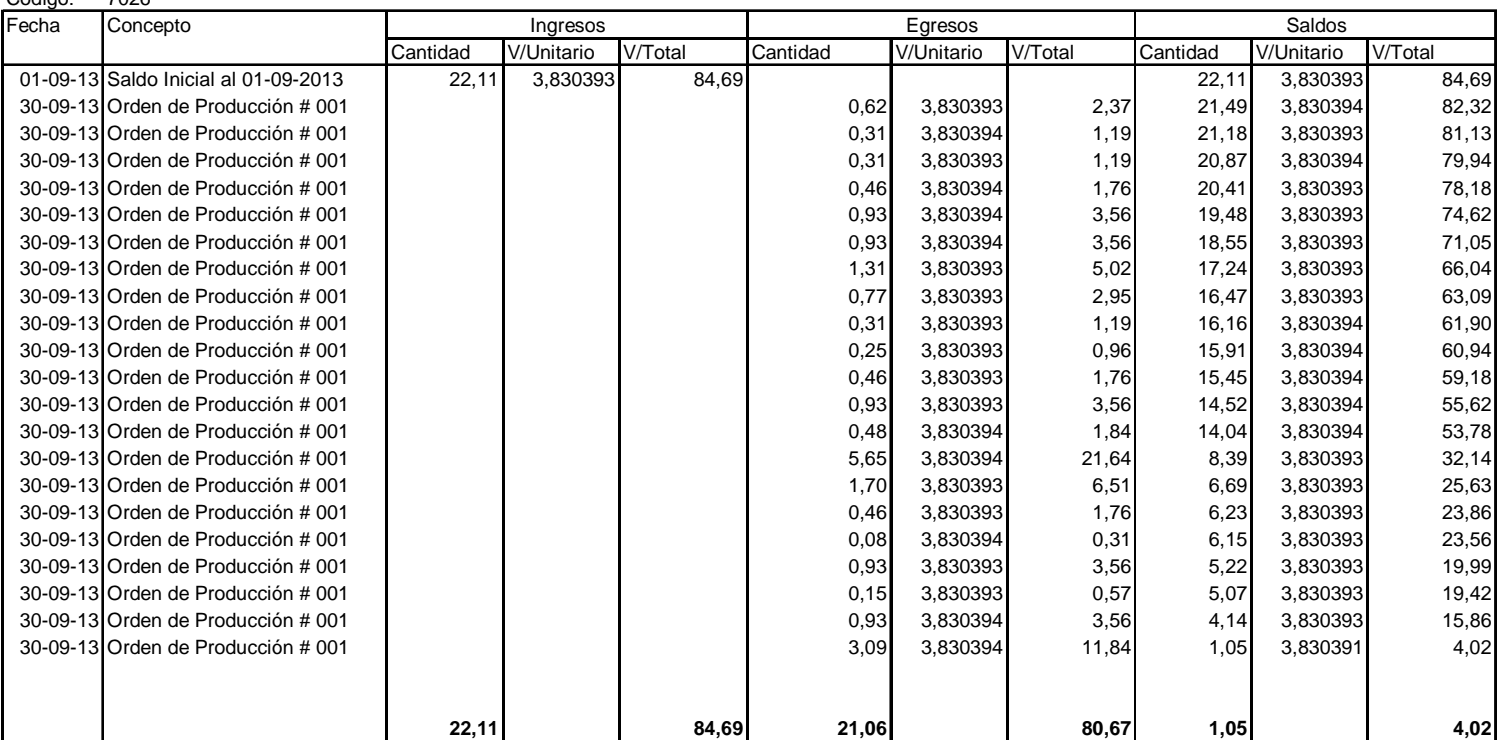

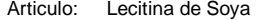

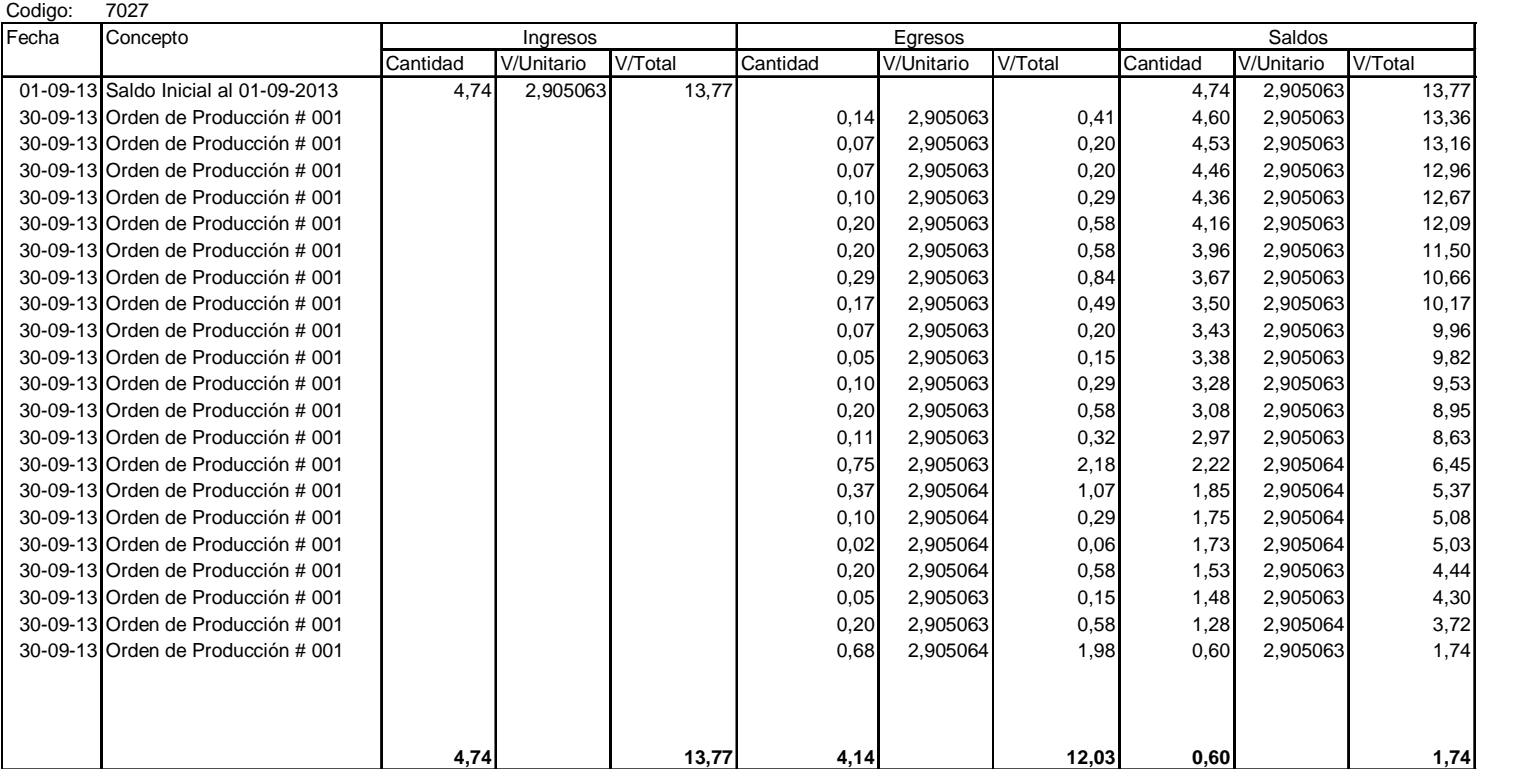

### Articulo: Saborizante Naranjilla tipo Hall

Unidad: Kilos

Codigo: 7028

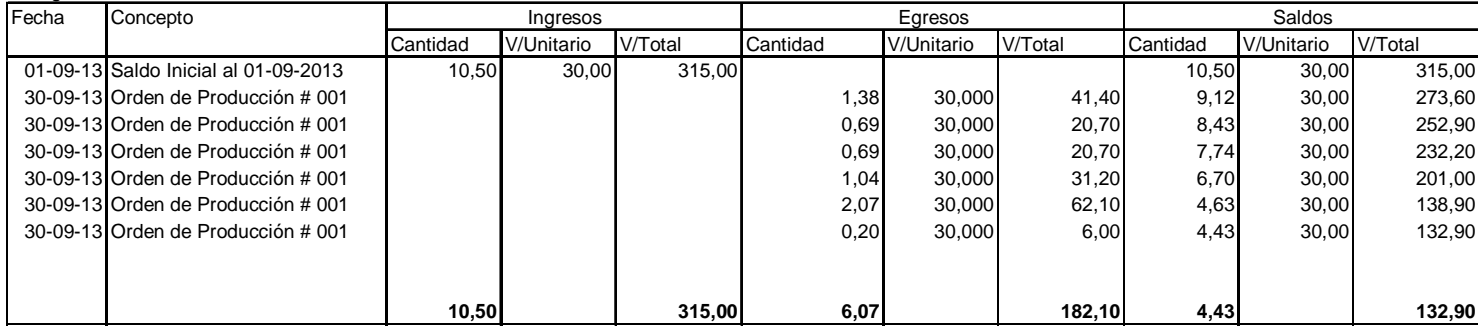

## Articulo: Saborizante Sandìa tipo Halls 2

Unidad: Kilos

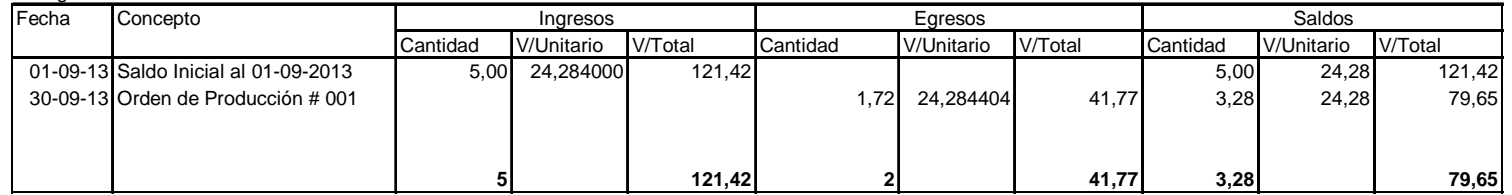

### Articulo: Saborizante Mora Tipo Halls

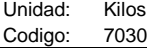

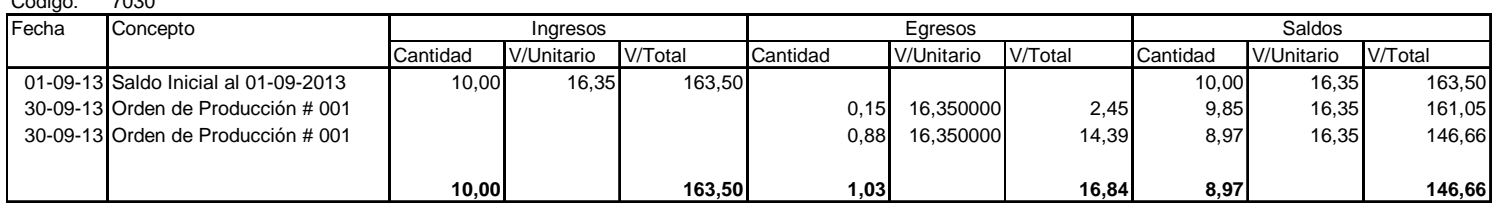

Codigo: 7031

| Fecha | Concepto                             | Ingresos |            |         | Egresos  |            | Saldos  |          |            |         |
|-------|--------------------------------------|----------|------------|---------|----------|------------|---------|----------|------------|---------|
|       |                                      | Cantidad | V/Unitario | V/Total | Cantidad | V/Unitario | V/Total | Cantidad | V/Unitario | V/Total |
|       | 01-09-13 Saldo Inicial al 01-09-2013 | 12.50    | 24.59      | 307.40  |          |            |         | 12.50    | 24.59      | 307,40  |
|       | 30-09-13 Orden de Producción # 001   |          |            |         | 2.05     | 24.592021  | 50.41   | 10.45    | 24.59      | 256,99  |
|       | 30-09-13 Orden de Producción # 001   |          |            |         | .73      | 24.592021  | 42,54   | 8.72     | 24.59      | 214,44  |
|       | 30-09-13 Orden de Producción # 001   |          |            |         | 0.70     | 24.592021  | 17.21   | 8.02     | 24.59      | 197,23  |
|       | 30-09-13 Orden de Producción # 001   |          |            |         | 0.42     | 24.592021  | 10,33   | 7,60     | 24.59      | 186,90  |
|       |                                      |          |            |         |          |            |         |          |            |         |
|       |                                      | 13       |            | 307,40  | 4,90     |            | 120.50  | 7,60     |            | 186,90  |

Articulo: Saborizante Naranja Esencial<br>Unidad: Kilos

Unidad:

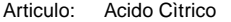

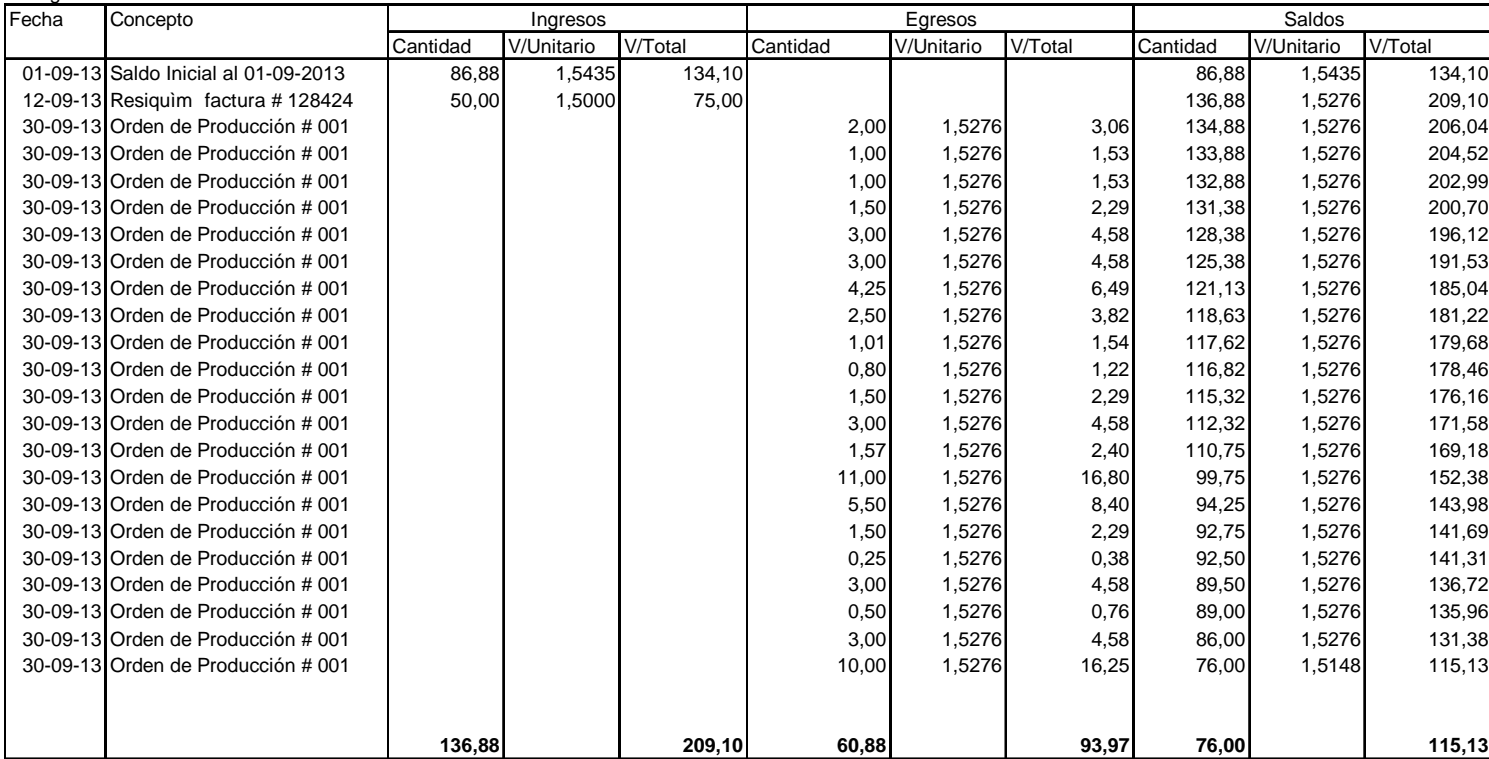

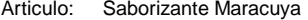

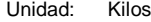

Codigo: 7033

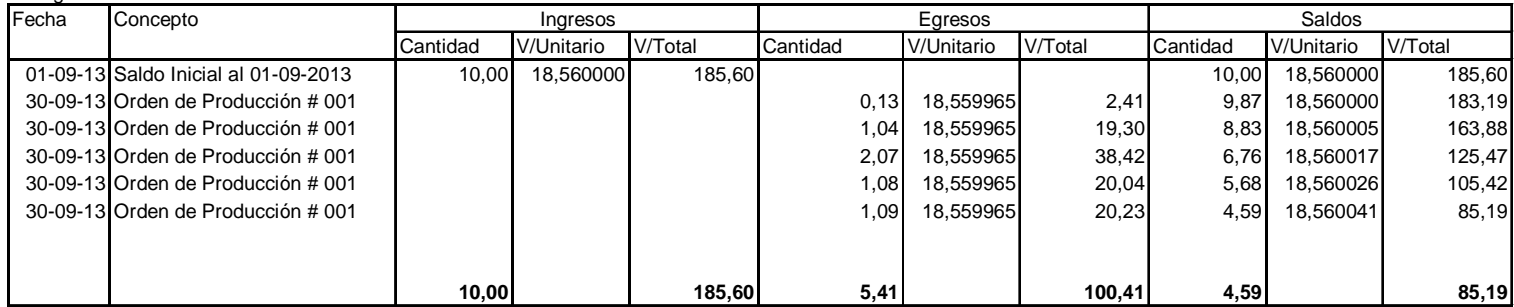

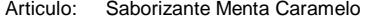

Unidad: Kilos

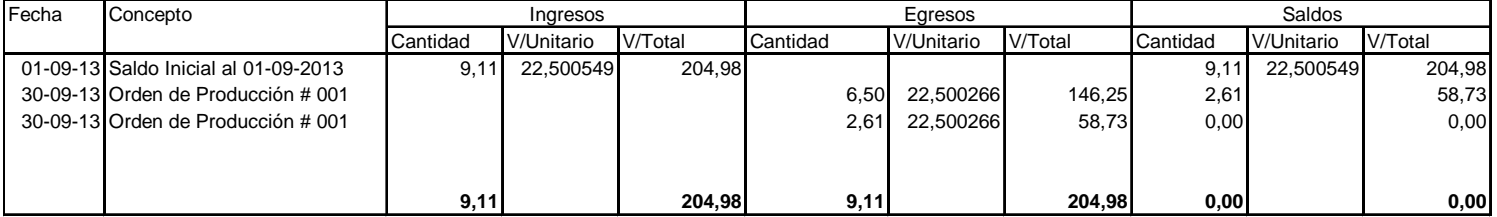
#### Articulo: Talco TC/CN Atlas /S25

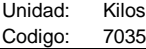

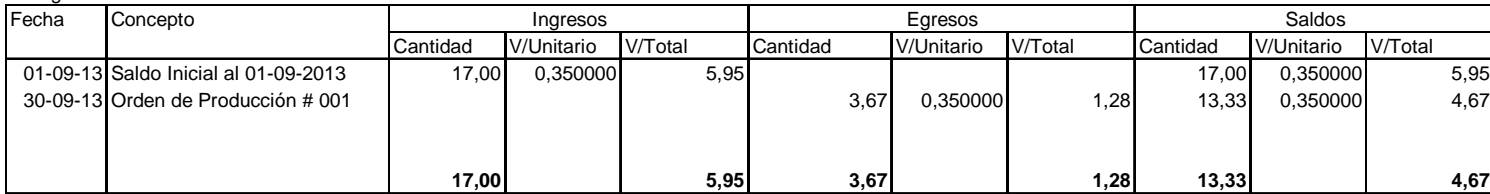

Articulo: Saborizante Wild Cherry

Unidad: Kilos

Codigo: 7037

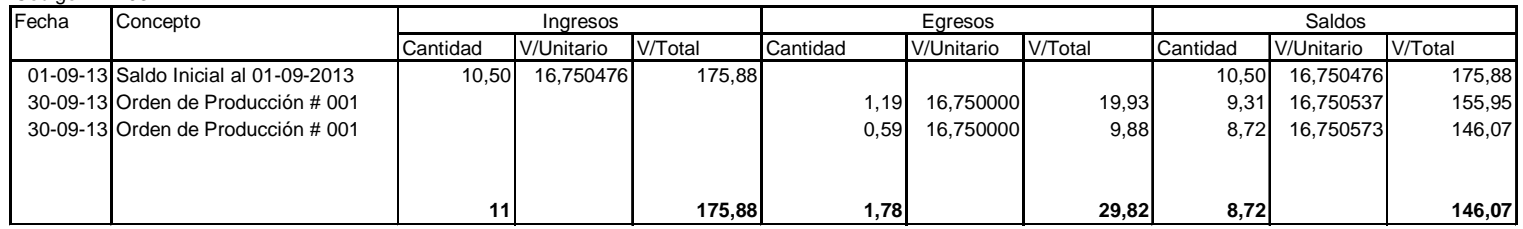

#### Articulo: Saborizante Tamarindo acido

Unidad: Kilos

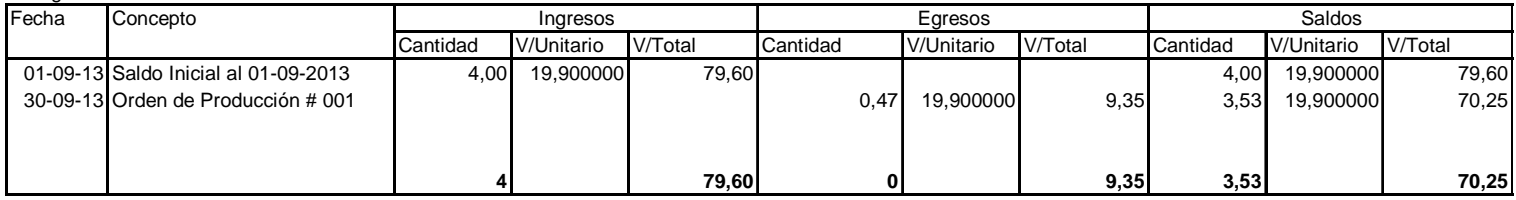

### Articulo: Saborizante Eucalipto conc.

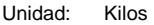

Codigo: 7040

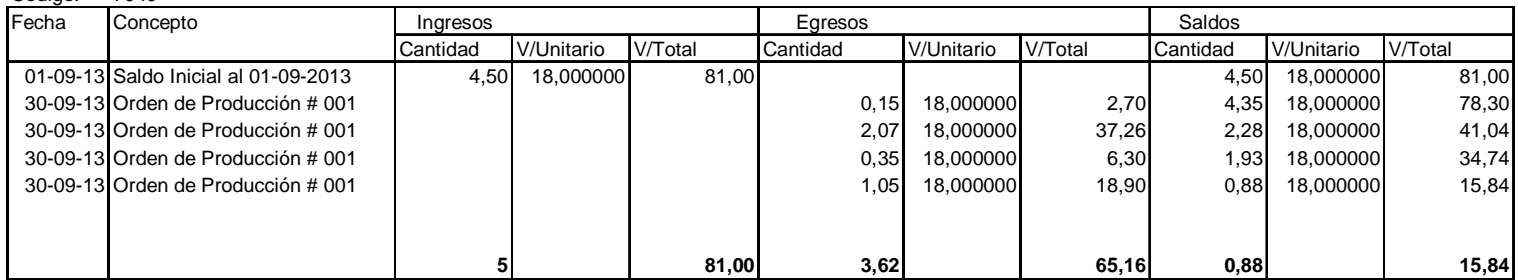

#### Articulo: Saborizante Sandìa Roja

Unidad: Kilos

Codigo: 7041

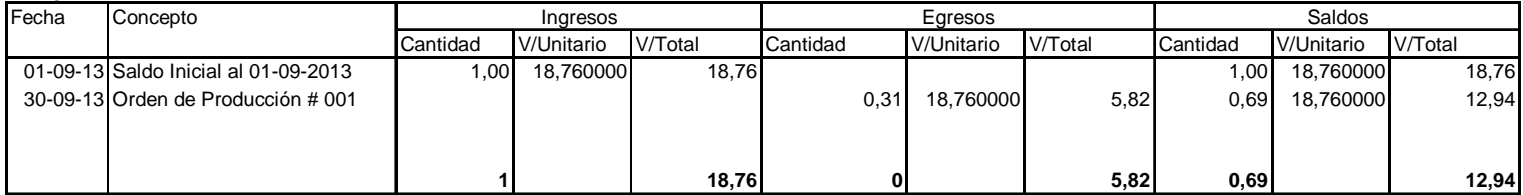

### Articulo: Saborizante Maracumango

Unidad: Kilos

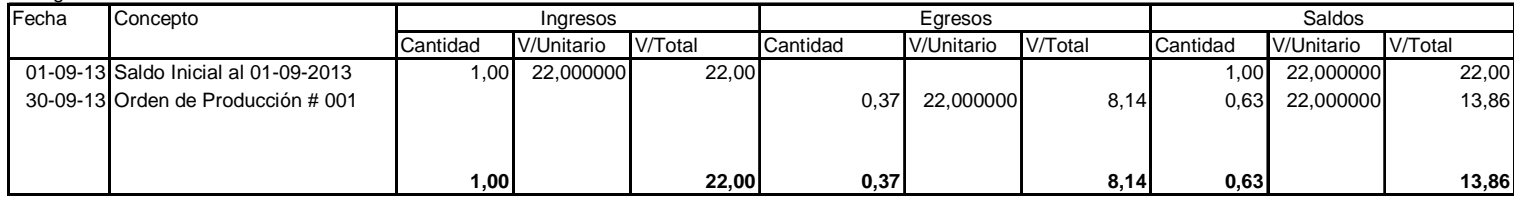

#### Articulo: Saborizante Fresa Chupete

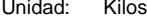

Codigo: 7043

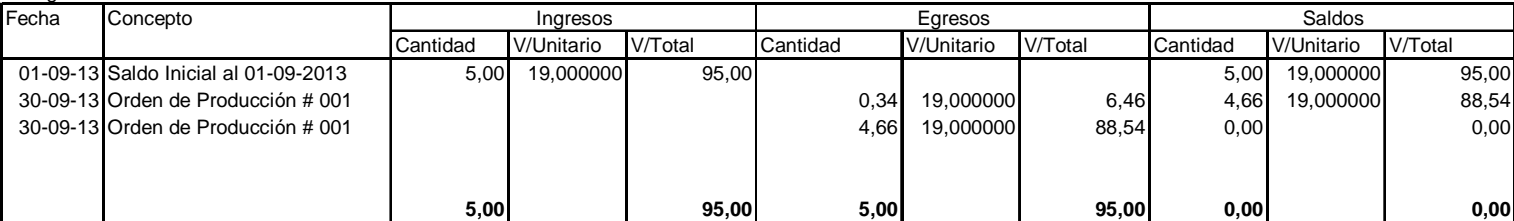

Articulo: Saborizante Crema

Unidad: Kilos

Codigo: 7044

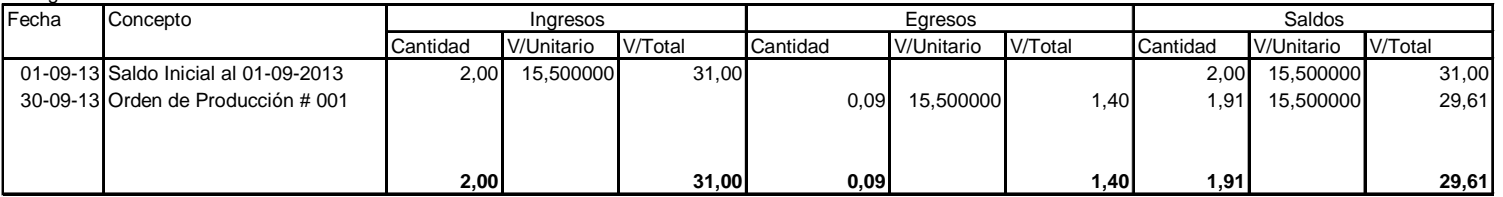

Articulo: Saborizante Coco FL

Unidad: Kilos

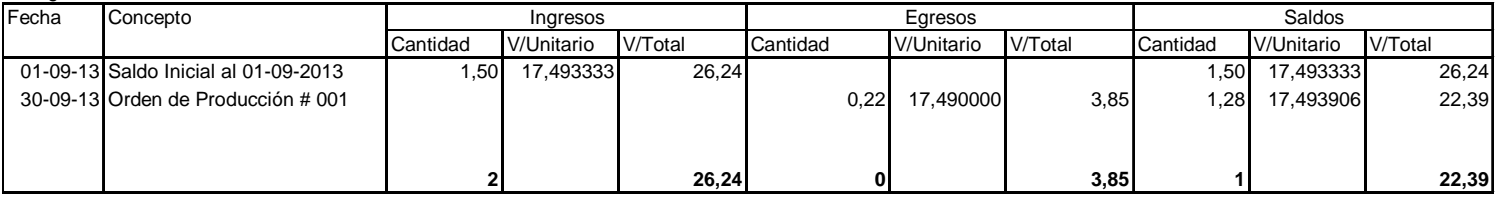

#### Articulo: Saborizante AC Menta Natural

Unidad: Kilos

Codigo: 7046

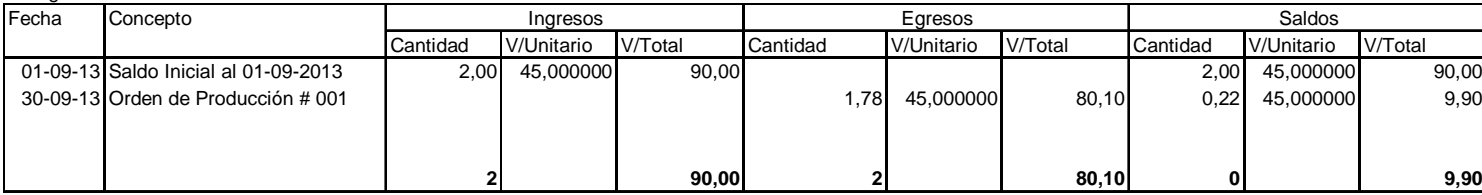

### Articulo: Saborizante Hierbabuena Tipo Halls

Unidad: Kilos

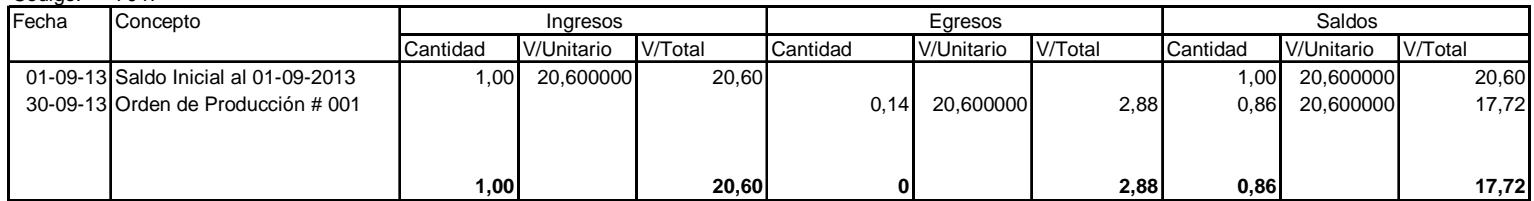

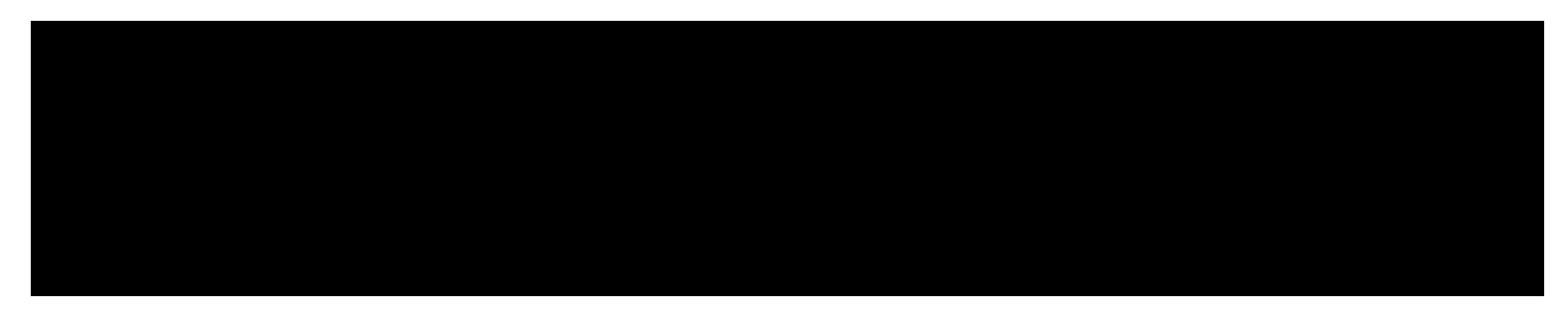

#### Articulo: Cartones de embalaje 40 x 30 x 30

Unidad: Unidades

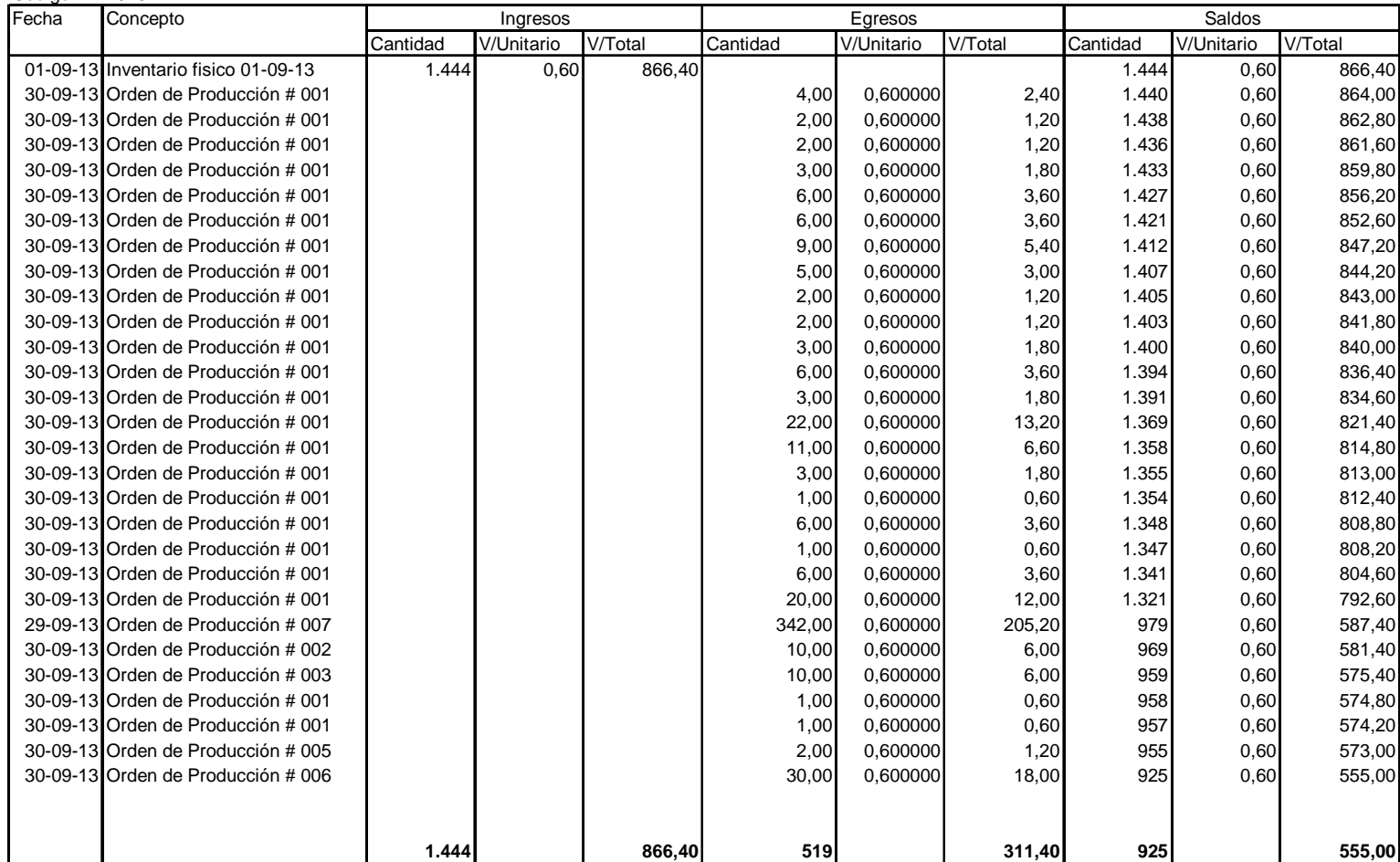

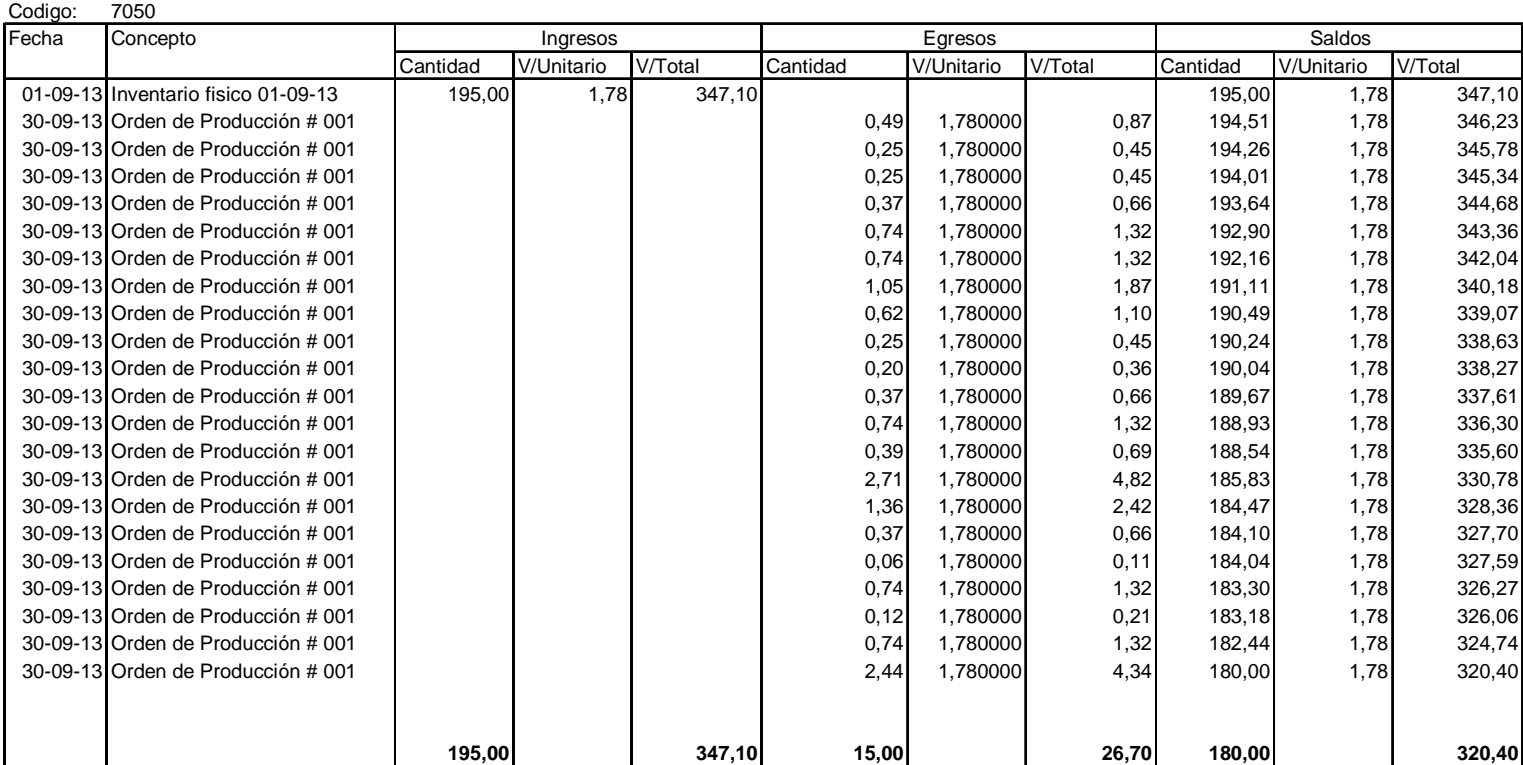

Articulo: Acetato de Etilo

Unidad: Kilos

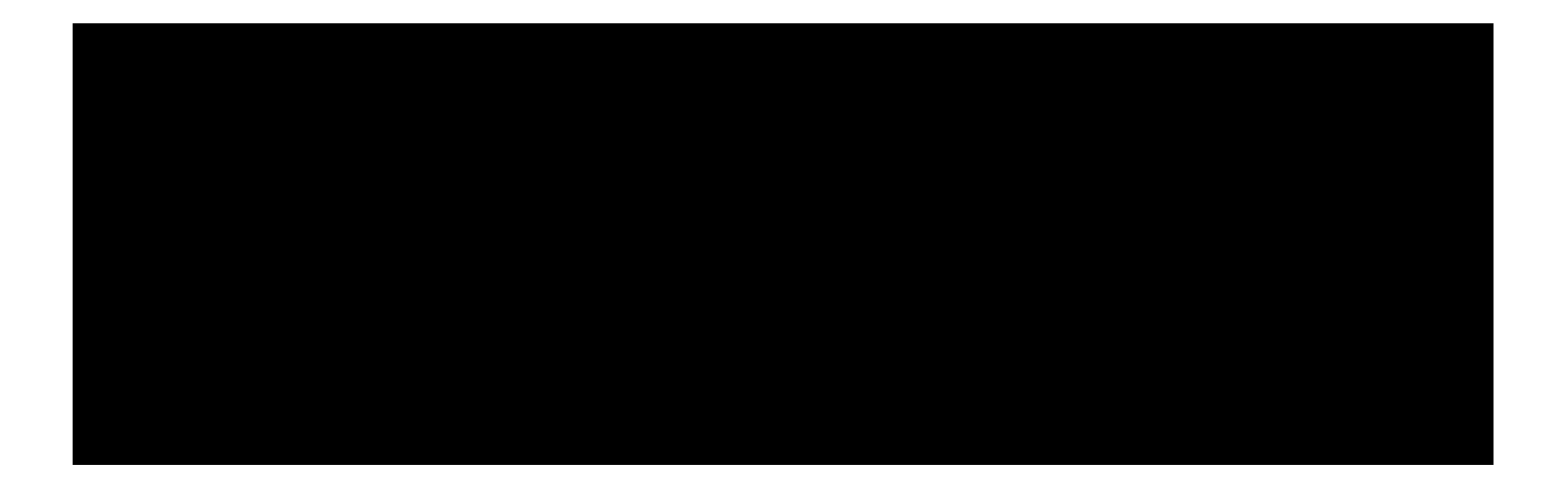

# **4.8 CÁLCULO DE LA MATERIA PRIMA**

Para realizar el cálculo de la materia prima se hizo un resumen de los consumos de todo el mes por órdenes de producción y se dividió para la cantidad de unidades producidas en el mes por cada orden de producción.

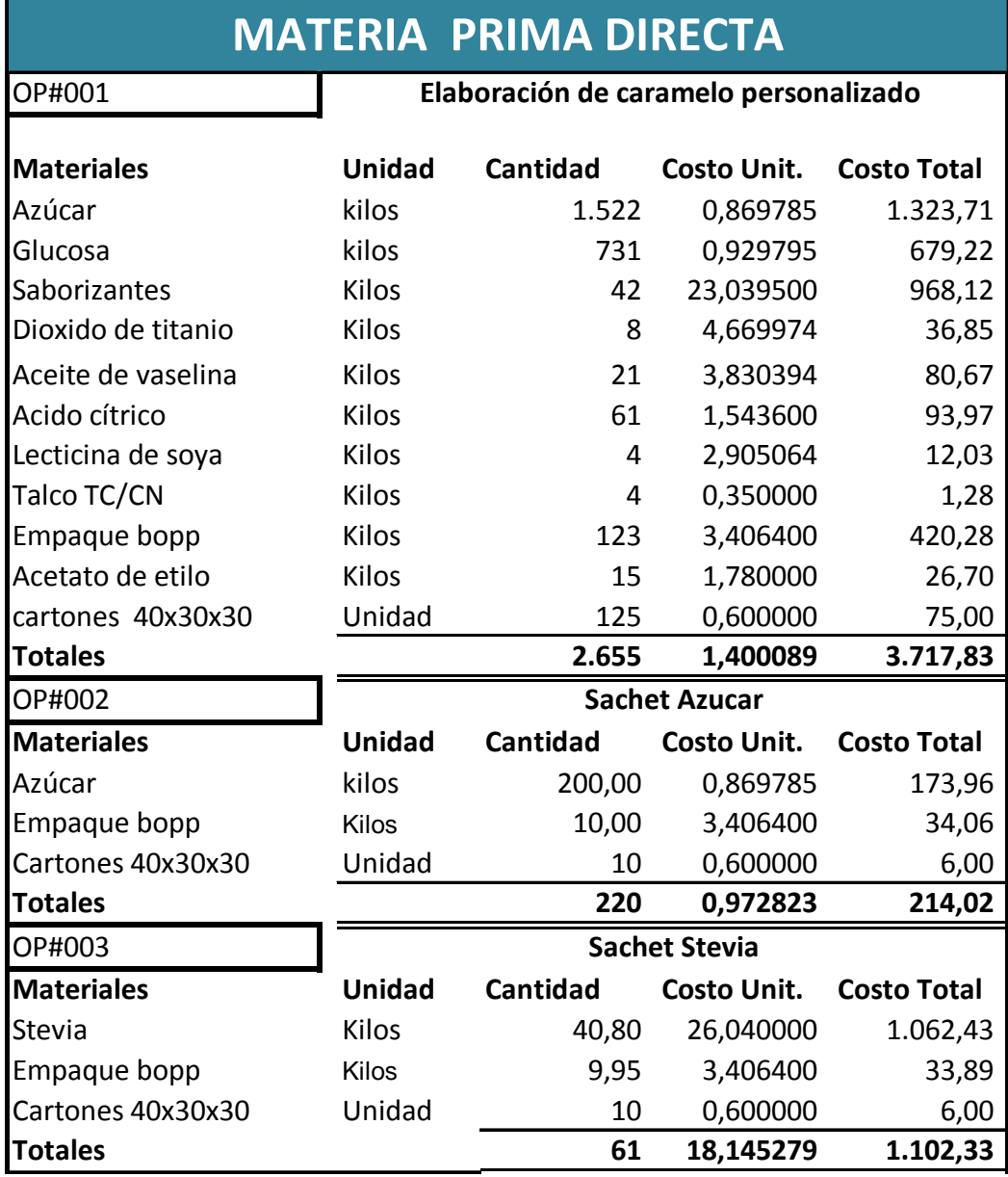

# **Tabla 7. Resumen de la Materia Prima Utilizad**

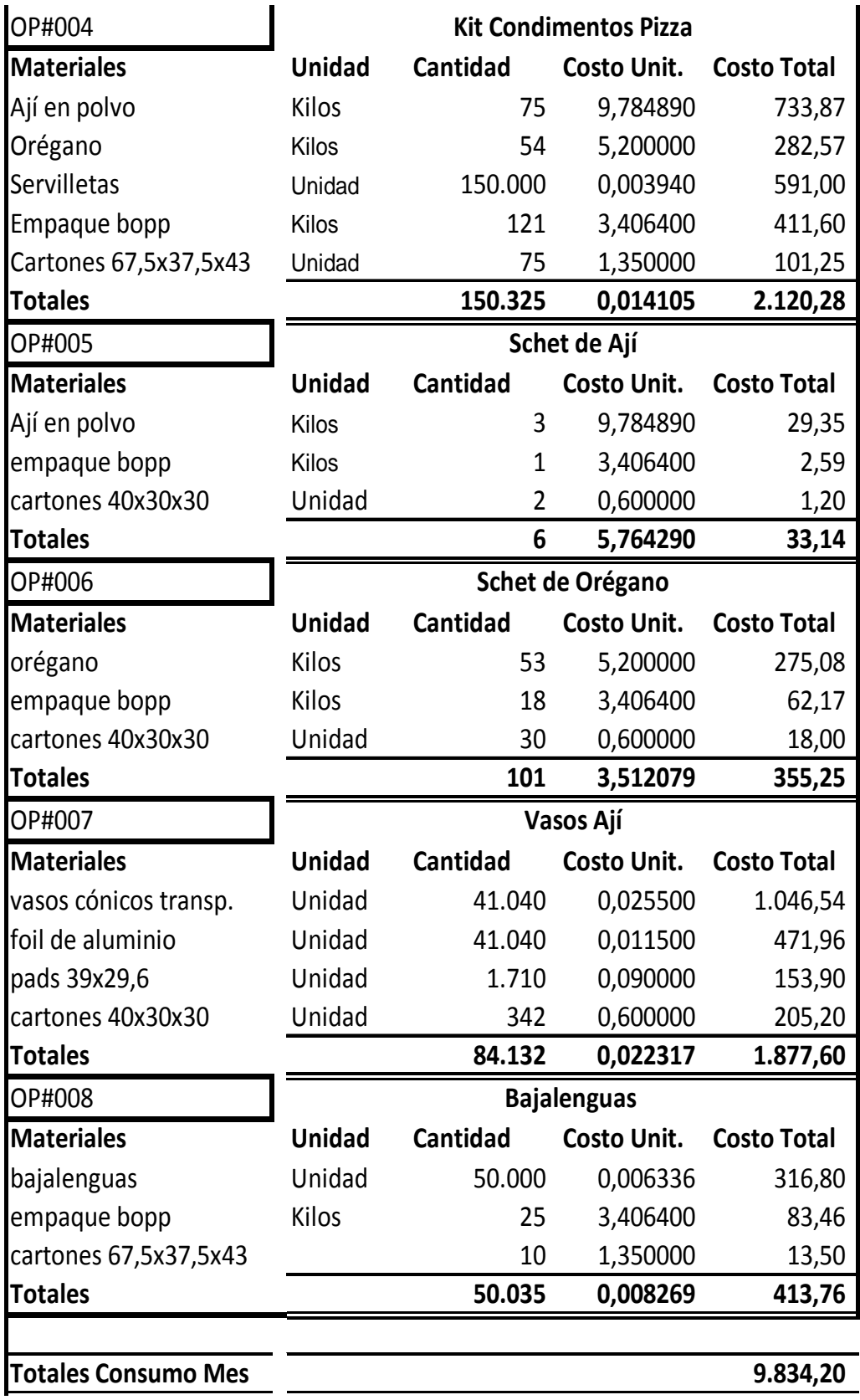

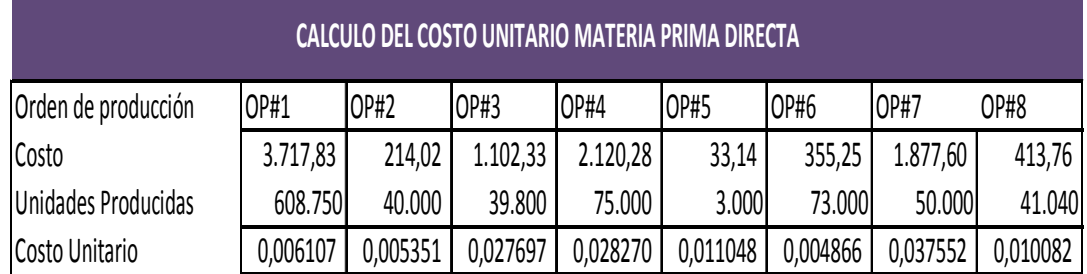

### **Tabla 8. Cálculo del costo unitario de MPD**

Fuente: Empresa Dipropacking

### **4.9 TARJETAS DE TIEMPO**

Este es un registro de las actividades realizadas por los trabajadores de la empresa servirá para posteriormente el cálculo de las horas empleadas en cada proceso productivo.

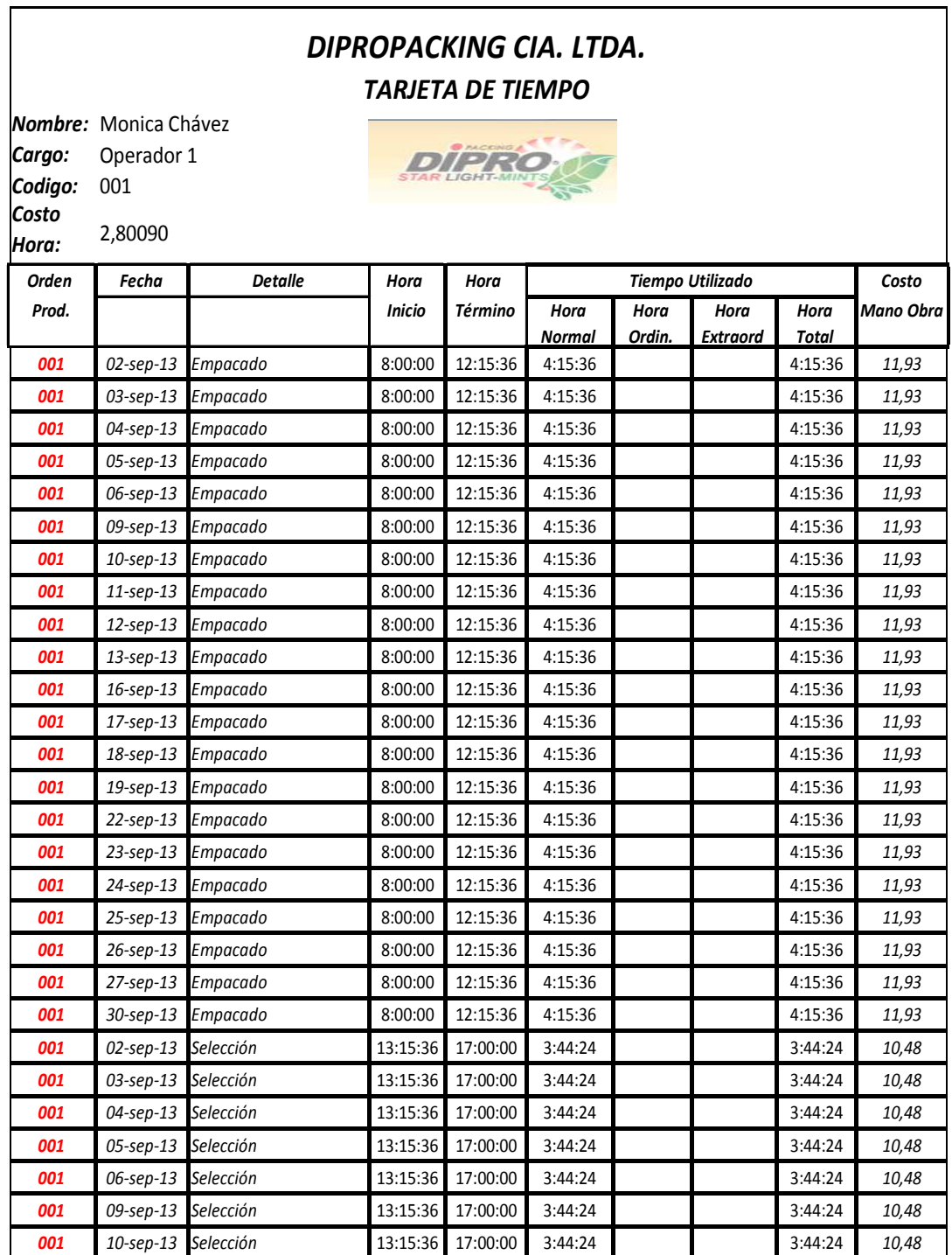

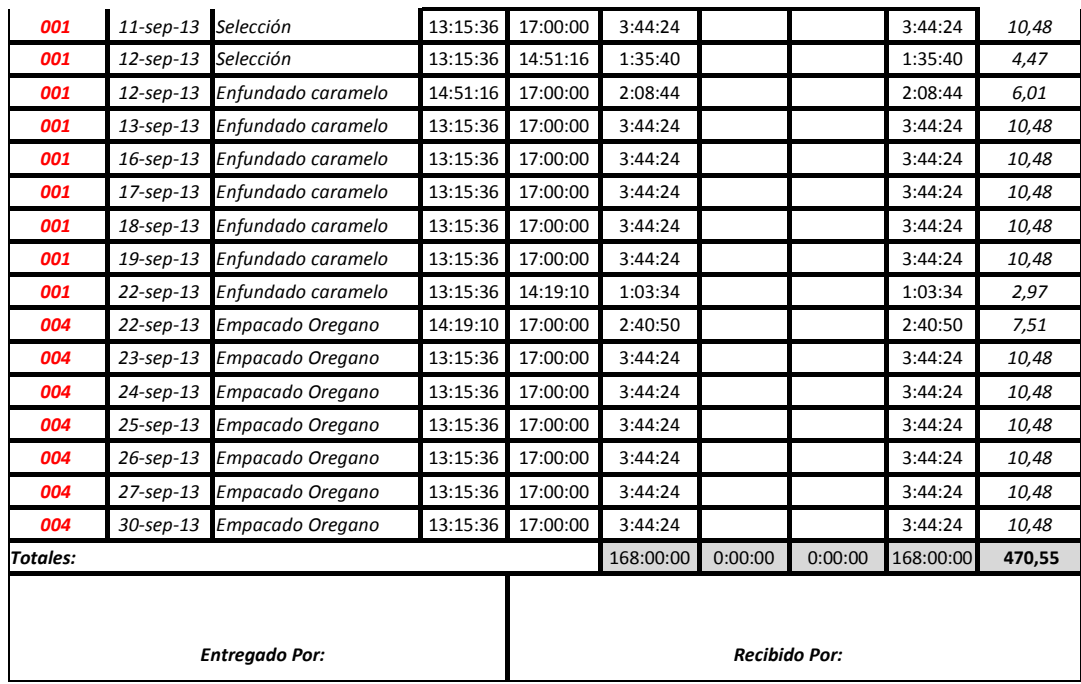

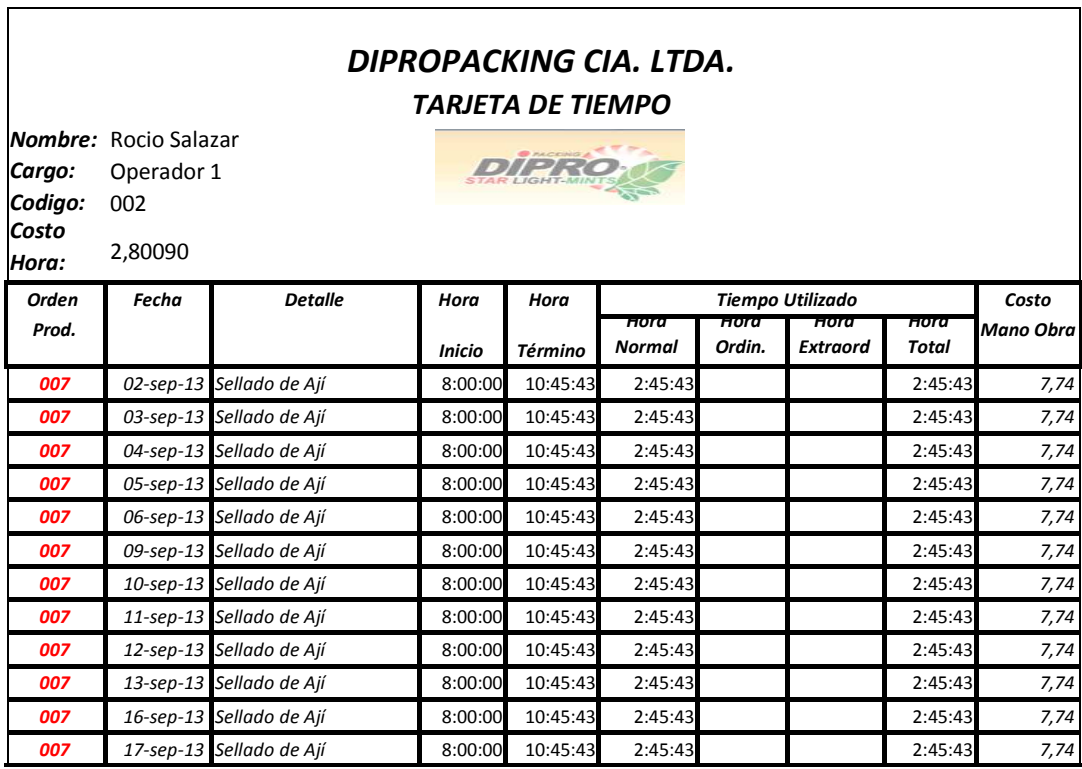

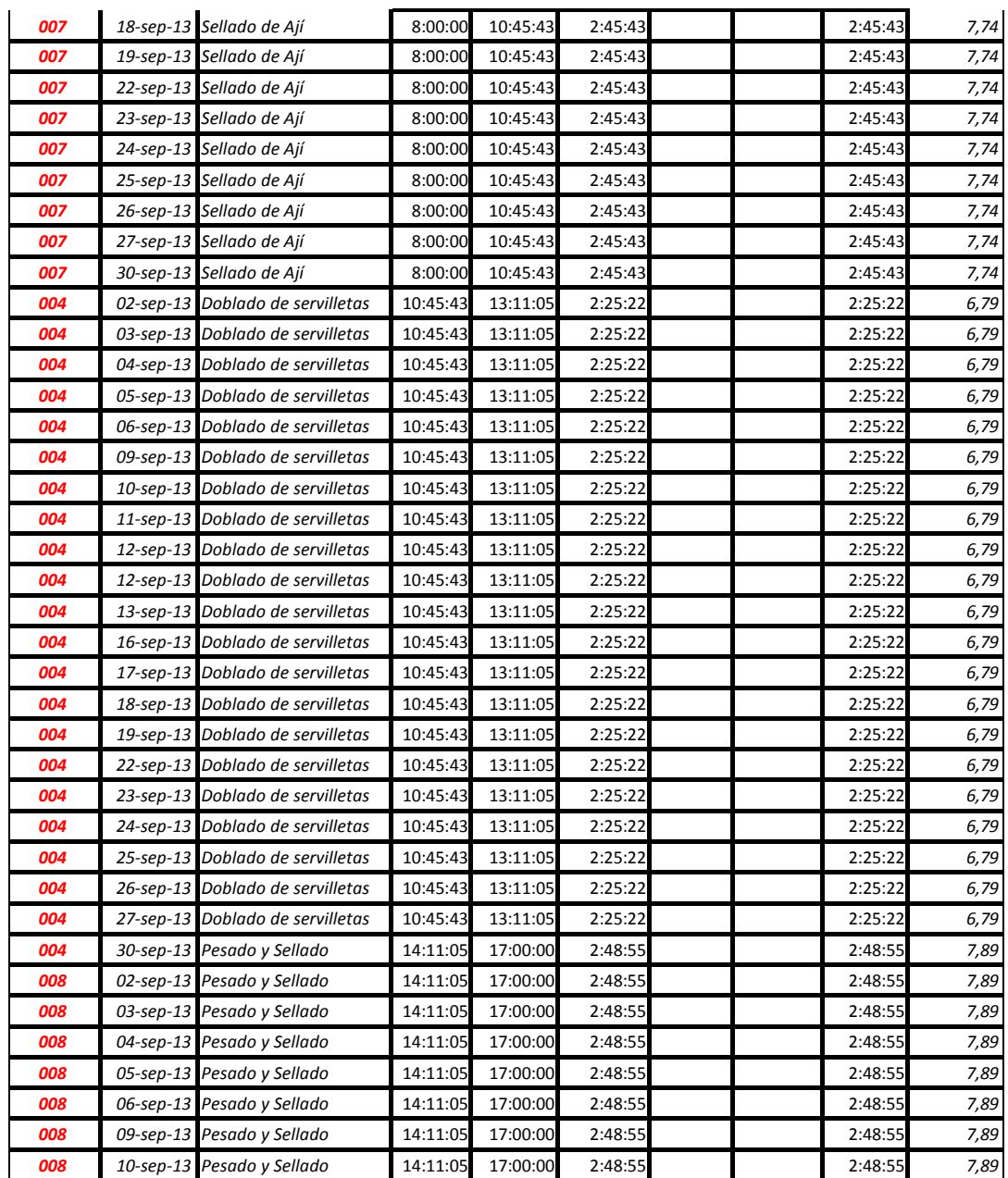

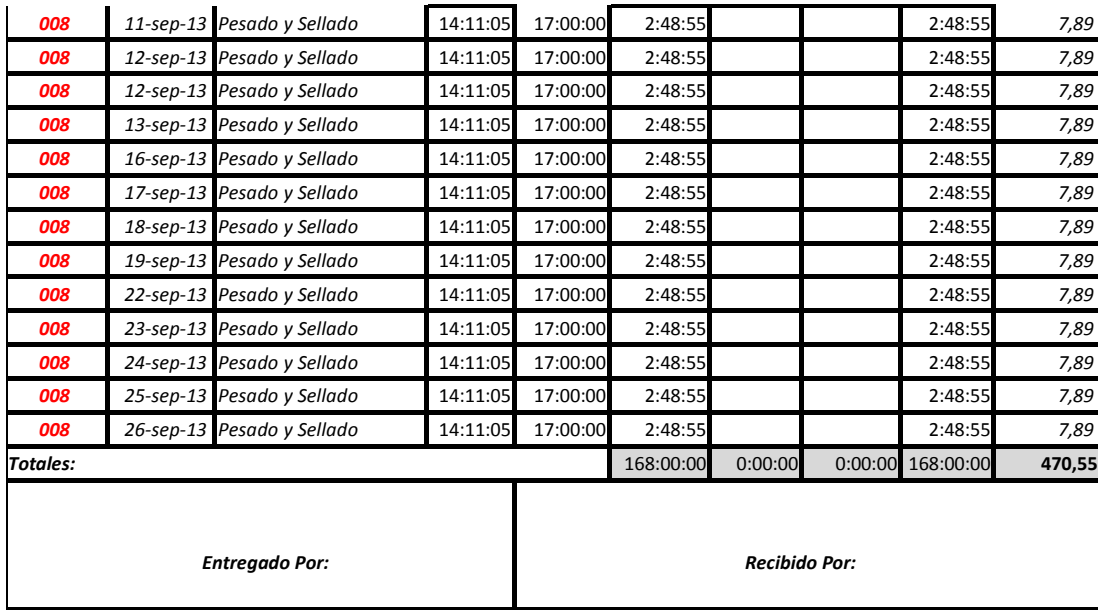

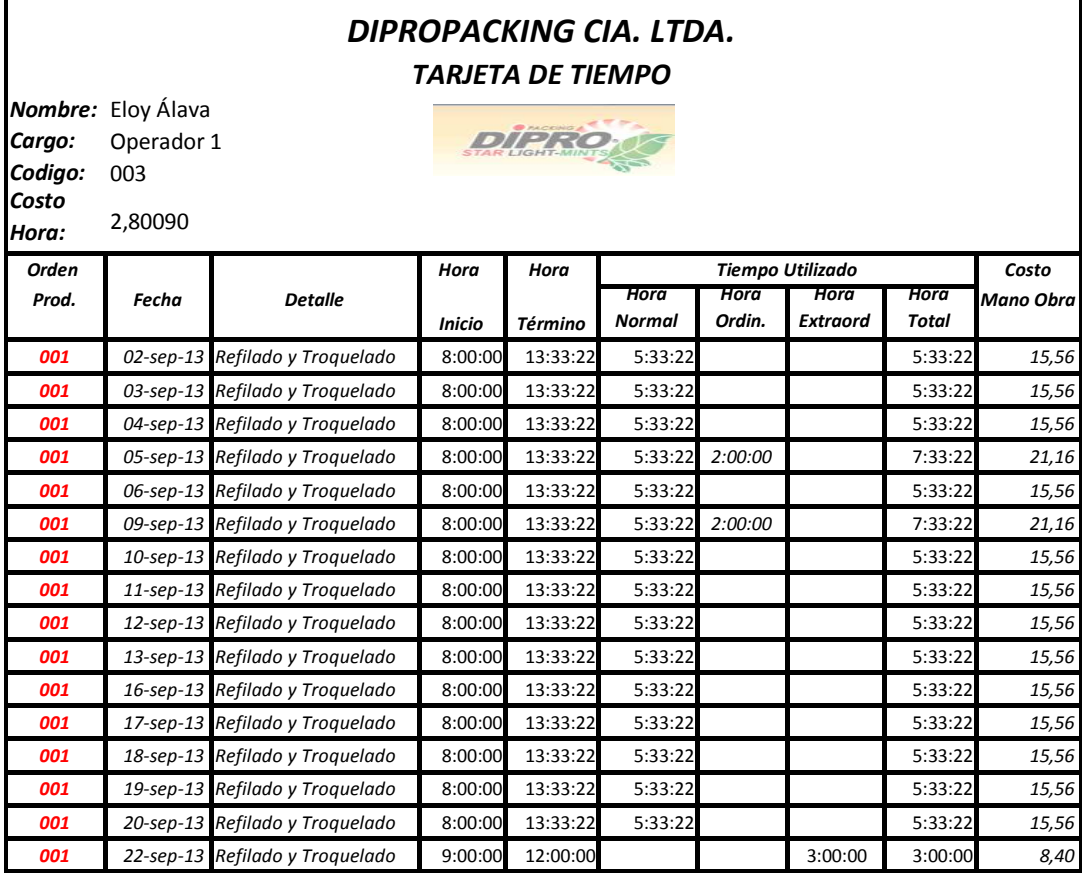

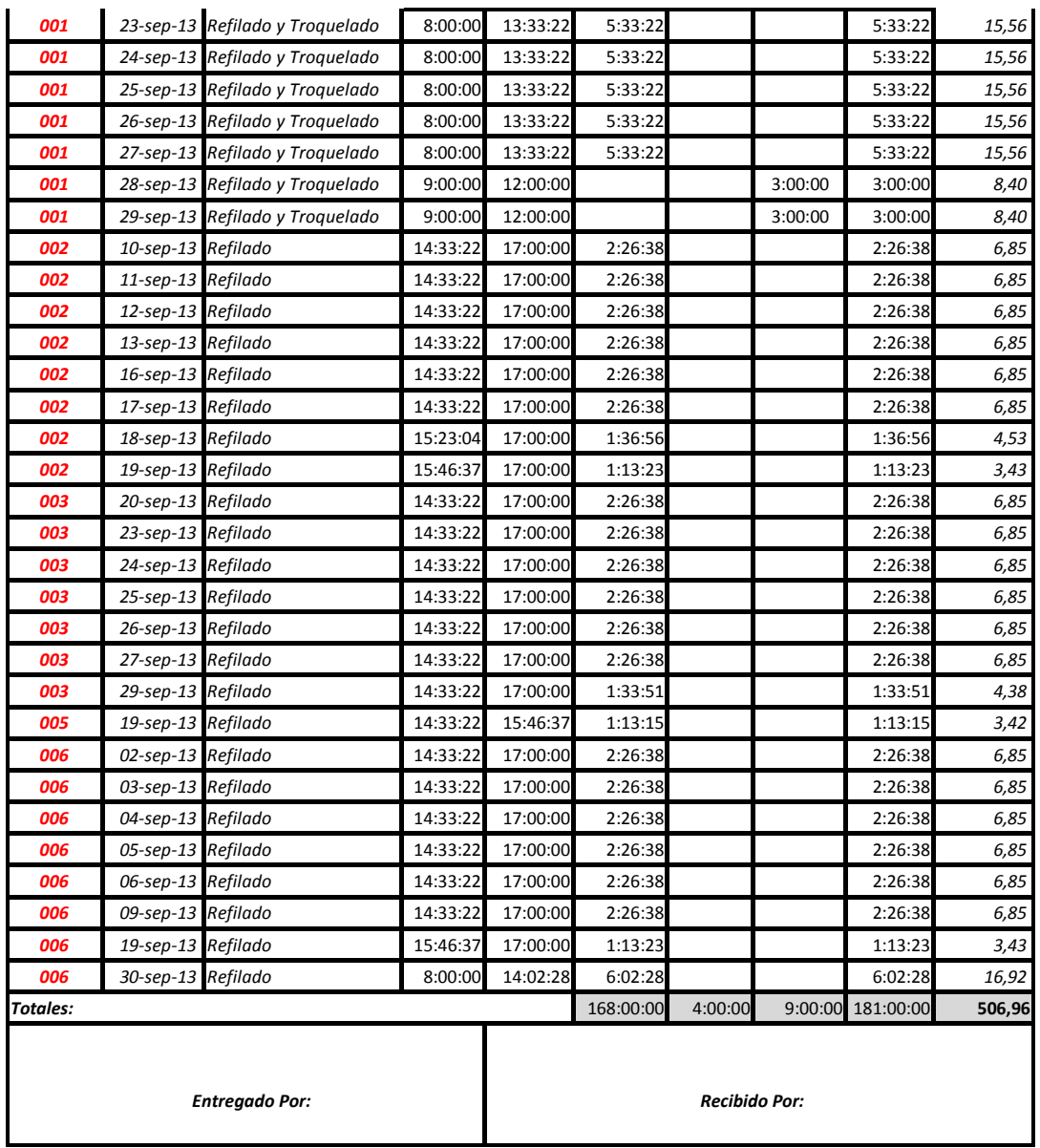

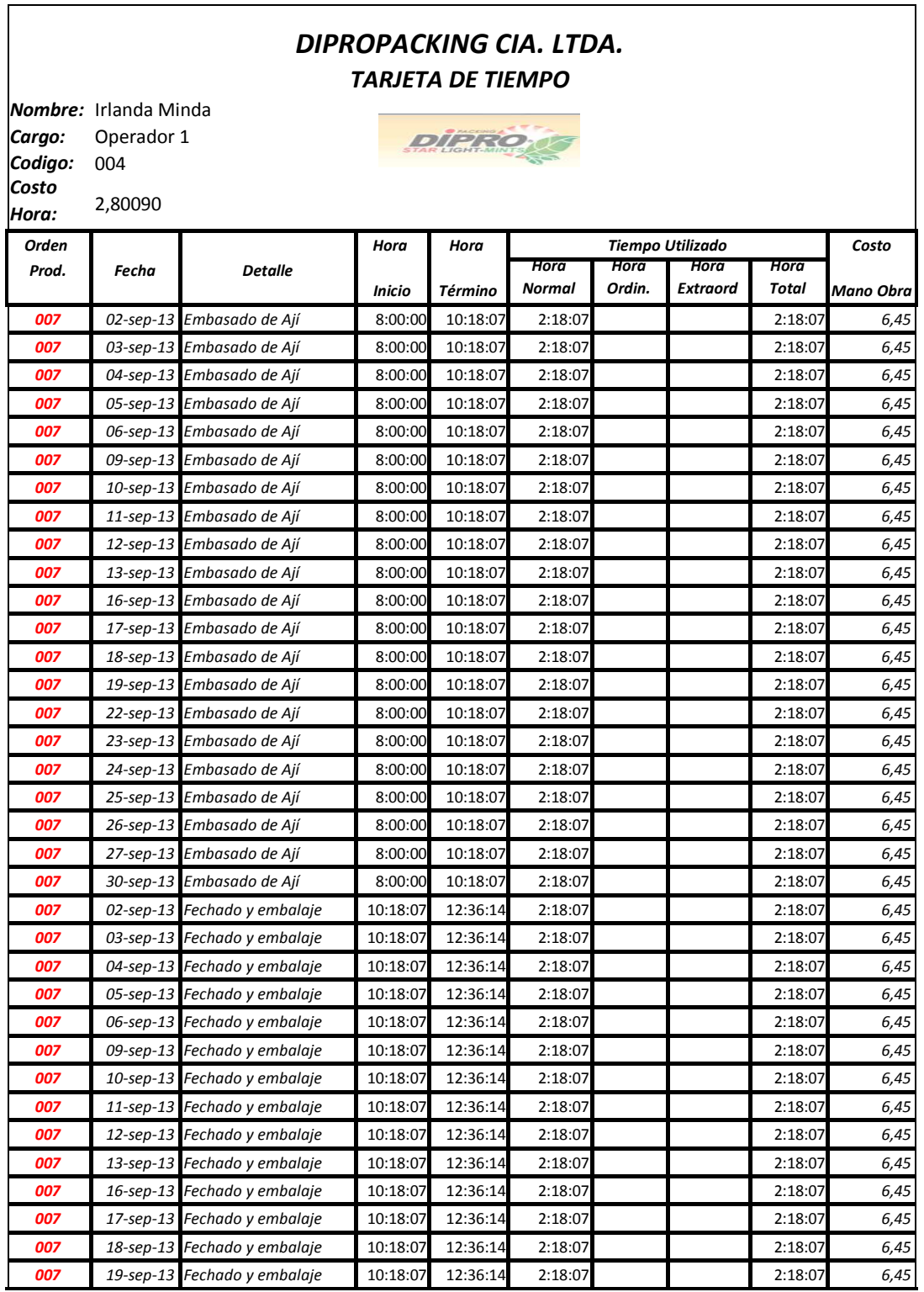

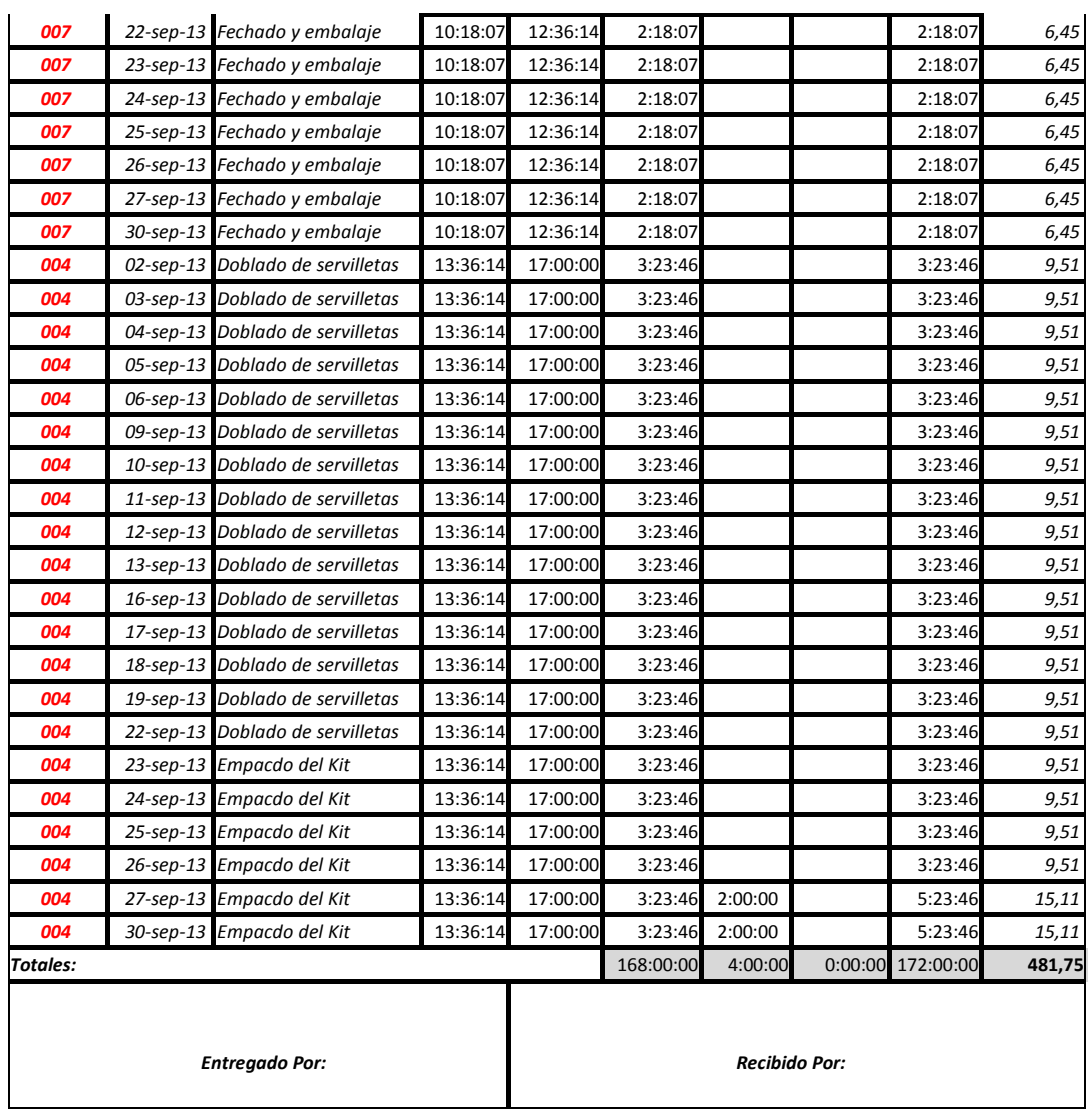

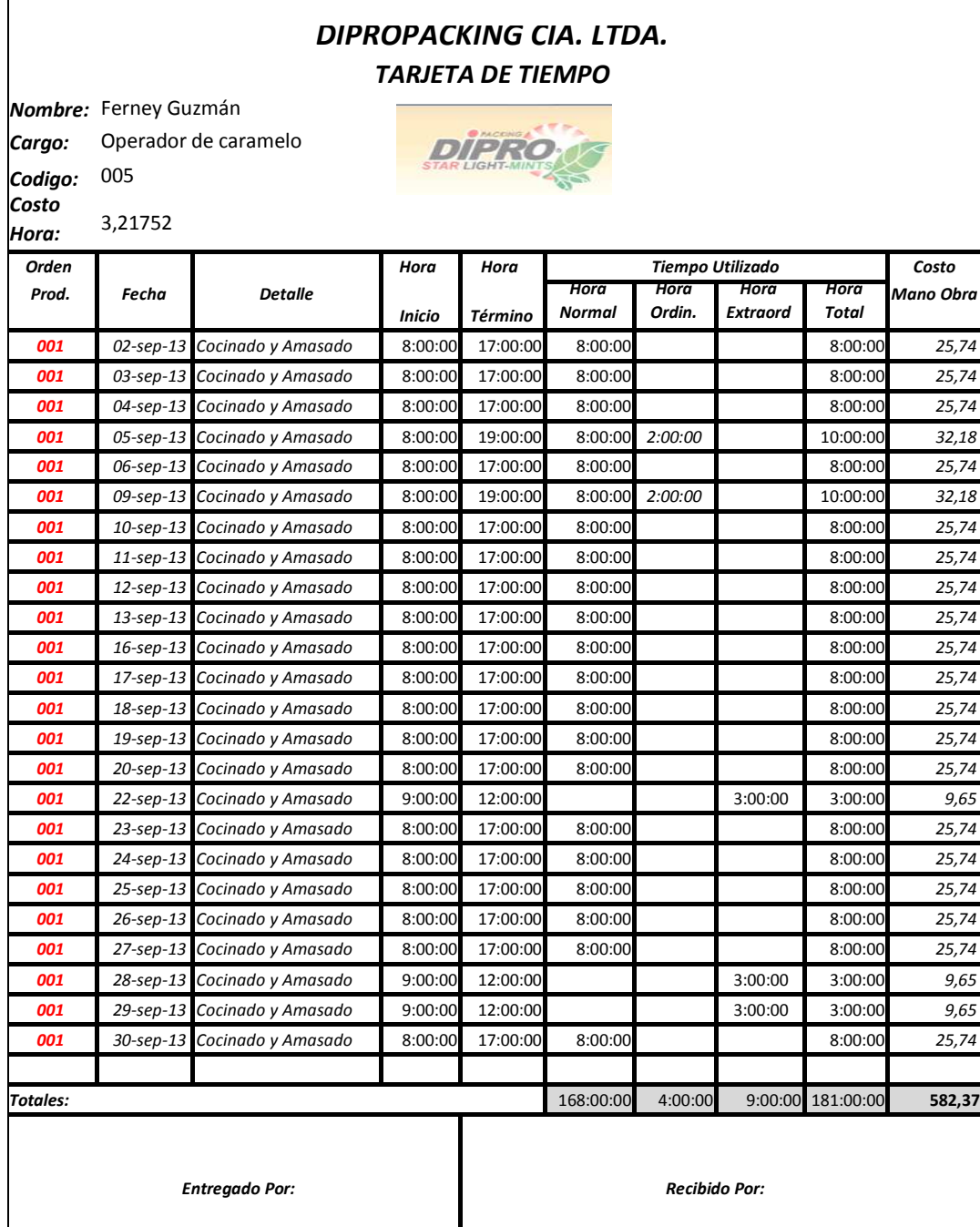

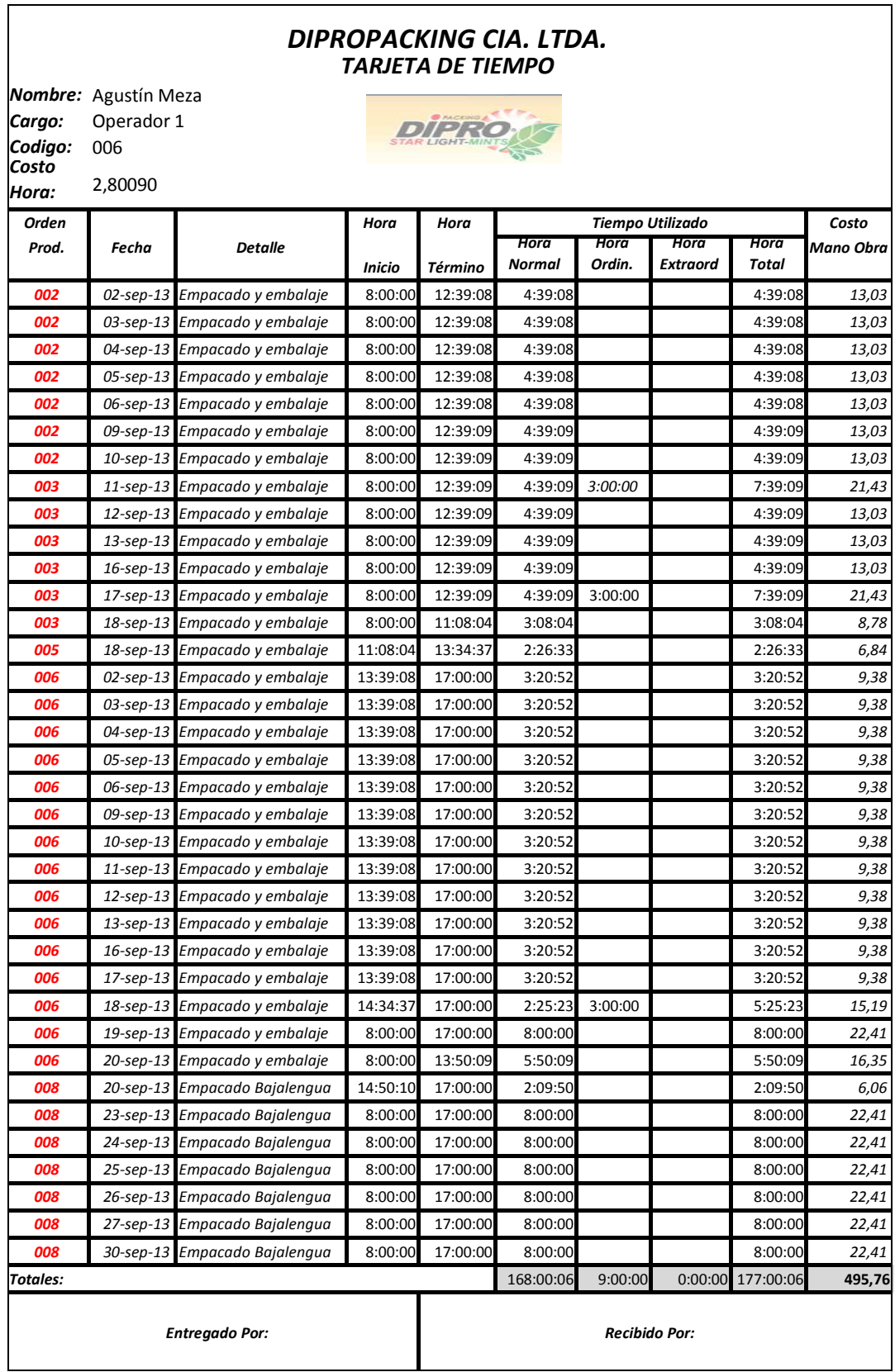

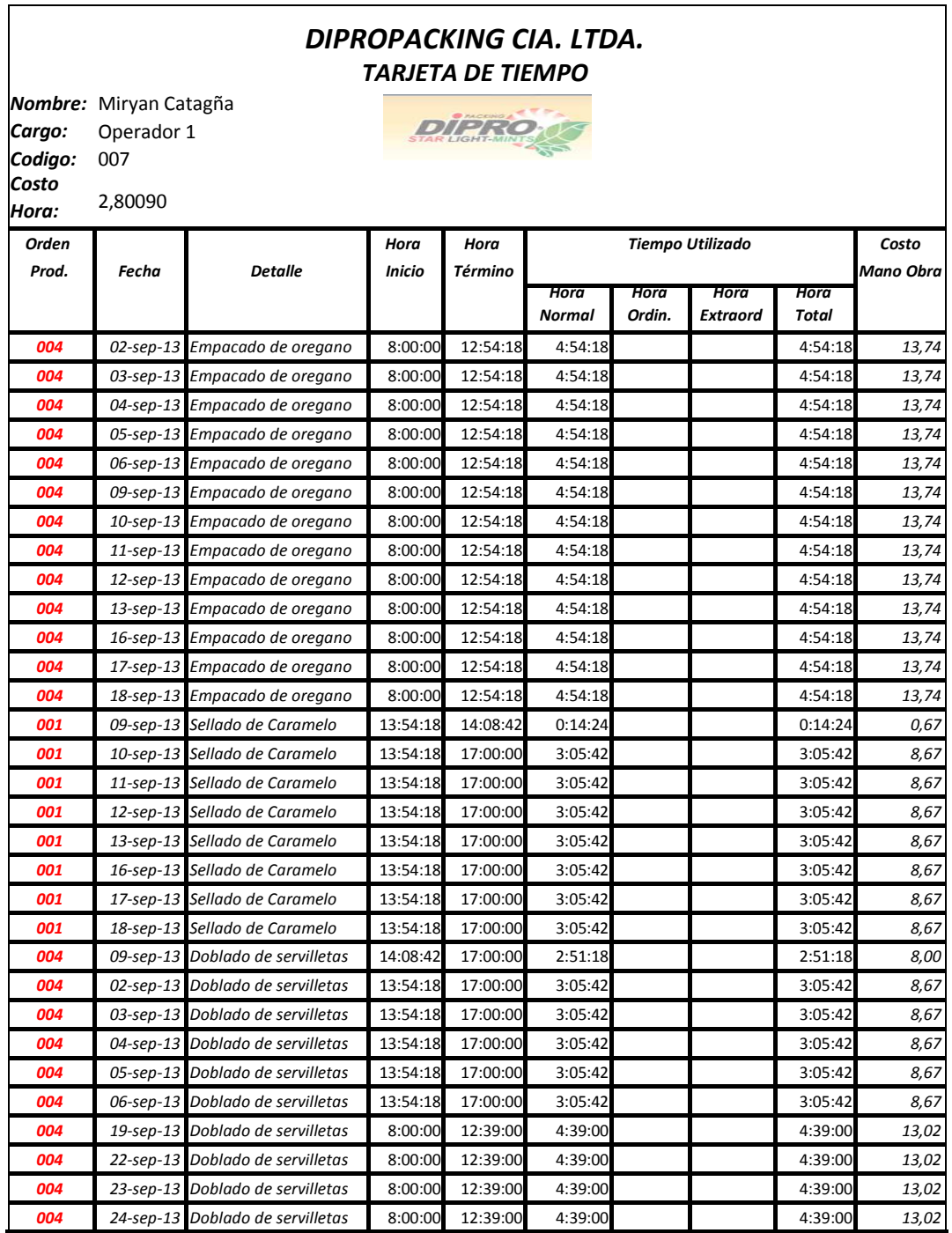

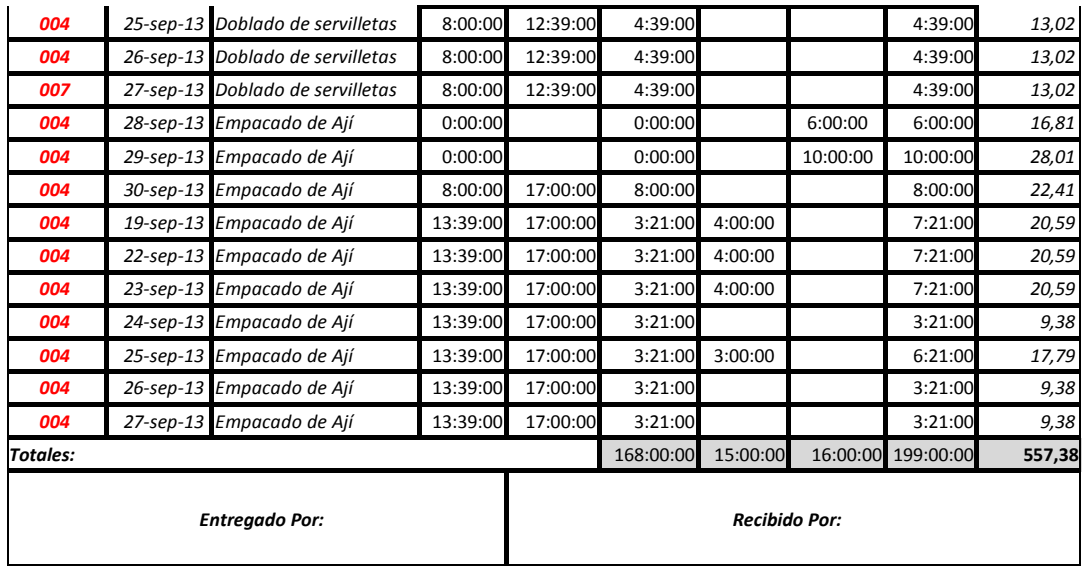

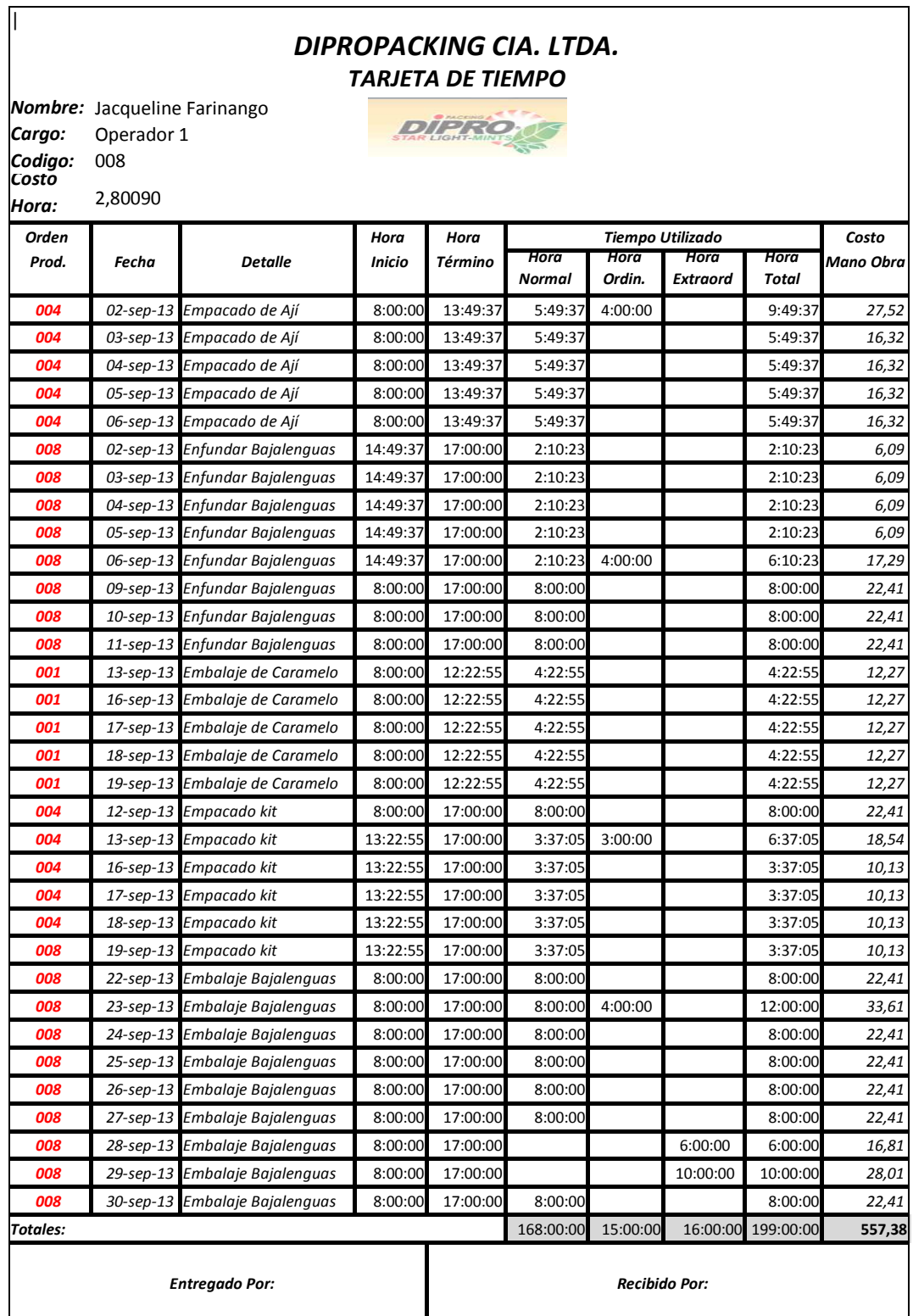

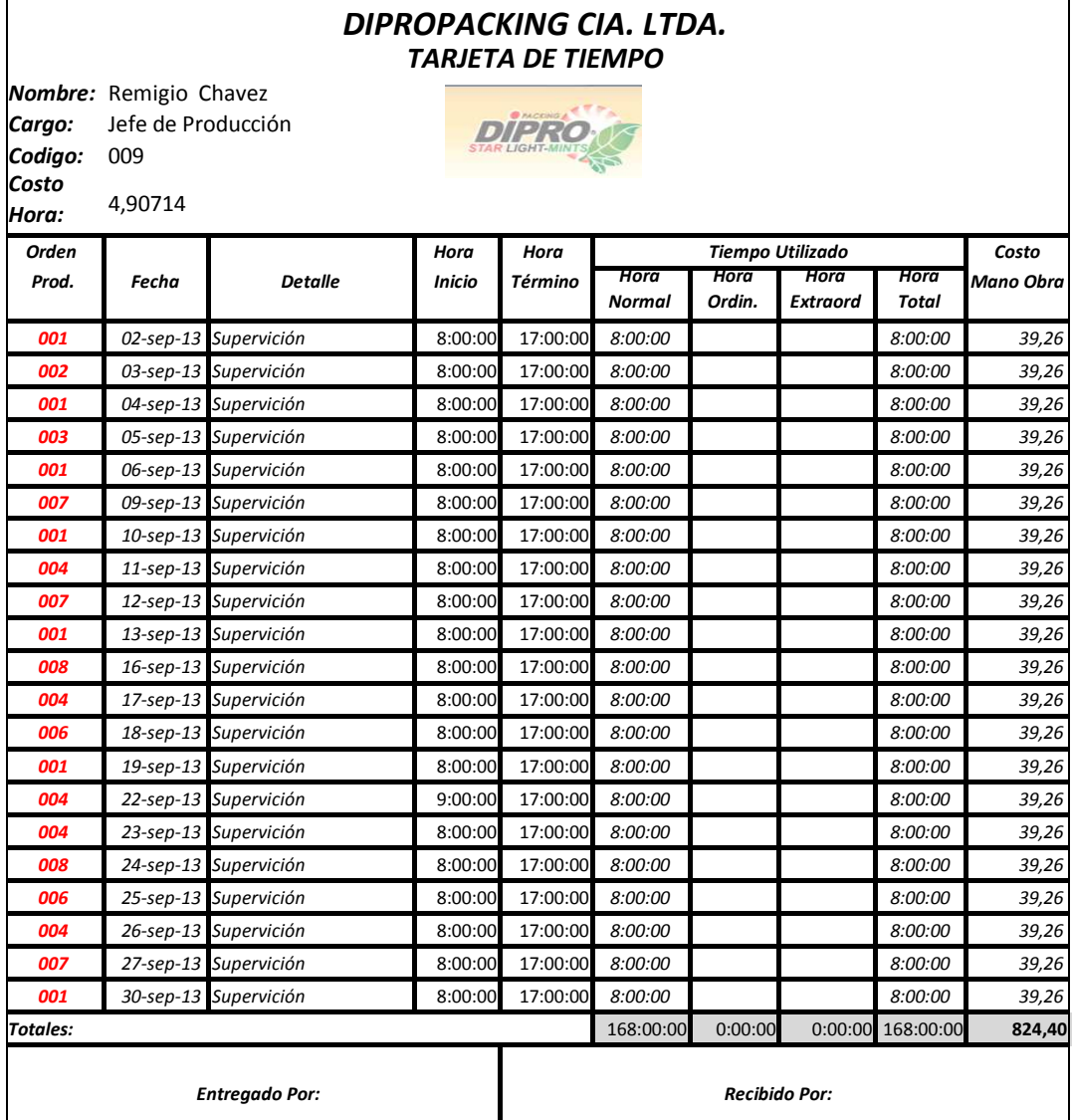

### **4.10 PLANILLA DE TRABAJO**

En la planilla de trabajo vamos a mostrar las horas empleadas de la mano de obra en cada una de las órdenes de producción, para determinar el tiempo que se utiliza para la elaboración de cada producto.

Se procederá a colocar las planillas de los tres ejemplos tomados para la muestra de documentos, en la práctica estás planillas se realizan por cada orden, cabe recalcar que el cálculo se realiza para toda la producción.

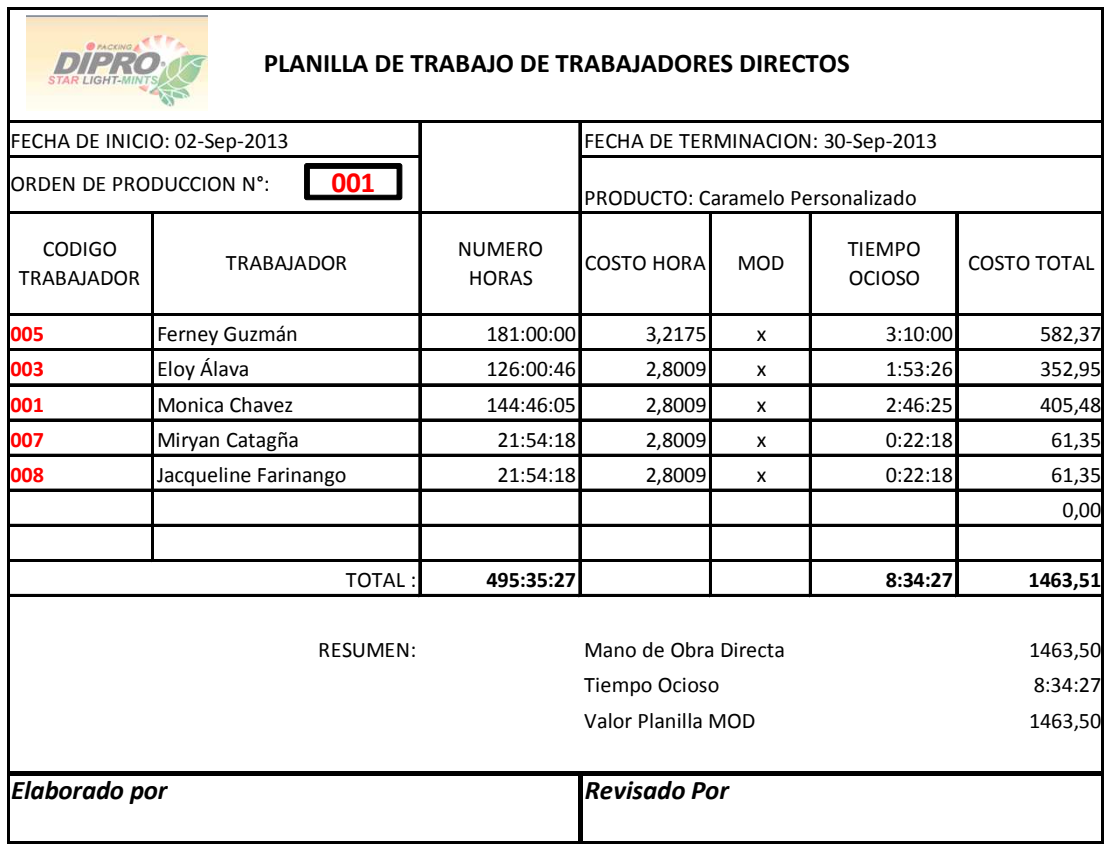

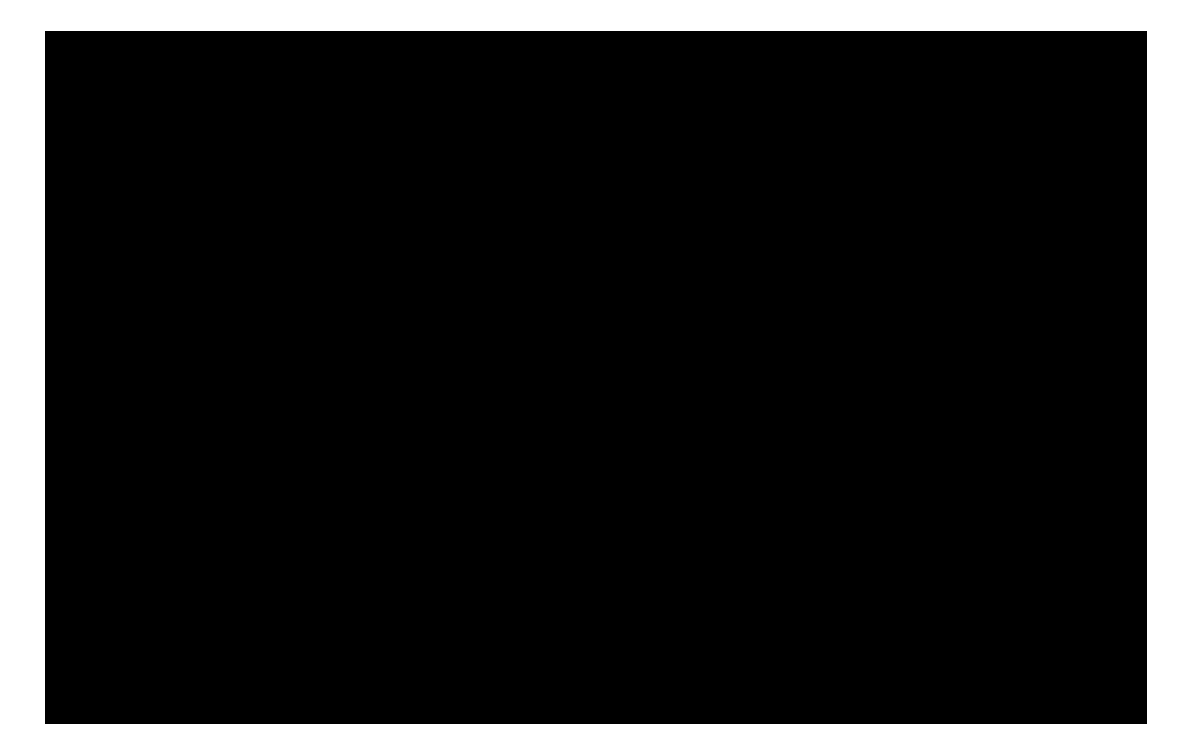

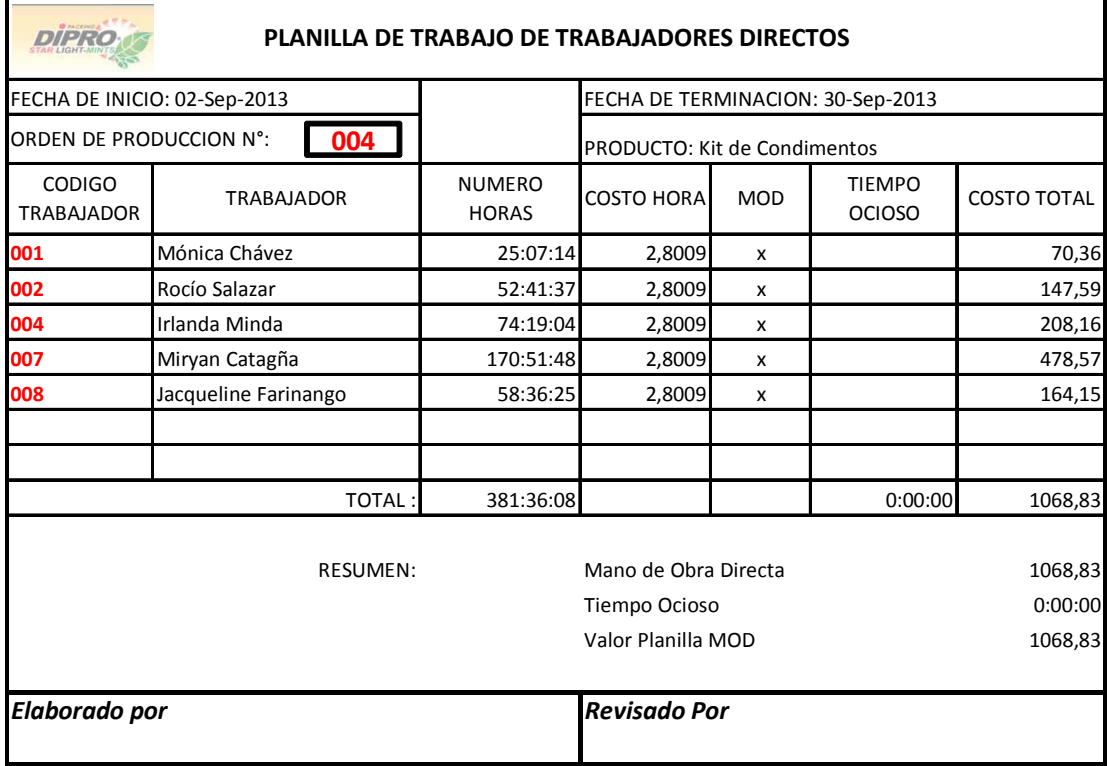

# **4.11 CÁLCULO DE LA MANO DE OBRA DIRECTA**

Para proceder al cálculo de la mano de obra, se solicitaron los roles de pago, y rol de provisiones correspondientes al mes de septiembre del 2013 de producción.

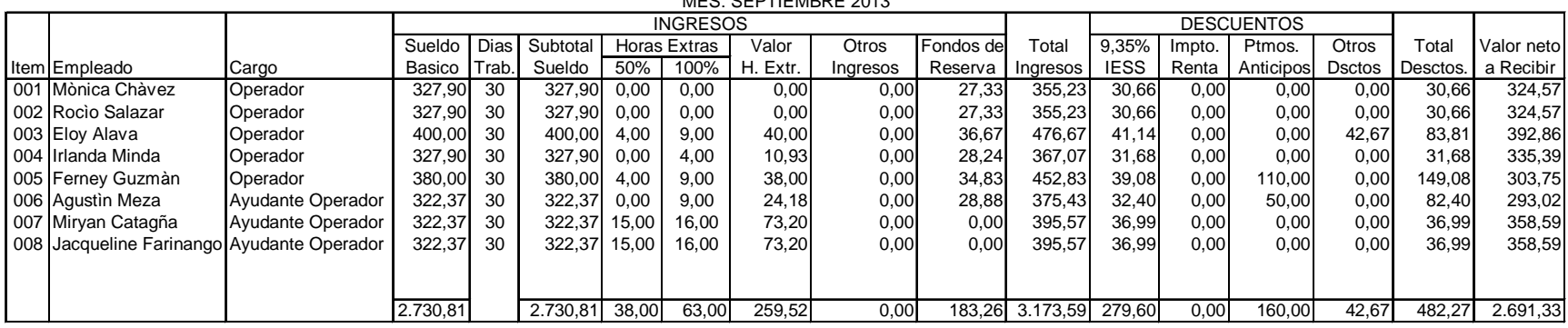

# Rol de Pagos del Personal Producciòn MES: SEPTIEMBRE 2013

**Nota: El operador 005 es experto en caramelo y realiza solo esa función por lo tanto el costo se aplica solo a caramelo.** 

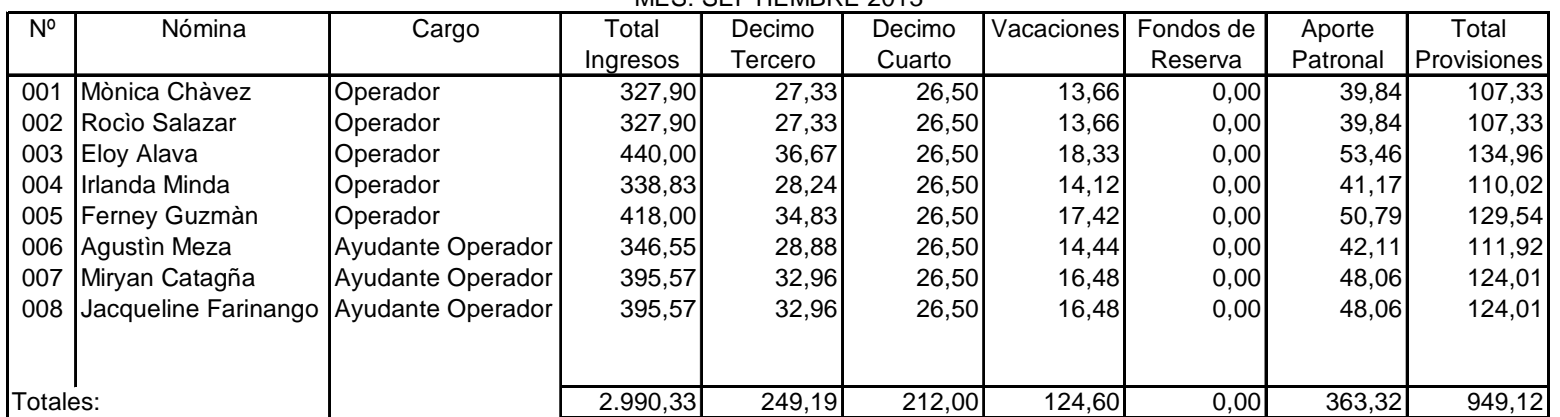

## Empresa Dipropacking Cia. Ltda. Cuadro de Provisiones rol ProducciònMES: SEPTIEMBRE 2013

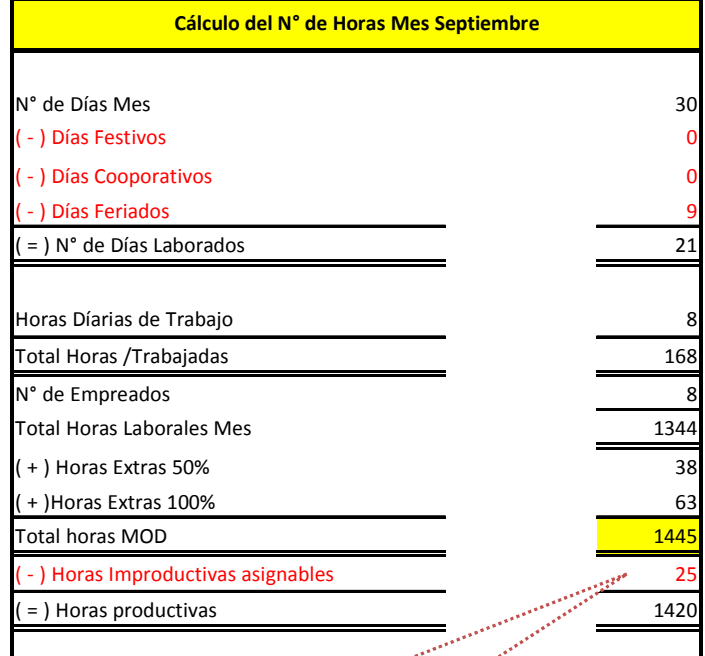

Las horas improductivas se asignan a

alimm

- los costos puesto que estas se
- produjeron por fallas de la maquinaría
- 
- y falta de energía

| Cálculo del costo por hora MOD Operadores       |          |
|-------------------------------------------------|----------|
|                                                 |          |
| Salario Mensual Rol de Pagos Operadores         | 2.720,76 |
| Provisione para pagos períodicos                | 819,58   |
| Costo total del mes septiembre                  | 3.540,34 |
| N° de Horas MOD                                 | 1.264,00 |
| (=) Costo por hora /hormbre MOD                 | 2,8009   |
|                                                 |          |
| Cálculo del costo por hora MOD Experto Caramelo |          |
|                                                 |          |
| Salario Mensual Rol de Pagos Experto Caramelo   | 452,83   |
| Provisione para pagos períodicos                | 129,54   |
| Costo total del mes septiembre                  | 582,37   |
| N° de Horas MOD                                 | 181,00   |
| $($ = $)$ Costo por hora /hormbre MOD           | 3,2175   |
|                                                 |          |
| <b>Total MOD Mes Septiembre</b>                 |          |
| N° de Horas MOD Mes                             | 1.445,00 |
| Salario Total Rol de Pagos Mes                  | 3.173,59 |
| Provisiones para pagos períodicos Mes           | 949,12   |
| Costo total mes septiembre                      | 4.122,71 |
|                                                 |          |

**Figura 20. Calculo de la Mano de Obra**  Fuente: Empresa Dipropacking

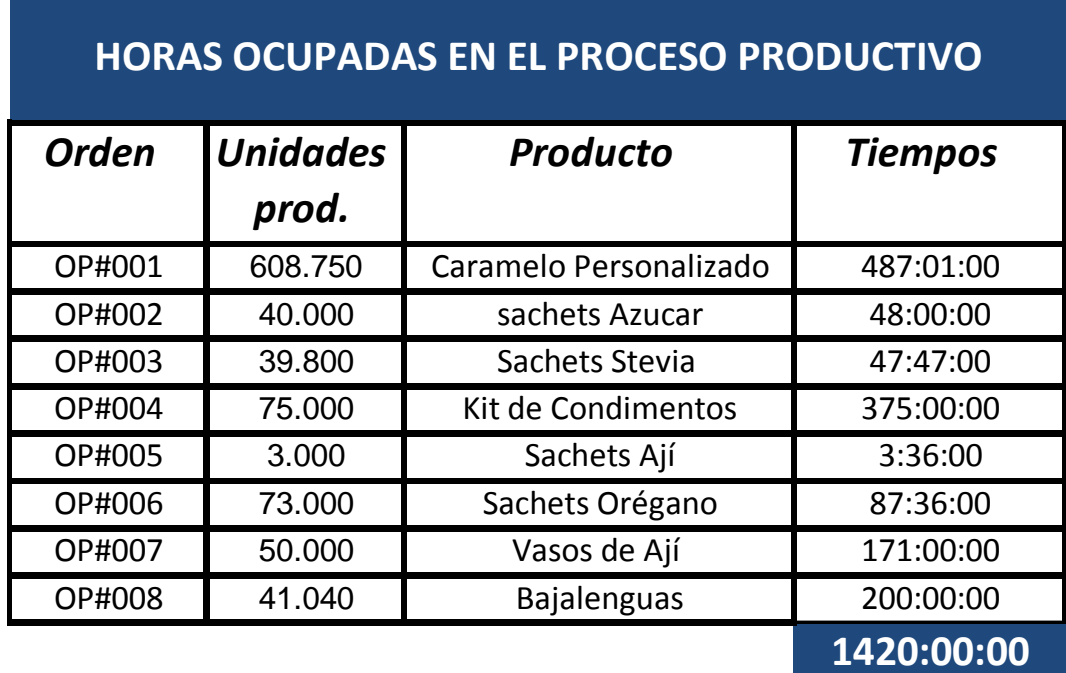

Fuente: Empresa Dipropacking (Departamento Producción)

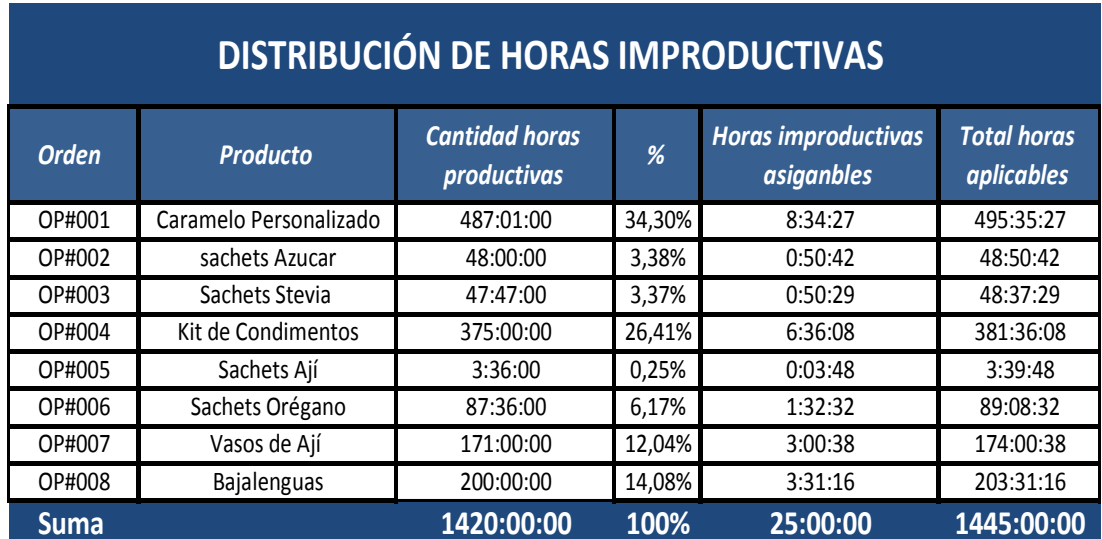

# **Tabla 10. Horas Improductivas**

Fuente: Empresa Dipropacking (Departamento Producción)

**Cálculo de las horas productivas por cada orden de producción**

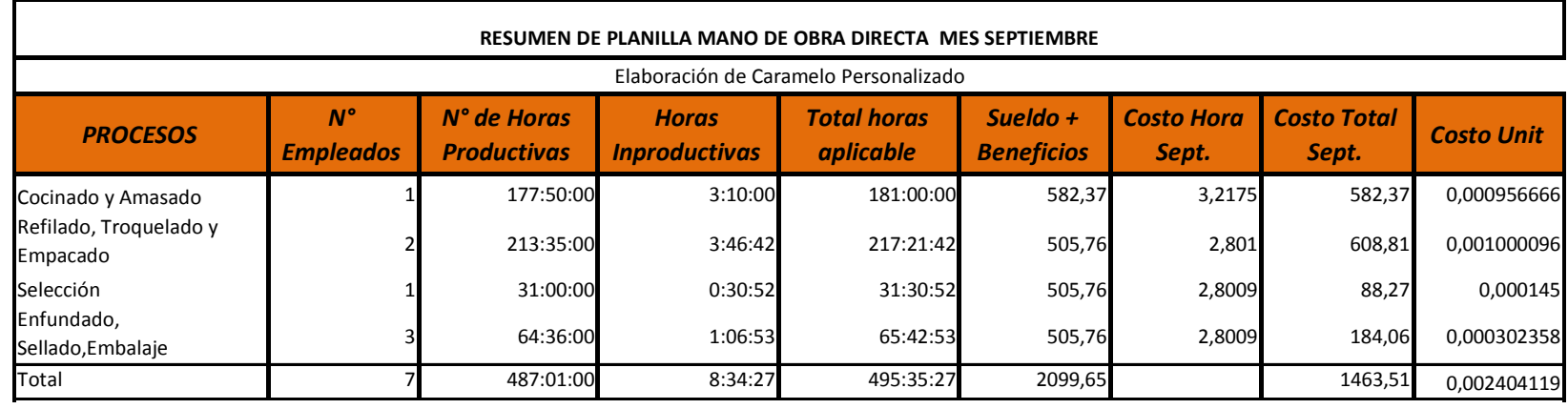

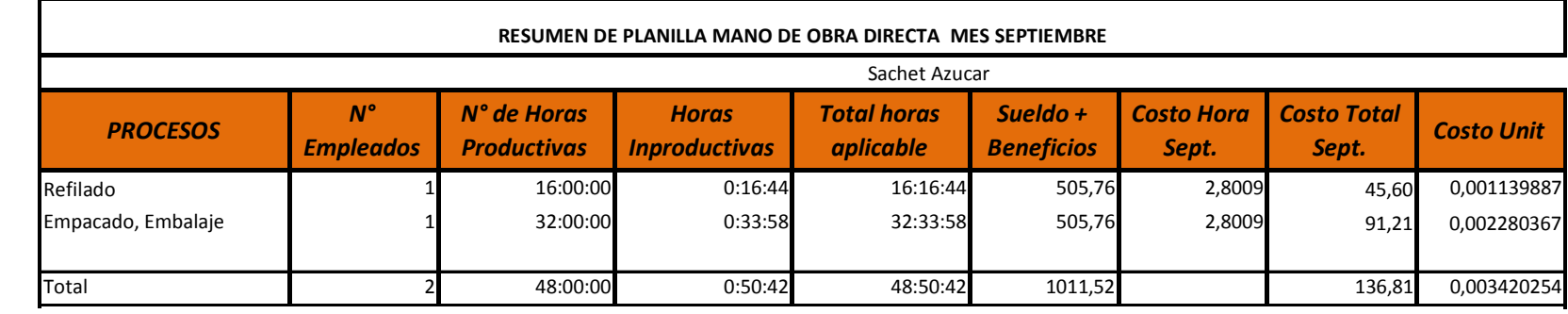

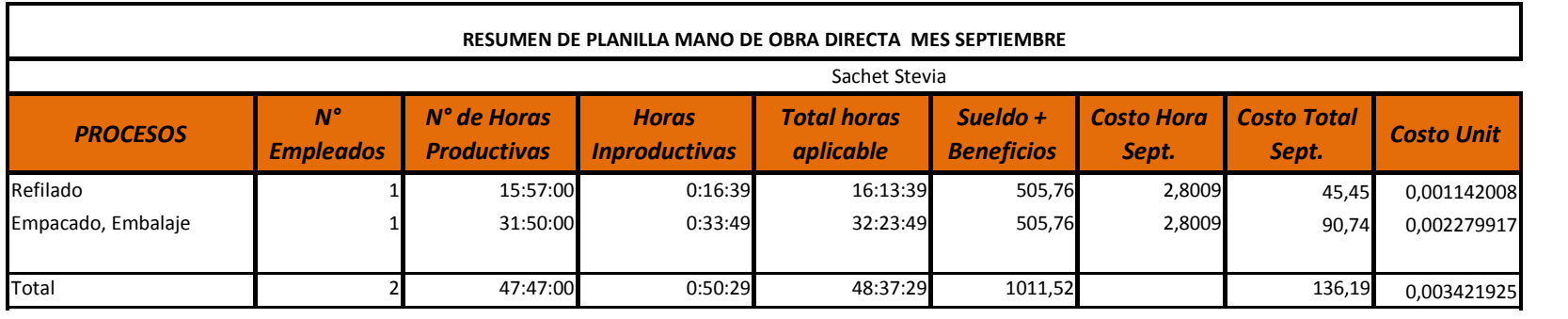

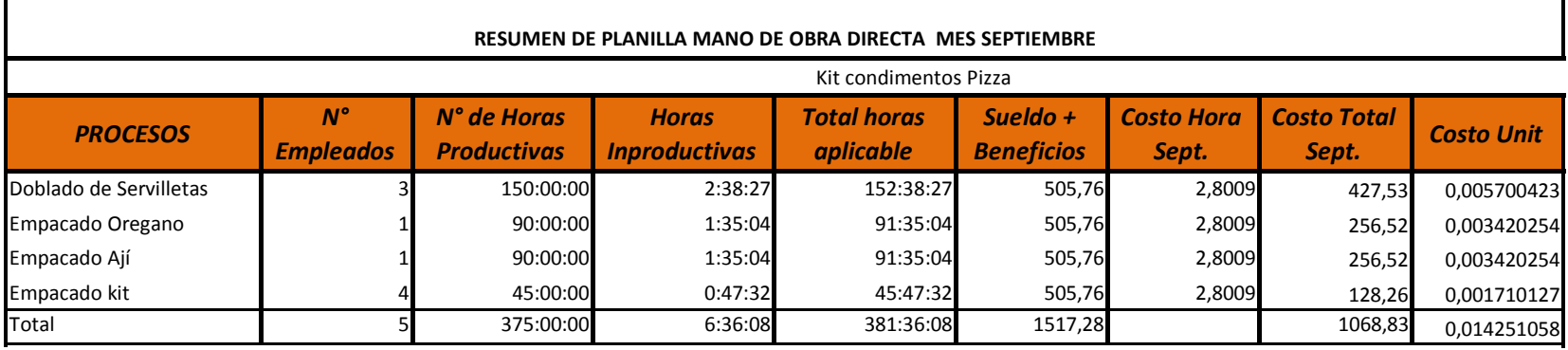

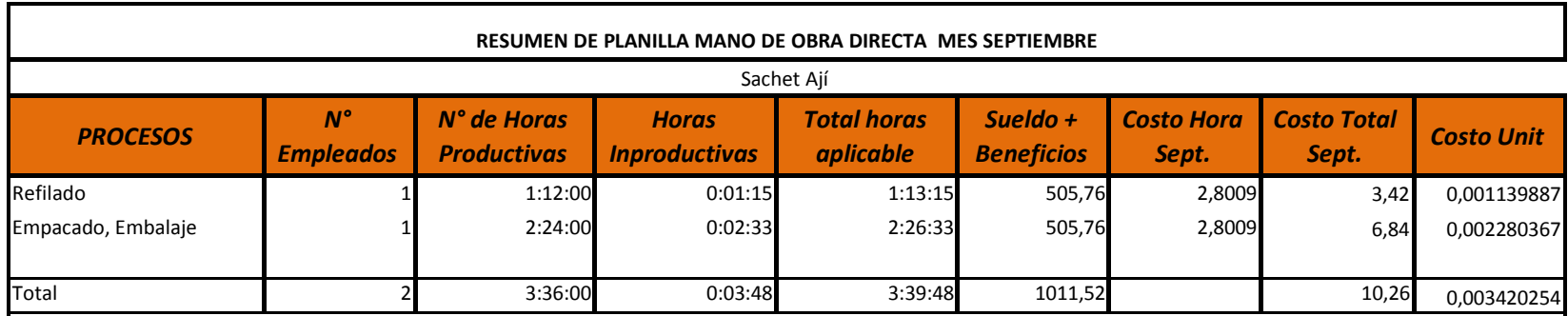

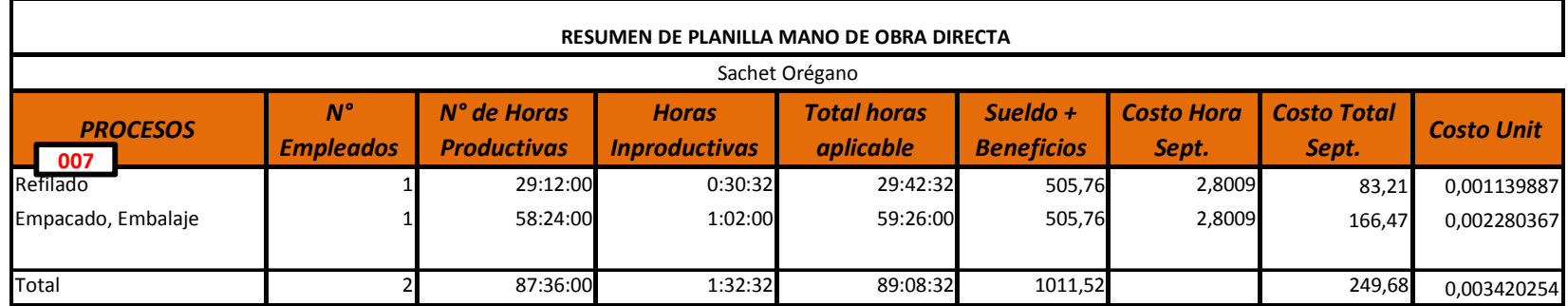

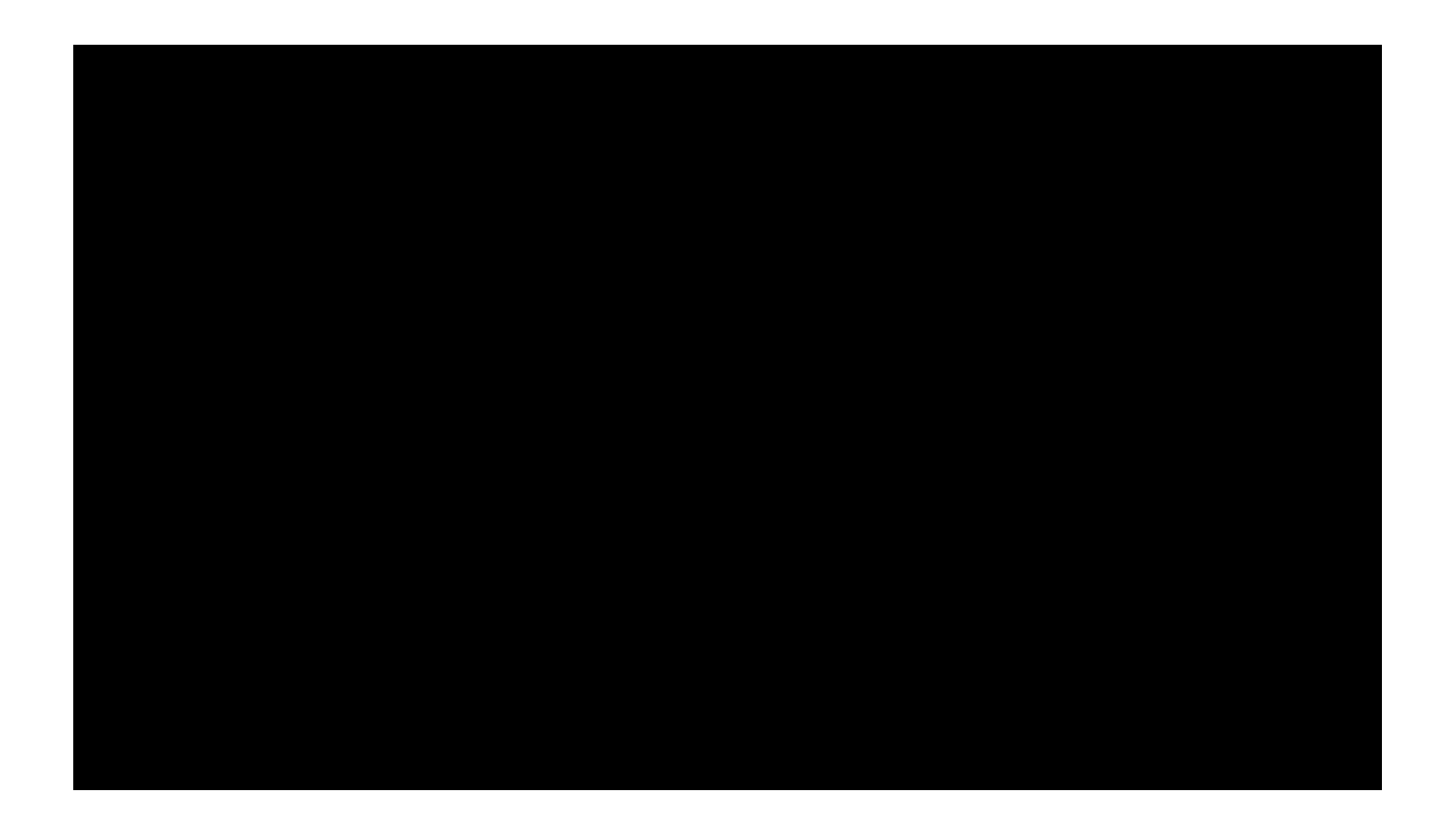

# **4.12 CÁLCULO DE LA ASIGNACIÓN DE LOS CIF SEGÚN LA NIC 2**

Para calcular los CIF primero se ha realizado, la planificación de las ventas del periodo, en base a los históricos de producción.

Luego se ha aplicado un grado de dificultad dependiendo de la complejidad de producción de cada orden, para que sea más equitativa la distribución de los costos es así como por ejemplo en la empresa Dipropacking es más difícil fabricar Carmelo que hacer sachets de azúcar.

En el cuadro de la producción real y planificada podemos darnos cuenta que se produjo más de lo esperado puesto que este mes en especial se realizó un pedido de bajalenguas que no se esperaba tener en inicio de mes.

### **Cálculo de producción ajustada utilizando grado de dificultad**

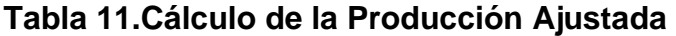

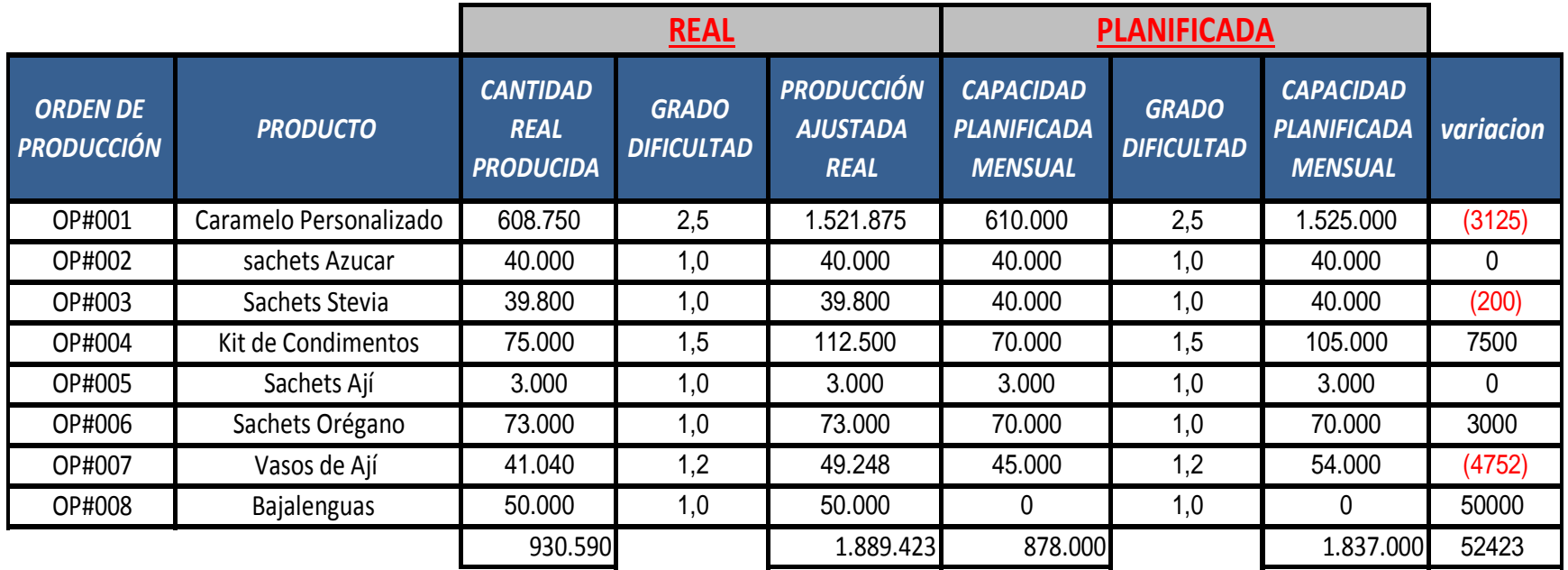

Fuente: Empresa Dirpopacking

A continuación clasificamos los CIF fijos y variables, para realizar la distribución en cada orden de producción, además de los costos indirectos de fabricación planificados a inicio del mes y los reales.

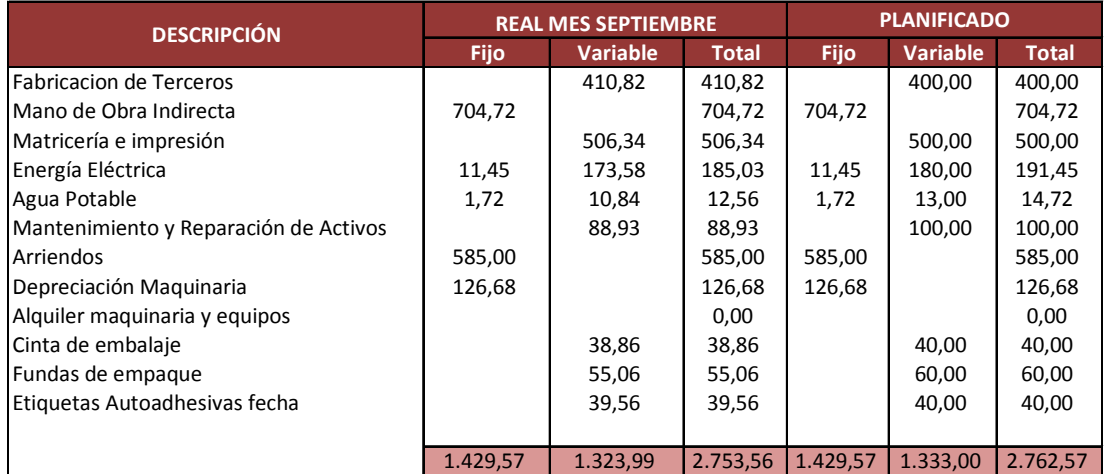

### **Clasificación de los CIF reales y planificados en fijos y variables**

**Cálculo de factor CIF aplicable a las órdenes de producción Fijos y** 

### **Variables**

![](_page_215_Picture_244.jpeg)

![](_page_215_Picture_245.jpeg)

![](_page_215_Picture_246.jpeg)
### **Distribución de los CIF para las Hojas de Costos**

### **Tabla 12. Factor CIF para la asignación de Hojas de Costos**

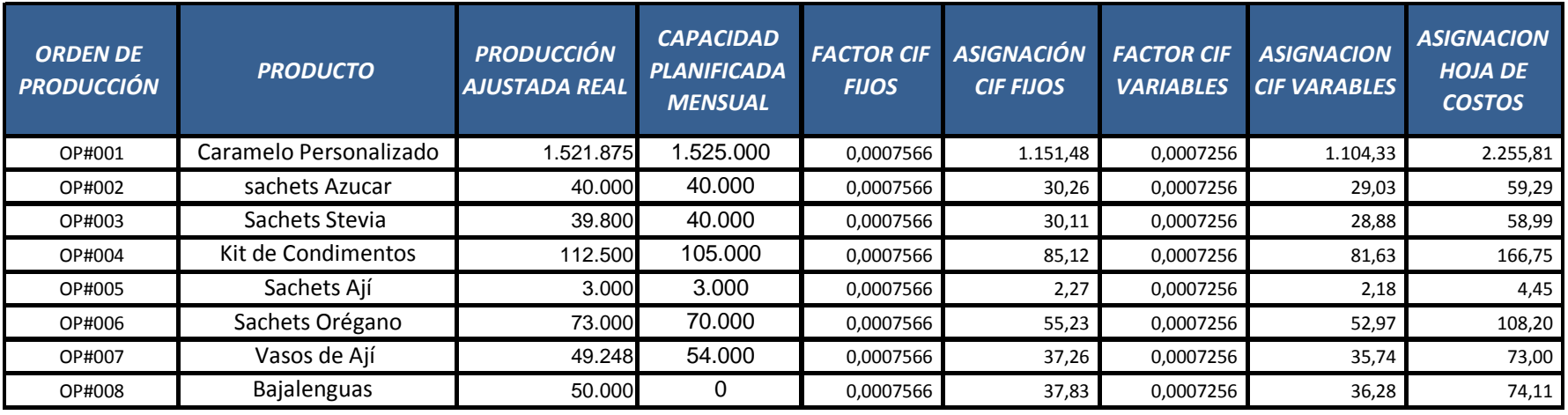

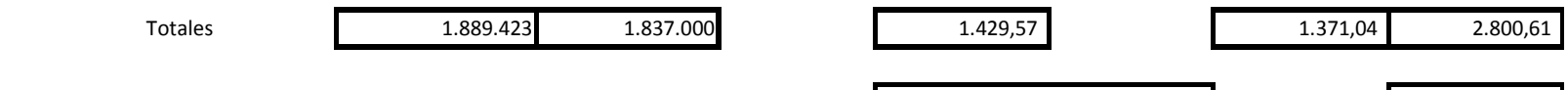

Fuente: Empresa Dipropacking

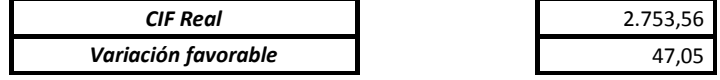

# **4.13 Hojas de Costos**

### - Caramelo Personalizado

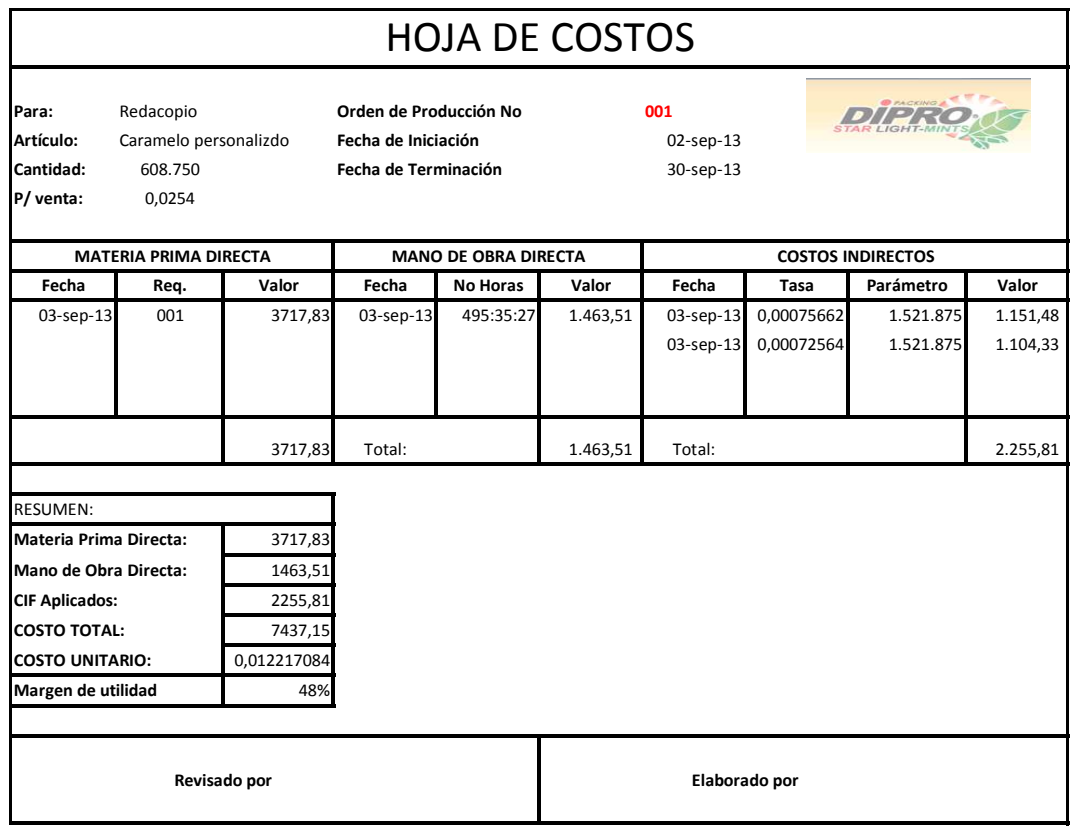

### - Sachets azúcar

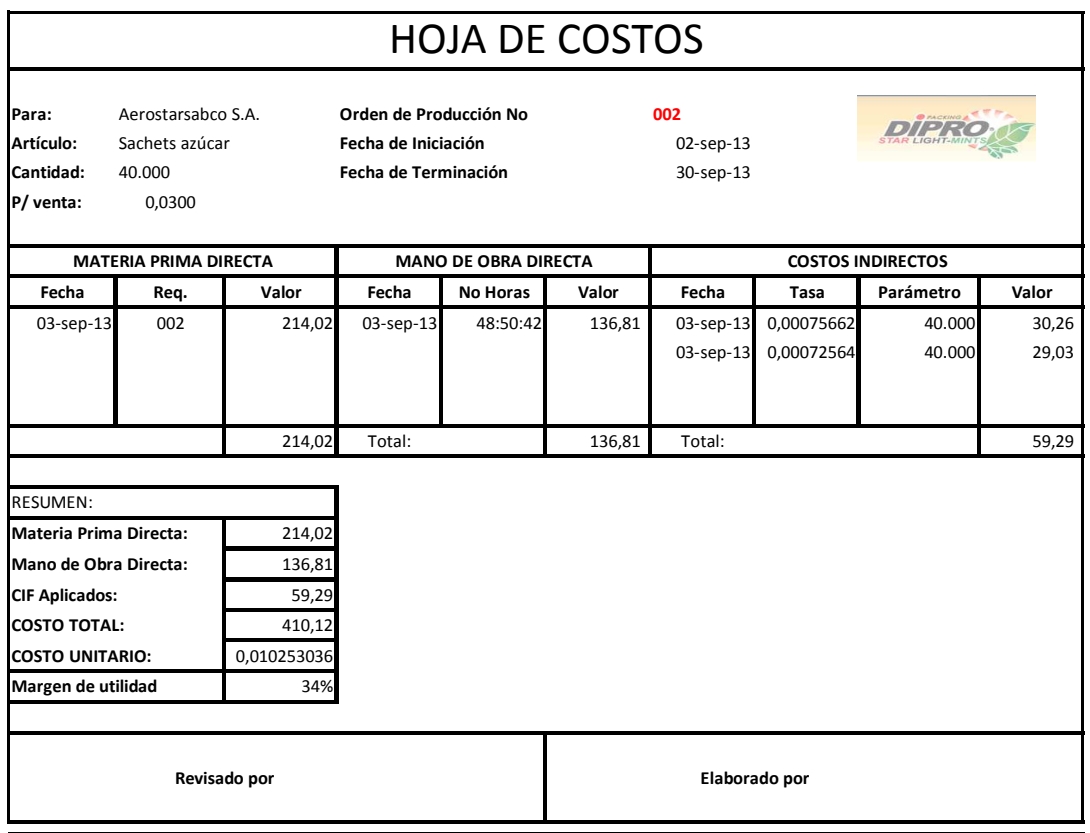

### - SachetsSetevia

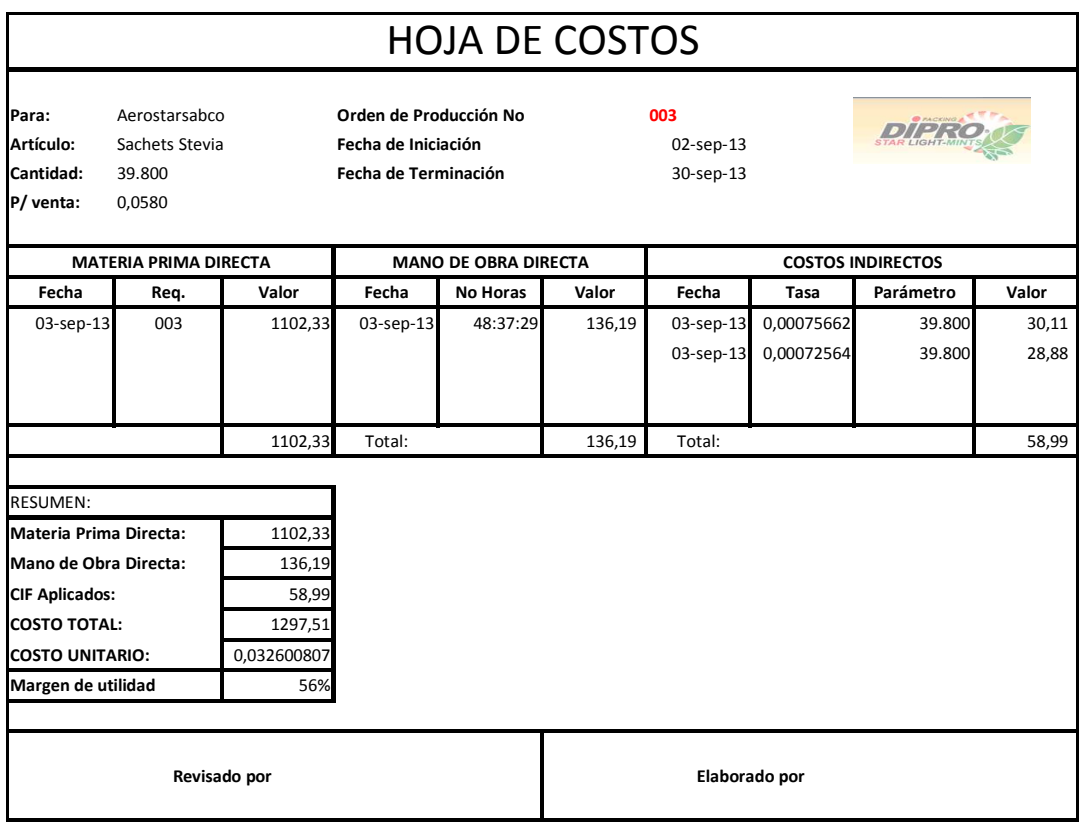

### $\checkmark$  Kit de condimentos

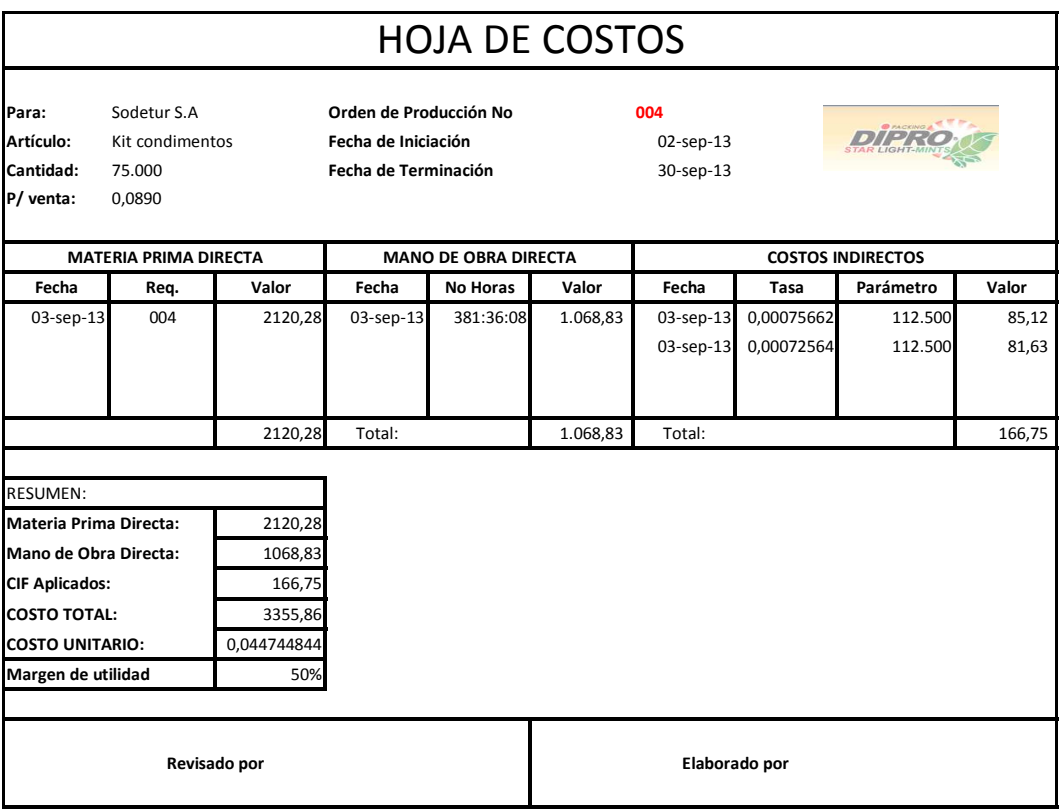

- Sachets de Ají

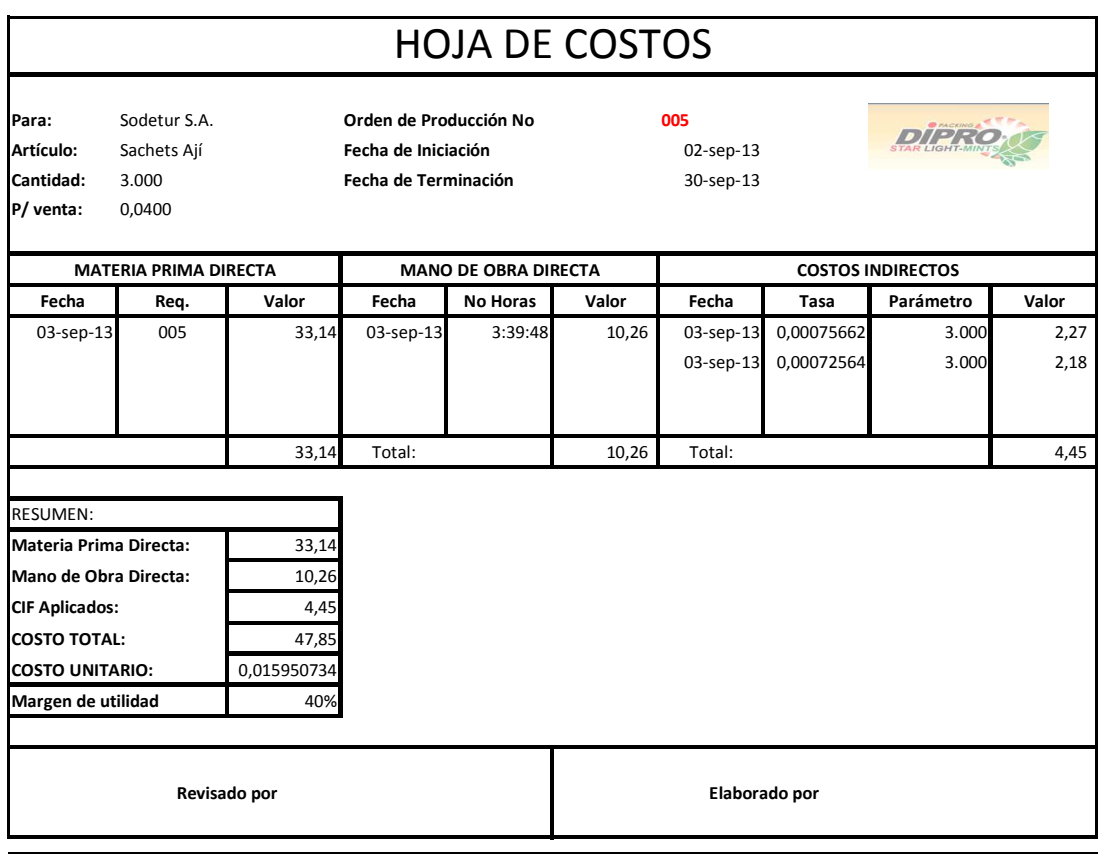

### - Sachets de orégano

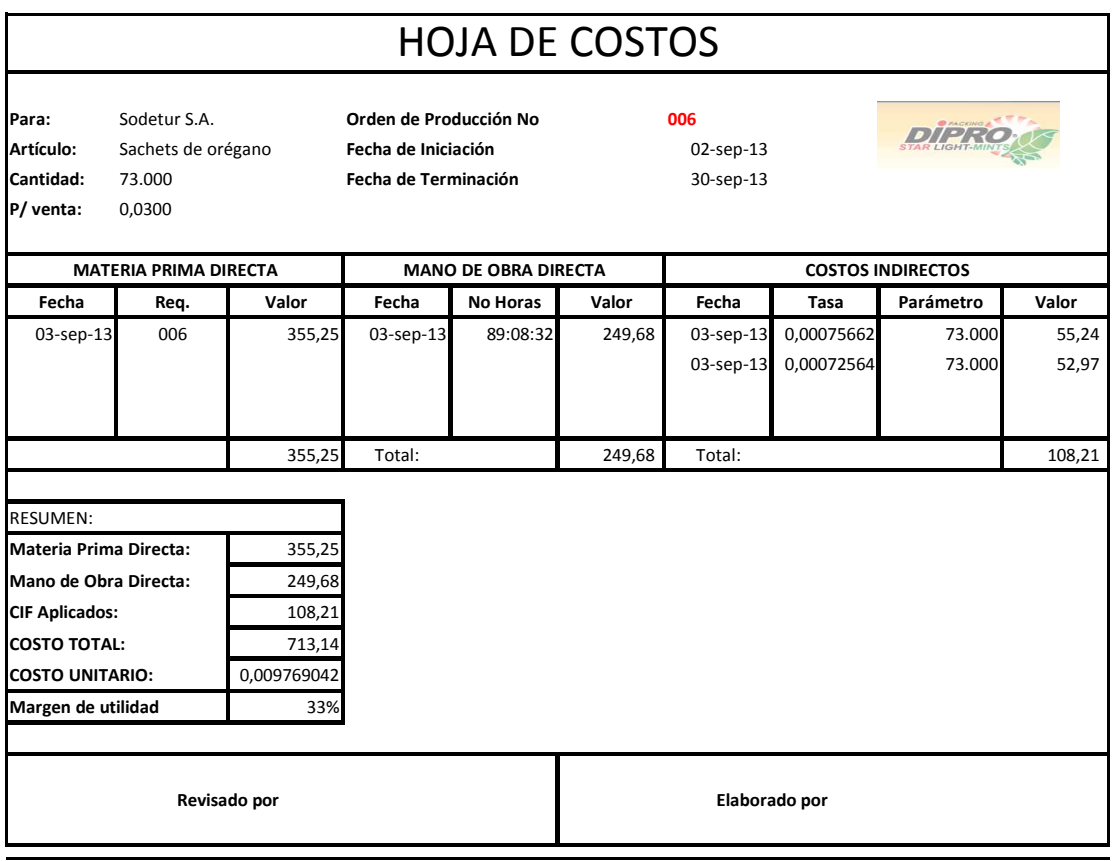

### - Vasos de Ají

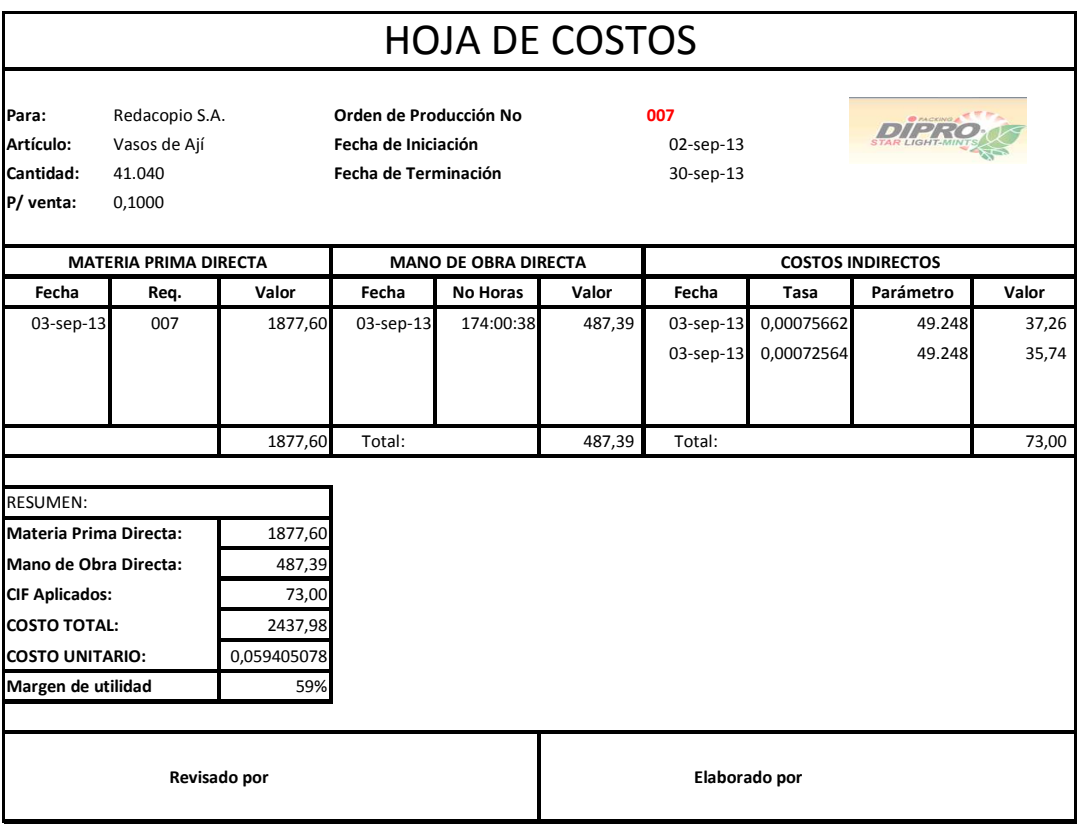

### - Bajalenguas

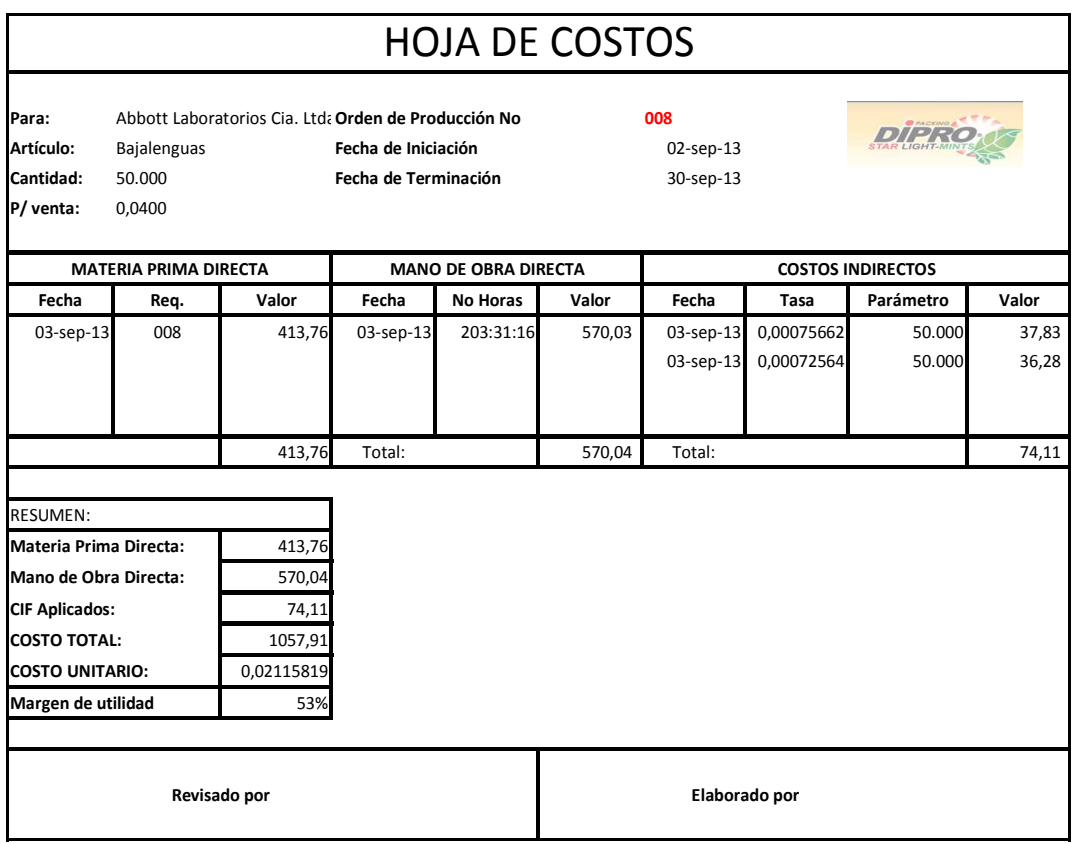

### **4.14 Libro diario**

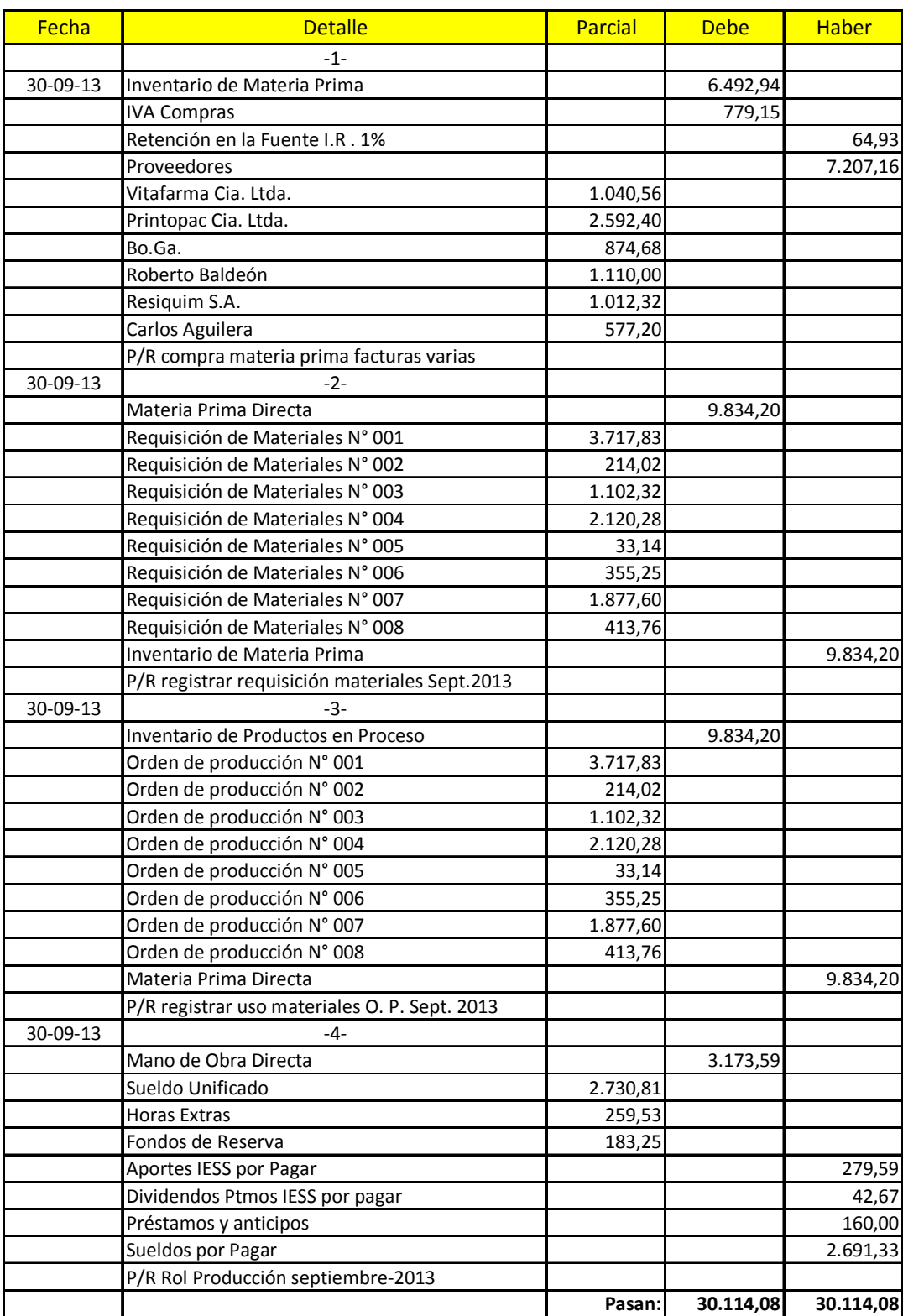

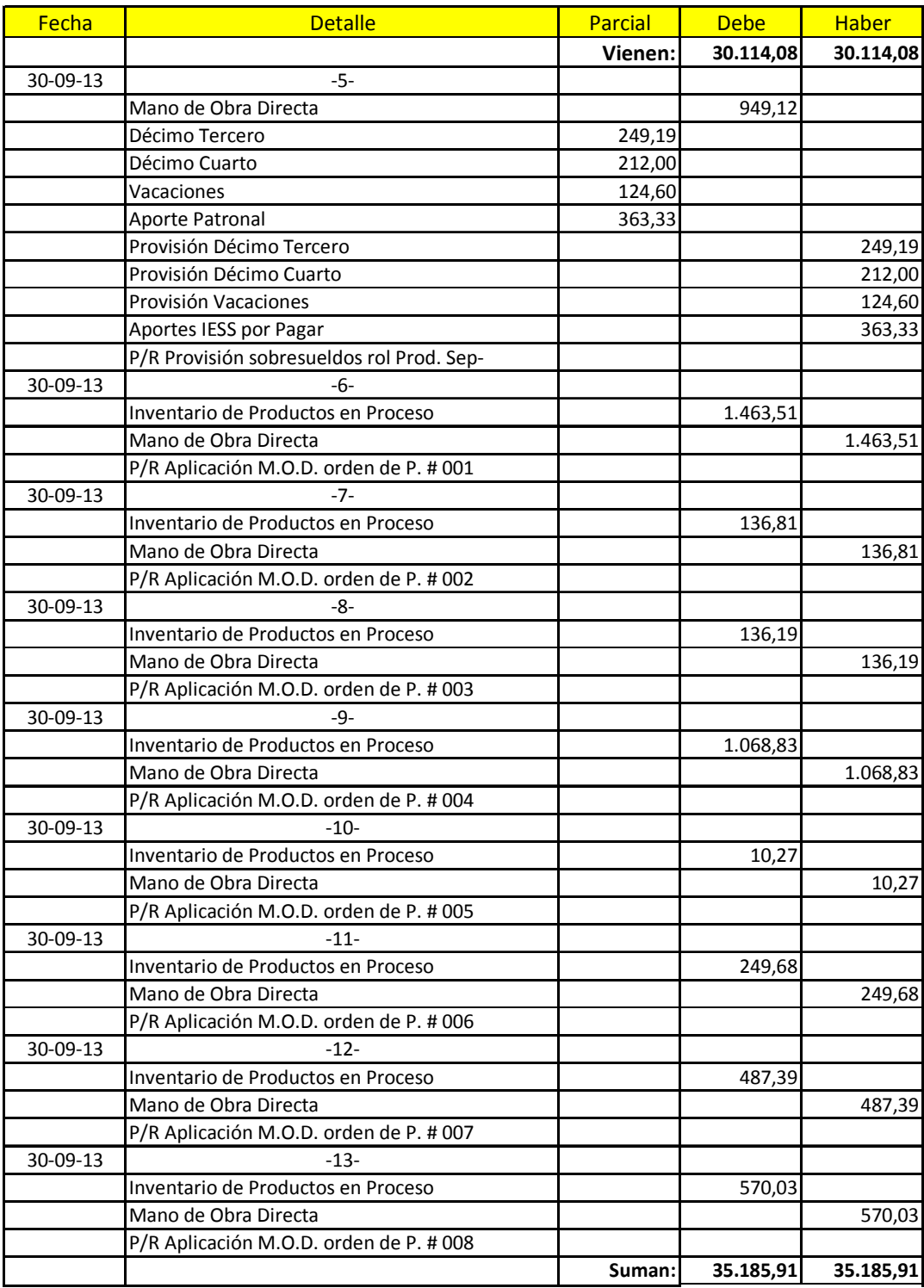

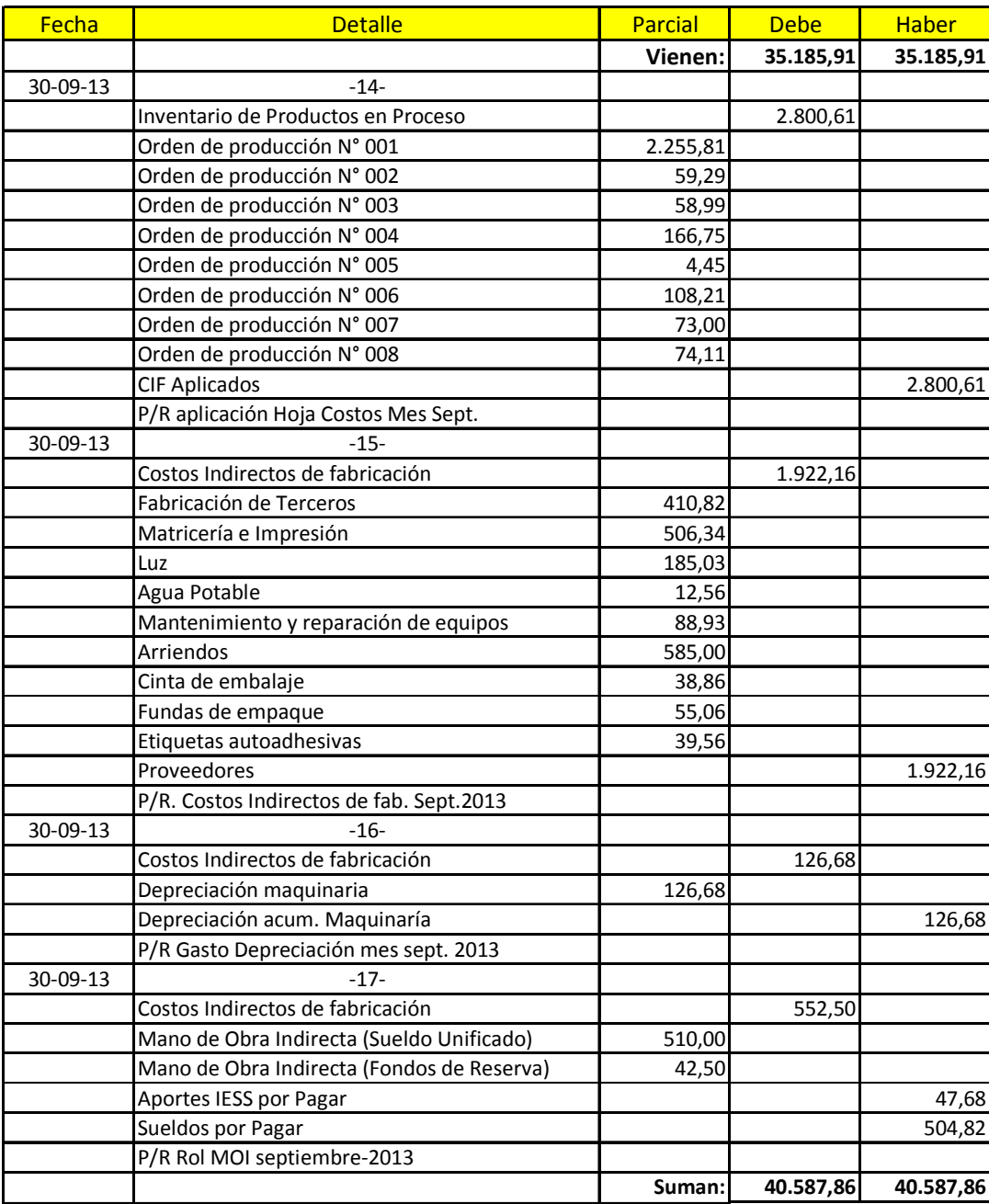

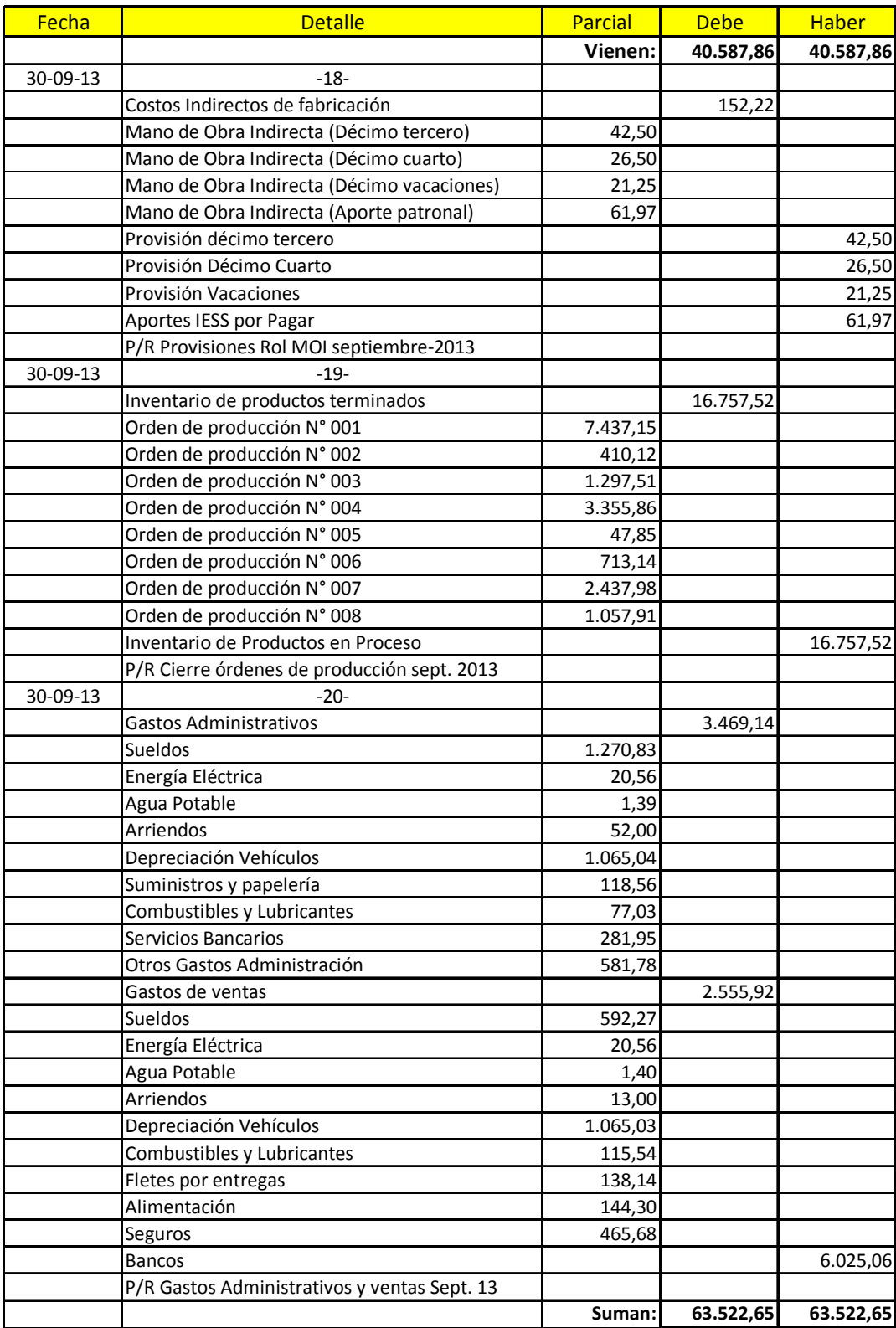

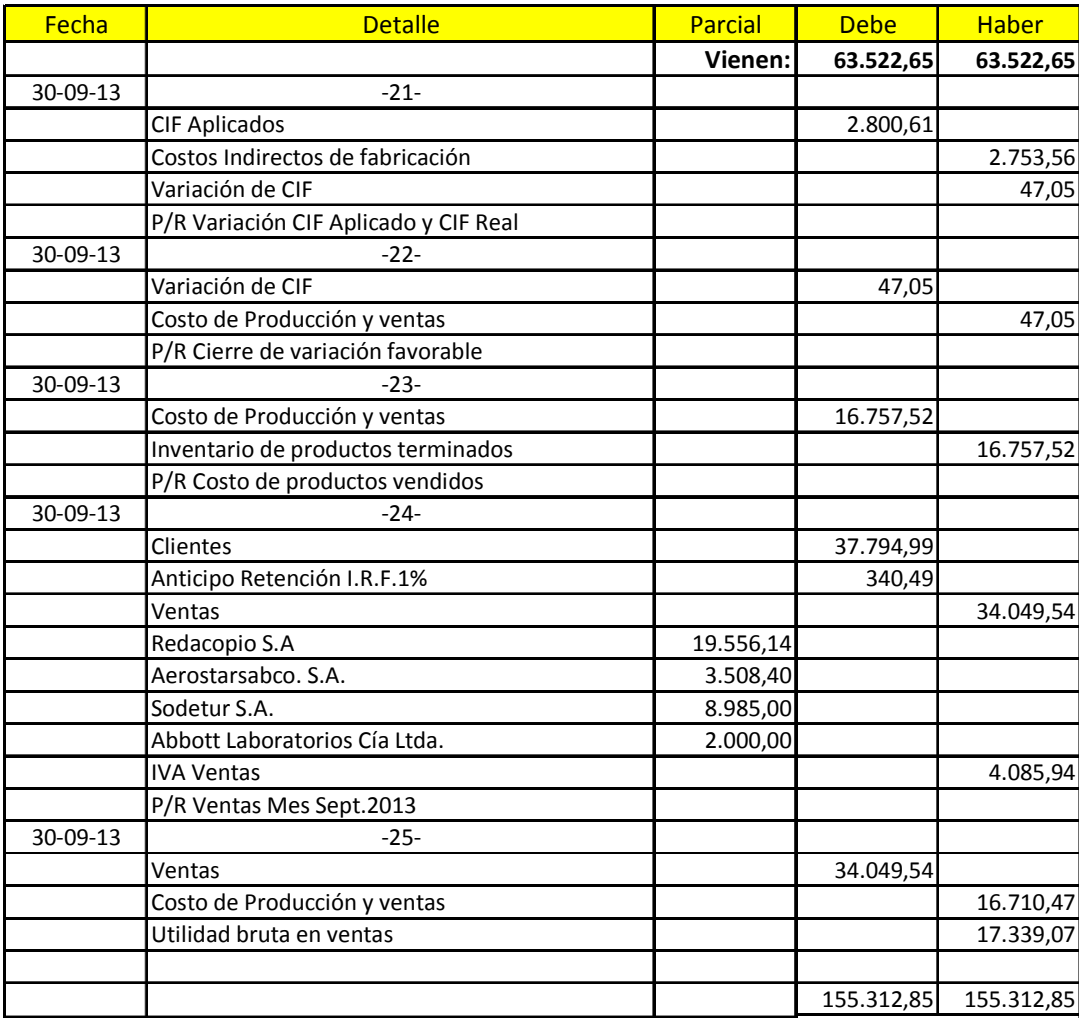

# **4.15 Estado de costos de productos vendidos**

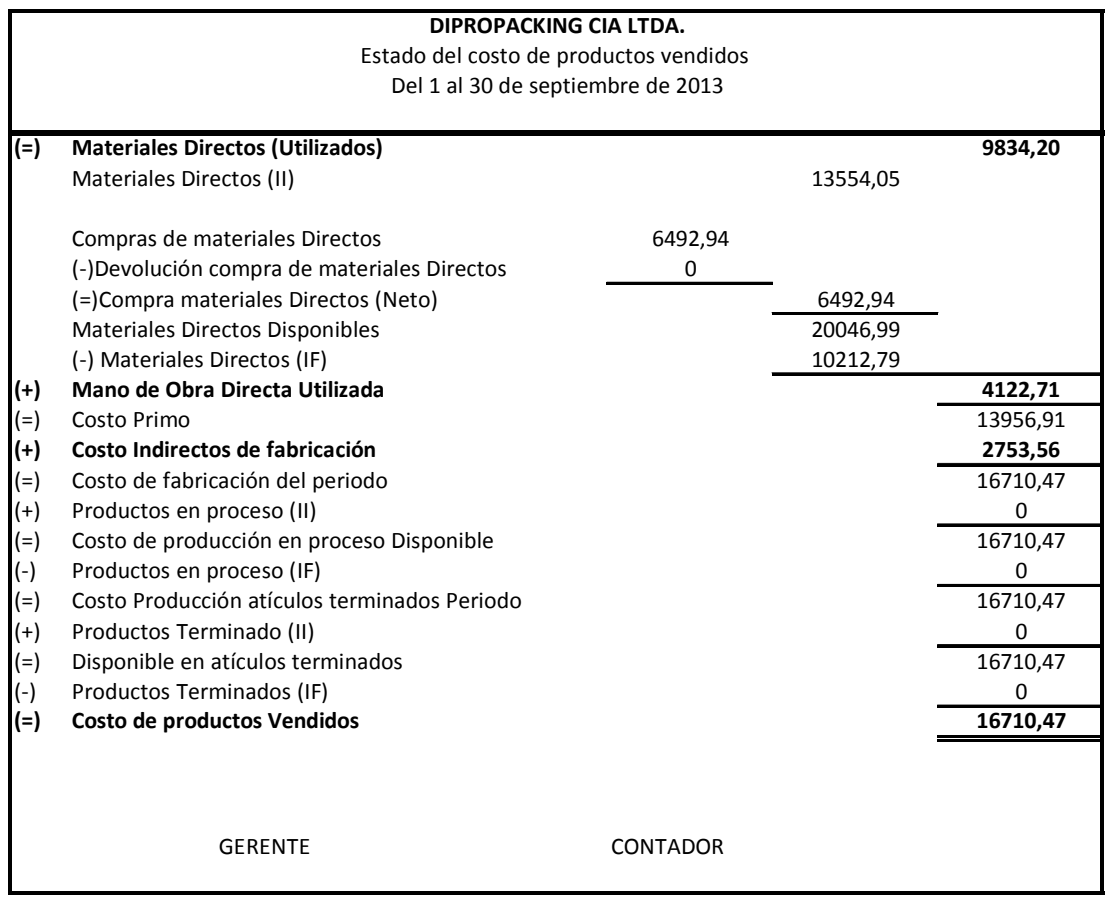

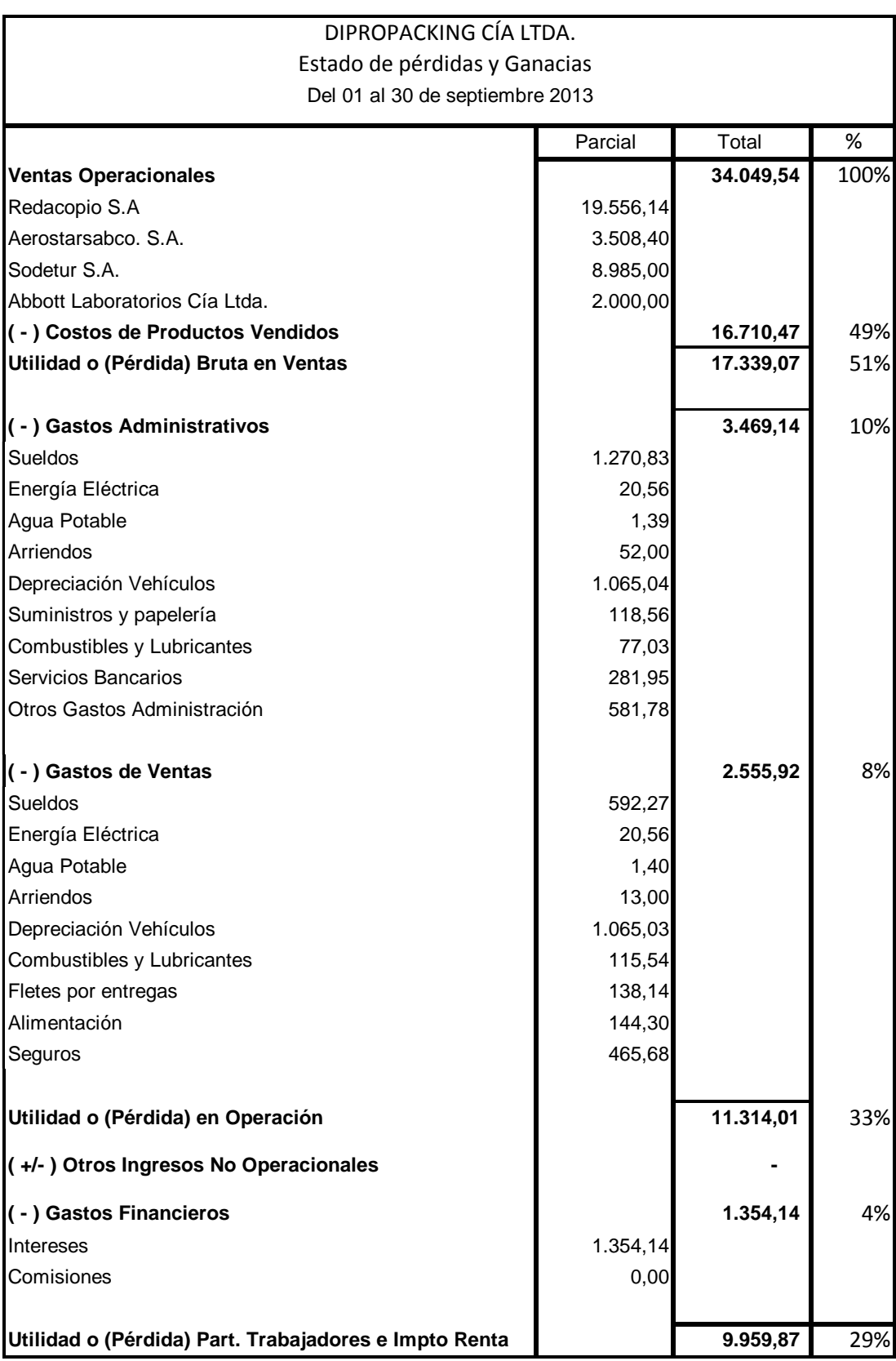

## **4.16 Estado de pérdidas y ganancias**

#### **Análisis**

Se ha realizado un resumen de las cuentas más importantes para hacer notar las diferencias que existen entre la contabilidad de servicios que maneja la empresa y el sistema de costos por órdenes de producción, los ingresos en los dos casos son los mismos, la diferencia se encuentra en el costo de producción que al ser esta una empresa industrial debería tener el mayor rubro como se muestra en el sistema representa el 49%.

En la actualidad el Gasto de ventas de representael19% puesto que consideran las compras de materia prima dentro de este rubro, ya que no manejan inventarios todo lo que se adquiere se manda a la cuenta de gastos de ventas.

En la situación actual los gastos de administración son el 38% debido a que los costos indirectos de fabricación están incluidos en esta cuenta, mientras que haciendo una redistribución correcta es solo el 10%.

La utilidad neta aplicando el sistema de costos por órdenes de producción es el 29% mientras que como actualmente tiene la empresa es 39%, debido a que este mes no se realizó una compra grande porque se tenía inventario inicial, el cual no consta el en activo corriente es parte del gasto, la empresa envía al gasto menos de la materia prima utilizada del mes.

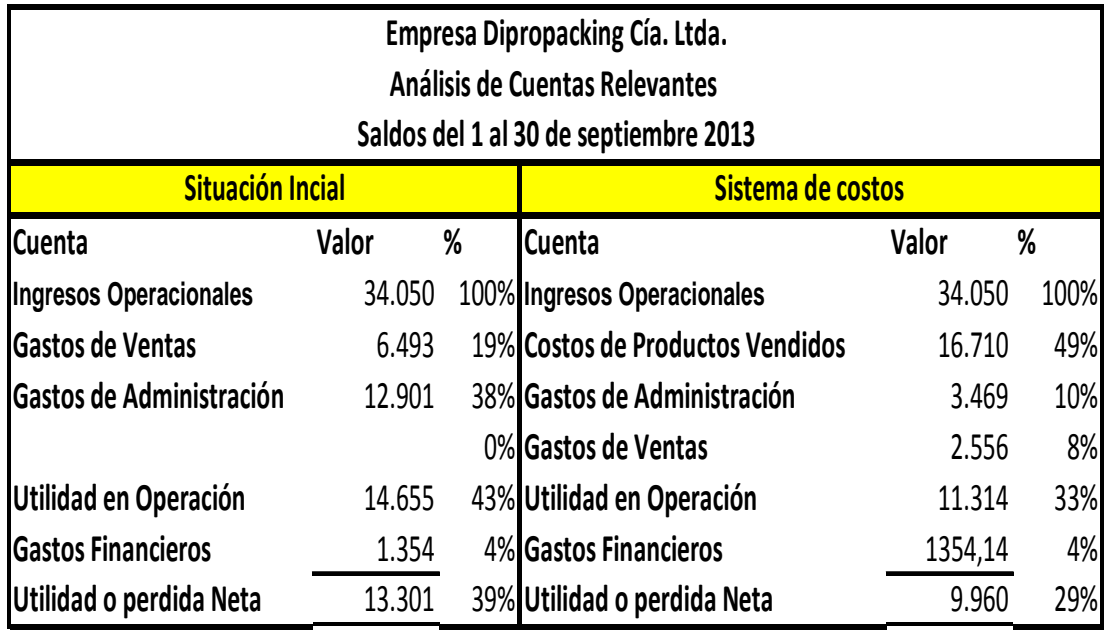

A continuación se muestra el margen de rentabilidad por cada uno de los productos.

Que es uno de los objetivos que pretende la implementación de este sistema, como se muestra en la figura siguiente la empresa maneja altos porcentajes de rentabilidad en todos sus productos, pero deber tomar en cuenta el precio de la competencia para evitar posibles pérdidas de clientes.

#### **Margen de contribución por producto**

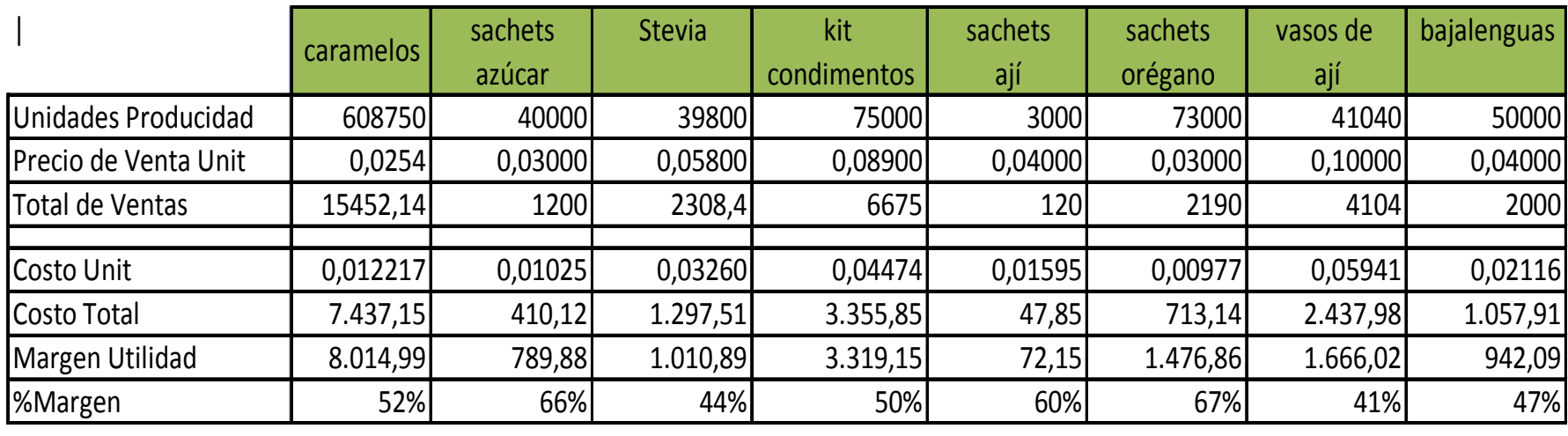

#### **5. CONCLUSIONES Y RECOMENDACIONES**

#### **5.1. Conclusiones**

Tras la realización de este proyecto se llegó a las siguientes conclusiones que afectan directamente a la eficiencia, eficacia y economía de las operaciones del departamento de producción y por ende entorpecen la consecución de los objetivos organizacionales de manera razonable:

Dipropacking es una microempresa según la catalogación de la CAPEIPI, se encarga de la elaboración de productos personalizados, transformando la materia prima en producto terminado, pero actualmente su información contable se la presenta como una empresa de servicios, esto no lepermite tenerinformación oportuna, para la toma de decisiones, además del desconocimiento de costo real de venta.

El proceso de requerimiento de materiales es poco eficiente debido a que no existe la documentación que avale las entradas de materia prima a la planta, no existe kardex, valorados pues solo se hace un control de cantidades para saber la existencia física de los materiales.

Uno de los inconvenientes más grande que tiene la empresa es el no contar con la cuenta Inventarios en el Balance General, todo lo que se compra se carga a la cuenta de Gastos de Ventas, dando un tratamiento de una empresa de servicios, al realizar este procedimiento la empresa está disminuyendo las utilidades del ejercicio, y en una posible fiscalización del SRI, esto es motivo de glosa tributaria.

La empresa no está determinando adecuadamente los costos de producción, puesto que no identifica la mano de obra que pertenece a producción, administración y ventas, ni separa los costos indirectos de fabricación todos estos los acumula en una cuenta de gastos administración.

Los Estados Financieros, no se están presentando de acuerdo a lo que establece la superintendencia de compañías, que manifiesta que estos deben estar sujetos en base a Normas Internacionales de Contabilidad generalmente aceptas; y al presentar los Balances como una empresa de servicios se está incumpliendo esta ley.

#### **5.2. Recomendaciones**

Se aconseja implementar el sistema de contabilidad de costos por órdenes de producción para tener un mayor control del inventario de materiales, debido a que como se observó esta empresa es industrial convierte materia prima en producto terminado y el utilizar este tipo de contabilidad le va a facilitar tener información para la toma decisiones, una mejor administración de costos y de inventarios.

Implementar políticas mediante un manual de procedimientos, para que el personal tenga por escrito la manera de cómo debe desarrollar sus funciones, y documentos que deben utilizar para evitar la desorganización y que el trabajo se realice de forma improvisada sin tener lineamientos establecidos.

Se recomienda realizar una toma física o hacer uso del presente trabajo para la valorización de los inventarios, disminuir la cuenta de Gastos de Ventas y trasladar este valor al activo corriente con la finalidad de mostrar la situación real de la empresa, y realizar las declaraciones correctas para evitar posibles glosas tributarias.

Distribuir los Gastos de administración e identificar las cuentas relacionadas con el proceso productivo para determinar el verdadero costo de producción.

Presentar adecuadamente los Estados Financieros aplicando la NIC 2 como se ha realizado en el ejercicio propuesto para evitar sanciones y multas de la superintendencia de compañías al incumplir sus disposiciones.

#### **BIBLIOGRAFÍA**

*Congreso Nacional Reforma Oficial 196 Ley de Compañías.* (2006). Quito.

*Ley de Compañias.* (2006). Quito.

*Direccionamiento Estratégico Dipropacking.* (2012).

Aguirre, J. G. (2004). *La asignación de costos total a productos y servicios .*

- B.Jumbo, J. (13 de Octubre de 2012). *La Contabilidad de Costo en Virtualidad*. Obtenido de http://lacontabilidaddecostosenlavirtualidad.blogspot.com/2012/10/el-puntode-equilibrio.html
- BCE. (2013). *Preguntas frecuentes.* Quito.
- Beltrán, G. (7 de Diciembre de 2009). *Consultoría estratégica y coaching de negocios* . Recuperado el 10 de 11 de 2013, de http://gustavobeltran.com/%C2%BFque-se-entiende-por-direccionamientoestrategico/

CAPEIPI. (2010). *Calsificación del tamaño de las empresas .*

- Chávez, R. M. (9 de 2009). *slideshare*. Recuperado el 9 de 2013, de http://www.slideshare.net/cliceduca/foda-2033077
- Contabilidad com. py. (9 de septiembre de 2010). *Contabilidad* .
- Encinas, L. A. (2009). *Política Empresarial* . Obtenido de http://politicaempresarialfaca.blogspot.com/

Estudioteca. (4 de Abril de 2013). *El producto en el marketing: niveles, características y ciclo de vida*. Obtenido de http://www.estudioteca.net/universidad/economia/el-producto-en-elmarketing-niveles-caracteristicas-y-ciclo-de-vida/

Fleitman Jack, M. G. (2000). *Negocios Exitosos.*

Hargadon Bernard, M. A. (2007). *Cotabilidad de costos .*

Harrison, H. y. (2009). *Contabilidad .*

IASB, I. A. (2012). *NIC (Normas internacionales de contabilidad).*

INSAFOCOOP. (15 de 4 de 2011). *INSAFOCOOP*. Obtenido de http://www.insafocoop.gob.sv/index.php/temas/cooperativismo/principios-yvalores-cooperativos.html

Molina, A. (2002). *Contabilidad de costos.*

Molina, A. (2007). *Contabilidad de Costos.*

Muñoz, M. L. (2009). *INSTRUMENTOS DE MARKETING I EL PRODUCTO.*

Pichardo, F. M. (8 de Diciembre de 2013). *EcuRed*. Obtenido de http://www.ecured.cu/index.php/Proceso\_de\_producci%C3%B3n

PlnPalermo. (2010). *PlnPalermo*. Obtenido de http://www.pnlpalermo.com.ar/pnl\_articulos/significado-de-vision-misionobjetivos-metas-estrategias-y-tacticas/

SRI. (2013). *Ley de régimen tributario interno.* Quito.

SRI. (2013). *Ley de régimen tributario interno .* Quito.

Valdivieso, M. B. (2009). *Contabilidad general.*

Zapata, P. (2007). *Contabilidad de Costos Herramienta para la toma de decisiones.*